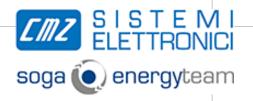

# Solutions in motion

# **EASY** User guide

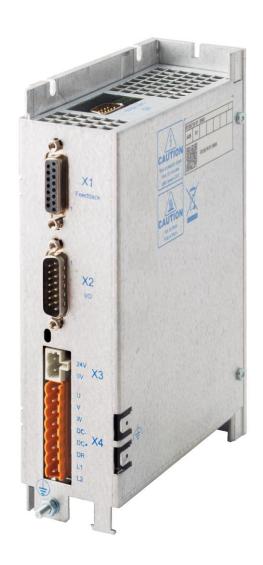

Intelligence Production Movement

Doc. TR401508

#### WARNING

This is a general manual describing a series of servo drives having output capability suitable for driving AC brushless sinusoidal servo motors.

Please see also:

- o **EASY STO manual** for safe torque off operation.
- o **EASY Installation Guide** for the hardware installation of the drive (mounting, wiring, ...).
- o Gem Drive Studio software Quick Start manual for the drive parameterization.

Instructions for storage, use after storage, commissioning as well as all technical details require the MANDATORY reading of the manual before getting the drives operational.

Maintenance procedures should be attempted only by highly skilled technicians having good knowledge of electronics and servo systems with variable speed (EN 60204-1 standard) and using proper test equipment.

The conformity with the standards and the "CE" approval is only valid if the items are installed according to the recommendations of the drive manuals. Connections are the user's responsibility if recommendations and drawings requirements are not met.

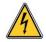

Any contact with electrical parts, even after power down, may involve physical damage. Wait at least 10 minutes after power down before handling the drives (a residual voltage of several hundreds of volts may remain during a few minutes).

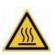

Caution: Hot surface, risk of burns (wait for cooling after power down).

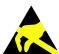

### **ESD INFORMATION (ElectroStatic Discharge)**

CMZ Sistemi Elettronici S.r.l. drives are designed for being best protected against electrostatic discharges. However, some components are particularly sensitive and may be damaged if the drives are not properly stored and handled.

#### STORAGE

- The drives must be stored in their original packaging.
- When taken out of their packaging, they must be stored positioned on one of their flat metal surfaces and on a dissipating or electrostatically neutral support.
- Avoid any contact between the drive connectors and material with electrostatic potential (plastic film, polyester, carpet...).

#### HANDLING

- If no protection equipment is available (dissipating shoes or bracelets), the drives must be handled via their metal housing.
- Never get in contact with the connectors.

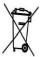

#### **WASTE DISPOSAL**

In order to comply with the 2002/96/EC directive of the European Parliament and of the Council of 27 January 2003 on waste electrical and electronic equipment (WEEE), all CMZ Sistemi Elettronici S.r.l. devices are labelled with a sticker symbolizing a crossed-out dustbin as shown in Appendix IV of the 2002/96/EC Directive.

This symbol indicates that CMZ Sistemi Elettronici S.r.l. devices shall be eliminated by selective disposal and not with household waste.

CMZ Sistemi Elettronici S.r.l. does not assume any responsibility for any physical or material damage due to improper handling or wrong descriptions of the ordered items.

Any intervention on the items, which is not specified in the manual, will immediately cancel the warranty.

CMZ Sistemi Elettronici S.r.I. reserves the right to change any information contained in this manual without notice.

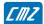

# **Content**

| CONTENT                                     | 3   |
|---------------------------------------------|-----|
| CHAPTER 1 - GENERAL DESCRIPTION             | 4   |
| 1.1 - INTRODUCTION                          | 4   |
| 1.2 - Architecture                          | 5   |
| 1.3 - OTHER DOCUMENTS                       | 5   |
| CHAPTER 2 - COMMISSION ING                  | 6   |
| 2.1 - PC SOFTWARE INSTALLATION              | 6   |
| 2.1.1 - Installation                        | 6   |
| 2.2 - STARTING THE SOFTWARE                 | 9   |
| 2.3 - DRIVE COMMUNICATION                   | 9   |
| 2.4 - PARAMETER SETTING                     | 10  |
| 2.4.1 - Configuration of the drive enabling | 10  |
| 2.4.2 - Configuration of the motor          | 11  |
| 2.4.3 - Position sensors                    |     |
| 2.4.4 - Servo loops adjustment              |     |
| 2.4.5 - Quick test of the servo drive       |     |
| 2.4.6 - Adding the motor into the catalog   |     |
| 2.4.7 - Logic Inputs                        |     |
| 2.4.8 - Logic Outputs                       |     |
| 2.4.9 - Braking Resistor                    |     |
| 2.5 - DRIVE PARAMETER SAVING                |     |
| 2.6 - OSCILLOSCOPE                          |     |
| 2.7 - DIALOG TERMINAL                       | 26  |
| CHAPTER 3 - REFERENCE                       | 27  |
| 3.1 - CANOPEN COMMUNICATION                 |     |
| 3.1.1 - Communication objects               |     |
| 3.1.2 - Network Initialisation              |     |
| 3.2 - DEVICE PROFILE                        |     |
| 3.2.1 - Device Control                      |     |
| 3.2.2 - Drive Parameters                    |     |
| 3.2.3 - Operation Modes                     |     |
| 3.2.4 - Application Feature                 |     |
| 3.2.5 - Maintenance                         |     |
| 3.3 - OBJECT LIST                           | 180 |

# **Chapter 1 - General Description**

# 1.1 - Introduction

**EASY** all-digital drives with sinusoidal PWM control are servo drives that provide the control of brushless AC motors.

The standard control interface can be:

- CANopen,
- Analog.

Series **EASY** drives are dedicated to basic applications that do not have a high level of requirements in terms of functionalities and where cost effectiveness is very important.

EASY drives are delivered as standard with the integrated protection Safe Torque Off: STO SIL 1.

The **EASY** can be used in following typical applications:

- Axes controlled by CANopen fieldbus according to the DS402 protocol,
- Stand-alone operation as a sequencer with control by means of logic I/Os,
- Traditional analog speed drive or analog torque drive with +/- 10 V command.

The configuration and parameterization software tool Gem Drive Studio allows a quick configuration of the **EASY** drives according to the target application.

In this manual, we will use the generic and standard vocabulary to describe these variables. The variables are specified as "parameters" from the communication side.

Each parameter is identified by:

- an Index number and a Sub-index number,
- a Name.

Each parameter has the following properties:

- Access type: it is possible to read it, to write it....; "ro" " means "read only", "rw" means "read & write".
- Length: byte, word (16 bit), long (32 bit).
- Possibility or not to access the parameter by using fast communication CANopen services (Process Data Object service PDO). If yes, the field "PDO mapping" of the object dictionary will be "yes".

<u>Convention</u>: A numerical field can be filled-in with numerical values described as "hexadecimal" or "decimal". An hexadecimal value will be written "0xvalue".

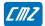

# 1.2 - Architecture

**EASY** is a freely configurable drive.

The drive configuration includes servo-loop parameters, motor and sensor parameters, communication parameters and I/O configuration parameters. The configuration parameters can be stored into the drive non-volatile memory.

The **EASY** drive can be controlled via the CANopen fieldbus, via the analog input (analog torque or speed drive), or via the digital I/Os (stand-alone positioner) according to the selected operation mode.

The following diagram describes the functional architecture of the **EASY** drive:

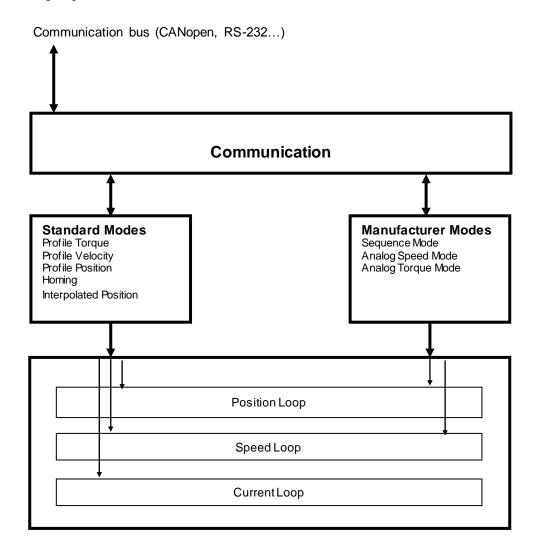

# 1.3 - other documents

- EASY STO manual
- EASY Installation guide
- Gem Drive Studio Quick Start manual

# **Chapter 2 - Commissioning**

This chapter describes the commissioning procedure of the drive by means of the "Gem Drive Studio" software.

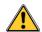

#### CAUTION

Do not perform the drive parameterization by means of both "Gem Drive Studio" software tool and CANopen bus at the same time.

# 2.1 - PC Software Installation

### 2.1.1 - Installation

The **Gem Drive Studio** software is PC compliant under Windows® and allows an easy parameterization of the **LBD** drive.

Please see our website www.cmz.it for downloading the "Gem Drive Studio" software.

#### **Minimum Configuration**

The use of the **Gem Drive Studio** software requires the minimum PC configuration described below:

- Pentium III processor,
- 512 MB RAM,
- 15" screen, 256 colour screen, 1024x768 resolution
- Keyboard + mouse
- Windows©XP Service pack2 operating system
- Microsoft .NET Framework V3.5 or V4.0 installed
- 55 MB available on hard disk
- RS232 cable or USB/RS232 adapter cable or CAN IXXAT peripheral.

#### Restrictions

Under Windows 7 Professional 64 bit, the Service Pac 1 must be installed.

Important note: If using a USB/RS232 adapter, it is highly recommended to choose an industrial product rather than a consumer product, because of reliability and performances. It is in particular mandatory to have shielded cables (see application note regarding the use of USB/RS232 adapters).

#### 2.1.1.1 - Installation procedure

- Unzip the GemDriveStudioVx.xx.zip file in a directory.
- Execute the Setup.exe file from this directory and follow the installation instructions.

#### 2.1.1.2 - Important notes

- A. Before installing the new **Gem Drive Studio** version, we strongly advise to uninstall the former versions:
- Select "Parameters", then "Control panel" in the "Start" menu of Windows,
- Click on the "Add/remove program" icon and select "Gem Drive Studio" in the list, then click on "Add/remove".

Former versions can also be uninstalled from the menu "Start/Gem Drive Studio/Uninstall Gem Drive Studio".

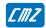

- B. If the installation program is detecting that files already installed on the hard disk are more recent than those of the installation, we advise to keep these hard disk files.
- C. For a correct operation of the software tool, use ONLY the dot "." as decimal separator when entering digital values. Do not use any thousands separator.
- D. The installation of **Gem Drive Studio** under Windows XP, Vista or Seven requires the opening of an Administrator session. The software can later be used by users having rights but not mandatorily administrator rights.
- E. Import module of old projects
  From version 4.X of the software, important changes have been introduced into the organization of
  the installed files for allowing the use of the software by people without administrator rights.
  Consequently, some files (configuration, passwords, motors, projects) which have been created
  with a former software version (3.X) cannot be accessed anymore from version 4.x. But a module
- F. For any complementary information regarding the installation, please see the "readme.txt" file. This
  - file also contains the historical background of the software evolutions.

has been implemented into the installer which allows importing these older files.

#### Architecture of the software

The software is made of several independent software modules. Each of them can communicate with the drive(s) via a communication server.

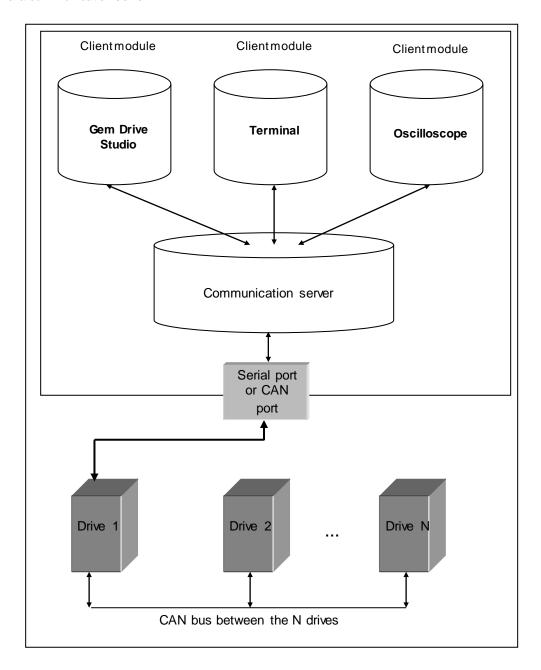

- The server is automatically started when a client module is trying to establish a communication with a drive.
- o The server is commissioning the drivers of the hardware peripherals.
- o The server stops when the last connected client is stopped.

The format of the exchanged data is the same whichever the communication type (R S232, CAN, ...).

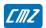

# 2.2 - Starting the software

#### User levels

When starting the software, various user levels can be selected. The drive parameter modification levels are protected by passwords. **Administrator** is the highest level with full access.

#### **Passwords**

The Administrator can change all passwords by using the Tools/User identification menu. The default **password** for the administrator level is "admin".

#### **Project management**

The **Gem Drive Studio** software allows the parameterization of all **LBD** drives for a given application. All **LBD** drives of a given application, connected together via CANopen, are included in the same **project**. Each **LBD** drive of the project is identified by a **node ID** which is coded in the drive. The **LBD** drive node ID code values must all be different from each other in the same project.

The different software commands allow:

- Creating a project,
- Opening an existing project,
- Adding and/or removing axes in the project,
- Archiving/Unarchiving a project,

#### Axis directory

For each new axis of the project, the software creates, in the project file directory, a new directory with the axis name. There will then be one directory per axis and each of these directories will contain the parameter files and the sequence files.

#### **Object dictionary**

Each parameter (object) of the drive can be defined by an **Index**, a **Sub-index** and several properties (Save type, Data type, Unit, Min value, Max value, Default value). The drive supported object list with the corresponding properties is the **object dictionary** file in XML format. This file, named **EEDS** (for Extended Electronic Data Sheet), is used by Gem Drive Studio to read and write parameters on the drive. A Gem Drive Studio software command allows the import of an EEDS file to the EEDS library.

# **Starting Gem Drive Studio**

- Start the software with the Administrator level.
- Create the project:
  - Define a project name
  - Select an output directory
  - Define all the axes of the application.
- Define the different project axes:
  - Select the device type
  - Define the axis name
  - Identify the Node ID for this axis

Once a project created, each axis can be independently selected by using the tree structure.

# 2.3 - Drive communication

## Powering the drives

Please see manual "Installation Guide" before switching on the drives for the first time. For switching on the drives, proceed as follows:

- Switch on the +24 V auxiliary supply:

The red front panel LED "ERR" must be blinking ("Undervolt" error displayed).

The AOK output is closed. It is then possible to control the Power ON relay.

- Switch on the power supply:

The red **ERR** LED must be unlit. The drive is ready to be enabled.

#### Starting the communication

The **Gem Drive Studio** software can communicate with an **LBD** drive by using either the RS232 serial link or the CANopen fieldbus.

- Connect the serial link RS232 or the CANopen fieldbus between the PC and one drive of the application,
- Start the **Gem Drive Studio** software on the PC,
- Select the **Scan** function for starting the communication,
- Select the drive node ID (the default node ID value is 1),
- Select the communication interface between the drives and the PC (Serial link or CANopen bus),
- Start the communication.

All **LBD** drives of a given application can be connected together via CANopen. In this case node ID values must be different from each other.

- Connect sequentially to each drive as described above,
- Set the node ID code value in GemDriveStudio software: menu "Tools", sub menu "Node ID setting" (node ID value must be unique for each drive),
- Save the new node ID in the drive parameter file,
- Switch off and on again all the drives,
- Select the **Scan** function for starting the communication,
- Select the drives node ID list,
- Select the communication interface between the drives and the PC (Serial link or CANopen bus),
- Start the communication.

#### Remarks:

The default value of CAN bus baudrate is 1 Mbit.

The CAN bus baudrate can be set the same way as for the node ID via Gem Drive Studio (Tools / CAN bus speed setting).

The new baudrate is effective only after saving in drive parameter file and switching off and on the drive.

# 2.4 - Parameter Setting

This chapter describes the parameterization procedure of the drive by means of the "Gem Drive Studio" software.

# 2.4.1 - Configuration of the drive enabling

The IN4 physical input is internally connected to the Inhibit input. This input is used for the drive STO function operation. It must be set to logic 1 (24V) in order to enable the drive power stage.

When "Enable control by **SOFTWARE**" is selected, the drive is enabled and disabled by using the control word (On/Off command in GemDriveStudio or fieldbus control).

When "Enable control by **HARDWARE**" is selected, the drive can be enabled and disabled by using the Enable input. In this case, the Enable input must be connected to a physical input (IN1 to IN3).

The drive can also be enabled and disabled by using directly the IN4 input internally connected to Inhibit. In this case **Enable by hardware** must be configured on **High level** (the **Rising edge** configuration is not operating).

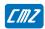

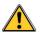

#### **CAUTION!**

This configuration is not suited to the drive STO function operation.

The **AutoStart** selection allows setting the control word bit 4 with the hardware enable signal. This selection is useful for standalone application with the sequence control mode.

If the motor is operating in sensorless control, a phasing procedure is automatically executed at the drive enabling. This phasing introduces a delay of about 2 seconds before the drive switches into "operation enabled" status. The phasing may generate a motor displacement with maximum amplitude equal to one pole pitch.

# 2.4.2 - Configuration of the motor

If the motor is referenced in the **Gem Drive Studio** motor catalog, it can be simply selected in the proposed motor list.

If the motor is not referenced in the **Gem Drive Studio** motor catalog, the motor parameters can be manually adjusted or calculated by using the drive's built-in procedures: current loop calculation, auto-phasing. The motor can then be referenced in the **Gem Drive Studio** motor catalog by using the **Add new motor** command (see **Gem Drive Studio** quick start manual). The motor and the position sensor parameter values are manually entered and then saved in the **Gem Drive Studio** motor catalog with a new motor reference.

#### 2.4.2.1 - Selection in the motor list

In the motor list, select the motor used in the application. The motor selection will automatically set the following drive parameters: position sensor (resolver or encoder), thermal sensor, current limits, speed limit, current loop gains, and motor control parameters. Servo loop gains are also calculated according to the motor inertia value (load inertia is not considered).

Check that the thermal sensor calibration is complying with the motor application and modify the threshold values if necessary.

Check that the current limit and the I²t protection adjustment are complying with the motor application, and modify them if necessary.

Check that the motor speed limit is complying with the application and reduce its value if necessary.

If external inductances are serially connected with the motor winding for filtering, renew the current loop gain calculation by using the total value of the phase-to-phase inductance.

If the position sensor adjustment (resolver or HES) has been modified, the auto-phasing procedure can be used to find the new adjustment (position offset).

#### 2.4.2.2 - Manual motor configuration

If the motor configuration must be manually made (motor is not referenced in the **Gem Drive Studio** catalog), adjust first the position sensor parameters (resolver, encoder, HES, or sensorless) and then the motor parameters.

The required motor data for the manual setup are listed below:

- Motor current limits: rated current and peak current
- Motor speed limit
- Motor pole pairs
- Motor winding inductance
- Motor torque constant (for HES only feedback or sensorless control)
- Motor inertia (for HES only feedback or sensorless control)
- Motor electrical time constant (for sensorless control)
- Motor winding resistance (for sensorless control)
- Motor Emf constant (for sensorless control)

#### 2.4.2.2.1 - Position sensor configuration

#### **Position Feedback Selection**

Select the position sensor currently mounted on the motor (resolver, encoder, HES) or select sensorless control operation. The position sensor mounted on the motor is used by the drive for the motor torque or force control and for the speed regulation loop.

Select the position sensor to be used for the position regulation loop in the drive, according to the application. Generally, the position regulation loop is using the motor position sensor (same sensor selection as in the previous case). However, for specific applications (motor sensorless control), the position sensor to be used for the position regulation loop can be directly mounted on the mechanical load.

## Resolver input configuration

Select **Enable resolver input** if a resolver is connected to the drive. Otherwise, the **Enable resolver input** can be unselected.

A **Transmitter** resolver is supplied by the drive modulation signal at 8 kHz. Transformation ratios from 0.3 to 0.5 are acceptable. The modulated Sine and Cosine signals of the resolver are connected to the drive "feedback" input.

Enter the **Pole pairs** for a rotating resolver: number of Sine or Cosine signal periods over one shaft revolution (generally, the value is 1). This parameter affects only the motor RPM speed display.

Adjust the resolver **Zero mark shift** and **Zero mark width** parameter values. The resolver provides one zero mark per pole pair.

Select Reverse position in order to reverse the resolver counting direction, if required.

#### **Encoder input configuration**

Select **Enable encoder input** if an encoder is connected to the drive. Otherwise, the **Enable encoder input** can be unselected.

Select the appropriate encoder type:

- TTL encoders refer to square quadrature signals electronically compatible with RS422 standard.
- Hall Effect Sensors (HES) refer to commutation channels for the motor current commutation. Hall effect sensor signals are adapted to the motor pole pairs.

#### Incremental encoder setting:

Enter the **Resolution** parameter value according to the encoder mounting and the mechanical ratio for a given application.

- If the encoder is directly mounted on the motor: **Resolution** = 4 x number of encoder signal periods per shaft revolution for a rotating motor or number of encoder signal periods per pole pitch for a linear motor.
- If the encoder is coupled to the motor according to a mechanical ratio, the value of the mechanical ratio must be considered for the **Resolution** parameter calculation.

Enter the **Zero Mark pitch** parameter value if the encoder has got a Zero mark channel. **Zero Mark pitch** is the number of encoder increments between 2 successive zero mark signals. If the encoder is not equipped with a Zero mark channel, set **Zero Mark pitch** value at 0.

Select Reverse direction in order to reverse the counting direction of the encoder, if required.

Adjust the encoder **Zero mark shift** and **Zero mark width** parameter values if the encoder has got a zero mark channel.

Note: With an incremental encoder only, a motor phasing procedure must be executed at each drive power up before the motor enabling.

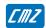

#### Incremental encoder + HES setting:

Enter the **Resolution** parameter value according to the encoder mounting and the mechanical ratio for a given application.

- If the encoder is directly mounted on the motor: **Resolution** = 4 x number of encoder signal periods per shaft revolution for a rotating motor or number of encoder signal periods per pole pitch for a line ar motor.
- If the encoder is coupled to the motor according to a mechanical ratio, the value of the mechanical ratio must be considered for the **Resolution** parameter calculation.

Enter the **Zero Mark pitch** parameter value if the encoder has got a Zero mark channel. **Zero Mark pitch** is the number of encoder increments between 2 successive zero mark signals. If the encoder is not equipped with a Zero mark channel, set **Zero Mark pitch** value at 0.

The parameters **HES type** and **Reverse HES tracks** depends on the HES signal wiring and mechanical mounting. They are automatically calculated when the Auto-phasing procedure is performed.

Select Reverse direction in order to reverse the counting direction of the encoder, if required.

Adjust the encoder **Zero mark shift** and **Zero mark width** parameter values if the encoder has got a zero mark channel.

#### **HES only setting:**

Enter the motor Pole pair value according to the motor catalogue.

The parameters **HES type** and **Reverse HES tracks** depends on the HES signal wiring and mechanical mounting. They are automatically calculated when the Auto-phasing procedure is performed.

Select Reverse direction in order to reverse the counting direction of the encoder, if required.

Adjust the encoder **Zero mark shift** and **Zero mark width** parameter values if the encoder has got a zero mark channel.

#### Sensorless control configuration

Select Enable sensorless control for the drive operation without motor position sensor. Otherwise, the Enable sensorless control can be unselected.

For the motor sensorless control, its electrical characteristics are required.

- -Enter the motor **Pole pair** value according to the motor catalogue.
- -Enter the motor **Electrical time constant** value according to the motor catalogue.
- -Enter the motor **Phase-phase resistance** value according to the motor catalogue.
- -Enter the motor **Emf constant** value according to the motor catalogue. This parameter corresponds to the rms phase-phase voltage at 1000 rpm. The parameter value is equal to 60,46 x Motor torque constant (Nm/A).
- -Enter the motor **Inductance ratio** value. This parameter refers to the motor inductance variation according to the rotor position. If the value is not indicated in the motor catalogue, set the parameter value to 0.
- -Enter the motor **Low speed threshold** value. This parameter defines the motor speed value for the commutation between the "sensorless frequency control" (SFC) at low speed and the "sensorless vector control" (SVC) over the threshold value. The parameter is defined as the higher value between (Motor max speed / 8) and (3000 / Motor Pole pair).

Select **Reverse direction** in order to reverse the motor running direction, if required.

#### 2.4.2.2.2 - Motor parameters

#### **Current limit adjustment**

The **Maximum current** parameter defines the maximum output current value of the drive. It may vary between 20 % and 100 % of the drive current rating.

The **Rated current** parameter defines the limitation threshold of the drive output RMS current (I<sup>2</sup>t). It can vary between 20 % and 50 % of the drive current rating.

#### **Current loop adjustment**

Enter the value of the total **phase-to-phase inductance** connected to the drive (motor internal winding inductance + external filtering inductance if used).

Select the current loop Bandwidth:

- -The **High bandwidth** selection will give a high current loop gain values suitable for running high speed multi-pole motors (up to 900 Hz motor current frequency). Furthermore, the speed loop bandwidth can also be set high because the internal current loop delay is minimized. This is the default current loop bandwidth value.
- -The **Low bandwidth** selection will introduce a low pass filter in the drive current measurement in order to significantly reduce the audible whistling noise with some motor technologies. In this case, the max. motor current frequency is limited at 400 Hz. The "Low bandwidth" choice for the current loop will also introduce a higher internal delay inside the speed loop. This reduces the speed loop stability margin and consequently the speed loop bandwidth.

The current loop gains are automatically calculated when the **Calculate current loop gains** command is selected.

#### NOTE

If the drive supply voltage value is changed, the current loop gains are automatically adjusted accordingly, inside the drive. A new calculation is not required.

#### Configuration of the motor thermal sensor

#### Selection of the sensor type

The motor can be equipped either with a CTN sensor (ohmic resistance = decreasing temperature function) or with a CTP sensor (ohmic resistance = increasing temperature function).

Check that the selected thermal sensor type actually corresponds to the sensor type mounted on the application motor.

#### Triggering threshold adjustment

Enter the sensor ohmic value (kOhm) corresponding to the required temperature value for the release of the motor over-temperature protection, according to the manufacturer's specifications.

#### Warning threshold adjustment

Enter the sensor ohmic value (kOhm) corresponding to a warning temperature value.

When the warning temperature is reached, the warning bit in status word is set.

#### <u>Note</u>

When using a CTN sensor, the warning ohmic value will be higher than or equal to the triggering ohmic value. When using a CTP sensor, the warning ohmic value will be lower than or equal to the triggering ohmic value.

## I<sup>2</sup>t protection adjustment

2 selection modes are available: Fusing or Limiting.

It is advisable to use the Fusing mode during the commissioning phases.

In **Fusing** mode, the drive is disabled when the current limitation threshold is reached.

In **Limiting** mode, the motor current is only limited at the value defined by the **Rated current** parameter when the limitation threshold is reached.

# Operation of the Current Limitation in "Fusing" Mode

When the drive output RMS current (I²t) reaches 85 % of the rated current, the I²t warning is displayed. If the RMS current (I²t) has not dropped below 85 % of the rated current within 1 second, the I²t error is released and the drive disabled (otherwise, the I²t warning is removed).

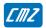

When the drive output RMS current (I²t) reaches the rated current value, the I²t limits the drive output current at this value.

Diagram of the drive output current limitation in an extreme case (motor overloaded or shaft locked):

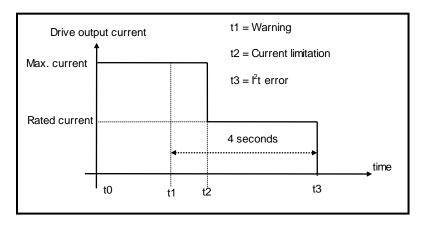

The maximum current duration before release of the warning is depending on the value of the parameters **Rated current** and **Max. current**. This value is calculated as follows:

T  $_{\text{dyn}}$  (second) =  $t_1$ - $t_0$  = 13,3 x [rated current(A) / max. current(A)] $^2$  (shaft locked conditions) T  $_{\text{dyn}}$  (second) =  $t_1$ - $t_0$  = 40 x [rated current(A) / max. current(A)] $^2$  (motor running with current frequency value higher than 2 Hz)

The maximum current duration before limitation at the rated current is also depending on the value of the **Rated current** and **Max. current** parameters. This value is calculated as follows:

 $T_{max}$  (second) =  $t_2$ - $t_0$  = 16 x [rated current (A) / max. current (A)]<sup>2</sup> (shaft locked conditions)  $T_{max}$  (second) =  $t_2$ - $t_0$  = 48 x [rated current (A) / max. current (A)]<sup>2</sup> (motor running with current frequency value higher than 2 Hz)

#### NOTE

When the "Max. current / Rated current" ratio is close to 1, the Tdyn and Tmax values given by the formula above are quite below the real values. But this formula remains very precise as long as the "Max. current / Rated current" ratio is higher than 3/2.

#### Operation of the Current Limitation in "Limiting" Mode

When the drive output RMS current (I²t) reaches 85 % of the rated current, the I²t warning is displayed. When the RMS current (I²t) drops below 85 % of the rated current, the I²t warning is removed.

When the drive output RMS current (I²t) reaches the rated current value, the I²t protection limits the drive output current at this value.

Diagram of the drive output current limitation in an extreme case (motor overloaded or shaft locked):

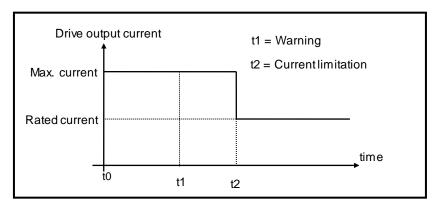

The maximum current duration before warning (t1 - t0) and before limitation at the rated current (t2 - t0) is calculated the same way as in the "Fusing" mode.

#### Speed limit adjustment

The **Maximum speed** parameter defines the speed limit of the motor. This value is given in the motor catalog according to the rated supply voltage and the rated load conditions. If the drive output voltage is lower than the motor rated voltage value, the **Maximum speed** must be reduced accordingly.

The maximum value for the speed set point in the application must be adjusted in order to get a motor speed value lower than the **Maximum speed** parameter. A margin of 10 % to 20 % is recommended.

#### Auto-phasing of the motor

The Auto-phasing procedure identifies the motor parameters Pole pairs, Phase order and Position sensor offset.

- The **Pole pairs** parameter defines the number of motor pole pairs.
- The **Phase order** parameter defines the sequence of the motor phases.
- The **Position sensor offset** parameter defines the mechanical shift between the motor and the position sensor (resolver or absolute encoder) reference.

Before executing the **Auto-phasing** procedure, proceed as follows:

- Check that the values of the **Maximum current** and **Rated current** parameters are compatible with the motor. Otherwise, modify them according to the motor specifications.
- Select the I<sup>2</sup>t protection in fusing mode. The **Fusing** mode should be used for the commissioning phases.
- Uncouple the motor from the mechanical load and check that the motor shaft is free and for free rotation (1 revolution) that is not dangerous for the operator.

#### Remark:

- When the motor is operating in HES only feedback, the motor **Pole pairs** parameter must be entered manually before executing the **Auto-phasing** procedure.
- When the motor is operating in sensorless control, auto-phasing is not supported.

#### 2.4.2.3 - Linear motor configuration

The **Encoder resolution** parameter is calculated as described below:

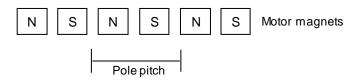

Encoder resolution (inc) = 
$$4000 \text{ x}$$
 
Motor pole pitch (mm)

Encoder signal pitch ( $\mu$ m)

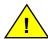

1 encoder signal pitch = 4 counting increments

The motor Maximum speed parameter value in rpm is calculated according to following formula:

Maximum speed (rpm) = 
$$60 x$$
  $\frac{1000}{\text{Motor pole pitch (mm)}} x \text{ Maximum motor speed (m/s)}$ 

The linear speed value in m/s is calculated according to following formula:

Linear speed (m/s) = 
$$\frac{\text{Motor speed (rpm)}}{60} \times \frac{\text{Motor pole pitch (mm)}}{1000}$$

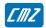

The User position scaling is adjusted as described below:

User position scaling = motor displacement for 1 pole pitch = Motor pole pitch (mm)

### 2.4.3 - Position sensors

The **EASY** drive can operate with different position sensor types: resolver, encoder, or Hall Effect Sensors (HES). The position sensor is connected to the drive "feedback" input.

Different encoder types can be connected to the **EASY** drive encoder input: incremental encoder with TTL (square) signals, or incremental encoder with TTL (square) signals + HES channels. **EASY** drive can also operate with HES signals only.

All internal position setpoints and displays are given by using the "user unit" definition. All internal speed setpoints and displays are given by using the "user unit / second" definition. So, it is necessary to define inside the drive the relationship between sensor data and "user unit" value.

## **User Position Scaling**

Select the position unit according to the application.

Select the displayfactor according to the desired decimal number in the position set point and display.

Enter the load displacement value (in the previously defined position units) corresponding to one revolution for a rotating motor or one pole pitch for a linear motor. This parameter depends on the mechanical ratio between motor and load.

## 2.4.4 - Servo loops adjustment

The **EASY** drive speed and position loop gain values can be automatically calculated by using the Auto-tuning procedure. This procedure identifies the motor and mechanical load specifications and calculates the appropriate gain values.

The Auto-tuning procedure can be executed with the drive disabled or enabled (for a vertical load). When the drive is enabled, the Auto-tuning can only be executed if the motor is at standstill.

When using a low resolution position sensor (HES only), or when the motor is operating in sensorless control, the Auto-tuning procedure cannot be performed. In this case, the Servo loop gains calculation procedure must be used.

The Servo loop gains calculation procedure can be executed with the drive disabled or enabled. This procedure calculates the appropriate gain values according to the motor and mechanical load specifications. The mechanical load specifications must be entered by the user. This procedure is useful for application with vertical load. The gains value can be initialized in order to get a stable servo loop before the execution of the Auto-tuning procedure.

## Auto-tuning of the drive regulator

Select the **Controller type** according to the application:

- In Velocity mode, only the speed loop gains are calculated.
- In Position mode, all gains of both speed and position regulators are calculated.

Select the **Position loop requirements** if the position mode was selected before:

- The choice **Minimum following error** allows getting an accurate following of the position reference value during the whole motor displacement. In this case, all feedforward gain values are calculated.
- The choice **Minimum position overshoot** allows getting a motor positioning without any overshoot of the target position. In this case, all feedforward gain values are set at 0, and the motor position is lagging with regard to the position reference value during the whole motor displacement.

Select the **Speed measurement** filter time constant according to the motor position sensor resolution and the acceptable noise level in the speed measurement. The higher the time constant value, the lower the speed

measurement noise, but also the lower the speed loop gains because of the increased speed measurement delay.

When **Auto-select** is selected, the most appropriate value is chosen during the Auto-tuning procedure execution.

Select the servo loop **Filter type** according to the application:

- The choice of the **Anti-resonance** filter is necessary in case of loud noise in the motor, due to motor/load coupling elasticity.
- The choice of the **Maximum stiffness** filter allows getting the maximum stiffness on the motor shaft with regard to the torque disturbances. However, this choice is only possible without any resonance due to the motor/load coupling elasticity.

Select the desired closed loop **Bandwidth** (cut-off frequency value of the closed loop frequency response) according to the dynamic performances requirements of the application (Low = 50 Hz, Medium = 75 Hz, High = 100 Hz).

- **High** bandwidth means short response time of the servo loop and high gain values.
- Low bandwidth means larger response time of the servo loop and lower gain values.

Before executing the Auto-tuning procedure, check that the motor shaft is free and that its rotation over one revolution is not dangerous for operator and machine. Check also that the brake is released (the Auto-tuning command does not control the brake).

After the Auto-tuning, in case of loud noise in the motor at standstill or when running, check the rigidity of the mechanical transmission between motor and load (backlashes and elasticity in motor and couplings). If required, start a new Auto-tuning procedure by selecting a lower Bandwidth. If the instability remains, start a new Auto-tuning procedure by activating the Anti-resonance filter. If necessary, adjust more accurately the loop response stability by adjusting the Gain scaling factor.

In case of loud noise in the motor, only when running, during the acceleration and deceleration phases, set **Feedforward acceleration gain** value at 0.

In the case of an axis with vertical load, proceed as follows:

- Select the **Limiting** current limitation mode (in order to avoid the drive being disabled in case of an I²t protection release).
- Initialize the speed loop gains corresponding to the unloaded motor (execute therefore the Autotuning procedure with the motor uncoupled from its mechanical load).
- Couple the motor to its load. If possible, make a control in speed mode; otherwise, close the position loop with a stable gain.
- Move the axis until a stall position where one motor revolution is not dangerous for operator and machine (far enough from the mechanical stops).
- Then execute the Auto-tuning procedure with the motor at standstill. If the axis is moving, the Auto-tuning procedure has not been accepted by the drive.

#### **Drive regulator gains calculation**

Enter first the system parameters:

- -Enter the motor **Torque constant** value according to the motor catalogue.
- -Enter the motor **Inertia** value according to the motor catalogue.

<u>Remark</u>: When a motor is selected in the GemDriveStudio motor list, these parameter values are automatically initialized.

-Enter the **Load inertia** value reflected to the motor shaft according to the mechanical coupling. If this parameter value cannot be estimated, set its value at 0.

Select the **Controller type** according to the application:

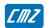

- In Velocity mode, only the speed loop gains are calculated.
- In Position mode, all gains of both speed and position regulators are calculated.

Select the **Position loop requirements** if the position mode was selected before:

- The choice **Minimum following error** allows getting an accurate following of the position reference value during the whole motor displacement. In this case, all feedforward gain values are calculated.
- The choice **Minimum position overshoot** allows getting a motor positioning without any overshoot of the target position. In this case, all feedforward gain values are set at 0, and the motor position is lagging with regard to the position reference value during the whole motor displacement.

Select the **Speed measurement** filter time constant according to the motor position sensor resolution and the acceptable noise level in the speed measurement. The higher the time constant value, the lower the speed measurement noise, but also the lower the speed loop gains because of the increased speed measurement delay.

When **Auto-select** is selected, the most appropriate value is chosen during the procedure execution.

Select the servo loop **Filter type** according to the application:

- The choice of the **Anti-resonance** filter is necessary in case of loud noise in the motor, due to motor/load coupling elasticity.
- The choice of the **Maximum stiffness** filter allows getting the maximum stiffness on the motor shaft with regard to the torque disturbances. However, this choice is only possible without any resonance due to the motor/load coupling elasticity.

Select the desired closed loop **Bandwidth** (cut-off frequency value of the closed loop frequency response) according to the dynamic performances requirements of the application (Low = 50 Hz, Medium = 75 Hz, High = 100 Hz).

- High bandwidth means short response time of the servo loop and high gain values.
- Low bandwidth means larger response time of the servo loop and lower gain values.

After the Servo loop gains calculation, in case of loud noise in the motor at standstill or when running:
-check that the system parameters values are correct (motor torque constant, motor inertia, load inertia),
-check the rigidity of the mechanical transmission between motor and load (backlashes and elasticity in motor and couplings).

If required, start a new Servo loop gains calculation procedure by selecting a lower Bandwidth. If the instability remains, start a new Servo loop gains calculation procedure by activating the Anti-resonance filter.

In case of loud noise in the motor, only when running, during the acceleration and deceleration phases, set **Feedforward acceleration gain** value at 0.

If the **Load inertia** value is unknown and the parameter has been set at 0 before the Servo loop gains calculation, increase the **Gain scaling factor (KJv)** in order to adjust the servo loop stability.

Remark: When using a low resolution position sensor (HES only), or when the motor is operating in sensorless control, **Medium Bandwidth** and **Anti-resonance** filter are automatically selected during the procedure execution.

#### Regulator gains

**Speed loop** gains are the most critical to adjust because they greatly depend on the mechanical load characteristics (inertias, frictions, coupling stiffness, resonances...).

- **Proportional speed gain (KPv)**: defines the proportional gain of the controller which acts on the speed error. The higher this parameter value, the faster the speed loop response.
- Integral speed gain (KIv): defines the integral gain of the controller which acts on the speed error. The higher this parameter value, the better the axis stiffness.
- Integrator low frequency limit (Klvf in Hz): defines the low frequency value from where the controller integrator term is saturated. This parameter is used for reducing the motor heating in applications with large dry frictions due to the mechanical load.

- **Damping gain (KCv)**: defines the proportional gain of the controller which acts only on the speed feedback. This parameter allows reducing the speed loop overshoot in response to a step-like set point change.

- Derivative speed gain (KDv): defines the derivative gain of the controller which acts on the speed error.
- **Derivator high frequency limit (KDvf in Hz)**: defines the high frequency value from which the controller derivative term is saturated.
- Gain scaling factor (KJv): defines a multiplying factor for all speed regulator gains. This parameter scales the speed regulator gains in order to avoid any saturation when high values are required. This parameter also allows adjusting the servo loop stability in case of load inertia changes.

The **Current command filter** is a 3rd order, low-pass type filter, with 3 adjustable cut-off frequencies. Each cut-off frequency value can be freely adjusted according to the application for the filtering of high frequency noise or the filtering of mechanical resonances.

The **Speed measurement filter** is a 1st order, low-pass type filter, with 3 selectable time constant values. The higher the time constant value, the lower the speed measurement noise, but also the lower the speed loop gains because of the increased speed measurement delay. The **Speed measurement filter** time constant is selected according to the motor position sensor resolution and the acceptable noise level in the speed measurement.

**Position loop** gains mainly influence the servo motor behaviour during the displacements (following error, position overshoot, audible noise....).

- **Proportional position gain (KPp)**: defines the proportional gain of the controller which acts on the position error. The higher this parameter value, the better the axis stiffness and the lower the following error.
- Position loop Error low pass filter (PosErrLF): defines the low pass filter which acts on the position loop error. This filter is useful for application with low resolution position sensor (HES only) in order to reduce the motor position flickering at standstill.
- Feedforward speed 1 gain (KFp): defines the feedforward speed amplitude corresponding to the speed input command. This term allows reducing the following error during the motor displacement. Its value is set at maximum (65536) after the autotuning procedure, if a following error as small as possible is required.
- Feedforward speed 2 gain (KBv): defines the feedforward speed amplitude corresponding to the viscous frictions. This term allows reducing the viscous friction effect during the motor displacement. The gain value is equal to the damping gain value + the viscous friction compensation term. After the auto-tuning procedure, the feedforward speed 2 gain is set equal to the damping gain value, if a following error as small as possible is required. The viscous friction compensation term can be calculated by measuring the current/speed ratio at various motor speed values.
- Feedforward acceleration gain (KAv): defines the feedforward acceleration amplitude corresponding to the acceleration input command. This term allows reducing the following error during the motor acceleration and deceleration phases. Its value is calculated by the amplifier during the auto-tuning procedure if a following error as small as possible is required.
- Position Deadband window (PosErDbd): When the position error is within the deadband window, the position loop is open. This parameter can be used for application with low resolution position sensor (HES only) in order to avoid the motor position flickering at standstill.

When the **Auto-tuning** procedure is executed, the motor + mechanical load specifications are identified and the appropriate gain values are calculated according to the requirements selected by the user (controller type, filter type, bandwidth value, ...). All gain values can then be manually modified by the user, if required.

When the **Gains calculation** procedure is executed, the gain values are calculated according to the requirements (controller type, filter type, bandwidth value, ...) and the motor + mechanical load information specified by the user. All gain values can then be manually modified by the user, if required.

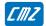

#### Following error

**Speed error threshold** defines the speed following error triggering threshold. It is important to correctly adjust this value in order to get a good protection of the drive and the application.

The **Speed error threshold** parameter can be adjusted like follows:

- Get the motor running with the required operation cycles and measure the maximum value of the speed error in the digital oscilloscope (Max. speed error value);
- Then set the **Speed error threshold** parameter = 1.3 to 1.5 x Max. speed error value.

**Position error threshold** defines the triggering threshold of the position following error. It is important to correctly adjust this value in order to get a good protection of the drive and the application.

The **Position error threshold** parameter can be adjusted like follows:

- Make the motor running with the required operation cycles and measure the maximum value of the following error in the digital oscilloscope (max. following error value);
- Then set the **Position error threshold** parameter = 1.3 to 1.5 x Max. following error value.

The **Position error detection mode** defines the operation mode of the axis following error protection.

- When **Absolute** is selected, the following error protection is operating as described below:

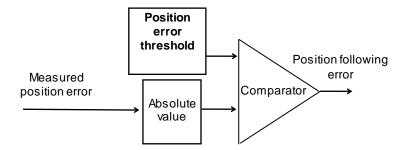

The measured position error value is continuously compared with the **Position error threshold** parameter value. When the measured position error is exceeding the **Position error threshold**, the position following error is released. This configuration is used for applications requiring the smallest possible following error.

- When **Relative to dynamic model** is selected, the following error protection is operating as described below:

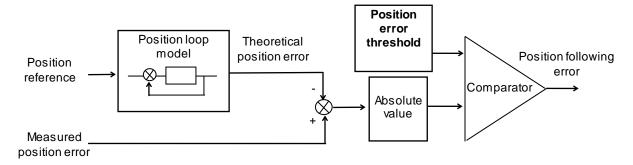

The measured position error value is continuously compared with the theoretical position error given by the position loop model. When the difference is exceeding the **Position error threshold**, the position following error is released. In this configuration, when the position servo loop is adjusted to get the motor position continuously lagging the reference position (applications for positioning without overshoot and with a high following error value), any small anomaly in the actuator behaviour can be detected.

#### 2.4.5 - Quick test of the servo drive

The servo loop stability can be tested on-line by moving the motor in speed profile mode or in position profile mode. The regulator gains can be either automatically calculated or manually optimized. For resolver feedback and encoder feedback, the auto-tuning procedure can be used for the automatic gain calculation. For HES feedback only and sensorless control, the servo loop gains calculation procedure can be used for the automatic gain calculation.

#### **Profile Velocity parameters**

Enter the **Maximum velocity** parameter value according to the motor **Maximum speed** and the limitation due to the mechanical load in the application. For the first tests, a reduced velocity range is preferred in order to prevent hazardous movements with wide amplitude. This parameter is active in both velocity profile mode and position profile mode.

Enter the **Acceleration** and **Deceleration** parameter values. Small values can be used as a starting point in order to prevent sharp movements on the mechanical load. This parameter is active in both velocity profile mode and position profile mode.

#### **Profile Position parameters**

Enter the **Maximum velocity** parameter value according to the motor **Maximum speed** and the limitation due to the mechanical load in the application. For the first tests, a reduced velocity range is preferred in order to prevent hazardous movements with a large amplitude. This parameter is active in both velocity profile mode and position profile mode.

Enter **Acceleration** and **Deceleration** parameter values. Small values can be used as a starting point in order to prevent sharp movements on the mechanical load. This parameter is active in both velocity profile mode and position profile mode.

Enter the **Profile velocity** parameter value according to the desired motor displacement speed. The **Profile velocity** parameter value must be lower than or equal to the **Maximum velocity** parameter value.

#### Checking the servo loop stability

#### In velocity mode:

Disable the motor brake, enable the drive, and check the servo loop stability at standstill: in case of loud noise in the motor, check the rigidity of the mechanical transmission between motor and load (backlashes and elasticity in motor and couplings). If required, start a new **Auto-tuning** procedure by selecting a lower **Bandwidth**. If the instability remains, start a new **Auto-tuning** procedure by activating the **Anti-resonance** filter. If necessary, adjust more accurately the servo loop stability by adjusting the **Gain scaling factor**.

Move the axis in both directions (low velocity set point value), and check the servo loop stability in movement: in case of loud noise in the motor during the displacement, the **Speed measurement filter** time constant can be increased. For high frequency noise or mechanical resonances, use the 3rd order low-pass **Current command filter** and adjust the 3 cut-off frequencies with the most appropriate values.

Move the axis in both directions (higher velocity set point value), and check the servo loop time response. In case of undesired overshoot for a step-like velocity set point change, increase the **Damping speed gain** value and reduce the **Proportional speed gain** value accordingly.

#### <u>NOTE</u>

- When the motor is operating in sensorless control, the stability must be checked at speeds over the **Low speed threshold** value. At low speed and standstill (in the SFC mode), the speed regulator is not operating.
- When the motor is operating with HES only feedback, the drive can be switched in the SFC mode at low speeds and at standstill. So, the speed regulator stability must be checked at speeds over the commutation threshold value

#### In position mode:

Disable the motor brake, enable the drive, and check the servo loop stability at standstill: in case of loud noise in the motor, check the rigidity of the mechanical transmission between motor and load (backlashes and elasticity in motor and couplings). If required, start a new **Auto-tuning** procedure by selecting a lower **Bandwidth**. If the instability remains, start a new **Auto-tuning** procedure by activating the **Anti-resonance** filter. If necessary, adjust more accurately the servo loop stability by adjusting the **Gain scaling factor**.

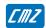

Move the axis in both directions with a low **Profile velocity** value, and check the servo loop stability in movement In case of loud noise in the motor during the displacement, the **Speed measurement filter** time constant can be increased. For high frequency noise or mechanical resonances, use the 3rd order low pass **Current command filter** and adjust the 3 cut-off frequencies with the most appropriate values.

Move the axis in both directions with a higher **Profile velocity** value and check the motor positioning behaviour. In case of loud noise in the motor during the acceleration and deceleration phases, set **Feedforward acceleration gain** value at 0. In case of undesired position overshoot at the end of the deceleration phase, reduce the **Feedforward speed 1** value.

#### **NOTE**

- In Profile velocity mode, only the speed regulator gains are active.
- In Profile position mode, all gains of both speed and position regulators are active. However, if the Auto-tuning was executed in Velocity mode, all position loop gains are equal to 0 and the motor cannot move.
- In Interpolated Position Mode, Feedforward Acceleration Gain must be manually cleared after the Auto-tuning procedure.

# 2.4.6 - Adding the motor into the catalog

The motor can then be referenced in the **Gem Drive Studio** motor catalog by using the **Add new motor** command (see **Gem Drive Studio** quick start manual). The motor and the position sensor parameter values are manually entered and then saved in the **Gem Drive Studio** motor catalog with a new motor reference.

Remark: The sensorless control parameters are automatically calculated according to the entered motor data. They are then saved in the motor catalog regardless of the sensor selection. So, when the motor is selected in the **Gem Drive Studio** motor list, the sensorless control parameters are initialised with these values.

# 2.4.7 - Logic Inputs

**EASY** drives offer the use of built-in functions for the drive operation. These functions can be controlled by using "logical signal" or digital input. The default configuration is "logical signal". If required, any digital input can be connected to a given function for the hardware control.

#### "ENABLE" INPUT

This function allows enabling and disabling the drive when the "Enable control by HARDWARE" is selected.

<u>Note</u>: when a digital input is connected to this function for the hardware control, it is recommended to use a 24Vdc signal on the input to enable the drive by choosing the appropriate value for the polarity parameter.

#### "INHIBIT" INPUT

The INHIBIT input is internally connected to the IN4 physical input used for drive STO function operation. So, the IN4 physical input must be set to logic 1 (24 V) in order to enable the drive power stage. Activating the INHIBIT input during the operation (logic 0 on physical input IN4) will disable the drive power stage.

#### "LIMIT SWITCH" INPUT

The "Limit switch" inputs are inputs for a detection sensor that allows stopping the motor with maximum deceleration. The purpose of both limit switches, when they are mounted at the right place on the axis stroke, is to protect the mechanics in case of uncontrolled movements.

The limit switches are only defined according to the motor hardware rotation. They are independent from the "rotation/counting direction" selection.

For checking the wiring of the limit switch inputs:

- move the motor in one direction,
- activate the limit switch placed in the rotation direction (artificially, if necessary),
- then check the motor stopping; if the motor goes on moving, reverse the wiring of the limit switch inputs.

#### Notes:

- When activating a limit switch input, the motor is stopped with maximum deceleration.
- The limit switch inputs must be setup to be activated if disconnected from the +24 V potential.

#### "HOME SWITCH" INPUT

In Homing mode, according to the machine structure, it may be necessary to connect a digital sensor to identify the real position of an axis. In this case, a digital I/O has to be connected to this function. Home switch input is also a possible input for the capture function.

#### "CAPTURE" INPUT

The Capture function allows recording motor position and/or second sensor measurement when an external signal is changing.

#### "QUICK STOP" INPUT

Activating the QUICK STOP input during the operation makes the axis decelerate. At the end of the deceleration, the motor is either maintained enabled at standstill or disabled according to the parameter setting.

#### "START PHASING" INPUT

The START PHASING input allows starting the motor phasing procedure at the drive power up when the motor is equipped with an incremental encoder without HES.

#### "ERROR RESET" INPUT

The ERROR RESET input allows erasing a released drive fault when the cause of the fault release is eliminated.

#### "SEQ START" INPUT

The SEQ START input allows starting the selected sequence when the drive Sequence mode is selected.

#### "SEQ STOP" INPUT

The SEQ STOP input allows stopping any sequence execution when the drive Sequence mode is selected.

#### "SEQ SEL 1" INPUT

The SEQ SEL 1 input is connected to bit 0 of the sequence number selection when the drive Sequence mode is selected.

#### "SEQ SEL 2" INPUT

The SEQ SEL 2 input is connected to bit 1 of the sequence number selection when the drive Sequence mode is selected.

#### "SEQ SEL 3" INPUT

The SEQ SEL 3 input is connected to bit 2 of the sequence number selection when the drive Sequence mode is selected.

#### "SEQ SEL 4" INPUT

The SEQ SEL 4 input is connected to bit 3 of the sequence number selection when the drive Sequence mode is selected.

#### "SEQ COND 1" INPUT

The SEQ COND 1 input can be used as a start condition or an end condition for a sequence when the drive Sequence mode is selected.

# "SEQ COND 2" INPUT

The SEQ COND 2 input can be used as a start condition or an end condition for a sequence when the drive Sequence mode is selected.

#### "SEQ COND 3" INPUT

The SEQ COND 3 input can be used as a start condition or an end condition for a sequence when the drive Sequence mode is selected.

#### "SEQ COND 4" INPUT

The SEQ COND 4 input can be used as a start condition or an end condition for a sequence when the drive Sequence mode is selected.

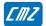

# 2.4.8 - Logic Outputs

Any drive state signal can be connected to a digital output.

#### "AOK" OUTPUT

This signal is deactivated when a fault is released inside the drive. Undervoltage fault is not considered for the AOK signal deactivation.

#### "BRAKE" OUTPUT

This signal is useful for the motor brake control when the drive is enabled or disabled.

#### "FAULT" OUTPUT

This signal indicates that a fault is released inside the drive.

#### "WARNING" OUTPUT

This signal indicates that a warning is released inside the drive.

#### "UNDERVOLTAGE WARNING" OUTPUT

This signal indicates that the DC bus voltage value is dropping below the "Undervoltage Warning Threshold" parameter value.

#### "VOLTAGE ENABLED" OUTPUT

This signal indicates that the drive is powered (Undervolt. is over).

#### "PHASING NOT OK" OUTPUT

This signal indicates that the motor is not ready to be enabled because a phasing or auto-phasing procedure is required.

#### "DRIVE ON" OUTPUT

This signal indicates that the motor is enabled and under servo control.

#### "IN POS" OUTPUT

This signal indicates that the motor has reached the target position when the drive Profile position or Sequence mode is selected.

#### "SEQ", "POS", "SPEED", "OUT1", "OUT2", "OUT3", "OUT4" OUTPUTS

These signals concern the sequence execution when the drive Sequence mode is selected.

## 2.4.9 - Braking Resistor

The **EASY** drive has no internal braking resistor with power dissipation capability. If braking energy dissipation is required, an external braking resistor must be connected on the X4 connector.

The parameter **Braking resistor duty cycle limit** allows limiting the external braking resistor average power in order to protect it against overheating and failure. Its maximum value is 70 per thousand: this means a maximum braking transistor conduction of 70 ms over a period of 1 second.

The **Duty cycle limit** parameter value is calculated according to the external braking resistor specifications as described below:

Duty cycle limit = Braking resistor rated power (W) x Braking resistor ohmic value (Ohms) / Braking on threshold (V) / Braking on threshold (V)

# 2.5 - Drive parameter Saving

When all adjustments and settings have been tested, they can be stored in the non-volatile drive memory by selecting the command **Drive parameter file >Store parameters to flash memory**. In this case, all drive standard parameters are saved in the drive file DRIVEPAR.TXT.

The drive file DRIVEPAR.TXT can then be transferred to the project directory in the PC by selecting the command **Drive parameter file > Backup parameters to PC file**.

The command **Drive parameter file > Restore parameters** allows transferring a file DRIVEPAR.TXT saved in the PC directory to the drive.

A user parameter list can also be edited and saved in the file USER\_PAR.TXT by using the command **User parameter file > Edit Parameters**. The USER\_PAR.TXT file can then be transferred to the drive by selecting the command **User parameter file > Restore parameters**. A drive file USER\_PAR.TXT can be transferred from the drive to the PC directory by selecting the command **User parameter file > Backup parameters to PC file**. The user parameter file USER\_PAR.TXT can be used for saving drive parameters that are not saved in the file DRIVEPAR.TXT (standard drive parameter list).

Note: The commands **Tools > Drive file backup** and **Tools > Drive file restoring** concern all project drive files: DRIVEPAR.TXT, USER\_PAR.TXT, SEQUENCE.TXT, and so on.

# 2.6 - Oscilloscope

The oscilloscope can be launched in the Gem Drive Studio software or in stand-alone mode.

This oscilloscope allows displaying any drive signal by using the Index / Sub-index identification.

Four different channels are available to display signals. Multi-axis channel operation can be selected.

See Gem Drive Studio Quick Start manual for more details.

# 2.7 - Dialog terminal

The dialog terminal can be launched in the **Gem Drive Studio** software or in stand-alone mode.

This terminal allows:

- Reading a parameter value on a selected axis (continuous value monitoring can also be performed).
- Writing a parameter value on a selected axis.

It is possible to read and/or write parameters on 4 different axes at the same time.

See GemDriveStudio Quick Start manual for more details.

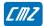

# **Chapter 3 - Reference**

#### **REFERENCE**

CiA DS-201..207 CAN Application Layer for Industrial Applications Version 1.1

CiA DS-301 Application Layer and Communication Profile Version 4.01

CiA DSP-402 Device Profile: Drive and Motion Control Version 1.1

#### **DEFINITIONS & CONVENTIONS**

CAN Controller Area Network

CiA CAN in Automation e.V. CAN-Bus international manufacturer and user organisation.

CAL CAN Application Layer. The Application layer for CAN as specified by CiA.

COB Communication Object is a CAN message. Data must be sent through a CAN network

inside a COB.

COB-ID COB-Identifier. Each CAN message has a single identifier. There are 2032 different

identifiers in a CAN network.

NMT Network Management. One of the services of the application layer. It performs

initialisation, configuration and error handling in a CAN network.

PDO Process Data Object.

A CANopen message used to exchange process data.

SDO Service Data Object.

A CANopen message for parameterization.

pp Profile Position Mode.
pv Profile Velocity Mode.

hm Homing Mode.

p Interpolated Position Mode.

tq Profile Torque Mode.

pc Position Control Function.

LBD Generic name of the CMZ servo drive family with resolver and encoder feedback input.

Numerical value Hexa is preceded by 0x, decimal otherwise

Dynamic Variable Element of an object indicated by index and sub-index which can be mapped in a PDO.

An element of an object is addressed by its index and its sub-index.

Dataflow An element of an object is qualified as dataflow (signal) if it is a variable (i.e. mappable).

These variables can be of 8 bit, 16 bit or 32 bit.

Depending on the using context, a dataflow must be of 16 bit or 32 bit or any size.

The dataflow can be issued from:

- An external source:

Examples: Encoder position 0x3129-0

Analog Input 0x31F1-1 (16 bit) Analog Input 0x31F1-2 (32 bit)

- The CAN bus:

Example: Interpolated data 0x30C1-0 (32 bit)

- An internal signal:

Examples: Position demand value 0x6062-0 (32-bit)

# 3.1 - CanOpen Communication

# 3.1.1 - Communication objects

# 3.1.1.1 - Can Telegram

#### **CAN TELEGRAM**

| SOM                                                     | COB-ID | RTR                                                            | CTRL                                                     | Data segment                                      | CRC | ACK | EOM   |
|---------------------------------------------------------|--------|----------------------------------------------------------------|----------------------------------------------------------|---------------------------------------------------|-----|-----|-------|
| SOM<br>COB-<br>RTR<br>CTRL<br>Data<br>CRC<br>ACK<br>EOM | SID C  | Start Of<br>COB-Id<br>Remote<br>Control<br>Ip to 8<br>Cyclic F | Messa<br>entifier<br>Transr<br>field<br>bytes<br>Redunda | ige<br>of 11 bits<br>mission Request<br>ancyCheck | CRU | ACK | EOIVI |
|                                                         |        |                                                                |                                                          |                                                   |     |     |       |

#### 3.1.1.2 - Default COB-ID

The COB-ID is of 11 bits. Node-ID (bits 0 - 6) is the drive address from 1 to 127.

| 10 | 9       | 8      | 7 | 6 | 5 | 4 | 3       | 2 | 1 | 0 |
|----|---------|--------|---|---|---|---|---------|---|---|---|
|    | Functio | n Code |   |   |   |   | NODE-ID |   |   |   |

## **Default COB-ID:**

Broadcast objects of the pre-defined connection set:

| Object | Function Code | Resulting COB-ID | Communication Parameter at Index |
|--------|---------------|------------------|----------------------------------|
| NMT    | 0000          | 0                | -                                |
| SYNC   | 0001          | 128 (80h)        | 1005h, 1006h, 1007h              |

Peer-to-peer objects of the pre-defined connection set:

| Object    | Function Code | Resulting COB-ID          | Communication Parameter at Index |
|-----------|---------------|---------------------------|----------------------------------|
| EMERGENCY | 0001          | 129 (81h) - 255 (FFh)     | 1014h                            |
| PDO1 (TX) | 0011          | 385 (181h) - 511 (1FFh)   | 1800h                            |
| PDO1 (RX) | 0100          | 513 (201h) - 639 (27Fh)   | 1400h                            |
| PDO2 (TX) | 0101          | 641 (281h) - 767 (2FFh)   | 1801h                            |
| PDO2 (RX) | 0110          | 769 (301h) - 895 (37Fh)   | 1401h                            |
| PDO3 (TX) | 0111          | 897 (381h) - 1023 (3FFh)  | 1802h                            |
| PDO3 (RX) | 1000          | 1025 (401h) - 1151 (47Fh) | 1402h                            |
| PDO4 (TX) | 1001          | 1153 (481h) - 1279 (4FFh) | 1803h                            |
| PDO4 (RX) | 1010          | 1281 (501h) - 1407 (57Fh) | 1403h                            |
| SDO (TX)  | 1011          | 1409 (581h) - 1535 (5FFh) | 1200h                            |
| SDO (RX)  | 1100          | 1537 (601h) - 1663 (67Fh) | 1200h                            |

TX = Transmit from drive to master

RX = Receive by drive from master

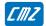

## 3.1.1.3 - Network Management Objects

## **NMT Protocols**

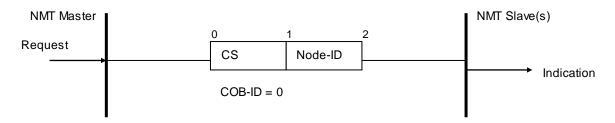

| NMT Protocol          | Command Specifier CS | Remarks                         |
|-----------------------|----------------------|---------------------------------|
| Start Remote Node     | 1                    | Change to NMT Operational state |
| Stop Remote Node      | 2                    | Change to NMT Stop state        |
| Enter Pre-Operational | 128                  |                                 |
| ResetNode             | 129                  |                                 |
| ResetCommunication    | 130                  |                                 |

Node-ID: The Node-ID indicates the address of the drive. If Node\_ID = 0, the protocol addresses all NMT slaves.

# 3.1.1.4 - Synchronisation Object

The SYNC object is a broadcast message sent by the master. This message provides a network clock. The period is specified by the communication cycle period (object 0x1006). The LBD servo-drives use this SYNC message to synchronize their local clock.

At least 180 ms are necessary for the servo-drive to start the synchronisation.

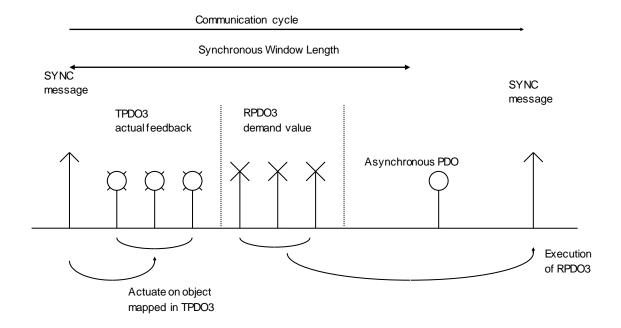

# COB-ID Sync Message

| Index         | 0x1005              |
|---------------|---------------------|
| Name          | COB-ID Sync Message |
| Object Code   | VAR                 |
| Data Type     | Unsigned32          |
| Object Class  | all                 |
| Access        | rw                  |
| PDO Mapping   | No                  |
| Default Value | 0x00000080          |

This object defines the COB-ID of the synchronisation object (SYNC).

29-bit ID is not supported.

| Bit number | Value | Meaning                               |
|------------|-------|---------------------------------------|
| 31 (MSB)   |       |                                       |
| 30         | 0     | Device does not generate SYNC message |
|            | 1     | Device generates SYNC message         |
| 29         | 0     | 11-bit ID (CAN 2.0 A)                 |
| 28-11      | 0     |                                       |
| 10-0 (LSB) | Х     | bits 10-0 of SYNC COB-ID              |

# **Communication Cycle Period**

| Index         | 0x1006                                                   |  |
|---------------|----------------------------------------------------------|--|
| Name          | Communication Cycle Period                               |  |
| Object Code   | VAR                                                      |  |
| Data Type     | Unsigned32                                               |  |
| Access        | rw                                                       |  |
| PDO Mapping   | No                                                       |  |
| Unit          | μs                                                       |  |
| Value Range   | 0150000 (only the values multiples of 500 are supported) |  |
| Default Value | 10000                                                    |  |

This object defines the communication cycle. This period is also used for the synchronisation in interpolated position mode. When the value of this object is reset at 0, the synchronisation is no more operative.

# Sync Control

A PLL allows the internal cycle to be synchronized on SYNC message.

This object allows adjusting the PLL parameters.

| Index              | 0x2006       |
|--------------------|--------------|
| Name               | Sync control |
| Object Code        | ARRAY        |
| Number of Elements | 4            |

| Sub Index     | 1                                                    |
|---------------|------------------------------------------------------|
| Description   | Sync Phase                                           |
|               | defines the phase shift between local clock and SYNC |
| Data Type     | Integer16                                            |
| Object Class  | all                                                  |
| Access        | rw                                                   |
| PDO Mapping   | No                                                   |
| Unit          | μs                                                   |
| Default value | 0                                                    |

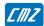

| Sub Index     | 2                                                                        |
|---------------|--------------------------------------------------------------------------|
| Description   | Adjustment threshold. defines the limit to be applied to the adjustment. |
| Data Type     | Unsigned16                                                               |
| Object Class  | all                                                                      |
| Access        | rw                                                                       |
| PDO Mapping   | No                                                                       |
| Unit          | μs                                                                       |
| Default value | 20                                                                       |

| Sub Index     | 3                |
|---------------|------------------|
| Description   | Adjustment value |
| Data Type     | Unsigned16       |
| Object Class  | all              |
| Access        | rw               |
| PDO Mapping   | No               |
| Unit          | μs               |
| Default value | 2                |

| Sub Index     | 4                                                                                                    |
|---------------|----------------------------------------------------------------------------------------------------|
| Description   | Sync Error Limit defines the limit at which the Sync error is triggered:   SyncPeriod - [0x1006-0]   < SyncErrorLimit |
| Data Type     | Unsigned16                                                                                                    |
| Object Class  | all                                                                                                    |
| Access        | rw                                                                                                    |
| PDO Mapping   | No                                                                                                    |
| Unit          | μs                                                                                                    |
| Default value | 500                                                                                                    |

| Sub Index     | 5                                           |  |
|---------------|---------------------------------------------|--|
| Description   | Sync Filter                                 |  |
|               | applies a filter on Sync period measurement |  |
| Data Type     | Unsigned16                                  |  |
| Object Class  | all                                         |  |
| Access        | rw                                          |  |
| PDO Mapping   | No                                          |  |
| Value         | 0 disabled                                  |  |
|               | 14                                          |  |
| Default value | 0                                           |  |

# 3.1.1.5 - Process Data Objects (PDO)

PDOs are unconfirmed messages used for real-time data exchange.

PDOs sent by the master are RPDOs and PDOs sent by the drive are TPDOs.

Data in each PDO are defined by a list of objects (PDO mapping).

There are 4 PDOs: TPDO1, RPDO1, TPDO2, RPDO2, TPDO3, RPDO3, TPDO4 and RPDO4.

Each PDO is defined by:

PDO communication parameters with: object 0x1400, 0x1401, 0x1402, 0x1403 for RPDOs object 0x1800, 0x1801, 0x1802, 0x1803 for TPDOs

PDO mapping with:

object 0x1600, 0x1601, 0x1602, 0x1603 for RPDOs object 0x1A00, 0x1A01, 0x1A02, 0x1A03 for TPDOs

#### **Communication parameters**

The communication parameters are:

- PDO COB-ID,
- Transmission type

The distribution of COB-ID is defined by default.

The modification of COB-ID of PDO can be made in *NMT Pre-Operational State*; the new COB-ID will take effect when the NMT state machine switches to *Operation State*.

The modification must not be taken in *NMT Operational State*, otherwise a Reset\_Communication will be necessary before the new COB-ID takes effect.

Transmission type supported by the LBD servo drive:

| Transmission type | PDO transmission |         |             |              |          |
|-------------------|------------------|---------|-------------|--------------|----------|
|                   | cyclic           | acyclic | synchronous | asynchronous | RTR only |
| 1                 | TPDO1            |         | TPDO1       |              |          |
|                   | TPDO2            |         | TPDO2       |              |          |
|                   | TPDO3            |         | TPDO3       |              |          |
|                   | TPDO4            |         | TPDO4       |              |          |
| 2-240             |                  |         |             |              |          |
| 253               |                  |         |             |              | TPDO1    |
|                   |                  |         |             |              | TPDO2    |
|                   |                  |         |             |              | TPDO3    |
|                   |                  |         |             |              | TPDO4    |
| 254               |                  |         |             |              |          |
| 255               |                  |         |             | TPDO1        |          |
|                   |                  |         |             | TPDO2        |          |
|                   |                  |         |             | TPDO3        |          |
|                   |                  |         |             | TPDO4        |          |

- Transmission types 1 240 are synchronous transmissions with regard to the SYNC messages. A value between 1 and 240 means that the PDO is synchronously and cyclically transferred. The transmission type indicates the numbers of SYNC which are necessary to trigger PDO transmissions.
- Transmission type 253 means that the PDO is only transmitted on remote transmission request.
  - Transmission type 255 is event trigger: The PDO will be transmitted when the first object (must be 16-bit) mapped in PDO has changed.

# PDO transmission modes:

- Synchronous: the message is transmitted in synchronisation with the SYNC message. A synchronous message must be transmitted within a pre-defined time-window immediately after the SYNC message.
- Asynchronous: the message is sent independently of the SYNC message.

#### Triggering modes:

Event\_Driven:

Message transmission by reception of SYNC. Message transmission by specific event.

- Remotely requested: the transmission of an asynchronous PDO is initiated at reception of a remote request by any other device.

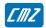

#### **PDO Mapping**

The sub-index0 of mapping parameter contains the number of valid entries within the mapping record. This number of entries is also the number of application variables which shall be transmitted/received with the corresponding PDO. The sub-index1 to number of entries contains the information about the mapped application variables. These entries describe the PDO contents by their index, sub-index and length (in bits).

Structure of PDO Mapping Entry:

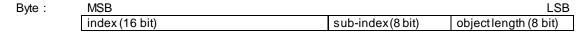

#### Principle of PDO mapping:

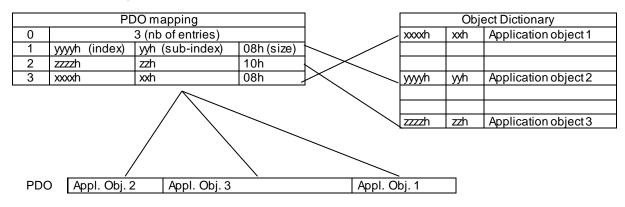

## Multiplexed data

The multiplexed data is used to multiplex more than one axis demand value into one message RPDOn. It is possible to send 4 axis demand values (16 bit absolute) with one RPDOn. Therefore, the controller must modify the COB-ID of RPDOn of each axis to the same cob-ID. For example (see also the following diagram), for axis 1, object 60C1-1 is mapped into the first mapped object (object 1602-1), for axis 2, object 60C1-1 is mapped into the 2nd mapped object (object 1602-2) and so on... For each axis, the balance of the mapped objects must be mapped with a dummy object.

A dummy object mapped is realized with objects:

0x0002 (integer8)

0x0003 (integer16)

0x0004 (integer32)

0x0005 (unsigned8)

0x0006 (unsigned16)

0x0007 (unsigned32)

These objects can be used to map a PDO as a dummy object but cannot be accessed via SDO (see DS-301, 9.5.3 Data type entry specification).

## Example of multiplexed data:

|                      | MSB              |                  |                   | LSB               |
|----------------------|------------------|------------------|-------------------|-------------------|
| TPDO Cob-ID<br>0x501 | Data_Ax4 (16bit) | Data_Ax3 (16bit) | Data _Ax2 (16bit) | Data _Ax1 (16bit) |

This PDO is transmitted with COB-ID 0x501 and contains 16b its x 4 of data

| Object                                                   | Value |
|----------------------------------------------------------|-------|
| RPDO1 COB-ID (object 1400-1) 0x501                       |       |
| Number of mapped objects (object 1600-0) 0x1             |       |
| 1 <sup>st</sup> Mapped Object (object 1600-1) 0x60C10110 |       |

In drive 1, "Data\_Ax1" will be written in object 60C1-1

| Object                                        | Value              |
|-----------------------------------------------|--------------------|
| RPDO1 COB-ID (object 1400-1)                  | 0x501              |
| Number of mapped objects (object 1600-0)      | 0x2                |
| 1st Mapped Object (object 1600-1)             | 0x00060010 (dummy) |
| 2 <sup>st</sup> Mapped Object (object 1600-2) | 0x60C10110         |

In drive 2, "Data\_Ax2" will be written in object 60C1-

| Object                                        | Value              |
|-----------------------------------------------|--------------------|
| RPDO1 COB-ID (object 1400-1)                  | 0x501              |
| Number of mapped objects (object 1600-0)      | 0x3                |
| 1st Mapped Object (object 1600-1)             | 0x00060010 (dummy) |
| 2 <sup>nd</sup> Mapped Object (object 1600-2) | 0x00060010 (dummy) |
| 3 <sup>rd</sup> Mapped Object (object 1600-3) | 0x60C10110         |

In drive 3, "Data\_Ax3" will be written in object 60C1-1

| Object                                        | Value              |
|-----------------------------------------------|--------------------|
| RPDO1 COB-ID (object 1400-1)                  | 0x501              |
| Number of mapped objects (object 1600-0)      | 0x4                |
| 1 <sup>st</sup> Mapped Object (object 1600-1) | 0x00060010 (dummy) |
| 2 <sup>nd</sup> Mapped Object (object 1600-2) | 0x00060010 (dummy) |
| 3 <sup>rd</sup> Mapped Object (object 1600-2) | 0x60FF0010         |
| 4 <sup>th</sup> Mapped Object (object 1600-4) | 0x60C10110         |

In drive 4, "Data \_Ax4" will be written in object 60C1-1 and "Data \_Ax3" in object 60FF-0

# **Receive PDO Communication Parameter**

## Object 0x1400:1st Receive PDO Communication Parameter

| Index              | 0x1400                                          |  |
|--------------------|-------------------------------------------------|--|
| Name               | 1st Receive PDO Communication Parameter (RPDO1) |  |
| Object Code        | RECORD                                          |  |
| Number of Elements | 2                                               |  |

| Sub Index     | 1               |
|---------------|-----------------|
| Description   | COB-ID          |
| Data Type     | Unsigned32      |
| Access        | rw              |
| PDO Mapping   | No              |
| Default Value | 0x200 + Node-ID |

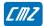

| Sub Index     | 2                 |
|---------------|-------------------|
| Description   | Transmission Type |
| Data Type     | Unsigned8         |
| Access        | rw                |
| PDO Mapping   | No                |
| Default Value | 255               |

# Object 0x1401:2nd Receive PDO Communication Parameter

| Index              | 0x1401                                          |
|--------------------|-------------------------------------------------|
| Name               | 2nd Receive PDO Communication Parameter (RPDO2) |
| Object Code        | RECORD                                          |
| Number of Elements | 2                                               |

# **Value Description**

| Sub Index     | 1               |
|---------------|-----------------|
| Description   | COB-ID          |
| Data Type     | Unsigned32      |
| Access        | rw              |
| PDO Mapping   | No              |
| Default Value | 0x300 + Node-ID |

| Sub Index     | 2                 |
|---------------|-------------------|
| Description   | Transmission Type |
| Data Type     | Unsigned8         |
| Access        | rw                |
| PDO Mapping   | No                |
| Default Value | 255               |

# Object 0x1402:3rd Receive PDO Communication Parameter

| Index              | 0x1402                                          |
|--------------------|-------------------------------------------------|
| Name               | 3rd Receive PDO Communication Parameter (RPDO3) |
| Object Code        | RECORD                                          |
| Number of Elements | 2                                               |

| Sub Index     | 1               |
|---------------|-----------------|
| Description   | COB-ID          |
| Data Type     | Unsigned32      |
| Access        | rw              |
| PDO Mapping   | No              |
| Default Value | 0x400 + Node-ID |

| Sub Index     | 2                 |
|---------------|-------------------|
| Description   | Transmission Type |
| Data Type     | Unsigned8         |
| Access        | rw                |
| PDO Mapping   | No                |
| Default Value | 1                 |

# Object 0x1403:4th Receive PDO Communication Parameter

| Index              | 0x1403                                          |
|--------------------|-------------------------------------------------|
| Name               | 4th Receive PDO Communication Parameter (RPDO4) |
| Object Code        | RECORD                                          |
| Number of Elements | 2                                               |

# **Value Description**

| Sub Index     | 1               |
|---------------|-----------------|
| Description   | COB-ID          |
| Data Type     | Unsigned32      |
| Access        | rw              |
| PDO Mapping   | No              |
| Default Value | 0x500 + Node-ID |

| Sub Index     | 2                 |
|---------------|-------------------|
| Description   | Transmission Type |
| Data Type     | Unsigned8         |
| Access        | rw                |
| PDO Mapping   | No                |
| Default Value | 0                 |

# **Receive PDO Mapping**

# Object 0x1600:1st Receive PDO Mapping

| Index              | 0x1600                  |
|--------------------|-------------------------|
| Name               | 1st Receive PDO Mapping |
| Object Code        | RECORD                  |
| Number of Elements | 04                      |

| Sub Index     | 0                        |
|---------------|--------------------------|
| Description   | number of mapped objects |
| Data Type     | Unsigned8                |
| Access        | rw                       |
| PDO Mapping   | No                       |
| Default Value | 1                        |

| Sub Index     | 1                         |
|---------------|---------------------------|
| Description   | 1st mapped object         |
| Data Type     | Unsigned32                |
| Access        | rw                        |
| PDO Mapping   | No                        |
| Default Value | 0x60400010 (control word) |

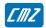

# Object 0x1601:2nd Receive PDO Mapping

| Index              | 0x1601                  |
|--------------------|-------------------------|
| Name               | 2nd Receive PDO Mapping |
| Object Code        | RECORD                  |
| Number of Elements | 04                      |

# **Value Description**

| Sub Index     | 0                        |
|---------------|--------------------------|
| Description   | number of mapped objects |
| Data Type     | Unsigned8                |
| Access        | rw                       |
| PDO Mapping   | No                       |
| Default Value | 1                        |

| Sub Index     | 1                            |
|---------------|------------------------------|
| Description   | 1st mapped object            |
| Data Type     | Unsigned32                   |
| Access        | rw                           |
| PDO Mapping   | No                           |
| Default Value | 0x60FF0020 (target velocity) |

# Object 0x1602:3rd Receive PDO Mapping

| Index              | 0x1602                  |
|--------------------|-------------------------|
| Name               | 3rd Receive PDO Mapping |
| Object Code        | RECORD                  |
| Number of Elements | 04                      |

| Sub Index     | 0                        |
|---------------|--------------------------|
| Description   | number of mapped objects |
| Data Type     | Unsigned8                |
| Access        | rw                       |
| PDO Mapping   | No                       |
| Default Value | 1                        |

| Sub Index     | 1                                     |
|---------------|---------------------------------------|
| Description   | 1st mapped object                     |
| Data Type     | Unsigned32                            |
| Access        | rw                                    |
| PDO Mapping   | No                                    |
| Default Value | 0x60C10120 (Interpolated data record) |

# Object 0x1603:4th Receive PDO Mapping

| Index              | 0x1603                  |
|--------------------|-------------------------|
| Name               | 4th Receive PDO Mapping |
| Object Code        | RECORD                  |
| Number of Elements | 04                      |

# **Value Description**

| Sub Index     | 0                        |
|---------------|--------------------------|
| Description   | number of mapped objects |
| Data Type     | Unsigned8                |
| Access        | rw                       |
| PDO Mapping   | No                       |
| Default Value | 0                        |

| Sub Index     | 1                 |
|---------------|-------------------|
| Description   | 1st mapped object |
| Data Type     | Unsigned32        |
| Access        | rw                |
| PDO Mapping   | No                |
| Default Value | 0                 |

### **Transmit PDO Parameter**

# Object 0x1800:1st Transmit PDO Parameter

| Index              | 0x1800                                           |
|--------------------|--------------------------------------------------|
| Name               | 1st Transmit PDO Communication Parameter (TPDO1) |
| Object Code        | RECORD                                           |
| Number of Elements | 2                                                |

| Sub Index     | 1               |
|---------------|-----------------|
| Description   | COB-ID          |
| Data Type     | Unsigned32      |
| Access        | rw              |
| PDO Mapping   | No              |
| Default Value | 0x180 + Node-ID |

| Sub Index     | 2                 |
|---------------|-------------------|
| Description   | Transmission Type |
| Data Type     | Unsigned8         |
| Access        | rw                |
| PDO Mapping   | No                |
| Default Value | 253               |

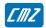

# Object 0x1801:2nd Transmit PDO Parameter

| Index              | 0x1801                                           |
|--------------------|--------------------------------------------------|
| Name               | 2nd Transmit PDO Communication Parameter (TPDO2) |
| Object Code        | RECORD                                           |
| Number of Elements | 2                                                |

# **Value Description**

| Sub Index     | 1               |
|---------------|-----------------|
| Description   | COB-ID          |
| Data Type     | Unsigned32      |
| Access        | rw              |
| PDO Mapping   | No              |
| Default Value | 0x280 + Node-ID |

| Sub Index     | 2                 |
|---------------|-------------------|
| Description   | Transmission Type |
| Data Type     | Unsigned8         |
| Access        | rw                |
| PDO Mapping   | No                |
| Default Value | 253               |

# Object 0x1802:3rd Transmit PDO Parameter

| Index              | 0x1802                                           |
|--------------------|--------------------------------------------------|
| Name               | 3rd Transmit PDO Communication Parameter (TPDO3) |
| Object Code        | RECORD                                           |
| Number of Elements | 2                                                |

| Sub Index     | 1               |
|---------------|-----------------|
| Description   | COB-ID          |
| Data Type     | Unsigned32      |
| Access        | rw              |
| PDO Mapping   | No              |
| Default Value | 0x380 + Node-ID |

| Sub Index     | 2                 |
|---------------|-------------------|
| Description   | Transmission Type |
| Data Type     | Unsigned8         |
| Access        | rw                |
| PDO Mapping   | No                |
| Default Value | 1                 |

# Object 0x1803:4th Transmit PDO Parameter

| Index              | 0x1803                                           |
|--------------------|--------------------------------------------------|
| Name               | 4th Transmit PDO Communication Parameter (TPDO4) |
| Object Code        | RECORD                                           |
| Number of Elements | 2                                                |

# **Value Description**

| Sub Index     | 1               |
|---------------|-----------------|
| Description   | COB-ID          |
| Data Type     | Unsigned32      |
| Access        | rw              |
| PDO Mapping   | No              |
| Default Value | 0x480 + Node-ID |

| Sub Index     | 2                 |
|---------------|-------------------|
| Description   | Transmission Type |
| Data Type     | Unsigned8         |
| Access        | rw                |
| PDO Mapping   | No                |
| Default Value | 0                 |

# **Transmit PDO Mapping**

# Object 0x1A00:1st Transmit PDO Mapping

| Index              | 0x1A00                 |
|--------------------|------------------------|
| Name               | 1stTransmitPDO Mapping |
| Object Code        | RECORD                 |
| Number of Elements | 04                     |

| Sub Index     | 0                        |
|---------------|--------------------------|
| Description   | number of mapped objects |
| Data Type     | Unsigned8                |
| Access        | rw                       |
| PDO Mapping   | No                       |
| Default Value | 1                        |

| Sub Index     | 1                        |
|---------------|--------------------------|
| Description   | 1st mapped object        |
| Data Type     | Unsigned32               |
| Access        | rw                       |
| PDO Mapping   | No                       |
| Default Value | 0x60410010 (status word) |

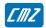

# Object 0x1A01: 2nd Transmit PDO Mapping

| Index              | 0x1A01                   |
|--------------------|--------------------------|
| Name               | 2nd Transmit PDO Mapping |
| Object Code        | RECORD                   |
| Number of Elements | 04                       |

# **Value Description**

| Sub Index     | 0                        |
|---------------|--------------------------|
| Description   | number of mapped objects |
| Data Type     | Unsigned8                |
| Access        | rw                       |
| PDO Mapping   | No                       |
| Default Value | 1                        |

| Sub Index     | 1                           |
|---------------|-----------------------------|
| Description   | 1st mapped object           |
| Data Type     | Unsigned32                  |
| Access        | rw                          |
| PDO Mapping   | No                          |
| Default Value | 0x606C0020 (velocity value) |

# Object 0x1A02: 3rd Transmit PDO Mapping

| Index              | 0x1A02                   |
|--------------------|--------------------------|
| Name               | 3rd Transmit PDO Mapping |
| Object Code        | RECORD                   |
| Number of Elements | 04                       |

| Sub Index     | 0                        |
|---------------|--------------------------|
| Description   | number of mapped objects |
| Data Type     | Unsigned8                |
| Access        | rw                       |
| PDO Mapping   | No                       |
| Default Value | 1                        |

| Sub Index     | 1                                  |
|---------------|------------------------------------|
| Description   | 1st mapped object                  |
| Data Type     | Unsigned32                         |
| Access        | rw                                 |
| PDO Mapping   | No                                 |
| Default Value | 0x60640020 (Actual position value) |

#### Object 0x1A03: 4th Transmit PDO Mapping

| Index              | 0x1A03                   |
|--------------------|--------------------------|
| Name               | 4th Transmit PDO Mapping |
| Object Code        | RECORD                   |
| Number of Elements | 04                       |

#### **Value Description**

| Sub Index     | 0                        |
|---------------|--------------------------|
| Description   | number of mapped objects |
| Data Type     | Unsigned8                |
| Access        | rw                       |
| PDO Mapping   | No                       |
| Default Value | 0                        |

| Sub Index     | 1                 |
|---------------|-------------------|
| Description   | 1st mapped object |
| Data Type     | Unsigned32        |
| Access        | rw                |
| PDO Mapping   | No                |
| Default Value | 0                 |

### 3.1.1.6 - Service Data Objects (SDO)

The SDO is a communication channel with 2 basic characteristics:

- Client/Server relationship,
- Object Dictionary.

### Client/Server:

This is a relationship between a single client and a single server (Servo Drive). A client issues a request (upload/download) thus triggering the server to perform a certain task. After finishing the task, the server answers the request.

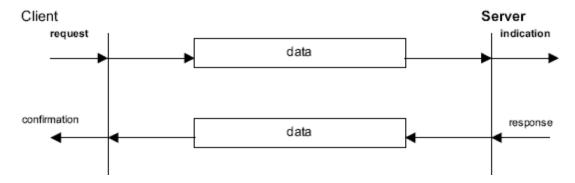

### Object Dictionary:

All objects (variables, constants, records...) of the server are defined as a list of objects where each element is appointed by an index and a sub-index. This object list is called object dictionary. This object dictionary allows the client accessing all objects of the server. The Servo Drive object dictionary consists of 2 parts: the communication profile (DS-301) for the objects related to the CAN communication and the device profile (DSP-402) for objects related to the drive functionality.

For more information about the SDO protocol, please report to the CiA DS-301 version 4.01 specification.

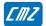

#### **SDO Communication between drives**

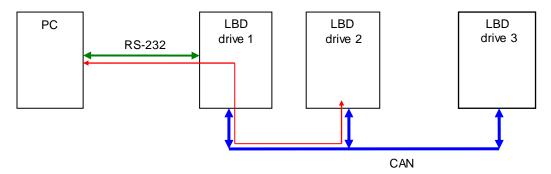

The **LBD** drive supports Node ID setting by GemDriveStudio software: menu "Tools", sub menu "Node ID setting". Node ID value must be unique for each drive connected on the fieldbus. Node ID range is from 1 to 63.

SDO message for node ID from 64 to 127 are used for communication between drives. The **LBD** drive re-directs the SDO message from RS-232 to CANbus via the PC.

Example: 3 drives with Node ID 1, 2 and 3.

direct SDO messages: cobID = 0x601/0x581, 0x602/0x582 and 0x603/0x583 re-direct SDO messages: cobID = 0x641/0x5C1, 0x642/0x5C2 and 0x643/0x5C3

This allows the PC communicating with any drive only via one RS-232 connection (example of the red line in the diagram above).

With an **LBD** drive with node ID = n, there must not be another device in the CANopen network with node ID = n+64, to avoid conflict with the re-direction SDO message of the **LBD** drive.

### 3.1.1.7 - Emergency Objects

| Byte    | 0         | 1     | 2                             | 3             | 4         | 5               | 6           | 7 |
|---------|-----------|-------|-------------------------------|---------------|-----------|-----------------|-------------|---|
| Content | Emergency | Error | Error                         |               | Manufactu | ırer Specific I | Error Field |   |
|         | Code      |       | register<br>(object<br>1001h) | Error<br>Code |           |                 |             |   |

See object 0x3022 for the Error Code.

#### EMCY message behaviour

| Index         | 0x205F                 |  |  |  |
|---------------|------------------------|--|--|--|
| Name          | EMCY message Behaviour |  |  |  |
| Object Code   | VAR                    |  |  |  |
| Data Type     | Unsigned16             |  |  |  |
| Object Class  | All                    |  |  |  |
| Access        | rw                     |  |  |  |
| PDO Mapping   | No                     |  |  |  |
| Default Value | 1                      |  |  |  |

This object defines the behaviour of the EMCY message.

| Value | Description                                                                       |
|-------|-----------------------------------------------------------------------------------|
| 0     | EMCY message will not be sent                                                     |
| 1     | EMCY message will be sent when an error occurs                                    |
| 2     | EMCY message will be sent when an error occurs or an error reset (error code = 0) |
|       | The last case is not applicable for EtherCAT® (EMCY with error code = 0).         |
|       |                                                                                   |

### 3.1.1.8 - Node Guarding

### Network error behaviour

| Index         | 0x205E                  |  |
|---------------|-------------------------|--|
| Name          | Network Error Behaviour |  |
| Object Code   | VAR                     |  |
| Data Type     | Unsigned16              |  |
| Object Class  | all                     |  |
| Access        | rw                      |  |
| PDO Mapping   | No                      |  |
| Default Value | 0                       |  |

This object defines the drive behaviour when a Node guarding error occurs.

| Value | Description              |
|-------|--------------------------|
| 0     | No Operation             |
| 1     | Drive Error              |
| 2     | Goes into Bus Stop state |
|       |                          |

### 3.1.2 - Network Initialisation

### 3.1.2.1 - NMT State Machine

The NMT state machine defines the communication status.

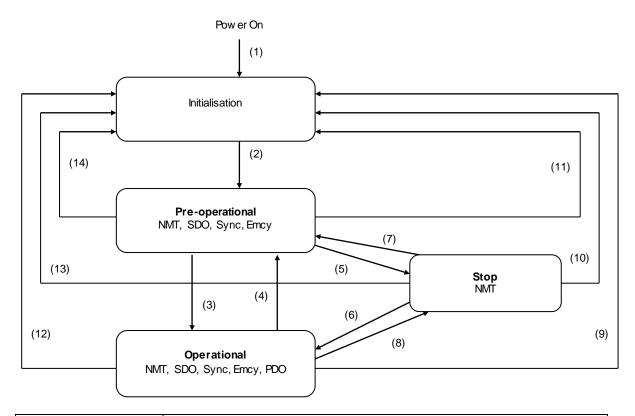

| (1)              | At Power on, the initialisation state is automatically entered         |
|------------------|------------------------------------------------------------------------|
| (2)              | Once the Initialisation over, Pre-Operational is automatically entered |
| (3), (6)         | Start_Remote_Node indication                                           |
| (4), (7)         | Enter_Pre-Operational_State indication                                 |
| (5), (8)         | Stop_Remote_Node indication                                            |
| (9), (10), (11)  | Reset_Node indication                                                  |
| (12), (13), (14) | Reset_Communication indication                                         |

Minimum Boot-Up consists of one CAN telegram: a broadcast Start\_Remote\_Note message.

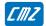

#### **NMT** reset

### NMT\_Reset\_Comm:

 $The \ NMT\_Reset\_Comm \ restores \ communication \ parameters \ (default \ CobIDs, PDO \ mapping...) \ to \ the \ power-onvalues.$ 

### The NMT\_Reset\_Node:

Depending on object 0x205D, the NMT\_Reset\_Node can re-load the drive parameters file. An NMT\_Reset\_Commis then executed.

### NMT reset configuration

| Index         | 0x205D                  |
|---------------|-------------------------|
| Name          | NMT Reset configuration |
| Object Code   | VAR                     |
| Data Type     | Unsigned16              |
| Object Class  | all                     |
| Access        | rw                      |
| PDO Mapping   | No                      |
| Default Value | 0                       |

This object defines the reset behaviour of the drive.

| Bit Number | Description                                                            |
|------------|------------------------------------------------------------------------|
| 03         | Value :                                                                |
|            | 0 Communication Resetonly                                              |
|            | 1 Communication Reset and re-load drive parameters file                |
|            | This operation can take some more time (several seconds)               |
|            | 2 Warm Reset                                                           |
|            | This operation can take some more time (several seconds)               |
| 4          | When loading the drive parameters (0x1011,1), the SDO response is sent |
|            | 0 immediately                                                          |
|            | 1 at the end of the operation                                          |
| 5          | When saving the drive parameters (0x1010,1), the SDO response is sent  |
|            | 0 immediately                                                          |
|            | 1 at the end of the operation                                          |
|            |                                                                        |

### NMT Message: Start / Pre-Op Remote Nodes

| Index         | 0x2000                    |
|---------------|---------------------------|
| Name          | Start/Pre-Op Remote Nodes |
| Object Code   | VAR                       |
| Data Type     | Unsigned16                |
| Object Class  | all                       |
| Access        | rw                        |
| PDO Mapping   | No                        |
| Default Value | 0                         |

When writing to this object, an NMT message will be sent on the CAN bus. Depending on the written value, it allows starting or Pre-Op all nodes.

| Value | Function                                              |
|-------|-------------------------------------------------------|
| 0     | Enter Pre-Op Remote Nodes                             |
| n     | Send a Start Nodes after n ms. Enter Operational mode |
|       |                                                       |

### 3.1.2.2 - Bootup Protocol

This protocol is used to signal that a NMT slave has entered the node state PRE-OPERATIONAL after the state INITIALISING. The protocol uses the same identifier as the error control protocols.

#### **Bootup Event**

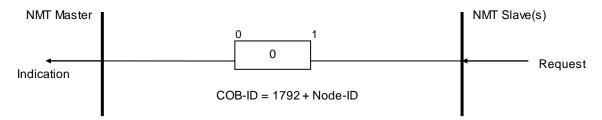

One data byte is transmitted with value 0.

### **CANopen Bootup configuration**

| Index         | 0x2010                       |
|---------------|------------------------------|
| Name          | CANopen Bootup configuration |
| Object Code   | VAR                          |
| Data Type     | Unsigned16                   |
| Object Class  | all                          |
| Access        | rw                           |
| PDO Mapping   | No                           |
| Default Value | 0                            |

This object defines the bootup behaviour of the drive.

| Value | Description                                                  |
|-------|--------------------------------------------------------------|
| 0     | No Bootup message                                            |
| 1     | Bootup message is sent when the drive goes into Pre-Op state |
|       |                                                              |

### 3.1.2.3 - Initialisation procedure

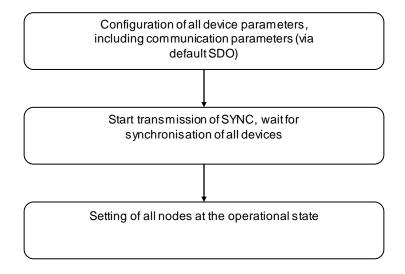

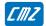

# 3.2 - Device Profile

### 3.2.1 - Device Control

### 3.2.1.1 - Drive State Machine

The state machine describes the status and the control sequence of the drive.

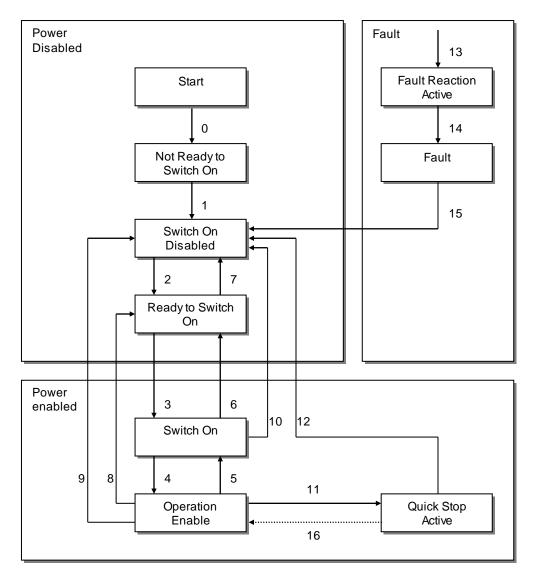

### **Drive State**

The following states of the device are possible:

### • NOT READY TO SWITCH ON

Low level power has been applied to the drive. The drive is being initialized or is running self test. A brake, if present, has to be applied in this state. The drive function is disabled.

#### SWITCH ON DISABLED

Drive initialization is complete.
The drive parameters have been set up.
Drive parameters may be changed.
High voltage may not be applied to the drive, (e.g. for safety reasons).
The drive function is disabled.

#### • READY TO SWITCH ON

High voltage may be applied to the drive.

The drive parameters may be changed.

The drive function is disabled.

#### SWITCHED ON

High voltage has been applied to the drive.

The power amplifier is ready.

The drive parameters may be changed.

The drive function is disabled.

#### OPERATION ENABLE

No faults have been detected.

The drive function is enabled and power is applied to the motor.

The drive parameters may be changed.

(This corresponds to normal operation of the drive.)

#### QUICK STOP ACTIVE

The drive parameters may be changed.

The quick stop function is being executed.

The drive function is enabled and power is applied to the motor.

#### FAULT REACTION ACTIVE

The drive parameters may be changed.

A fault has occurred in the drive.

The quick stop function is being executed.

The drive function is enabled and power is applied to the motor.

#### • FAULT

The drive parameters may be changed.

A fault has occurred in the drive.

High voltage switch-on/-off depends on the application.

The drive function is disabled.

#### **State Transitions**

State transitions are caused by internal events in the drive or by commands from the host via the control word.

• State Transition 0: START -> NOT READY TO SWITCH ON

Event: Reset.

Action: The drive self-tests and/or self-initializes.

• State Transition 1: NOT READY TO SWITCH ON -> SWITCH ON DISABLED

Event: The drive has self-tested and/or initialized successfully.

Action: Activate communication.

• State Transition 2: SWITCH ON DISABLED -> READY TO SWITCH ON

Event: 'Shutdown' command received from host.

Action: None

• State Transition 3: READY TO SWITCH ON -> SWITCHED ON

Event: 'Switch On' command received from host.

Action: The power section is switched on if not already on.

• State Transition 4: SWITCHED ON -> OPERATION ENABLE

Event: 'Enable Operation' command received from host.

Action: The drive function is enabled.

• State Transition 5: OPERATION ENABLE -> SWITCHED ON

Event: 'Disable Operation' command received from host.

Action: The drive operation will be disabled.

• State Transition 6: SWITCHED ON -> READY TO SWITCH ON

Event: 'Shutdown' command received from host.

Action: The power section is switched off.

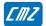

#### State Transition 7: READY TO SWITCH ON -> SWITCH ON DISABLED

Event: 'Quick Stop' and 'Disable Voltage' command received from host.

Action: None

#### State Transition 8: OPERATION ENABLE -> READY TO SWITCH ON

Event: 'Shutdown' command received from host.

Action: The power section is switched off immediately, and the motor is free to rotate if unbraked.

### • State Transition 9: OPERATION ENABLE -> SWITCH ON DISABLED

Event: 'Disable Voltage' command received from host.

Action: The power section is switched off immediately, and the motor is free to rotate if unbraked.

#### • State Transition 10: SWITCHED ON -> SWITCH ON DISABLED

Event: 'Disable Voltage' or 'Quick Stop' command received from host.

Action: The power section is switched off immediately, and the motor is free to rotate if unbraked.

#### State Transition 11: OPERATION ENABLE -> QUICK STOP ACTIVE

Event: 'Quick Stop' command received from host.

Action: The quick stop function is executed.

#### • State Transition 12: QUICK STOP ACTIVE -> SWITCH ON DISABLED

Event: 'Quick Stop' is completed or 'Disable Voltage' command received from host.

This transition is possible, if the Quick-Stop-Option-Code is different from 5 (stay in the state 'Quick Stop Active').

Action: The power section is switched off.

#### • State Transition 13: All states -> FAULT REACTION ACTIVE

A fault has occurred in the drive.

Action: Execute appropriate fault reaction.

#### • State Transition 14: FAULT REACTION ACTIVE -> FAULT

Event: The fault reaction is completed.

Action: The drive function is disabled. The power section may be switched off.

#### State Transition 15: FAULT -> SWITCH ON DISABLED

Event: 'Fault Reset' command received from host.

Action: A reset of the fault condition is carried out if no fault currently exists in the drive.

After leaving the state Fault the Bit 'Fault Reset' of the control word has to be cleared by the host.

# • State Transition 16: QUICK STOP ACTIVE -> OPERATION ENABLE

Event: 'Enable Operation' command received from host. This transition is possible if the

Quick-Stop-Option-Code is 5, 6, 7 or 8.

Action: The drive function is enabled.

### Objects definition

| Index  | Object | Name         | Type       | Attr. |
|--------|--------|--------------|------------|-------|
| 0x6040 | VAR    | Control Word | Unsigned16 | rw    |
| 0x6041 | VAR    | Status Word  | Unsigned16 | ro    |

### **Control Word**

| Index         | 0x6040       |  |
|---------------|--------------|--|
| Name          | Control Word |  |
| Object Code   | VAR          |  |
| Data Type     | Unsigned16   |  |
| Object Class  | all          |  |
| Access        | rw           |  |
| PDO Mapping   | Possible     |  |
| Default Value | 0000         |  |

| Bit Number | Function                   |
|------------|----------------------------|
| 0          | Switch On                  |
| 1          | Disable Voltage            |
| 2          | Quick Stop                 |
| 3          | Enable Operation           |
| 4          | Operation Mode Specific    |
| 5          | Operation Mode Specific    |
| 6          | Operation Mode Specific    |
| 7          | Reset Fault (rising edge)  |
| 8          | Halt (mode PV, PT, AS, AT) |
|            |                            |

Device control commands are triggered by the following bit patterns in the control word:

| Command /<br>Bit of the control_word | bit 7<br>Fault Reset | bit 3<br>Enable<br>Operation | bit 2<br>Quick Stop | bit 1<br>Disable<br>Voltage | bit 0<br>Switch On | Transition   |
|--------------------------------------|----------------------|------------------------------|---------------------|-----------------------------|--------------------|--------------|
| Shutdown                             | X                    | X                            | 1                   | 1                           | 0                  | 2, 6, 8      |
| Switch On                            | X                    | X                            | 1                   | 1                           | 1                  | 3            |
| Disable Voltage                      | X                    | Х                            | X                   | 0                           | X                  | 7, 9, 10, 12 |
| Quick Stop                           | X                    | X                            | 0                   | 1                           | X                  | 7, 10, 11    |
| Disable Operation                    | X                    | 0                            | 1                   | 1                           | 1                  | 5            |
| Enable Operation                     | X                    | 1                            | 1                   | 1                           | 1                  | 4, 16        |
| Fault Reset                          | <b>↑</b>             | X                            | X                   | Х                           | X                  | 15           |

Bit 4, 5, 6 are operation mode specific:

| Mode                       | Bit 4                  | Bit 5                  | Bit6        |
|----------------------------|------------------------|------------------------|-------------|
| Profile Position Mode      | new set point          | change_set_immediately | 0: absolute |
|                            |                        |                        | 1: relative |
| Homing Mode                | Homing Operation Start | reserved               | reserved    |
| Interpolated Position Mode | enable ip_mode         | reserved               | reserved    |
| Profile Velocity Mode      | reserved               | reserved               | reserved    |

Correct sequence to enable the drive:

| Seq | Control Word (0x6040) | Corresponding<br>Status Word (0x6041) | Remarks                    |
|-----|-----------------------|---------------------------------------|----------------------------|
| 1   | 0x0000                | 0x0240                                | state "Switch On Disabled" |
|     |                       |                                       | drive is disabled          |
| 2   | 0x0006                | 0x0221                                | state "Ready To Switch On" |
|     |                       |                                       | drive is disabled          |
| 3   | 0x0007                | 0x0223                                | state "Switch On"          |
|     |                       |                                       | drive is enabled           |
| 4   | 0x000F                | 0x0227                                | state "Operation Enable"   |
|     |                       |                                       | drive is enabled           |

### Notes:

- Some independent status bits may be set and are not represented in the table above. The mask for testing the status word is 0x026F.
- Seq 1 (control word = 0x0000) and seq 3 (control word = 0x0007) may be omitted.

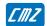

• In some operation modes (interpolated position mode, servo mode...), bit 4 of the control word must also be set after seq 4 to be fully operational. When switching between the modes, it is necess any to reset bit 4 of control word before changing the mode and then set it afterwards.

### **Status Word**

| Index         | 0x6041      |
|---------------|-------------|
| Name          | Status Word |
| Object Code   | VAR         |
| Data Type     | Unsigned16  |
| Object Class  | all         |
| Access        | ro          |
| PDO Mapping   | Possible    |
| Default Value | -           |

The status word indicates the current status of the drive. It is possible to define the TPDO to be transmitted at every change of the status word (Device Event transmission type).

| Bit Number | Function                          |
|------------|-----------------------------------|
| 0          | Ready to Switch On                |
| 1          | Switch On                         |
| 2          | Operation Enabled                 |
| 3          | Fault                             |
| 4          | Voltage Enabled                   |
| 5          | Quick Stop                        |
| 6          | Switch On Disabled                |
| 7          | Warning                           |
| 8          |                                   |
| 9          | Remote                            |
| 10         | Target Reached                    |
| 11         |                                   |
| 12         | Operation Mode Specific           |
| 13         | Operation Mode Specific           |
| 14         |                                   |
| 15         | Manufacturer Specific: Drive Busy |

### Device Status Bit Meaning:

| State                  | Bit 6<br>Switch On<br>Disable | Bit 5<br>Quick Stop | Bit 3<br>Fault | Bit 2<br>Operation<br>Enable | Bit 1<br>Switched<br>On | Bit 0<br>Ready to<br>Switch On |
|------------------------|-------------------------------|---------------------|----------------|------------------------------|-------------------------|--------------------------------|
| Not Ready to Switch On | 0                             | X                   | 0              | 0                            | 0                       | 0                              |
| Switch On Disabled     | 1                             | X                   | 0              | 0                            | 0                       | 0                              |
| Ready to Switch On     | 0                             | 1                   | 0              | 0                            | 0                       | 1                              |
| Switched On            | 0                             | 1                   | 0              | 0                            | 1                       | 1                              |
| Operation Enable       | 0                             | 1                   | 0              | 1                            | 1                       | 1                              |
| Fault                  | 0                             | X                   | 1              | 0                            | 0                       | 0                              |
| Fault Reaction Active  | 0                             | X                   | 1              | 1                            | 1                       | 1                              |
| Quick Stop Active      | 0                             | 0                   | 0              | 1                            | 1                       | 1                              |

### Bits 12, 13 are operation mode specific:

| Mode                       | Bit 12               | Bit 13          |  |
|----------------------------|----------------------|-----------------|--|
| Profile Position Mode      | setpoint acknowledge | Following Error |  |
| Homing Mode                | Homing attained      | Homing error    |  |
| Interpolated Position Mode | lp-Mode active       | reserved        |  |
| Profile Velocity Mode      | Speed = 0            | reserved        |  |

### **Device Control**

| Index         | 0x3440         |
|---------------|----------------|
| Name          | Device Control |
| Object Code   | VAR            |
| Data Type     | Unsigned16     |
| Object Class  | all            |
| Access        | rw             |
| PDO Mapping   | Possible       |
| Default Value | 0000           |

The device control allows activating drive specific functions.

| Bit Number | Function                                                                                                    |
|------------|----------------------------------------------------------------------------------------------------|
| 0          | AOK output chaining: This bit activation allows deactivating the drive AOK output regardless from the drive fault status. This bit can be connected to a drive Inx input for the AOK signal chaining when many EASY drives are supplied by the same power relay. In this case, the Inx input polarity must be reversed.                                                                                                    |
| 1          | Soft-Start activation: This bit activation enables manually the soft start system at the drive power supply switch-on. It is used when the power supply switch-off duration is shorter than the DC bus voltage decreasing time below the "Undervoltage threshold" value. In this case, the manual soft start activation allows limiting the drive inrush current that can damage the mains circuit breaker (external to the drive).  When the DC bus voltage decreases below the "Undervoltage threshold" value, the soft start system is automatically activated. So, the manual activation is not required. |
| Others     | Reserved                                                                                                    |
|            |                                                                                                    |

### **Device Status**

| Index         | 0x3441        |
|---------------|---------------|
| Name          | Device Status |
| Object Code   | VAR           |
| Data Type     | Unsigned16    |
| Object Class  | all           |
| Access        | ro            |
| PDO Mapping   | Possible      |
| Default Value | -             |

The device status indicates the current status of drive specific functions.

| Bit Number | Function                            |
|------------|-------------------------------------|
| 0          | AOK state                           |
| 1          | Soft-Start activated (see 0x3440,0) |
| 25         | Reserved                            |
| 6          | Reserved                            |
| 7          | Reserved                            |
| 8          | Reserved                            |
| 915        | Reserved                            |
|            |                                     |

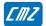

### 3.2.1.2 - Error & Warning

3.2.1.2.1 - Error

#### Error:

Errors are displayed in object 0x3022,1 (32-bit) and 0x3022,2 (32-bit), each bit in this object corresponds to one error.

Error bit in status (bit 3) is set as well.

An emergency message is sent with the last error code (error code is error bit number+1).

The same bit in objects 0x3025,1 and 0x3025,2 allows the inhibition of the corresponding error in 0x3022,1 and 0x3022,2.

The same bit in objects 0x3025,3 and 0x3025,4 allows triggering a stop 2 when the corresponding error in 0x3022,1 and 0x3022,2 occurs.

The same bit in objects 0x3025,5 and 0x3025,6 allows triggering a stop 3 when the corresponding error in 0x3022,1 and 0x3022,2 occurs.

An error can be cleared by "Reset Fault" bit in control word (0x6040).

#### Error control:

Object 0x3025 allows:

- the inhibition of some errors
- or triggering a stop 2 or stop 3 when the corresponding error occurs
- or selecting the errors not considered for the AOK signal deactivation.

| Index  | Object | Name          | Туре | Attr. |
|--------|--------|---------------|------|-------|
| 0x3022 | ARRAY  | Error         |      | ro    |
| 0x3025 | ARRAY  | Error Control |      | rw    |

| Index              | 0x3022     |
|--------------------|------------|
| Name               | Error word |
| Object Code        | ARRAY      |
| Number of Elements | 3          |

#### **Value Description**

This object contains two 32-bit words in which one bit is assigned to a different error.

The Error code is the value which will be sent as an emergency message (EMCY).

| Sub Index     | 1                |
|---------------|------------------|
| Description   | Error monitoring |
| Data Type     | Unsigned32       |
| Object Class  | all              |
| Access        | ro               |
| PDO Mapping   | No               |
| Value         | See below        |
| Default value | No               |

| Bit      | Value                    | Error<br>Code | Protection                                        | Troubleshooting                                                                                                    |
|----------|--------------------------|---------------|---------------------------------------------------|----------------------------------------------------------------------------------------------------|
| 0        | 0x00000001               | 1             | Hardware System<br>2 Error                        | - Check that the DNC/PLC-amplifier-motor ground connections and shield answer the Installation manual requirements Check the application EMC disturbances level.                                                                                                    |
| 1        | 0x00000002               | 2             | 24 Volt Error                                     | - Check that the logic supply voltage value is within the specified range Check the logic supply voltage waveform (ripple value, overvoltage spikes, undervoltage spikes,)                                                                                                    |
| 2        | 0x00000004               | 3             | Undervolt (temporized)                            | - Check that the power supply is actually on.                                                                                                    |
| 3        | 0x00000008               | 4             | Braking system error                              | - Check the presence of either the internal resistor jumper or the external resistor (LBD) - Check that the external resistor is not broken (open circuit) If the error cannot be reset, the braking system is out of order (transistor in short-circuit)                                                                                                    |
| 4        | 0x00000010               | 5             | Safety channel 2<br>Error                         | - Check the correct STO2 input state with regard to the STO1 input state If the STO fault is released, the drive must be turned off in order to cancel the fault.                                                                                                    |
| 5        | 0x00000020               | 6             | Overvoltage                                       | If the failure occurs when starting the amplifier: - Check the AC supply voltage value. If the failure occurs during the operation: - Check the DC bus voltage during the deceleration phases Check the sizing of the braking resistor with regard to the motor deceleration phases.                                                                                                    |
| 6        | 0x00000040               | 7             | Internal<br>Communication 2<br>Error              | - Check that the DNC/PLC-amplifier-motor ground connections and shield answer the Installation manual requirements Check the application EMC disturbances level.                                                                                                    |
| 7        | 0x00000080               | 8             | IGBT module                                       | <ul> <li>Check for no short-circuit in the motor wiring and at the motor terminals.</li> <li>Check for no short-circuit between one motor phase and the ground.</li> <li>Check the amplifier Rated current adjustment with regard to the allowed value in the amplifier specifications.</li> <li>Check that the amplifier max. temperature specifications are fulfilled.</li> <li>Check that the amplifier fan is operating correctly.</li> </ul> |
| 8        | 0x00000100               |               | Main Phase Error                                  |                                                                                                    |
| 9 10     | 0x00000200<br>0x00000400 | 10            | Mains phase loss Power Module over-temperature    | - Check the amplifier <b>Rated current</b> adjustment with regard to the allowed value in the amplifier specifications Check that the amplifier max. temperature specifications are fulfilled Check that the amplifier fan is operating correctly.                                                                                                    |
| 11       |                          |               |                                                   |                                                                                                    |
| 12       | 0x00001000               | 13            | Fan                                               | <ul> <li>Available only for some drive models</li> <li>Check that the fan blades are not blocked by a foreign body</li> <li>Check that the fan rotor is not locked</li> </ul>                                                                                                    |
| 13<br>14 |                          |               |                                                   |                                                                                                    |
| 15       |                          |               |                                                   |                                                                                                    |
| 16       | 0x00010000               | 17            | Current<br>measurement<br>offset                  | - Check that the motor is not driven by the mechanical load  If the error cannot be reset, the amplifier current sensors are out of order (wrong current measurement)                                                                                                    |
| 17       | 0x00020000               | 18            | Overcurrent                                       | - Check the current loop adjustment regarding the motor inductance.                                                                                                    |
| 18       | 0x00040000               | 19            | Encoder 1 counting<br>error<br>HES counting error | For operation with encoder feedback:  - Check that the encoder max. pulse frequency at the max. motor speed fulfills the encoder specification.  - Check that the connections between the encoder and the amplifier are complying with the shield wiring recommendations. Remark: In the incremental encoder configuration without HES, the motor <b>Phasing</b> procedure must be executed again after a Counting fault release.                 |

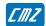

|       |              |     |                     | For operation with HES only feedback:                                                                                       |  |  |
|-------|--------------|-----|---------------------|----------------------------------------------------------------------------------------------------|--|--|
|       |              |     |                     | - Check the correct wiring of the HES signals                                                                               |  |  |
|       |              |     |                     | - Check the correct supply of the HES devices                                                                               |  |  |
|       |              |     |                     | - Check the value of the parameter <b>Motor Hes error threshold</b> .                                                       |  |  |
| 40    | 0.0000000    | 00  | D 1 ( 1:            | If necessary, increase the value of this parameter.                                                                         |  |  |
| 19    | 0x00080000   | 20  | Resolver tracking   | If the failure occurs when starting the amplifier:                                                                          |  |  |
|       |              |     | error               | - Check for the correct resolver type with regard to the amplifier                                                          |  |  |
|       |              |     |                     | specifications.                                                                                                    |  |  |
|       |              |     |                     | If the failure occurs during the operation: - Check that the connections between the resolver and the                       |  |  |
|       |              |     |                     |                                                                                                    |  |  |
| 20    | 0x00100000   | 21  | Resolver (cable     | amplifier are complying with the shield wiring recommendations.  - Check the resolver connection on the amplifier connector |  |  |
| 20    | 0000100000   | 4   | interrupted)        | according to the connector descriptions.                                                                                    |  |  |
|       |              |     | interrupteu)        |                                                                                                    |  |  |
|       |              |     |                     | - Check for the correct resolver type with regard to the amplifier specifications.                                          |  |  |
|       |              |     |                     | - Check the connections between resolver and amplifier (cable                                                               |  |  |
|       |              |     |                     | wiring).                                                                                                    |  |  |
| 21    | 0x00200000   | 22  | Encoder 1 (cable    | - Check the encoder supply connection on the amplifier                                                                      |  |  |
| 21    | 0x00200000   | 22  | interrupted)        | connector.                                                                                                    |  |  |
|       |              |     | interrupteu)        | - Check the encoder A channel and B channel connections on                                                                  |  |  |
|       |              |     |                     | the amplifier connector.                                                                                                    |  |  |
|       |              |     |                     | Remark: In the Incremental encoder configuration without HES,                                                               |  |  |
|       |              |     |                     | the motor <b>Phasing</b> procedure must be executed again after an                                                          |  |  |
|       |              |     |                     | Encoder fault release.                                                                                                    |  |  |
| 22    | 0x00400000   | 23  | Encoder 1 (Z        | - Check the marker pulse connection on the amplifier connector.                                                             |  |  |
| 22    | 0.000400000  | 23  | marker)             | If the motor encoder is not providing a marker pulse channel, the                                                           |  |  |
|       |              |     | marker)             | amplifier counting protection must be disabled by setting at 0 the                                                          |  |  |
|       |              |     |                     | Zero mark pitch parameter.                                                                                                  |  |  |
|       |              |     |                     | - Check that the Motor encoder resolution and the Zero mark                                                                 |  |  |
|       |              |     |                     | pitch parameter values are correct.                                                                                         |  |  |
|       |              |     |                     | Remark: In the incremental encoder configuration without HES,                                                               |  |  |
|       |              |     |                     | the motor <b>Phasing</b> procedure must be executed again after a                                                           |  |  |
|       |              |     |                     | Counting fault release.                                                                                                    |  |  |
| 23    | 0x00800000   | 24  | Encoder 2 link      | - Check the encoder connection on the amplifier connector.                                                                  |  |  |
| 24    | 0x01000000   |     | Sensorless error    | - Check the value of the parameter <b>Motor Emf error threshold</b> .                                                       |  |  |
|       | 0,0100000    |     | 0011001100001101    | Its value mut be greather than the sensorless parameter <b>Low</b>                                                          |  |  |
|       |              |     |                     | speed threshold value.                                                                                                    |  |  |
|       |              |     |                     | - Check the sensorless parameter <b>Motor emf constant</b> value is                                                         |  |  |
|       |              |     |                     | correct.                                                                                                    |  |  |
| 25    | 0x02000000   | 26  | Ambient             | - Check that the amplifier operating temperature limit                                                                      |  |  |
|       | 0,0200000    |     | Temperature         | specification is fulfilled.                                                                                                 |  |  |
|       |              |     | romporatoro         | - Check that the amplifier cooling system is operating correctly.                                                           |  |  |
|       |              |     |                     | - Check the amplifier <b>Rated current</b> adjustment with regard to                                                        |  |  |
|       |              |     |                     | the allowed value in the amplifier specifications.                                                                          |  |  |
| 26    | 0x04000000   | 27  | Motor Brake         |                                                                                                    |  |  |
| 27    | 0x08000000   |     | Power Stage         | - Generic default for the amplifier power stage                                                                             |  |  |
|       | 1.0000000    |     | Controller Error    | ponorougo                                                                                                    |  |  |
| 28    | 0x10000000   | 29  | Manufacturer        | - Switch off and on again the 24 V logic supply                                                                             |  |  |
| _5    | 3300000      | _ ~ | parameters error    | If the error cannot be reset, the amplifier is out of order.                                                                |  |  |
| 29    | 0x20000000   | 30  | Internal            | - Check that the DNC/PLC-amplifier-motor ground connections                                                                 |  |  |
| _0    | 3,2300000    |     | Communication 1     | and shield answer the Install manual requirements.                                                                          |  |  |
|       |              |     | error               | - Check the application EMC disturbances level.                                                                             |  |  |
| 30    | 0x40000000   | 31  | Configuration error | Chief are approximentation distributions to tol.                                                                            |  |  |
| 31    | 0x80000000   |     | System error        | - Switch off and on again the 24 V logic supply                                                                             |  |  |
| JΙ    | 0.0000000000 | 32  | System end          | If the error cannot be reset, the amplifier is out of order.                                                                |  |  |
|       | ı            | 1   | 1                   | , r                                                                                                    |  |  |
|       | Index        |     | 2                   |                                                                                                    |  |  |
|       | scription    |     | Error monitoring    |                                                                                                    |  |  |
|       | а Туре       |     | •                   | Unsigned32                                                                                                    |  |  |
|       | ect Class    |     | all                 |                                                                                                    |  |  |
|       | ess          |     | ro                  |                                                                                                    |  |  |
| PD    | O Mapping    |     | No                  |                                                                                                    |  |  |
| Value |              |     | See below           |                                                                                                    |  |  |

Value

Default value

No

See below

| Bit | Value      | Error<br>Code | Protection                                       | Troubleshooting                                                                                                    |
|-----|------------|---------------|--------------------------------------------------|----------------------------------------------------------------------------------------------------|
| 0   |            |               |                                                  |                                                                                                    |
| 1   | 0x00000002 | 34            | Speed following<br>error                         | <ul> <li>Check that the mechanical load is adjusted to motor and amplifier ratings.</li> <li>Check that the axis is not on a mechanical limit.</li> <li>Check the motor voltage limitation regarding the required max speed set point.</li> <li>Check the accelerations/decelerations values.</li> <li>Check the speed loop adjustment.</li> <li>Check that the value of the parameter Speed following error threshold is complying with the motion cycle. If necessary, increase the value of this parameter.</li> </ul> |
| 2   | 0x00000004 | 35            | Position following error                         | - Check that the mechanical load is adjusted to motor and amplifier ratings Check that the axis is not on a mechanical limit Check the motor voltage limitation regarding the required max speed set point Check the accelerations/decelerations values Check the position loop adjustment Check that the value of the parameter Following error threshold is complying with the motion cycle. If necessary, increase the value of this parameter.                                                                        |
| 3   | 0x00000010 | 37            | Motor Temperature                                | If the failure occurs when starting the amplifier:                                                                                                    |
| 7   | 0.00000010 | 37            | error                                            | - Check the selected thermal sensor type (NTC or PTC) Check the connection between the thermal sensor and the amplifier connector.  If the failure occurs during the operation: - Check the motor temperature and look for the reason of this overheating (mechanical shaft overload, duty cycle too high, motor type to small with regard to the machine cycle).                                                                                                    |
| 5   | 0x00000020 | 38            | l²t error                                        | Check the amplifier current cycle with regard to the <b>Rated current</b> parameter value.                                                                                                    |
| 6   | 0x00000040 | 39            | System<br>Parameters Error                       |                                                                                                    |
| 7   | 0x00000080 | 40            | Busy/Operation<br>Timeout                        |                                                                                                    |
| 8   | 0x00000100 | 41            | Calibration parameters file error                | If the firmware has been downgraded, reload the correct firmware version.  If the error cannot be reset after the amplifier off and on sequence it is out of order.                                                                                                    |
| 9   | 0x00000200 | 42            | Drive parameters file error                      | If the firmware has been upgraded, execute the procedure "save parameter to Flash memory", the new parameters will be saved with their default value in the new DRIVEPAR.TXT file.  If the firmware has been downgraded, the execution of the procedure "save parameter to Flash memory" will definitely loose some parameters in the new DRIVEPAR.TXT file. In this case, reload the correct firmware version.                                                                                                    |
| 10  | 0x00000400 | 43            | User parameters or template file error           | Edit and check the "User parameter file". Some objects are not compatible with the amplifier firmware version.                                                                                                    |
| 11  | 0x00000800 | 44            | Sequence file error                              | Check the Sequence file. Some parameters are not compatible with the amplifier firmware version.                                                                                                    |
| 12  | 0x00001000 |               | Cam file error                                   |                                                                                                    |
| 13  | 0x00002000 | 46            | Extension Error or Fieldbus watchdog error       |                                                                                                    |
| 14  | 0x00004000 | 47            | Extension Error or<br>Fieldbus hardware<br>error |                                                                                                    |
| 15  | 0x00008000 | 48            | Extension Error or Fieldbus hardware error       |                                                                                                    |

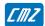

| 16 | 0x00010000 | 49 | Fieldbus SYNC cycle error                                  | <ul> <li>Check fieldbus cycle period (object 0x1006)</li> <li>Check fieldbus SYNC signal timing: if great jitter (&gt;=half-period) or period accuracy is not within the tolerance (&gt;=0.4%).</li> </ul>                                                                                                    |
|----|------------|----|------------------------------------------------------------|----------------------------------------------------------------------------------------------------|
| 17 | 0x00020000 | 50 | Fieldbus IP reference<br>underflow/overflow                | - Check if IP reference (0x60C1,1) is mapped in a RPDO - If yes, check if this RPDO is sent every bus cycle - To avoid a mix-up, this RPDO must precede the SYNC signal at least of 100 µs                                                                                                    |
| 18 | 0x00040000 | 51 | Fieldbus guarding error                                    | For CANopen: Node guarding error or Heartbeat error.                                                                                                    |
| 19 |            |    |                                                            |                                                                                                    |
| 20 | 0x00100000 | 53 | SD card error                                              | See details in the SD card chapter.                                                                                                    |
| 21 | 0x00200000 | 54 | File Erase/Write Error                                     | Renew the file transfer.                                                                                                    |
| 22 | 0x00400000 | 55 | Watchdog Error                                             |                                                                                                    |
| 23 | 0x00800000 | 56 | Safety channel 1 Error                                     | - Check the correct STO1 input state regarding STO2 input state  If the STO fault is released, the drive must be turned off in order to cancel the fault.                                                                                                    |
| 24 | 0x01000000 | 57 | User Program Error                                         |                                                                                                    |
| 25 | 0x02000000 | 58 | CAN Extension Module communication lost or not found       |                                                                                                    |
| 26 | 0x04000000 | 59 | Encoder 2 Absolute<br>Error                                |                                                                                                    |
| 27 | 0x08000000 | 60 | Stop Operation failed or speed/position monitoring failed. | - Check stop/monitoring parameters.                                                                                                    |
| 28 | 0x10000000 | 61 | Encoder 1 Commutation channel / Incremental channel Error  | For the Incremental encoder & HES configuration:  - Check for the correct HES supplyvoltage value.  - Check that the HES are correctly wired on the amplifier connector.  - Check the parameter Reverse HES track and toggle it if not correct.  - Check for the correct value of the parameter Motor encoder resolution.  - Check that the HES-amplifier-motor ground connections and shield answer requirements contained in the Installation manual.  For the Absolute encoder (Hiperface®) configuration:  - Check the parameter Reverse incremental track and toggle it if not correct.  - Check that the SinCos channels are correctly wired on the amplifier connector.  - Check that the Data communication channel is correctly wired on the amplifier connector.  - Check that the encoder-amplifier-motor ground connections and shield answer the requirements contained in the Installation manual.  For the SinCos encoder with CD tracks configuration:  - Check for the correct SinCos encoder supply voltage value.  - Check that the encoder CD channels are correctly wired on the amplifier connector.  - Check that the parameter Reverse CD track and toggle it if not correct.  - Check that the parameter Reverse CD track and toggle it if not correct.  - Check that the parameter Reverse CD track and toggle it if not correct.  - Check that the encoder-amplifier-motor ground connections and shield ans wer the requirements contained in the Installation manual. |
| 29 | 0x20000000 | 62 | Encoder 1 Absolute channel Error                           | <ul> <li>Check for the correct encoder supply voltage value.</li> <li>Check that the Data communication channel is correctly wired on the amplifier connector.</li> <li>Check that the encoder-amplifier-motor ground connections and shield answer the requirements contained in the Installation manual.</li> </ul>                                                                                                    |

| 30 | 0x40000000 | 63 | User Program execution error                    |                                                                                                    |
|----|------------|----|-------------------------------------------------|----------------------------------------------------------------------------------------------------|
| 31 | 0x80000000 | 64 | Procedure error<br>(Autotuning,<br>autophasing) | - If the Procedure fault is continuously displayed after the execution of the <b>AUTO-PHASING</b> function, the procedure has failed because of an external cause and the calculated parameters are wrong. Check that the limit switch inputs are not active. Then check that the motor is unloaded and the shaft movement free during the procedure If the Procedure fault is continuously displayed after the execution of the <b>AUTO-TUNING</b> function, the procedure has failed because of an external cause and the calculated parameters are wrong. Check that the limit switch inputs are not active. Then check that the motor shaft is free during the procedure. |

### **Error Control**

| Index              | 0x3025        |
|--------------------|---------------|
| Name               | Error control |
| Object Code        | ARRAY         |
| Number of Elements | 8             |

# **Value Description**

| Sub Index     | 1            |
|---------------|--------------|
| Description   | Error mask1  |
| Data Type     | Unsigned32   |
| Object Class  | all          |
| Access        | rw           |
| PDO Mapping   | No           |
| Value         | See 0x3022-1 |
| Default value | No           |

| Sub Index     | 2            |
|---------------|--------------|
| Description   | Error mask2  |
| Data Type     | Unsigned32   |
| Object Class  | all          |
| Access        | rw           |
| PDO Mapping   | No           |
| Value         | See 0x3022-2 |
| Default value | No           |

These 2 elements (0x3025,1 and 0x3025,2) allow the inhibition of the corresponding error.

| Sub Index     | 3                   |
|---------------|---------------------|
| Description   | Error Stop 2 mask 1 |
| Data Type     | Unsigned32          |
| Object Class  | all                 |
| Access        | rw                  |
| PDO Mapping   | No                  |
| Value         | See 0x3022-1        |
| Default value | No                  |

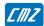

| Sub Index     | 4                  |
|---------------|--------------------|
| Description   | Error Stop 2 mask2 |
| Data Type     | Unsigned32         |
| Object Class  | all                |
| Access        | rw                 |
| PDO Mapping   | No                 |
| Value         | See 0x3022-2       |
| Default value | No                 |

These 2 elements (0x3025,3 and 0x3025,4) allow triggering a stop 2 when the corresponding error occurs.

| Sub Index     | 5                   |
|---------------|---------------------|
| Description   | Error Stop 3 mask 1 |
| Data Type     | Unsigned32          |
| Object Class  | all                 |
| Access        | rw                  |
| PDO Mapping   | No                  |
| Value         | See 0x3022-1        |
| Default value | No                  |

| Sub Index     | 6                  |
|---------------|--------------------|
| Description   | Error Stop 3 mask2 |
| Data Type     | Unsigned32         |
| Object Class  | all                |
| Access        | rw                 |
| PDO Mapping   | No                 |
| Value         | See 0x3022-2       |
| Default value | No                 |

These 2 elements (0x3025,5 and 0x3025,6) allow triggering a stop 3 when the corresponding error occurs.

#### Stop On Error operation

Drive parameters 0x3025,3 and 0x3025,4 (Error Stop 2 mask) allow selecting a Stop 2 behaviour (Slow down ramp) for a given drive fault when this fault occurs.

Drive parameters 0x3025,5 and 0x3025,6 (Error Stop 3 mask) allow selecting a Stop 3 behaviour (Slow down in current limitation) for a given drive fault when this fault occurs.

On a given fault occurrence, if the corresponding bit is equal to 0 in both "Error Stop 1 mask" and "Error Stop 3 mask" parameters, a Stop 0 is executed (power stage switched off and motor brake activated). This is the default drive configuration for the Stop on error functionality.

The Stop 2 and Stop 3 selections are not compatible with any fault occurrence situation.

The conditions for a possible Stop 3 operation are listed below:

- Motor power control is fully operating,
- Motor position feedback signal is not corrupted.

The Stop 2 selection is more restrictive than Stop 3 because the slow-down ramp requires a correct motion control chaining when the fault occurs. The conditions for a possible Stop 2 operation are listed below:

- Motor power control is fully operating,
- Motor position feedback signal is not corrupted,
- Position and speed set point are not corrupted.

The Stop 2 or Stop 3 selection requires a careful failure case analysis. The drive operating mode, the application context and the machine safety requirements must all be considered.

For example, in the Interpolated Position mode, if a communication error occurs, the drive internal position set point is corrupted and can cause a wrong slow-down ramp chaining. This situation may result in an uncontrolled motor movement. But if the drive is operating in Sequence mode, the drive position set point is not concerned by the fieldbus communication and the Stop 1 selection is then possible.

If an exhaustive failure case analysis in the application context cannot be carried out, Stop 0 must be selected.

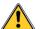

#### **CAUTION!**

A wrong "Stop on error" selection may cause uncontrolled motor movements that may be dangerous for operator and machine. It is the user's responsibility to check that a Stop 0 or Stop 2 or Stop 3 selection is compatible with his application.

Most faults are not compatible with the Stop 3 or Stop 2 selections. The possible "Stop on error" selection regarding the drive faults is listed in the chart below. When Stop 2 and Stop 3 are both compatible, the Stop 3 selection must be preferred.

| Error<br>Code | Protection                                           | Possible Stop on error selection | Remarks                                                       |
|---------------|------------------------------------------------------|----------------------------------|---------------------------------------------------------------|
| 34            | Velocity following error                             | Stop 0 or Stop 2 or Stop 3       | Stop 2 selection requires a careful fault occurrence analysis |
| 35            | Position following error                             | Stop 0 or Stop 2 or Stop 3       | Stop 2 selection requires a careful fault occurrence analysis |
| 36            | Software position limit                              | Stop 0 or Stop 2 or Stop 3       | Stop 2 selection requires a careful fault occurrence analysis |
| 37            | Motor Temperature error                              | Stop 0 or Stop 2 or Stop 3       | Stop 2 selection requires a careful fault occurrence analysis |
| 38            | l²t error                                            | Stop 0 or Stop 2 or Stop 3       | Stop 2 selection requires a careful fault occurrence analysis |
| 46            | Extension Error or Fieldbus watchdog error           | Stop 0 or Stop 2 or Stop 3       | Stop 2 selection requires a careful fault occurrence analysis |
| 49            | Fieldbus SYNC cycle error                            | Stop 0 or Stop 2 or Stop 3       | Stop 2 selection requires a careful fault occurrence analysis |
| 50            | Fieldbus IP reference underflow/overflow             | Stop 0 or Stop 2 or Stop 3       | Stop 2 selection requires a careful fault occurrence analysis |
| 51            | Fieldbus guarding error                              | Stop 0 or Stop 2 or Stop 3       | Stop 2 selection requires a careful fault occurrence analysis |
| 58            | CAN Extension Module communication lost or not found | Stop 0 or Stop 2 or Stop 3       | Stop 2 selection requires a careful fault occurrence analysis |
| Other         |                                                      | Stop 0 only                      |                                                               |

**Important note**: When a Stop 2 or Stop 3 is executed due to a fault occurrence, a second fault occurrence with Stop 2 or Stop 3 selection cannot be considered.

| Sub Index     | 7                          |
|---------------|----------------------------|
| Description   | AOK mask1                  |
| Data Type     | Unsigned32                 |
| Object Class  | all                        |
| Access        | rw                         |
| PDO Mapping   | No                         |
| Value         | See 0x3022-1               |
| Default value | 0x0000 0004 (UnderVoltage) |

| Sub Index     | 8            |
|---------------|--------------|
| Description   | AOK mask2    |
| Data Type     | Unsigned32   |
| Object Class  | all          |
| Access        | rw           |
| PDO Mapping   | No           |
| Value         | See 0x3022-2 |
| Default value | 0x0000 0000  |

These 2 elements (0x3025,7 and 0x3025,8) allow selecting the errors not considered for the AOK signal deactivation. Errors with the higher criticism regarding fire risk (power stage, braking system) cannot be masked.

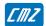

# LBD drive Error Codes and DS-402 Error Codes

| CMZ<br>code | Description (Gem Drive Studio) Object: 0x3023,4           | DSP402<br>code   | Description (CANopen DSP-402) Object: 0x603F,0 |
|-------------|-----------------------------------------------------------|------------------|------------------------------------------------|
| 0           | No Error                                                  | 0x0000           | Error Resetor No Error                         |
| 1           | Hardware System 2 Error                                   | 0x5080           | Device Hardware                                |
| 2           | 24 Volt Error                                             | 0x5112           | Supply Low Voltage 24V                         |
| 3           | Undervolt.                                                | 0x3220           | DC link undervoltage                           |
| 4           | Braking system error                                      | 0x7110           | Brake Chopper                                  |
| 5           | Safety channel 2 Error                                    | 0x9082           | External Error                                 |
| 6           | Overvoltage                                               | 0x3210           | DC link overvoltage                            |
| 7           | Internal Communication 2 Error                            | 0x6182           | Internal Software                              |
| 8           | IGBT module                                               | 0x2230           | Short circuit/Earth leakage (device internal)  |
| 9           | reserved                                                  | 0x3130           |                                                |
| 10          | reserved                                                  | 0x3130           |                                                |
| 11          | Power Module over-temperature                             | 0x4210           | Excess Temperature Device                      |
| 12          | Power Module over-temperature (not for all the LBD range) | 0x4210           | Excess Temperature Device                      |
| 13          | Fan failure (not for all the LBD range)                   | 0x5090           | Device Hardware                                |
| 14          | reserved                                                  | 0x1000           |                                                |
| 15          | reserved                                                  | 0x1000           |                                                |
| 16          | reserved                                                  | 0x1000           |                                                |
| 17          | Current measurement offset                                | 0x5210           | Control: Measurement circuit                   |
| 18          | Overcurrent                                               | 0x2310           | Continuous over current                        |
| 19          | Encoder counting error                                    | 0x7305           | Incremental sensor 1 fault                     |
| 20          | Resolver tracking error                                   | 0x7303           | Resolver 1 fault                               |
| 21          | Resolver (cable interrupted)                              | 0x7303           | Resolver 1 fault                               |
| 22          | Encoder (cable interrupted)                               | 0x7305           | Incremental sensor 1 fault                     |
| 23          | Encoder (Z marker)                                        | 0x7305           | Incremental sensor 1 fault                     |
| 24          | reserved                                                  | 0x1000           |                                                |
| 25          | reserved                                                  | 0x1000           |                                                |
| 26          | reserved                                                  | 0x1000           |                                                |
| 27          | Motor Brake Error (not for all the LBD range)             | 0x7120           | Motor                                          |
| 28          | Power Stage Controller Error                              | 0xFF80           | Manufacturer specific                          |
| 29          | Manufacturer parameters error                             | 0x50A1           | Device Hardware                                |
| 30          | Internal Communication 1 error                            | 0x6181           | Internal Software                              |
| 31          | Configuration error                                       | 0x6320           | Parameter Error                                |
| 32          | System error                                              | 0x50A0           | Device Hardware                                |
| 33          | reserved                                                  | 0x8300           | Torque Control                                 |
| 34          | Velocity Speed following error                            | 0x8400           | Velocity Speed Controller                      |
| 35          | Position following error                                  | 0x8611           | Following Error                                |
| 36          | Software Position Limit                                   | 0x8680           | Positioning Controller                         |
| 37          | Motor Temperature error                                   | 0x4290           | Device Temperature                             |
| 38          | l²t error                                                 | 0x2350           | Load level fault (l²t, thermal state)          |
| 39          | System Parameters Error                                   | 0x6190           | Internal Software                              |
| 40          | Busy                                                      | 0xFFA0           | Manufacturer specific                          |
| 41          | Calibration parameters file error                         | 0x6320           | Parameter Error                                |
| 42          | Drive parameters file error                               | 0x6320           | Parameter Error                                |
| 43          | User parameters file error                                | 0x6320           | Parameter Error                                |
| 44          | Sequence file error                                       | 0x6320           | Parameter Error                                |
| 45          | Cam file error (not for all the LBD range)                | 0x6320           | Parameter Error                                |
| 46          | Extension Error or Fieldbus watchdog error                | 0x8181           | Communication                                  |
| 47          | Extension Error or Fieldbus hardware error                | 0x50B2           | Device Hardware                                |
| 48          | Extension Error or Fieldbus hardware error                | 0x50B3           | Device Hardware                                |
| 49          | Fieldbus SYNC cycle error                                 | 0x8780           | Sync Controller                                |
| 50          | Fieldbus IP reference underflow/overflow                  | 0x8782           | Sync Controller                                |
| 51          | Fieldbus guarding error                                   | 0x8130           | Life Guard Error or Heartbeat Error            |
| 52          | reserved                                                  | 0x0100           | Liio Saara Liioi oi ricanboat Liioi            |
| 53          | SD card error (not for all the LBD range)                 | 0x7600           | Data Storage (external)                        |
| 54          | File Erase/Write Error                                    | 0x/600<br>0x6320 | Parameter Error                                |
| 55          | Watchdog error                                            | 0x6320<br>0x5220 | Control: Computing circuit                     |
| 56          | Safety channel 1 (STO) Error                              | 0x9081           | External Error                                 |
| 57          | User Code Error                                           | 0x9081<br>0x6282 | User Software                                  |
| 51          | L OSEI COUE EIIOI                                         | UXUZ0Z           | USEI SUILWAIE                                  |

| 58 | CAN Extension Module communication lost or                | 0x7580 | Communication              |
|----|-----------------------------------------------------------|--------|----------------------------|
|    | not found                                                 |        |                            |
| 59 | reserved                                                  | 0x1000 |                            |
| 60 | Stop Operation failed or speed/position monitoring failed | 0xFF10 | Manufacturer specific      |
| 61 | Encoder: Commutation channel / Incremental channel error  | 0x7305 | Incremental sensor 1 fault |
| 62 | Encoder: Absolute channel error                           | 0x7305 | Incremental sensor 1 fault |
| 63 | User Program Error (not for all the LBD range)            | 0x6280 | UserSoftware               |
| 64 | Procedure error (Auto-tuning, auto-phasing)               | 0xFFA2 | Manufacturer specific      |

### 3.2.1.2.2 - Warning

# Warning:

Warning is displayed in object 0x3024,0 (32-bit). Warning bit in status (bit 7) is also set.

Warning cannot be cleared by the user, it will automatically be cleared when the origin of the warning is discarded.

# **Warning Code**

| Index         | 0x3024       |
|---------------|--------------|
| Name          | Warning Code |
| Object Code   | VAR          |
| Data Type     | Unsigned32   |
| Object Class  | all          |
| Access        | ro           |
| PDO Mapping   | Possible     |
| Default Value | 0            |

| Bit | Value       | Warning<br>Code | Function                                             |
|-----|-------------|-----------------|------------------------------------------------------|
| 0   | 0x0000001   | 1               | STO active                                           |
|     |             |                 |                                                      |
| 8   | 0x00000100  | 9               | TBC: Cogging Torque                                  |
| 9   | 0x00000200  | 10              | Mains phase loss                                     |
| 10  | 0x00000400  | 11              | IGBT module temperature                              |
| 11  |             |                 |                                                      |
| 12  | 0x00001000  | 13              | Fan                                                  |
| 13  | 0x00002000  | 14              | Daughter board/Plugin software incompatible          |
| 14  | 0x00004000  | 15              | Daughter board/Plugin hardware not ready             |
| 15  | 0x00008000  | 16              | Daughter board/Plugin software not ready             |
| 16  | 0x00010000  | 17              | Limit Switch                                         |
| 17  | 0x00020000  | 18              | Ambient temperature                                  |
| 18  | 0x00040000  | 19              | I <sup>2</sup> t                                     |
| 19  | 0x000800000 | 20              | Undervoltage                                         |
| 20  | 0x00100000  | 21              | SoftStart forced                                     |
| 21  | 0x00200000  | 22              | Motor temperature                                    |
| 22  |             |                 |                                                      |
| 23  |             |                 |                                                      |
| 24  | 0x01000000  | 25              | Position limit                                       |
| 25  | 0x02000000  | 26              | CAN Extension Module communication lost or not found |
| 26  | 0x04000000  | 27              | Encoder 2 multi-turn absolute init/overflow          |
| 27  |             |                 |                                                      |
| 28  | 0x10000000  | 29              | Encoder 1 multi-turn absolute init/overflow          |
| 29  | 0x20000000  | 30              | Cannot read/write to encoder                         |
| 30  | 0x40000000  | 31              | Motor phasing Init not ok                            |
| 31  |             |                 |                                                      |

### 3.2.1.2.3 - I<sup>2</sup>t Protection

## I<sup>2</sup>t Function

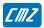

| Index              | 0x3404                    |
|--------------------|---------------------------|
| Name               | I <sup>2</sup> t Function |
| Object Code        | RECORD                    |
| Number of Elements |                           |

# **Value Description**

| Sub Index     | 1                      |  |  |  |
|---------------|------------------------|--|--|--|
| Description   | I <sup>2</sup> t Mode  |  |  |  |
| Data Type     | Unsigned16             |  |  |  |
| Access        | rw                     |  |  |  |
| PDO Mapping   | No                     |  |  |  |
| Value Range   | 0 Limiting<br>1 Fusing |  |  |  |
| Default Value |                        |  |  |  |

| Sub Index     | 2          |
|---------------|------------|
| Description   | I²t signal |
| Data Type     | Unsigned16 |
| Access        | ro         |
| PDO Mapping   | No         |
| Default Value | No         |

The motor RMS current value in Amps is calculated according to the following formula: RMS motor current (A) = Amplifier current rating (A)  $\times$  [value(0x3404-2)  $\times$  5000 / 16384]<sup>1/2</sup> / 100

| Sub Index     | 3                                     |
|---------------|---------------------------------------|
| Description   | Continuous measurement of the current |
| Data Type     | Unsigned16                            |
| Access        | ro                                    |
| PDO Mapping   | No                                    |
| Unit          | 0x7FFF = drive max. current(0x6510)   |
| Default Value | No                                    |

# 3.2.1.2.4 - Braking resistor Protection

# Braking resistor duty cycle limit

| Index              | 0x33B0                                                                               |
|--------------------|--------------------------------------------------------------------------------------|
| Name               | Braking resistor duty cycle limit                                                    |
| Description        | This parameter allows the protection of the braking resistor against overheating and |
|                    | failure.                                                                             |
| Object Code        | ARRAY                                                                                |
| Number of Elements | 2                                                                                    |

| Sub Index     | 1                                                           |
|---------------|-------------------------------------------------------------|
| Name          | Braking system operation                                    |
| Value Range   | 0 = External braking resistor 1 = Internal braking resistor |
| Default Value | 0 : operation only with an external braking resistor        |

| Sub Index     | 2                                                                                                    |
|---------------|----------------------------------------------------------------------------------------------------|
| Name          | Duty cycle limit                                                                                                    |
| Description   | The braking resistor duty cycle limit parameter allows limiting the external braking resistor average power in order to protect it against overheating and failure. This parameter value is calculated according to the braking resistor specifications as described below:  Duty cycle limit = Braking resistor rated power (W) x Braking resistor ohmic value (Ohms) / Braking on threshold (V) / Braking on threshold (V) |
| Data Type     | Unsigned16                                                                                                    |
| Object Class  | All                                                                                                    |
| Access        | rw                                                                                                    |
| PDO Mapping   | No                                                                                                    |
| Value Range   | 0-70                                                                                                    |
| Unit          | °/ <sub>∞</sub>                                                                                                    |
| Default Value | 70                                                                                                    |

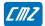

### 3.2.1.3 - Stop Operation

Stop 1 - stop on speed ramp: the motor is slowed down in position loop with a slow down ramp. The initial speed is defined with the reference speed.

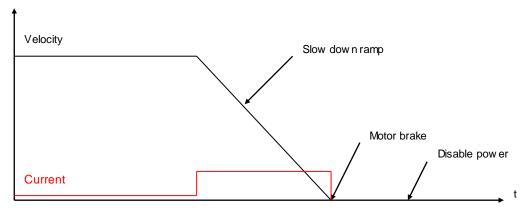

Stop 2 - stop on speed ramp: the motor is slowed down in speed loop with a quick stop speed ramp. The initial speed is defined with the current motor speed.

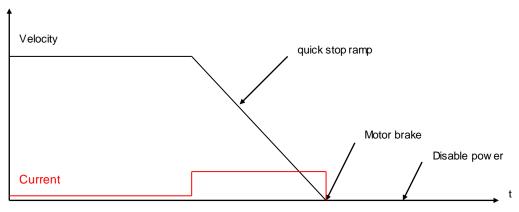

Stop 3 - stop on current limit: the motor is slowed down in velocity loop with a current limitation.

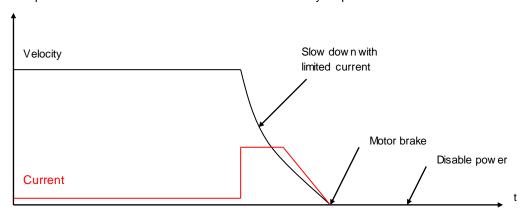

| Stop option code | Action                                                       |
|------------------|--------------------------------------------------------------|
| 0                | Disable drive                                                |
| 1                | Stopped on Slow down speed ramp and disabled                 |
| 2                | Stopped on Quick Stop speed ramp and disabled                |
| 3                | Stopped on current limit and disabled                        |
|                  |                                                              |
| 5                | Stopped on Slow down speed ramp and stay in Quick Stop state |
| 6                | Stopped on Quick Stop speed ramp and stayin Quick Stop state |
| 7                | Stopped on current limit and stay in Quick Stop state        |
|                  |                                                              |

When a transition of the state machine occurs, a stop can be performed. These transitions are:

- Quick Stop (transition 11)
- Disable Operation (transition 5)
- Shut down (transition 8)

Each transition can have different ways to stop, respectively defined in objects 0x605A, 0x605C and 0x605B.

Hardware limit switches stop with slow down speed ramp (with parameter in 0x3300,1)

The Inhibit input internally connected to the IN4 physical input used for STO disables the drive.

Stop on current limit uses the current limit value defined in object 0x3301,1

Stop on slow down speed ramp uses the speed ramp defined in object 0x3300,1 Stop on quick stop speed ramp uses the speed ramp defined in object 0x6085,0

### Object definitions

| Index  | Object | Name                          | Туре       | Attr. |
|--------|--------|-------------------------------|------------|-------|
| 0x605A | VAR    | Quick Stop Option Code        | Integer16  | rw    |
| 0x605B | VAR    | Shut down Option Code         | Integer16  | rw    |
| 0x605C | VAR    | Disable Operation Option Code | Integer16  | rw    |
| 0x305A | VAR    | Inhibit Option Code           | Integer16  | rw    |
| 0x3300 | ARRAY  | Slow down ramp                | Unsigned32 | rw    |
| 0x6085 | VAR    | Quick Stop ramp               | Unsigned32 | rw    |
| 0x3301 | ARRAY  | Stop Current Limit            | Integer16  | rw    |
| 0x3302 | ARRAY  | Stop Time Limit               | Unsigned16 | rw    |
| 0x3304 | VAR    | Amplifier Reaction Time       | Unsigned16 | rw    |
| 0x3305 | VAR    | Motor Brake Reaction Time     | Unsigned16 | rw    |

### **Quick Stop Option Code**

| Index         | 0x605A                 |
|---------------|------------------------|
| Name          | Quick Stop Option Code |
| Object Code   | VAR                    |
| Data Type     | integer16              |
| Object Class  | all                    |
| Access        | rw                     |
| PDO Mapping   | No                     |
| Default Value | 1                      |

This object defines the stop behaviour when a QUICK\_STOP command is executed (see Drive State Machine transition 11).

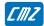

| Quick stop option code | Action                                                            |
|------------------------|-------------------------------------------------------------------|
| 0                      | Disable drive                                                     |
| 1                      | Stopped on Slow down speed ramp and disabled                      |
| 2                      | Stopped on Quick Stop speed ramp and disabled                     |
| 3                      | Stopped on current limit and disabled                             |
|                        |                                                                   |
| 5                      | Stopped on Slow down speed ramp and stay in Quick Stop state      |
| 6                      | Stopped on Quick Stop speed ramp and stayin Quick Stop state      |
| 7                      | Stopped on current limit and disabled and stayin Quick Stop state |
|                        |                                                                   |

# **Shut Down Option Code**

| Index         | 0x605B                |
|---------------|-----------------------|
| Name          | Shut Down Option Code |
| Object Code   | VAR                   |
| Data Type     | integer16             |
| Object Class  | all                   |
| Access        | rw                    |
| PDO Mapping   | No                    |
| Default Value | 0                     |

This object defines the stop behaviour when a SHUTDOWN command is executed (see Drive State Machine transition 8).

| Shut down option code | Action                           |
|-----------------------|----------------------------------|
| 0                     | Disable operation                |
| 1                     | Stopped on Slow down speed ramp  |
| 2                     | Stopped on Quick Stop speed ramp |
| 3                     | Stopped on current limit         |
|                       |                                  |

# **Disable Operation Option Code**

| Index         | 0x605C                        |
|---------------|-------------------------------|
| Name          | Disable Operation Option Code |
| Object Code   | VAR                           |
| Data Type     | integer16                     |
| Object Class  | all                           |
| Access        | rw                            |
| PDO Mapping   | No                            |
| Default Value | 1                             |

This object defines the stop behaviour when a DISABLE\_OPERATION command is executed (see Drive State Machine transition 5).

| Disable operation option code | Action                           |
|-------------------------------|----------------------------------|
| 0                             | Disable operation                |
| 1                             | Stopped on Slow down speed ramp  |
| 2                             | Stopped on Quick Stop speed ramp |
| 3                             | Stopped on current limit         |
|                               |                                  |

## **Inhibit Option Code**

| Index         | 0x305A              |
|---------------|---------------------|
| Name          | Inhibit Option Code |
| Object Code   | VAR                 |
| Data Type     | integer16           |
| Object Class  | all                 |
| Access        | rw                  |
| PDO Mapping   | No                  |
| Default Value | 1                   |

This object concerns the stop behaviour when the Inhibit logic input is activated (see Digital Inputs 0x60FD).

| Inhibit option code | Action                                        |
|---------------------|-----------------------------------------------|
| 0                   | Disable drive                                 |
| 1                   | Stopped on Slow down speed ramp and disabled  |
| 2                   | Stopped on Quick Stop speed ramp and disabled |
| 3                   | Stopped on current limit and disabled         |
|                     |                                               |

The Inhibit input is internally connected to the IN4 physical input used for the drive STO function. So, the Inhibit activation immediately disables the drive regardless from the 0x305A parameter value.

However, when the IN4 input is used for the drive Enable / Disable operation, the "Stopped on current limit and disabled" action must be selected. The parameter Stop Time Limit 2 (0x3302,2) value must be greater than the motor freewheeling stop time in order to avoid the "Stop operation" fault to be released.

### **Slow Down Ramp**

| Index              | 0x3300         |
|--------------------|----------------|
| Name               | Slow Down Ramp |
| Object Code        | ARRAY          |
| Number of Elements | 2              |

These parameters define the slow down deceleration with a stop executed with stop option code = 1 or 5 (Stopped on Slow down ramp).

| Sub Index     | 1                 |
|---------------|-------------------|
| Description   | Slow Down Ramp 1  |
| Data Type     | Unsigned32        |
| Object Class  | all               |
| Access        | rw                |
| PDO Mapping   | No                |
| Unit          | Acceleration unit |
| Default Value |                   |

| Sub Index     | 2                        |
|---------------|--------------------------|
| Description   | Slow Down Ramp 2         |
|               | reserved for future use. |
| Data Type     | Unsigned32               |
| Object Class  | all                      |
| Access        | rw                       |
| PDO Mapping   | No                       |
| Unit          | Acceleration unit        |
| Default Value |                          |

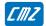

### **Quick Stop Ramp**

| Index         | 0x6085            |
|---------------|-------------------|
| Name          | Quick Stop Ramp   |
| Object Code   | VAR               |
| Data Type     | Unsigned32        |
| Object Class  | all               |
| Access        | rw                |
| PDO Mapping   | No                |
| Unit          | Acceleration unit |
| Default Value | 0x00200000        |

This object defines the deceleration for a quick stop with Quick Stop Option Code = 2 or 6 (Stopped on Quick Stop ramp).

### **Stop Current Limit**

| Index              | 0x3301             |
|--------------------|--------------------|
| Name               | Stop Current Limit |
| Object Code        | ARRAY              |
| Number of Elements | 2                  |

### **Value Description**

| Sub Index     | 1                                                                                   |
|---------------|-------------------------------------------------------------------------------------|
| Description   | Stop Current Limit 1                                                                |
|               | This parameter defines the current limit when a stop on current limit is performed. |
| Data Type     | Unsigned16                                                                          |
| Object Class  | all                                                                                 |
| Access        | rw                                                                                  |
| PDO Mapping   | No                                                                                  |
| Unit          | per thousand of rated current                                                       |
| Value Range   | 1006000                                                                             |
| Default Value | 1000                                                                                |

This parameter is used with a Quick Stop with Quick Stop Option Code = 3 or 7 (Stopped on current). This parameter is also applied with a stop at limit switches.

| Sub Index     | 2                             |
|---------------|-------------------------------|
| Description   | Stop Current Limit 2          |
| Data Type     | Unsigned16                    |
| Object Class  | all                           |
| ·             |                               |
| Access        | rw                            |
| PDO Mapping   | No                            |
| Unit          | per thousand of rated current |
| Value Range   | 1006000                       |
| Default Value | 1000                          |

This parameter is reserved for future use.

### **Stop Time Limit**

| Index              | 0x3302          |
|--------------------|-----------------|
| Name               | Stop Time Limit |
| Object Code        | ARRAY           |
| Number of Elements | 2               |

These parameters define the time limit for a stop operation.

When a stop on current limit is executed, the end of the stop may not be correctly detected if the axis is oscillating. The time stop limit allows limiting the execution time of the stop operation.

#### **Value Description**

| Sub Index     | 1                                             |
|---------------|-----------------------------------------------|
| Description   | Stop Time Limit 1                             |
|               | Time limit for all stop operations with ramp. |
| Data Type     | Unsigned16                                    |
| Object Class  | all                                           |
| Access        | rw                                            |
| PDO Mapping   | No                                            |
| Unit          | ms                                            |
| Value Range   | 065000                                        |
| Default Value | 1000                                          |

| Sub Index     | 2                                                      |
|---------------|--------------------------------------------------------|
| Description   | Stop Time Limit 2                                      |
|               | Time limit for all stop operations with current limit. |
| Data Type     | Unsigned16                                             |
| Object Class  | all                                                    |
| Access        | rw                                                     |
| PDO Mapping   | No                                                     |
| Unit          | ms                                                     |
| Value Range   | 065000                                                 |
| Default Value | 1000                                                   |

### 3.2.2 - Drive Parameters

### 3.2.2.1 - Motor parameters

The motor parameters are stored in object 0x6410

These values are the parameters given in the motor manufacturer's catalogue.

The motor control parameters

number of pole pairs (0x6410-14), motor phase (0x6410-15), motor offset (0x6410-16)

will be respectively copied in objects 0x3410-1, 0x3410-2 and 0x3410-3.

Object 0x3410 can be possibly modified and will be used for the motor control (i.e. if the resolver wiring or adjustment is not correct).

The auto-phasing procedure will calculate these parameters of object 0x3410.

The motor inductance parameter of the catalogue (0x6410-13) will be copied in object 0x340F-0 and will be used for calculating the current loop gains (0x60F6).

Object 0x340F-0 can be possibly modified before calculating the gains if inductances are serially mounted with the motor.

The Maximum Motor Speed (0x6410-7) parameter of the catalogue will clip the motor speed peaks in 0x6080.

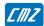

| Index              | 0x6410     |
|--------------------|------------|
| Name               | Motor Data |
| Object Code        | RECORD     |
| Object Class       | all        |
| Number of Elements | 19         |

This object defines the manufacturer's motor data.

### **Value Description**

| Sub Index   | 1                       |
|-------------|-------------------------|
| Description | Motor Manufacturer Name |
| Data Type   | String                  |
| Access      | rw                      |
| PDO Mapping | No                      |
| Value       | Maximum 30 characters   |

| Sub Index   | 2                     |
|-------------|-----------------------|
| Description | Motor Model Name      |
| Data Type   | String                |
| Access      | rw                    |
| PDO Mapping | No                    |
| Value       | Maximum 30 characters |

| Sub Index   | 3                                     |
|-------------|---------------------------------------|
| Description | Motor Code                            |
|             | Special code or personalisation code. |
| Data Type   | String                                |
| Access      | rw                                    |
| PDO Mapping | No                                    |
| Value       | Maximum 30 characters                 |

| Sub Index    | 4                 |
|--------------|-------------------|
| Description  | Catalog Date Code |
| Data Type    | Unsigned16        |
| Access       | rw                |
| Object Class | all               |
| PDO Mapping  | No                |

The structure of the entries is the following:

| MSB          |               | LSB          |
|--------------|---------------|--------------|
| Year (7-bit) | Month (4-bit) | Date (5-bit) |

Year is relative to 1984.

| Sub Index   | 5                      |
|-------------|------------------------|
| Description | Modification Date Code |
| Data Type   | Unsigned16             |
| Access      | rw                     |
| PDO Mapping | No                     |

| Sub Index   | 6          |
|-------------|------------|
| Description | Motor Type |
| Data Type   | Unsigned16 |
| Access      | rw         |
| PDO Mapping | No         |
| Value       |            |

| Bits | Description       |
|------|-------------------|
| 07   | Axis Type         |
|      | 0 Rotating        |
|      | 1 Linear -        |
| 815  | Motor Type        |
|      | 0 Brushless motor |
|      | 4 Induction motor |
|      | 8 DC motor        |

The motor type will be copied in 0x6402,0

| Sub Index   | 7               |
|-------------|-----------------|
| Description | Motor Max Speed |
| Data Type   | Unsigned32      |
| Access      | rw              |
| PDO Mapping | No              |
| Unit        | rpm             |

When writing to this parameter, its value will also be written to 0x6080,0.

| Sub Index   | 8                 |
|-------------|-------------------|
| Description | Motor Rated Speed |
| Data Type   | Unsigned32        |
| Access      | rw                |
| PDO Mapping | No                |
| Unit        | rpm               |

| Sub Index   | 9                   |
|-------------|---------------------|
| Description | Motor Stall Current |
| Data Type   | Unsigned32          |
| Access      | rw                  |
| PDO Mapping | No                  |
| Unit        | mA                  |

The value written in this object can consequently modify the value of 0x6075

| Sub Index   | 10                 |
|-------------|--------------------|
| Description | Motor Peak Current |
| Data Type   | Unsigned32         |
| Access      | rw                 |
| PDO Mapping | No                 |
| Unit        | mA                 |

The value written in this object can consequently modify the value of 0x6073

| Sub Index   | 11                   |
|-------------|----------------------|
| Description | Torque Constant (Kt) |
| Data Type   | Unsigned16           |
| Access      | rw                   |
| PDO Mapping | No                   |
| Unit        | 0.001Nm/A            |

| Sub Index   | 12                   |
|-------------|----------------------|
| Description | Inertia              |
| Data Type   | Unsigned16           |
| Access      | rw                   |
| PDO Mapping | No                   |
| Unit        | 0.001gm <sup>2</sup> |

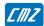

| Sub Index   | 13         |
|-------------|------------|
| Description | Inductance |
| Data Type   | Unsigned16 |
| Access      | rw         |
| PDO Mapping | No         |
| Unit        | 0.1mH      |

When writing to this parameter, its value will also be written to 0x340F,0

| Sub Index   | 14                         |
|-------------|----------------------------|
| Description | Number of motor pole pairs |
| Data Type   | Unsigned16                 |
| Access      | rw                         |
| PDO Mapping | No                         |
| Value       | 124                        |

When writing to this parameter, its value will also be written to 0x3410,1

| Sub Index   | 15                                               |
|-------------|--------------------------------------------------|
| Description | Motor Phase                                      |
| Data Type   | Unsigned16                                       |
| Access      | rw                                               |
| PDO Mapping | No                                               |
| Value       | 0x5555 or 0xAAAA (corresponding to 240° or 120°) |

When writing to this parameter, its value will also be written to 0x3410,2

| Sub Index   | 16                  |
|-------------|---------------------|
| Description | Motor Sensor Offset |
| Data Type   | Unsigned16          |
| Access      | rw                  |
| PDO Mapping | No                  |
| Value       |                     |

When writing to this parameter, its value will also be written to 0x3410,3

| Sub Index   | 17                      |
|-------------|-------------------------|
| Description | Motor Temperature Probe |
| Data Type   | Unsigned16              |
| Access      | rw                      |
| PDO Mapping | No                      |
| Value       |                         |

| Sub Index   | 18                                  |
|-------------|-------------------------------------|
| Description | Motor Temperature Warning Threshold |
| Data Type   | Unsigned16                          |
| Access      | rw                                  |
| PDO Mapping | No                                  |
| Value       |                                     |

| Sub Index   | 19                                |
|-------------|-----------------------------------|
| Description | Motor Temperature Error Threshold |
| Data Type   | Unsigned16                        |
| Access      | rw                                |
| PDO Mapping | No                                |
| Value       |                                   |

| Index              | 0x3410                   |
|--------------------|--------------------------|
| Name               | Motor Control Parameters |
| Object Code        | ARRAY                    |
| Object Class       | all                      |
| Number of Elements | 3                        |

This object defines the parameters which control the motor.

#### **Value Description**

| Sub Index   | 1                          |
|-------------|----------------------------|
| Description | Number of motor pole pairs |
| Data Type   | Unsigned16                 |
| Access      | rw                         |
| PDO Mapping | No                         |
| Value       | 124                        |

| Sub Index   | 2             |
|-------------|---------------|
| Description | Motor Phase   |
| Data Type   | Unsigned16    |
| Access      | rw            |
| PDO Mapping | No            |
| Value       | 0x5555 (240°) |
|             | 0xAAAA (120°) |

| Sub Index   | 3            |
|-------------|--------------|
| Description | Motor Offset |
| Data Type   | Unsigned16   |
| Access      | rw           |
| PDO Mapping | No           |
| Value       |              |

#### Auto-phasing procedure

| Index        | 0x3413                       |
|--------------|------------------------------|
| Name         | Start Auto-phasing procedure |
| Object Code  |                              |
| Data Type    | Unsigned32                   |
| Object Class | all                          |
| Access       | rw                           |
| PDO Mapping  | No                           |

In order to avoid running the auto-phasing procedure by mistake, the auto-phasing is only executed when a specific signature is written to this sub-index. The signature is 'apha'. Signature = 0x61687061

Writing 0 to this object when auto-phasing is running will abort the procedure.

When reading, this object returns the operation status:

| Read Value | Meaning                    |
|------------|----------------------------|
| 0          | Procedure never executed   |
| 1          | Cannot execute             |
| 2          | Procedure running          |
| 3          | Procedure aborted by user  |
| 4          | Procedure stopped on error |
| >= 5       | Procedure performed        |

When running, the BUSY bit of status word (0x6041) is set. The auto-phasing procedure calculates these parameters: number of pole pairs 0x3410,1 motor phase 0x3410,2 motor offset 0x3410,3

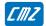

#### Motor phasing procedure

| Index        | 0x3414                        |
|--------------|-------------------------------|
| Name         | Start Motor phasing procedure |
| Object Code  |                               |
| Data Type    | Unsigned32                    |
| Object Class | all                           |
| Access       | rw                            |
| PDO Mapping  | No                            |

In order to avoid running the motor phasing procedure by mistake, the motor phasing is only executed when a specific signature is written to this sub-index. The signature is 'mcal'. Signature = 0x6C61636D

Writing 0 to this object when motor phasing is running will abort the procedure.

When reading, this object returns the operation status:

| Read Value | Meaning                    |
|------------|----------------------------|
| 0          | Procedure not executed     |
| 1          | Cannot execute             |
| 2          | Procedure running          |
| 3          | Procedure aborted by user  |
| 4          | Procedure stopped on error |
| >= 5       | Procedure performed        |

When running, the BUSY bit of status word (0x6041) is set.

The motor phasing procedure calculates these parameters: motor offset 0x3410,3

#### 3.2.2.2 - Motor Brake

# Servo On/Off Timing Diagram

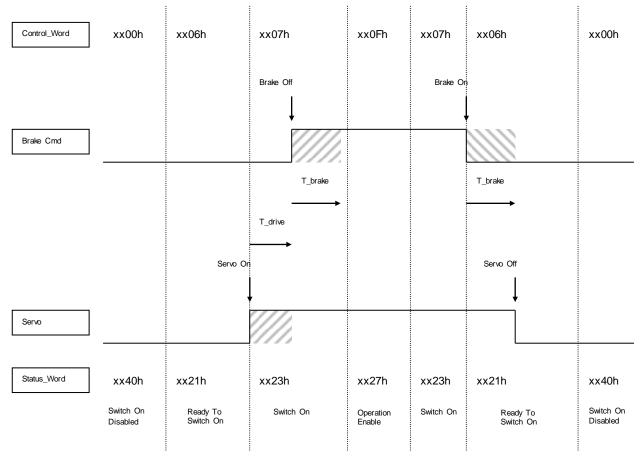

T\_brake: Motor Brake Reaction Time

T\_drive: Drive Reaction Time

| Index  | Object | Name                      | Туре       | Attr. |
|--------|--------|---------------------------|------------|-------|
| 0x3304 | VAR    | Amplifier Reaction Time   | Unsigned16 | rw    |
| 0x3305 | VAR    | Motor Brake Reaction Time | Unsigned16 | rw    |

Note 1: The motor brake control is automatic with Switch On/Off by the control\_word. To disable the motor brake control, it is necessary to set at 1 bit 0 of object 60FE sub-index2 (digital output bitmask). The motor brake is then manually controlled by bit 0 of object 60FE sub-index1.

Note 2: When IN4 input is used for the drive Enable / Disable operation, T\_brake delay is not operating on drive disabled.

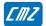

#### **Drive Reaction Time**

| Index         | 0x3304              |
|---------------|---------------------|
| Name          | Drive Reaction Time |
| Object Code   | VAR                 |
| Data Type     | Unsigned16          |
| Object Class  | all                 |
| Access        | rw                  |
| PDO Mapping   | No                  |
| Unit          | ms                  |
| Value Range   | 065535              |
| Default Value | Х                   |

This parameter defines the reaction time of the drive when enabled / disabled.

#### **Motor Brake Reaction Time**

| Index         | 0x3305                    |
|---------------|---------------------------|
| Name          | Motor Brake Reaction Time |
| Object Code   | VAR                       |
| Data Type     | Unsigned16                |
| Object Class  | all                       |
| Access        | rw                        |
| PDO Mapping   | No                        |
| Unit          | ms                        |
| Value Range   | 065535                    |
| Default Value | 0                         |

This parameter defines the reaction time of the motor brake.

#### 3.2.2.3 - Motor current limits & Current Loop

The parameters defining the current limitation to be applied to the motor are the following:

- Motor Max. Current 0x6073
- Motor Rated Current 0x6075

The motor parameters **Motor Peak Current** (0x6410-10) and **Motor stall Current** (0x6410-9) will be used for calculating the internal limitations of the drive according to the drive maximum and rated currents (0x6510). The values of the drive internal limitations can be displayed by object 0x30F4.

The current loop gains are accessible in object 0x60F6.

#### Object 0x3411 allows:

- calculating the current loop gains according to the motor parameters and the drive specifications:

Parameters:

Inductance (0x340F)

Drive Max. current (0x6510-1)

Results:

Current Loop Gains (0x60F6)

## Object 0x3412 allows:

- calculating the drive current limitations according to the motor and drive currents (0x6510):

Parameters:

Motor Peak current (0x6410-10) Motor Stall current (0x6410-9) Drive Max current (0x6510-1)

Drive Rated current (0x6510-2)

Results:

Motor Max current (0x6073-0) Motor Rated current (0x6075-0)

The input parameters must be previously defined.

## **Manufacturer Drive Data**

| Index              | 0x6510                  |
|--------------------|-------------------------|
| Name               | Manufacturer Drive Data |
| Object Code        | ARRAY                   |
| Number of Elements | 5                       |

This object indicates the peak current and the rated current supported by the power module.

| Sub Index   | 1                      |
|-------------|------------------------|
| Description | Drive Max. Current     |
|             | gives the drive rating |
| Data Type   | Unsigned32             |
| Access      | ro                     |
| PDO Mapping | No                     |
| Unit        | mA                     |

| Sub Index   | 2                             |
|-------------|-------------------------------|
| Description | Drive Rated Current           |
|             | gives the drive rated current |
| Data Type   | Unsigned32                    |
| Access      | ro                            |
| PDO Mapping | No                            |
| Unit        | mA                            |

| Sub Index   | 3                                  |
|-------------|------------------------------------|
| Description | Drive Voltage                      |
|             | gives the drive voltage (AC value) |
| Data Type   | Unsigned16                         |
| Access      | ro                                 |
| PDO Mapping | No                                 |
| Unit        | V                                  |

| Sub Index   | 4                                                                                                  |
|-------------|----------------------------------------------------------------------------------------------------|
| Description | Drive Operating Voltage Defines the drive operating voltage (AC value)                             |
| Data Type   | Unsigned16                                                                                         |
| Access      | rw                                                                                                 |
| Backup      | drive's parameter file                                                                             |
| PDO Mapping | No                                                                                                 |
| Unit        | V                                                                                                  |
| Value       | Possible values: 400, 230, 48, 34 or 17 And must be less than or equal to Drive Voltage (0x6510-3) |

| Sub Index     | 5                                     |
|---------------|---------------------------------------|
| Description   | Power Supply Voltage Threshold        |
|               | Defines the Undervoltage error level. |
| Data Type     | Unsigned16                            |
| Access        | Rw                                    |
| Backup        | drive parameter file                  |
| PDO Mapping   | No                                    |
| Unit          | V                                     |
| Range         | See below                             |
| Default value | See below                             |

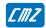

Drive Voltage = 400 Vac

| Drive Operating Voltage | Undervoltage min value | Undervoltage max value | Undervoltage default value |
|-------------------------|------------------------|------------------------|----------------------------|
| 400 Vac                 | 40                     | 210                    | 210                        |
| 230 Vac                 | 20                     | 100                    | 100                        |
| 48 Vac                  | 10                     | 50                     | 30                         |
| 34 Vac                  | 10                     | 40                     | 20                         |
| 17 Vac                  | 10                     | 20                     | 17                         |

Drive Voltage = 230 Vac

| Drive Operating Voltage | Undervoltage min value | Undervoltage max value | Undervoltage default value |
|-------------------------|------------------------|------------------------|----------------------------|
| 230 Vac                 | 20                     | 100                    | 100                        |
| 48 Vac                  | 10                     | 50                     | 30                         |
| 34 Vac                  | 10                     | 40                     | 20                         |
| 17 Vac                  | 10                     | 20                     | 17                         |

| Index         | 0x3411                   |
|---------------|--------------------------|
| Name          | Current Loop Calculation |
| Object Code   | VAR                      |
| Data Type     | Unsigned32               |
| Object Class  | all                      |
| Access        | rw                       |
| PDO Mapping   | No                       |
| Default Value | 0                        |

When the motor inductance (0x6410) and drive current (0x6510) are correct, this object allows calculating the current loop parameters.

In order to avoid running this operation by mistake, the user must write a specific signature to this object to make the calculation.

The signature is 'calc'.

Signature = 0x636C6163

The parameters calculated are in object 0x60F6.

This procedure also calculates the current limit values (0x6073 and 0x6075)

| Index         | 0x3412                         |
|---------------|--------------------------------|
| Name          | Current Limitation Calculation |
| Object Code   | VAR                            |
| Data Type     | Unsigned32                     |
| Object Class  | all                            |
| Access        | rw                             |
| PDO Mapping   | No                             |
| Default Value | 0                              |

Signature = 0x636C6163

This procedure calculates the current limit values (0x6073 and 0x6075)

| Index         | 0x6073                                 |
|---------------|----------------------------------------|
| Name          | Motor Max. current                     |
| Object Code   | VAR                                    |
| Data Type     | Integer16                              |
| Object Class  | all                                    |
| Access        | rw                                     |
| PDO Mapping   | No                                     |
| Unit          | per thousand of rated current (0x6075) |
| Value Range   |                                        |
| Default Value |                                        |

This object defines the maximum current the drive can supply the motor with.

| Index         | 0x6075              |
|---------------|---------------------|
| Name          | Motor Rated Current |
| Object Code   | VAR                 |
| Data Type     | Integer32           |
| Object Class  | all                 |
| Access        | rw                  |
| PDO Mapping   | No                  |
| Unit          | mA                  |
| Value Range   |                     |
| Default Value |                     |

This object defines the maximum current the drive can supply the motor with.

## **Current Loop Parameters**

This object defines the parameters of the current loops .

| Index              | 0x60F6                     |
|--------------------|----------------------------|
| Name               | Current Loop Parameter Set |
| Object Code        | RECORD                     |
| Number of Elements | 5                          |

| Sub Index     | 1             |
|---------------|---------------|
| Description   | RegulatorType |
| Data Type     | Unsigned16    |
| Object Class  | all           |
| Access        | rw            |
| PDO Mapping   | No            |
| Value Range   | 0 65535       |
| Default Value | 0             |

| Sub Index     | 2                        |
|---------------|--------------------------|
| Description   | q-Loop Proportional Gain |
| Data Type     | Unsigned16               |
| Object Class  | all                      |
| Access        | rw                       |
| PDO Mapping   | No                       |
| Value Range   | 0 65535                  |
| Default Value |                          |

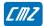

| Sub Index     | 3                    |
|---------------|----------------------|
| Description   | q-Loop Integral Gain |
| Data Type     | Unsigned16           |
| Object Class  | all                  |
| Access        | rw                   |
| PDO Mapping   | No                   |
| Value Range   | 0 65535              |
| Default Value |                      |

| Sub Index     | 4                        |
|---------------|--------------------------|
| Description   | d-Loop Proportional Gain |
| Data Type     | Unsigned16               |
| Object Class  | all                      |
| Access        | rw                       |
| PDO Mapping   | No                       |
| Value Range   | 065535                   |
| Default Value |                          |

| Sub Index     | 5                    |
|---------------|----------------------|
| Description   | d-Loop Integral Gain |
| Data Type     | Unsigned16           |
| Object Class  | all                  |
| Access        | rw                   |
| PDO Mapping   | No                   |
| Value Range   | 0 65535              |
| Default Value |                      |

| Index         | 0x60B2                                                        |  |
|---------------|---------------------------------------------------------------|--|
| Name          | Torque Offset                                                 |  |
|               | This object allows adding an offset to the current command.   |  |
| Object Code   | VAR                                                           |  |
| Data Type     | Integer16                                                     |  |
| Object Class  | all                                                           |  |
| Access        | rw                                                            |  |
| PDO Mapping   | Yes                                                           |  |
| Unit          | per thousand of rated current (0x6075)                        |  |
| Default Value | 0                                                             |  |
| Remark        | This offset is continuously active when the drive is enabled. |  |

| Index         | 0x30B3                                                                                                    |
|---------------|----------------------------------------------------------------------------------------------------|
| Name          | Torque Offset 2                                                                                                    |
|               | This object allows adding an offset to the current command after the drive current limitation.                                                             |
| Object Code   | VAR                                                                                                    |
| Data Type     | Integer16                                                                                                    |
| Object Class  | all                                                                                                    |
| Access        | rw                                                                                                    |
| PDO Mapping   | Yes                                                                                                    |
| Unit          | per thousand of rated current (0x6075)                                                                                                    |
| Default Value | 0                                                                                                    |
| Remark        | Caution: the dynamic current limitation (0x30D1) is not considered with this current offset. This offset is continuously active when the drive is enabled. |

The "Current Actual Value" gives the value of the DC current in the drive. This signal is filtered by a low-pass filter (0x3078)

| Index         | 0x6078                                       |  |
|---------------|----------------------------------------------|--|
| Name          | Current Actual Value                         |  |
| Object Code   | VAR                                          |  |
| Data Type     | Integer16                                    |  |
| Object Class  | all                                          |  |
| Access        | ro                                           |  |
| PDO Mapping   | Yes                                          |  |
| Unit          | per thousand of motor rated current (0x6075) |  |
| Value Range   | -                                            |  |
| Default Value | -                                            |  |

Low-pass filter on "Current Actual Value" (0x6078)

| Index        | 0x3078                     |
|--------------|----------------------------|
| Name         | Current measurement filter |
| Object Code  | VAR                        |
| Data Type    | Integer16                  |
| Object Class | all                        |
| Access       | rw                         |
| PDO Mapping  | No                         |
| Unit         | Hz                         |
| Defaut Value | 1000                       |

# **Undervoltage Warning Threshold**

| Index         | 0x3079                                                                                                    |
|---------------|----------------------------------------------------------------------------------------------------|
| Description   | Power Supply Voltage Threshold                                                                                          |
| ·             | Defines the undervoltage warning level on the DC bus.                                                                   |
| Object Code   | VAR                                                                                                    |
| Data Type     | Unsigned32                                                                                                    |
| Object Class  | all                                                                                                    |
| Access        | rw                                                                                                    |
| Backup        | drive parameter file                                                                                                    |
| PDO Mapping   | No                                                                                                    |
| Unit          | mV                                                                                                    |
| Default Value | 0                                                                                                    |
|               |                                                                                                    |
| Remark        | When this parameter value is 0, the "Undervoltage" bit is not controlled (reset to 0) in object 0X3024 (drive warning). |

When the DC bus voltage value drops below this parameter value, the "Undervoltage" bit is activated in object 0X3024 (drive warning).

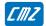

## 3.2.2.4 - Dynamic current limits

The current applied to the motor is dynamically limited by the value of a defined object. By default, object 0x30D1 is used to limit the motor current (defined in 0x30DA).

The default value of object 0x30D1 is 0x3FFF and corresponds to the maximum current set by the user (0x6073).

#### **Dynamic Current Limit Input Source**

| Index         | 0x30DA                             |
|---------------|------------------------------------|
| Name          | Dynamic Current Limit Input Source |
| Description   | Index/sub-indexof input data       |
| Data Type     | Unsigned32                         |
| Object Class  | all                                |
| Access        | rw                                 |
| PDO Mapping   | No                                 |
| Default Value | 0x30D10000                         |
| Value         | See below                          |

This object allows connecting any dataflow as the source of the Dynamic Current Limit.

By default the object 0x30D1 is used as Dynamic Current Limit signal.

The structure of the entries is the following:

| MSB            |                  | LSB |
|----------------|------------------|-----|
| Index (16-bit) | Sub-index(8-bit) | 0   |

## **Current Limit**

| Index         | 0x30D1                                                                                                    |
|---------------|----------------------------------------------------------------------------------------------------|
| Name          | CurrentLimit                                                                                                    |
| Description   | This object allows limiting the current dynamically applied to the motor. Changes on this object will be continuously effective. |
| Data Type     | integer16                                                                                                    |
| Object Class  | all                                                                                                    |
| Access        | rw                                                                                                    |
| PDO Mapping   | Yes                                                                                                    |
| Default Value | 0x3FFF                                                                                                    |
| Value         | 0-0x3FFF 0x3FFF corresponds to the maximum value setting (0x6073) for maximum current in the motor                               |

# **Dynamic Current Limit Configuration**

| Index         | 0x30D2                                                                  |  |  |
|---------------|-------------------------------------------------------------------------|--|--|
| Name          | Dynamic Current Limit Configuration                                     |  |  |
| Description   | This object allows defining the effect of Dynamic Current Limit signal. |  |  |
| Data Type     | Unsigned16                                                              |  |  |
| Object Class  | all                                                                     |  |  |
| Access        | rw                                                                      |  |  |
| PDO Mapping   | No                                                                      |  |  |
| Default Value | 0                                                                       |  |  |
| Value         | bit description                                                         |  |  |
|               | 0 0 normal effect of the Dynamic Current Limit signal:                  |  |  |
|               | 0 current is limited at 0                                               |  |  |
|               | 0x3FFF corresponds to the maximum current (0x6073                       |  |  |
|               |                                                                         |  |  |
|               | 1 reverse effect of the Dynamic Current Limit signal                    |  |  |
|               | 0x3FFF current is limited at 0                                          |  |  |
|               | 0 corresponds to the maximum current (0x6073)                           |  |  |
|               | 115 reserved                                                            |  |  |

#### **Current Monitor**

| Index         | 0x30D4                                                |
|---------------|-------------------------------------------------------|
| Name          | Current monitor                                       |
| Object Code   | VAR                                                   |
| Data Type     | Integer16                                             |
| Object Class  | all                                                   |
| Access        | ro                                                    |
| PDO Mapping   | Yes                                                   |
| Unit          | % of drive max. current (0x6510) (0x3FFF = 100% lmax) |
| Value Range   | -                                                     |
| Default Value | -                                                     |

## 3.2.2.5 - Motor temperature probe

| Index              | 0x3324                                |
|--------------------|---------------------------------------|
| Name               | Motor temperature probe configuration |
| Object Code        | RECORD                                |
| Object Class       | all                                   |
| Number of Elements | 5                                     |

This object defines the Motor temperature probe configuration.

#### **Value Description**

| Sub Index   | 1                             |
|-------------|-------------------------------|
| Description | Motor temperature type        |
| Data Type   | Integer16                     |
| Access      | rw                            |
| PDO Mapping | No                            |
| Value       | 0 No motor temperature probe. |
|             | -1 NTC probe.                 |
|             | 1 PTC probe.                  |
|             | 2 Digital interface probe.    |

| Sub Index     | 2                                                         |  |  |  |
|---------------|-----------------------------------------------------------|--|--|--|
| Description   | Motor temperature warning threshold for NTC or PTC probe. |  |  |  |
| Data Type     | Unsigned32                                                |  |  |  |
| Access        | rw                                                        |  |  |  |
| PDO Mapping   | No                                                        |  |  |  |
| Unit          | $\Omega$ (ohm)                                            |  |  |  |
| Default value | 2400                                                      |  |  |  |

This parameter defines the threshold of the equivalent resistor corresponding to the temperature at which a warning will be notified.

| Sub Index     | 3                                                       |  |  |  |
|---------------|---------------------------------------------------------|--|--|--|
| Description   | Motor temperature error threshold for NTC or PTC probe. |  |  |  |
| Data Type     | Unsigned32                                              |  |  |  |
| Access        | rw                                                      |  |  |  |
| PDO Mapping   | No                                                      |  |  |  |
| Unit          | $\Omega$ (ohm)                                          |  |  |  |
| Default value | 2400                                                    |  |  |  |

This parameter defines the threshold of the equivalent resistor corresponding to the temperature at which an error will be triggered.

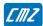

| Sub Index     | 4                                                                |  |  |  |
|---------------|------------------------------------------------------------------|--|--|--|
| Description   | Motor temperature warning threshold for digital interface probe. |  |  |  |
| Data Type     | Integer16                                                        |  |  |  |
| Access        | rw                                                               |  |  |  |
| PDO Mapping   | No                                                               |  |  |  |
| Unit          | Degree (celcius)                                                 |  |  |  |
| Default value | 100                                                              |  |  |  |

This parameter defines the threshold of the temperature at which a warning will be no tified.

| Sub Index     | 5                                                              |  |  |  |
|---------------|----------------------------------------------------------------|--|--|--|
| Description   | Motor temperature error threshold for digital interface probe. |  |  |  |
| Data Type     | Integer16                                                      |  |  |  |
| Access        | Rw                                                             |  |  |  |
| PDO Mapping   | No                                                             |  |  |  |
| Unit          | Degree (celcius)                                               |  |  |  |
| Default value | 100                                                            |  |  |  |

This parameter defines the threshold of the temperature at which an error will be triggered.

| Index        | 0x3323                             |  |  |  |
|--------------|------------------------------------|--|--|--|
| Name         | Motor temperature probe monitoring |  |  |  |
| Object Code  | VAR                                |  |  |  |
| Data Type    | Unsigned32                         |  |  |  |
| Object Class | all                                |  |  |  |
| Access       | ro                                 |  |  |  |
| Unit         | $\Omega$ (ohm)                     |  |  |  |
| PDO Mapping  | No                                 |  |  |  |

The returned value gives an image of the equivalent resistance (in  $\Omega$ ).

Depending on hardware configuration, the motor temperature monitoring is given by this object (equivalent resistance value) or by object 0x3325.

## 3.2.2.6 - IGBT temperature

IGBT module temperature value

| Index        | 0x3328                              |
|--------------|-------------------------------------|
| Name         | IGBT module temperature information |
| Object Code  | VAR                                 |
| Data Type    | Integer 16                          |
| Object Class | all                                 |
| Access       | ro                                  |
| PDO Mapping  | Yes                                 |
| Unit         | °C                                  |
| Remark       | Only valid for the 400 V range      |

#### 3.2.2.7 - Sensors

The  $\pmb{\mathsf{EASY}}$  drive can operate with 2 different position sensor types: Resolver or Encoder.

Each sensor can be selected as motor feedback or position feedback. Sensorless control can also be selected for the motor feedback.

| Index  | Object | Name                            | Туре       | Attr. |
|--------|--------|---------------------------------|------------|-------|
| 0x306A | VAR    | Position Feedback Sensor Select | Unsigned16 | rw    |
| 0x3070 | VAR    | Motor Feedback Sensor Select    | Unsigned16 | rw    |

#### **Position Feedback Sensor Select**

| Index         | 0x306A                          |  |  |  |
|---------------|---------------------------------|--|--|--|
| Name          | Position Feedback Sensor Select |  |  |  |
| Object Code   | VAR                             |  |  |  |
| Data Type     | Unsigned16                      |  |  |  |
| Object Class  | all                             |  |  |  |
| Access        | rw                              |  |  |  |
| PDO Mapping   | No                              |  |  |  |
| Default Value | 0                               |  |  |  |

This object defines the feedback sensor which will be used to close the position loop. Depending on drive model, not all feedback is supported.

| Value | Function           |
|-------|--------------------|
| 0     | Resolver Feedback  |
| 1     | Encoder Feedback   |
| 2     | Encoder 2 Feedback |
| 4     | Analogue Feedback  |
| '     |                    |

When motor feedback and position feedback are different (sensorless for motor feedback and encoder for position feedback, for example), both sensors must count in the same direction.

#### **Motor Feedback Sensor Select**

| Index         | 0x3070                       |  |  |  |
|---------------|------------------------------|--|--|--|
| Name          | Motor Feedback Sensor Select |  |  |  |
| Object Code   | VAR                          |  |  |  |
| Data Type     | Unsigned16                   |  |  |  |
| Object Class  | all                          |  |  |  |
| Access        | rw                           |  |  |  |
| PDO Mapping   | No                           |  |  |  |
| Default Value | 0                            |  |  |  |

The motor feedback sensor is used to close the servo motor torque and speed control loops. The servo motor position loop can be closed by the motor feedback sensor or with the secondary sensor (see object 0x306A). Depending on drive model, not all feedback is supported.

| Value | Function           |
|-------|--------------------|
| 0     | Resolver Feedback  |
| 1     | Encoder Feedback   |
| 2     | Encoder 2 Feedback |
| 5     | Sensorless control |
|       |                    |

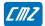

#### 3.2.2.7.1 - Resolver

#### **Resolver Parameters**

| Index  | Sub | Name     | Description                                                                              | Туре       | Attribute |
|--------|-----|----------|------------------------------------------------------------------------------------------|------------|-----------|
| 0x3100 |     | Resolver | Resolvermonitoring                                                                       |            |           |
|        | 1   | Res_Sin  |                                                                                          | Integer16  | ro        |
|        | 2   | Res_Cos  |                                                                                          | Integer16  | ro        |
|        | 3   | Res_Amp2 |                                                                                          | Unsigned16 | ro        |
|        | 4   | Res_Mod  | Resolver value for one motor revolution. (absolute single-turn) one revolution -> 16-bit | Unsigned16 | ro        |
|        | 5   | Res_Amp  |                                                                                          | Unsigned16 | ro        |
| 0x3101 |     | Res_Setp | Resolver Setup                                                                           |            |           |
|        | 1   | Res_Type |                                                                                          |            | rw        |
|        | 2   | Res_Cfg  |                                                                                          |            | rw        |
|        | 3   | Res_Zsh  |                                                                                          |            | rw        |
|        | 4   | Res_Zsz  |                                                                                          |            | rw        |
|        | 5   | Res_NP   |                                                                                          |            | rw        |
| 0x3102 |     | Res_Err  | Resolver Error control                                                                   |            |           |
|        | 1   | Res_Thrs |                                                                                          | Unsigned16 | rw        |
|        | 2   | Res_Lim  |                                                                                          | Unsigned16 | rw        |
|        | 3   | Res_AmpF |                                                                                          | Unsigned16 | rw        |
|        | 4   | Res_Rdc  |                                                                                          | Unsigned32 | rw        |
|        | 5   | Res_Filt |                                                                                          | Unsigned16 | rw        |
| 0x3104 |     | Res_Cal  | Resolver Calibration procedure                                                           |            |           |
| 0x3105 |     | Res_CalV | Resolver Calibration parameters                                                          |            |           |
| 0x3107 | 0   | Res_TopZ | Resolver Virtual Top Z                                                                   | Unsigned16 | ro        |
| 0x3108 | 0   | Res_ofs  | Resolver Offset (user position unit)                                                     | Integer32  | rw        |
| 0x3109 | 0   | Res_pos  | Resolver Position (user position unit)                                                   | Integer32  | ro        |
| 0x310A | 0   | Res_vel  | Resolver Velocity (user velocity unit)                                                   | Integer32  | ro        |
| 0x310C | 0   | Res_raw  | Resolver raw position                                                                    | Integer32  | ro        |

# **Resolver Setup**

| Index              | 0x3101         |  |
|--------------------|----------------|--|
| Name               | Resolver Setup |  |
| Object Code        | RECORD         |  |
| Number of Elements | 6              |  |

## **Value Description**

| Sub Index     | 1             |  |
|---------------|---------------|--|
| Description   | Resolver Type |  |
| Data Type     | Unsigned16    |  |
| Object Class  | all           |  |
| Access        | rw            |  |
| PDO Mapping   | No            |  |
| Default Value | 0             |  |

| Bit Number | Description            |  |
|------------|------------------------|--|
| 0          | 1 Enabled              |  |
|            | 0 Disabled             |  |
| 1, 2       | reserved               |  |
| 3          | 1 SinCos Track         |  |
| 4, 5       | reserved               |  |
| 6          | 1 Absolute Single-turn |  |
| 715        | reserved               |  |
|            |                        |  |

For a resolver, the setting value is 0x41
For a SinCos track encoder, the setting is 0x49

| Sub Index     | 2                      |  |
|---------------|------------------------|--|
| Description   | Resolver Configuration |  |
| Data Type     | Unsigned16             |  |
| Object Class  | all                    |  |
| Access        | rw                     |  |
| PDO Mapping   | No                     |  |
| Default Value | 0                      |  |

| Bit Number | Desci | Description       |  |  |
|------------|-------|-------------------|--|--|
| 0          | 0     | Normal direction  |  |  |
|            | 1     | Reverse direction |  |  |
|            |       |                   |  |  |

| Sub Index     | 3                            |  |
|---------------|------------------------------|--|
| Description   | Resolver Virtual Top Z shift |  |
| Data Type     | Unsigned16                   |  |
| Object Class  | all                          |  |
| Access        | rw                           |  |
| PDO Mapping   | No                           |  |
| Default Value | 0                            |  |

This parameter defines the offset between marker  $\boldsymbol{Z}$  of the encoder and the virtual marker  $\boldsymbol{Z}$ .

The value is given in encoder increments (4096 increments / revolution).

| Sub Index     | 4                           |
|---------------|-----------------------------|
| Description   | Resolver Virtual Top Z size |
| Data Type     | Unsigned16                  |
| Object Class  | all                         |
| Access        | rw                          |
| PDO Mapping   | No                          |
| Default Value | 0                           |

This parameter defines the width of the virtual marker Z.

The value is given in encoder increments (4096 increments / revolution).

The virtual marker Z is working with polling technique, the width of the virtual marker Z allows increasing the marker Z size in order to avoid a missing of the marker Z.

The status of the virtual marker Z can be read by object 0x3027

| Sub Index     | 5                                           |  |
|---------------|---------------------------------------------|--|
| Description   | Resolver Pole pairs reserved for future use |  |
| Data Type     | Unsigned16                                  |  |
| Object Class  | all                                         |  |
| Access        | rw                                          |  |
| PDO Mapping   | No                                          |  |
| Default Value | 1                                           |  |

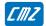

#### Resolver Position Offset

| Index         | 0x3108                   |  |
|---------------|--------------------------|--|
| Name          | Resolver Position Offset |  |
| Object Code   | VAR                      |  |
| Data Type     | Integer32                |  |
| Object Class  | all                      |  |
| Access        | rw                       |  |
| PDO Mapping   | Yes                      |  |
| Unit          | User Position Unit       |  |
| Value Range   | $(-2^{31})(2^{31}-1)$    |  |
| Default Value | 0                        |  |

#### **Resolver Position**

| Index         | 0x3109                                  |  |
|---------------|-----------------------------------------|--|
| Name          | Resolver Position                       |  |
| Object Code   | VAR                                     |  |
| Data Type     | Integer32                               |  |
| Object Class  | all                                     |  |
| Access        | ro                                      |  |
| PDO Mapping   | Yes                                     |  |
| Unit          | User Position Unit                      |  |
| Value Range   | (-2 <sup>31</sup> )(2 <sup>31</sup> -1) |  |
| Default Value | -                                       |  |

This object monitors the resolver position:

Resolver\_Position = Resolver\_Internal\_Position + Resolver\_Position\_Offset

Resolver\_Position (0x3109) in user position unit is the position given by the resolver. If the position loop feedback is resolver, and the modulo function (Position Limit) is not activated, then the resolver position is the same as 0x6064.

Resolver\_Internal\_Position in user position unit is the resolver position value related to the initial position at power on.

Resolver\_Position\_Offset (0x3108) defines an offset between user position (0x3109) and internal resolver position. If the position loop feedback is resolver, this offset will be calculated by the homing procedure. At power on Resolver\_Position\_Offset is 0.

## 3.2.2.7.2 - Encoder

# Encoder support types:

- TTL Incremental Encoder TTL Incremental Encoder + Hall Effect Sensor Hall Effect Sensoronly

# **Encoder Parameters**

| Index    | Sub | Name     | Description                             | Туре       | Attribute |
|----------|-----|----------|-----------------------------------------|------------|-----------|
| 0x3120   |     | Encoder1 | Encoder 1                               |            |           |
|          | 1   | Enc1Sin  |                                         | Integer16  | ro        |
|          | 2   | Enc1Cos  |                                         | Integer16  | ro        |
|          | 3   | Enc1Amp2 |                                         | Integer16  | ro        |
|          | 4   | Enc1Mod  | Encoder value for one motor revolution. | Unsigned16 | ro        |
|          |     |          | one revolution -> 16-bit                |            |           |
|          | 5   | Enc1Amp  |                                         | Integer16  | ro        |
| 0x3121   |     | Enc1Setp | Encoder 1 Setup                         |            |           |
|          | 1   | Enc1Type | Encoder 1 Type                          | Unsigned16 | rw        |
|          | 2   | Enc1Cfg  | Encoder 1 Configuration                 | Unsigned16 | rw        |
|          | 3   | Enc1Zsh  | Encoder 1 Virtual Top Z Shift           | Unsigned16 | rw        |
|          | 4   | Enc1Zsz  | Encoder 1 Virtual Top Z Size            | Unsigned16 | rw        |
| 0x3122   |     | Enc1Err  | Encoder 1 Error Control                 |            |           |
|          | 1   | Enc1Cnt  | -                                       | Unsigned32 | rw        |
|          | 2   | Enc1Thrs | -                                       | Unsigned16 | rw        |
|          | 3   | Enc1Lim  | -                                       | Unsigned16 | rw        |
|          | 4   | Enc1Zlim | -                                       | Unsigned16 | rw        |
|          | 5   | Enc1Clim | -                                       | Unsigned16 | rw        |
|          | 6   | Enc1Vlim | -                                       | Unsigned32 | rw        |
| 0x3124   |     | Enc1CalP | Encoder 1 Calibration                   |            |           |
| 0x3127   | 0   | Enc1TopZ | Encoder 1 Virtual Top Z                 | Unsigned16 | ro        |
| 0x3128   | 0   | Enc1ofs  | Encoder 1 Offset (user position unit)   | Integer32  | rw        |
| 0x3129   | 0   | Enc1pos  | Encoder 1 Position (user position unit) | Integer32  | ro        |
| 0x312A   | 0   | Enc1vel  | Encoder 1 Velocity (user velocity unit) | Integer32  | ro        |
| 0x312B   |     | Enc1Ref  | Encoder 1 Zero Reset                    |            |           |
|          | 1   | Enc1RefP | -                                       | Unsigned32 | rw        |
|          | 2   | Enc1RstP | Encoder 1 Reset Position                | Unsigned32 | rw        |
|          | 3   | Enc1Rst0 | Encoder 1 Reset offset (Low32)          | Unsigned32 | rw        |
|          | 4   | Enc1Rst1 | Encoder 1 Reset offset (High32)         | Unsigned32 | rw        |
| 0x312C   | 0   | Enc1raw  | Encoder 1 Raw Position                  | Integer32  | ro        |
| 0x318D   |     |          |                                         | j          |           |
|          | 1   | Enc1Max0 | Encoder 1 Max Value (Low32)             | Unsigned32 | ro        |
|          | 2   | Enc1Max1 | Encoder 1 Max Value (High32)            | Unsigned32 | ro        |
|          | 3   | Enc1Abs0 | Encoder 1 Current Value (Low32)         | Unsigned32 | ro        |
|          | 4   | Enc1Abs1 | Encoder 1 Current Value (High32)        | Unsigned32 | ro        |
| 0x3130   | 0   | Enc1mpos | Encoder 1 position value                | Integer32  | ro        |
| 37.01.00 |     |          |                                         |            |           |

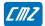

# **Encoder Setup**

| Index              | 0x3121        |  |
|--------------------|---------------|--|
| Name               | Encoder Setup |  |
| Object Code        | RECORD        |  |
| Number of Elements | 6             |  |

## **Value Description**

| Sub Index     | 1            |
|---------------|--------------|
| Description   | Encoder Type |
| Data Type     | Unsigned16   |
| Object Class  | all          |
| Access        | rw           |
| PDO Mapping   | No           |
| Default Value |              |

| Bit Number | Description                                |
|------------|--------------------------------------------|
| 0          | 1 Enabled                                  |
|            | 0                                          |
| 1          | 1 TTL Encoder                              |
|            | 0                                          |
| 2          | 1 Sin/Cos Encoder                          |
|            | 0                                          |
| 3          | 1 Encoder with CD track                    |
|            | 0                                          |
| 4          | 1 HES                                      |
|            | 0                                          |
| 5          | 0 HAL 60°                                  |
|            | 1 HAL 120°                                 |
| 6          | Absolute Single-turn                       |
| 7          | Absolute Multi-turn                        |
| 8          | Reverse Incremental track / Absolute track |
| 12-15      | Communication Protocol                     |
|            | 1 Hiperface® with sin/cos track            |
|            | 2 EnDat® 2.1 with sin/cos track            |

| Sub Index     | 2                     |
|---------------|-----------------------|
| Description   | Encoder Configuration |
| Data Type     | Unsigned16            |
| Object Class  | all                   |
| Access        | rw                    |
| PDO Mapping   | No                    |
| Default Value |                       |

| Bit Number | Description         |
|------------|---------------------|
| 0          | 0 Normal direction  |
|            | 1 Reverse direction |
| •          |                     |

| Sub Index     | 3                           |
|---------------|-----------------------------|
| Description   | Encoder Virtual Top Z shift |
| Data Type     | Unsigned16                  |
| Object Class  | all                         |
| Access        | rw                          |
| PDO Mapping   | No                          |
| Default Value | 0                           |

This parameter defines the offset between marker Z of the encoder and the virtual marker Z. The value is given in encoder increments (encoder resolution x4)

| Sub Index     | 4                          |
|---------------|----------------------------|
| Description   | Encoder Virtual Top Z size |
| Data Type     | Unsigned16                 |
| Object Class  | all                        |
| Access        | rw                         |
| PDO Mapping   | No                         |
| Default Value | 0                          |

This parameter defines the width of the virtual marker Z.

The value is given in encoder increments (encoder resolution x4).

The virtual marker Z is working with polling technique, the width of the virtual marker Z allows increasing the marker Z size in order to avoid the missing of the marker Z.

The status of the virtual marker Z can be read by object 0x3127.

| Sub Index     | 5                     |
|---------------|-----------------------|
| Description   | Encoder Resolution x4 |
| Data Type     | Unsigned32            |
| Object Class  | all                   |
| Access        | rw                    |
| PDO Mapping   | No                    |
| Default Value |                       |

This parameter defines the resolution (period) of the encoder x 4.

#### **Encoder Position Offset**

| Index         | 0x3128                                  |
|---------------|-----------------------------------------|
| Name          | Encoder Position Offset                 |
| Object Code   | VAR                                     |
| Data Type     | Integer32                               |
| Object Class  | all                                     |
| Access        | rw                                      |
| PDO Mapping   | Yes                                     |
| Unit          | User Position Unit                      |
| Value Range   | (-2 <sup>31</sup> )(2 <sup>31</sup> -1) |
| Default Value | 0                                       |

#### **Encoder Position**

| Index         | 0x3129                                  |
|---------------|-----------------------------------------|
| Name          | Encoder Position Encoder Position       |
| Object Code   | VAR                                     |
| Data Type     | Integer32                               |
| Object Class  | all                                     |
| Access        | ro                                      |
| PDO Mapping   | Yes                                     |
| Unit          | User Position Unit                      |
| Value Range   | (-2 <sup>31</sup> )(2 <sup>31</sup> -1) |
| Default Value | -                                       |

This object monitors the encoder position:

 ${\tt Encoder\_Position = Encoder\_Internal\_Position + Encoder\_Position\_Offset}$ 

Encoder\_Position (0x3129) in user position unit is the position given by the encoder. If the position loop feedback is encoder and modulo function (Position Limit) is not activated, then the encoder position is the same as 0x6064.

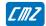

Encoder\_Internal\_Position in user position unit, is the encoder position value related to the initial position at power on

Encoder\_Position\_Offset (0x3128) defines an offset between user position (0x3129) and internal encoder position. If the position loop feedback is encoder, this offset will be calculated by the homing procedure. At power on, Encoder\_Position\_Offset is 0.

If the encoder is absolute multi-turn, the Encoder\_Position\_Offset is saved in the drive parameter file, and is restored at power on.

3.2.2.7.3 - TTL Encoder

An incremental TTL encoder can be connected to LBD drives as motor and position feedback or only as position feedback (in case of sensorless motor control).

#### Motor Feedback:

Incremental TTL encoder is not absolute for motor commutation, so:

- In a first time, an auto-phasing must be performed to define the motor pole pair number, motor phase order, and encoder offset
- Each time the drive is restarted with 24 V, a motor-phasing must be performed before the motor can be controlled.

#### Note:

- Motor-phasing applies torque and moves the motor
- Power supplymust be on
- Please check that the motor is at standstill and its movement over one revolution dangerous neither for the operator nor for the machine.
- Motor-phasing does not work with vertical axis or axis with driving load.

#### Position Feedback:

If the encoder is used as a position feedback only (in case of sensorless motor control) then the encoder resolution defined in object 0x608F must be the encoder counts for one motor revolution.

3.2.2.7.4 - Hall Effect Sensor

#### Motor Feedback with TTL incremental encoder + HES:

The Hall effect sensors (HES) can be used with a TTL incremental encoder to avoid the motor-phasing operation each time the 24 V supplyis switched on.

The Hall effect sensor parameters (0x313E) are calculated with the auto-phasing procedure.

| Index  | Object | Name              | Туре       | Attr. |
|--------|--------|-------------------|------------|-------|
| 0x313E | VAR    | HES configuration | Unsigned16 | rw    |
|        |        |                   |            |       |

Parameters depending also on the Hall effect sensor are:

- Motor phase order: 0x3410,2
- Sensor offset: 0x3410,3

#### Motor Feedback with HES only:

The HES can also be used without a TTL incremental encoder. However, in this case the position resolution is low, so the dynamic performances are reduced

- Enter first the motor pole pair number 0x3410,1 according to the motor catalogue.
- Execute then an auto-phasing procedure to identify, HES configuration, motor phase order, and sensor offset.

Remark: the motor pole pair number 0x3410,1 cannot be identified by the auto-phasing procedure.

Because of the low HES position resolution (number of inc per revolution = 6 x number of motor pole pair), it is difficult to close the speed and position loops at low speed and at standstill. In order to overcome this problem, the **EASY** drive can be switched in sensorless frequency control (SFC) below a programmable speed threshold. At standstill, the motor current can be reduced after a programmable delay.

The SFC operation parameters with HES only feedback can be adjusted with the object 0x313D.

| Index  | Object | Name        | Туре   | Attr. |
|--------|--------|-------------|--------|-------|
| 0x313D | VAR    | HES control | RECORD | rw    |
|        |        |             |        |       |

#### Hall Effect Sensor configuration

| Index         | 0x313E                    |
|---------------|---------------------------|
| Name          | Encoder HES configuration |
| Description   | Encoder Type              |
| Data Type     | Unsigned16                |
| Object Class  | all                       |
| Access        | rw                        |
| PDO Mapping   | No                        |
| Saved         | Yes                       |
| Default Value | 0                         |

#### **Value Description**

| Bit Number | Description       |  |  |
|------------|-------------------|--|--|
| 0-2        | HES initial state |  |  |
|            |                   |  |  |
| 3          | Direction         |  |  |
| 4          | Type:             |  |  |
|            | 0 60°             |  |  |
|            | 1 120°            |  |  |
|            |                   |  |  |

Manual Configuration for an incremental encoder + HES:

0x3121,1 = 0x0013; incremental TTL encoder + HES

0x313E,0 = HES config

0x3410,1 = pole pairs

0x3410,2 = phase order

0x3410,3 = sensor offset (mechanic)

#### **HES** control

| Index              | 0x313D           |
|--------------------|------------------|
| Name               | HES only control |
| Object Code        | RECORD           |
| Number of Elements | 7                |

| Sub Index   | 1 and 2  |
|-------------|----------|
| Description | Reserved |
| PDO Mapping | No       |

| Sub Index     | 3                                           |
|---------------|---------------------------------------------|
| Description   | Motor low speed threshold for SFC operation |
| Data Type     | Unsigned16                                  |
| Object Class  | all                                         |
| Access        | rw                                          |
| PDO Mapping   | No                                          |
| Unit          | rpm                                         |
| Default Value | 0                                           |

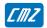

This parameter defines the motor speed value for the commutation between the "sensorless frequency control" (SFC) at low speed and the HES sensor feedback over the threshold value. The drive torque control mode is not concerned.

When this parameter value is set at 0, the SFC operation at low speed is disabled. In this case, the speed loop is switched off when the motor is at standstill (motor shaft is free), and the HES sensor feedback is operating as soon as the motor is moving.

| Sub Index     | 4                                                         |  |
|---------------|-----------------------------------------------------------|--|
| Description   | Motor current at standstill                               |  |
| Data Type     | Unsigned16                                                |  |
| Object Class  | all                                                       |  |
| Access        | rw                                                        |  |
| PDO Mapping   | No                                                        |  |
| Unit          | per thousand of rated current (0x6075)                    |  |
| Range         | 100 to 800                                                |  |
| Default Value | 300 (30% of rated current value)                          |  |
| Remark        | When 0x313D, 3 is set at 0, this parameter has no effect. |  |

This parameter defines the motor current value at standstill when the delayfor the current changing (0x313D,5) is over.

| Sub Index     | 5                                                        |
|---------------|----------------------------------------------------------|
| Description   | Delay for the current changing at standstill             |
| Data Type     | Unsigned16                                               |
| Object Class  | all                                                      |
| Access        | rw                                                       |
| PDO Mapping   | No                                                       |
| Unit          | ms                                                       |
| Range         | 0 to 16000                                               |
| Default Value | 4000 (4 seconds)                                         |
| Remark        | When 0x313D,3 is set to 0, this parameter has no effect. |

This parameter defines the delay before the motor current changing (0x313D,4) when the motor is at standstill.

| Sub Index     | 6                                                                                                    |
|---------------|----------------------------------------------------------------------------------------------------|
| Description   | Motor HES error threshold                                                                                                    |
| Object Code   | VAR                                                                                                    |
| Data Type     | Unsigned16                                                                                                    |
| Object Class  | all                                                                                                    |
| Access        | rw                                                                                                    |
| PDO Mapping   | No                                                                                                    |
| Unit          | rpm                                                                                                    |
| Default Value | 0                                                                                                    |
| Remark        | The HES error control is operating when "HES only" feedback sensor is selected.  The HES error control is not operating in Torque mode.  If the value of this parameter is set to 0 the HES error control is not operating. |

This object defines the tolerance for the HES error control:

If  $|SpeedReference - Motor Speed| > Motor HES error threshold <math>\rightarrow$  HES counting error is released.

| Sub Index     | 7                                                        |
|---------------|----------------------------------------------------------|
| Description   | Motor current in movement                                |
| Data Type     | Unsigned16                                               |
| Object Class  | all                                                      |
| Access        | rw                                                       |
| PDO Mapping   | No                                                       |
| Unit          | per thousand of rated current (0x6075)                   |
| Range         | 100 to 800                                               |
| Default Value | 800 (80 % of rated current value)                        |
| Remark        | When 0x313D,3 is set at 0, this parameter has no effect. |

This parameter defines the motor current value in movement.

# 3.2.2.7.5 - Sensorless control

## **Sensorless Parameters**

| Index  | Sub | Name     | Description                                                                                    | Туре      | Attribute |
|--------|-----|----------|------------------------------------------------------------------------------------------------|-----------|-----------|
| 0x3150 |     | SIs_Mon  | Sensorless monitoring                                                                          |           |           |
|        | 1   | EmfVel   | Scaled motor Emf amplitude<br>0x7FFF → max motor speed (0x6080)                                | Integer16 | ro        |
|        | 2   | EmfErr   | Scaled motor Emf error VelRef (0x30F8,1) – EmfVel (0x3150,1) 0x7FFF → max motor speed (0x6080) | Integer16 | ro        |
| 0x3151 |     | Sls_Setp | Sensorless vector control setup                                                                |           |           |
|        | 1   | Sls_Type | Sensorless Type                                                                                | Integer16 | rw        |
|        | 2   | Sls_Cfg  | Sensorless Configuration                                                                       | Integer16 | rw        |
|        | 3   | Sls_NP   | Motor pole pairs                                                                               | Integer16 | rw        |
|        | 4   | Sls_Te   | Motor electrical time constant                                                                 | Integer16 | rw        |
|        | 5   | Sls_Rm   | Motor phase-phase resistance                                                                   | Integer32 | rw        |
|        | 6   | Sls_Ke   | Motor emf constant                                                                             | Integer32 | rw        |
|        | 7   | Sls_Ldq  | Motor inductance variation ratio                                                               | Integer16 | rw        |
|        | 8   | SlsSpLim | Motor low speed threshold                                                                      | Integer16 | rw        |
| 0x3152 |     | EmfÉrWin | Motor Emf error threshold (rpm)                                                                | Integer16 | rw        |
| 0x3154 |     | Sls_Adjt | Sensorless frequency control adjust                                                            |           |           |
|        | 1   | Sls_Ired | Motor current reduction at standstill                                                          | Integer16 | rw        |
|        | 2   | Sls_Tred | Delay for the current reduction at standstill                                                  | Integer16 | rw        |
| 0x315A | 0   | Sls_spd  | Sensorless Velocity (user velocity unit)                                                       | Integer32 | ro        |
| 0x315B | 0   | Sls_Mod  | Sensorless raw position                                                                        | Integer16 | ro        |

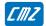

# Sensorless vector control (SVC) setup

| Index              | 0x3151                          |
|--------------------|---------------------------------|
| Name               | Sensorless vector control setup |
| Object Code        | RECORD                          |
| Number of Elements | 13                              |

| Sub Index     | 1               |
|---------------|-----------------|
| Description   | Sensorless Type |
| Data Type     | Unsigned16      |
| Object Class  | all             |
| Access        | rw              |
| PDO Mapping   | No              |
| Default Value |                 |

| Bit Number | Description          |  |  |
|------------|----------------------|--|--|
| 0          | 1 Enabled 0 Disabled |  |  |
|            |                      |  |  |

| Sub Index     | 2                        |
|---------------|--------------------------|
| Description   | Sensorless Configuration |
| Data Type     | Unsigned16               |
| Object Class  | all                      |
| Access        | rw                       |
| PDO Mapping   | No                       |
| Default Value |                          |

| Bit Number | Description         |
|------------|---------------------|
| 0          | 0 Normal direction  |
|            | 1 Reverse direction |
| •          |                     |

| Sub Index     | 3                        |
|---------------|--------------------------|
| Description   | Motor pole pairs         |
| Data Type     | Unsigned16               |
| Object Class  | all                      |
| Access        | rw                       |
| PDO Mapping   | No                       |
| Default Value | Value of object 0x3410-1 |

| Sub Index     | 4                              |
|---------------|--------------------------------|
| Description   | Motor electrical time constant |
| Data Type     | Unsigned16                     |
| Object Class  | all                            |
| Access        | rw                             |
| PDO Mapping   | No                             |
| Unit          | 0.001 ms                       |
| Conversion    | 1000 x Te (ms)                 |
| Default Value | 931 (0.931 ms)                 |

| Sub Index     | 5                            |
|---------------|------------------------------|
| Description   | Motor phase-phase resistance |
| Data Type     | Unsigned32                   |
| Object Class  | all                          |
| Access        | rw                           |
| PDO Mapping   | No                           |
| Unit          | 0.001 Ohms                   |
| Conversion    | 1000 x R (Ohms)              |
| Default Value | 5800 (0.58 Ohms)             |

| Sub Index     | 6                                   |
|---------------|-------------------------------------|
| Description   | Motor emf constant                  |
| Data Type     | Unsigned32                          |
| Object Class  | all                                 |
| Access        | rw                                  |
| PDO Mapping   | No                                  |
| Unit          | 0.01 Vrms / Krpm                    |
| Conversion    | 100 x Vrms phase-phase for 1000 rpm |
| Default Value | 2900 (29 Vrms / Krpm)               |

| Sub Index     | 7                                |
|---------------|----------------------------------|
| Description   | Motor inductance variation ratio |
| Data Type     | Unsigned16                       |
| Object Class  | all                              |
| Access        | rw                               |
| PDO Mapping   | No                               |
| Unit          | 0.1%                             |
| Conversion    | 1000 (Lq – Ld) / Ld              |
| Default Value | 0 (Lq = Ld)                      |

| Sub Index     | 8                         |
|---------------|---------------------------|
| Description   | Motor low speed threshold |
| Data Type     | Unsigned16                |
| Object Class  | all                       |
| Access        | rw                        |
| PDO Mapping   | No                        |
| Unit          | rpm                       |
| Default Value | 1300 rpm                  |

| Sub Index   | 9 to 13  |
|-------------|----------|
| Description | Reserved |
| PDO Mapping | No       |

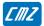

| Index         | 0x3152                                                                                                    |
|---------------|----------------------------------------------------------------------------------------------------|
| Name          | Motor Emf error threshold                                                                                                    |
| Object Code   | VAR                                                                                                    |
| Data Type     | Unsigned16                                                                                                    |
| Object Class  | pv pp ip hm sq                                                                                                    |
| Access        | rw                                                                                                    |
| PDO Mapping   | Yes                                                                                                    |
| Unit          | rpm                                                                                                    |
| Default Value | 0                                                                                                    |
| Remark        | The Emf error control is operating only when sensorless control is selected.  If the value of this parameter is set at 0, the Emf error control is not operating. |

This object defines the tolerance for the scaled Emferror control:

If |Speed Reference – Scaled motor Emf| > Motor Emf error threshold → sensorless error is released

The motor Emf scaling depends on the Motor emf constant parameter (0x3151,6)

The motor Emf error value is displayed in the object 0x3150,2

## Sensorless frequency control (SFC) adjust

| Index              | 0x3154                              |
|--------------------|-------------------------------------|
| Name               | Sensorless frequency control adjust |
| Object Code        | RECORD                              |
| Number of Elements | 6                                   |

#### **Value Description**

| Sub Index     | 1                                      |
|---------------|----------------------------------------|
| Description   | Motor current at standstill            |
| Data Type     | Unsigned16                             |
| Object Class  | all                                    |
| Access        | rw                                     |
| PDO Mapping   | No                                     |
| Unit          | per thousand of rated current (0x6075) |
| Range         | 100 to 800                             |
| Default Value | 300 (30 % of rated current value)      |
| Remark        |                                        |

This parameter defines the motor current value at standstill when the delayfor the current reduction (0x3154,2) is over.

| Sub Index     | 2                                            |
|---------------|----------------------------------------------|
| Description   | Delay for the current changing at standstill |
| Data Type     | Unsigned16                                   |
| Object Class  | all                                          |
| Access        | rw                                           |
| PDO Mapping   | No                                           |
| Unit          | ms                                           |
| Range         | 0 to 16000                                   |
| Default Value | 4000 (4 seconds)                             |
| Remark        |                                              |

This parameter defines the delay before the motor current changing (0x3154,1) when the motor is at standstill.

| Sub Index     | 3                                      |
|---------------|----------------------------------------|
| Description   | Motor current in movement              |
| Data Type     | Unsigned16                             |
| Object Class  | all                                    |
| Access        | rw                                     |
| PDO Mapping   | No                                     |
| Unit          | per thousand of rated current (0x6075) |
| Range         | 100 to 800                             |
| Default Value | 800 (80% of rated current value)       |
| Remark        |                                        |

This parameter defines the motor current value in movement.

| Sub Index   | 4 to 6   |
|-------------|----------|
| Description | Reserved |
| PDO Mapping | No       |

## 3.2.2.8 - Factor and units

## **Factor and Units**

The position unit is defined by object 0x6093

The velocity unit is defined by position unit per second.

The acceleration unit is defined by position unit per square second.

| Index  | Object | Name                        | Type       | Attr. |
|--------|--------|-----------------------------|------------|-------|
| 0x608F | ARRAY  | Encoder Position Resolution | Unsigned32 | rw    |
| 0x6093 | ARRAY  | Position Factor             | Unsigned32 | rw    |
| 0x3089 | VAR    | Position Display Factor     | Unsigned16 | rw    |
| 0x308A | VAR    | Position Unit Name          | String     | rw    |

| Index              | 0x608F                      |
|--------------------|-----------------------------|
| Name               | Encoder Position Resolution |
| Object Code        | ARRAY                       |
| Number of Elements | 2                           |

## **Value Description**

| Sub Index     | 1                  |
|---------------|--------------------|
| Description   | Encoder Increments |
| Data Type     | Unsigned32         |
| Object Class  | all                |
| Access        | rw                 |
| PDO Mapping   | No                 |
| Unit          | inc                |
| Value Range   |                    |
| Default Value | 0x1000             |

This parameter defines the encoder position resolution for one motor revolution.

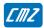

| Sub Index     | 2                 |
|---------------|-------------------|
| Description   | Motor Revolutions |
| Data Type     | Unsigned32        |
| Access        | ro                |
| PDO Mapping   | No                |
| Default Value | 1                 |

## **Position Factor**

| Index              | 0x6093          |
|--------------------|-----------------|
| Name               | Position Factor |
| Object Code        | ARRAY           |
| Number of Elements | 2               |

# **Value Description**

| Sub Index     | 1                         |
|---------------|---------------------------|
| Description   | Position Factor Numerator |
| Data Type     | Unsigned32                |
| Object Class  | all                       |
| Access        | rw                        |
| PDO Mapping   | No                        |
| Default Value | 4096                      |

| Sub Index     | 2                           |
|---------------|-----------------------------|
| Description   | Position Factor Denominator |
| Data Type     | Unsigned32                  |
| Object Class  | all                         |
| Access        | rw                          |
| PDO Mapping   | No                          |
| Default Value | 4096                        |

The Denominator defines the increments in user unit for one motor revolution.

The Numerator defines the increments in motor unit for one motor revolution. This value must be set at 4096.

Motor\_position = Numerator/Denominator\*User\_position

Example:

1 motor revolution corresponds to a displacement of 5 mm on the load.

Setting parameters:

Numerator = 4096 Denominator = 5000 User unit =  $\mu m$ 

#### 3.2.2.9 - Servo Loops

#### SERVO CONTROLLER STRUCTURE

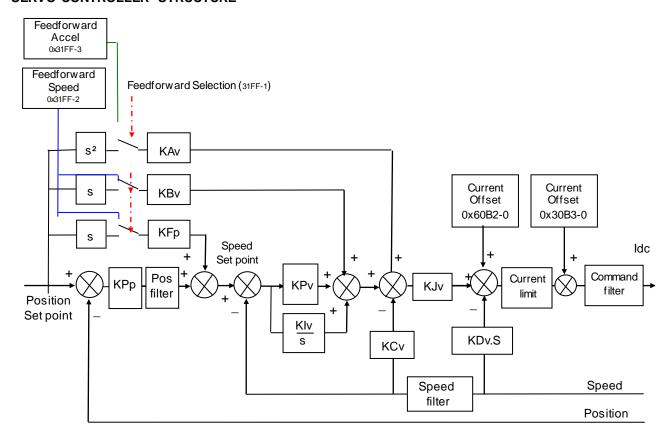

**Speed loop** gains are the most critical to adjust because they greatly depend on the mechanical load characteristics (inertias, frictions, coupling stiffness, resonances,...).

- **Proportional speed gain (KPv)**: defines the proportional gain of the controller which acts on the speed error. The higher this parameter value, the faster the speed loop response.
- Integral speed gain (KIv): defines the integral gain of the controller which acts on the speed error. The higher this parameter value, the better the axis stiffness.
- Integrator low frequency limit (Klvf in Hz): defines the low frequency value from where the controller integrator term is saturated. This parameter is used for reducing the motor heating in applications with large dry frictions due to the mechanical load.
- Damping gain (KCv): defines the proportional gain of the controller which acts only on the speed feedback. This parameter allows reducing the speed loop overshoot in response to a step like set point change.
- **Derivative speed gain (KDv)**: defines the derivative gain of the controller which acts only on the speed feedback.
- **Derivator high frequency limit (KDvf in Hz)**: defines the high frequency value from which the controller derivative term is saturated.
- **Gain scaling factor (KJv)**: defines a multiplying factor for all speed regulator gains except the derivative gain KDv. This parameter is scaling the speed regulator gains in order to avoid any saturation when large values are required. This parameter also allows adjusting the servo loop stability in case of load inertia variations.

The **Current command filter** is a 3rd order, low-pass type filter, with 3 adjustable cut-off frequencies. Each cut-off frequency value can be freely adjusted according to the application, for the filtering of high frequency noise or of mechanical resonances.

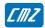

The **Speed measurement filter** is a 1st order, low-pass type filter, with 3 selectable time constant values. The higher the time constant value, the lower the speed measurement noise, but also the lower the speed loop gains because of the increased speed measurement delay. The **Speed measurement filter** time constant is selected according to the motor position sensor resolution and the acceptable noise level in the speed measurement.

**Position loop** gains mainly influence the servo motor behavior during the displacements (following error, position overshoot, audible noise, ...).

- **Proportional position gain (KPp)**: defines the proportional gain of the controller which acts on the position error. The higher this parameter value, the better the axis stiffness and the lower the following error.
- Position loop Error low pass filter (PosErrLF): defines the low pass filter which acts on the position loop error. This filter is useful for application with low resolution position sensor (HES only) in order to reduce the motor position flickering at standstill.
- Feedforward speed 1 gain (KFp): defines the feedforward speed amplitude corresponding to the speed input command. This term allows reducing the following error during the motor displacement. Its value is set at the maximum (65536) after the auto-tuning procedure, if a following error as small as possible is required.
- Feedforward speed 2 gain (KBv): defines the feedforward speed amplitude corresponding to the viscous frictions. This term allows reducing the viscous friction effect during the motor displacement. The gain value is equal to the damping gain value + the viscous friction compensation term. After the auto-tuning procedure, the feedforward speed 2 gain is set equal to the damping gain value, if a following error as small as possible is required. The viscous friction compensation term can be calculated by measuring the current/speed ratio at various motor speed values.
- Feedforward acceleration gain (KAv): defines the feedforward acceleration amplitude corresponding to the acceleration input command. This term allows reducing the following error during the motor acceleration and deceleration phases. Its value is calculated by the amplifier during the auto-tuning procedure, if a following error as small as possible is required.

When the **auto-tuning** procedure is executed, the motor + mechanical load specifications are identified and the appropriate gain values are calculated according to the user selected requirements (controller type, filter type, bandwidth value, ...). All gain values can then be manually modified by the user, if required.

The choice of the time interval for speed measurement (speed measurement filter) allows selecting the speed measurement resolution value according to the position sensor resolution value:

speed resolution (rpm) = 60000 / position sensor resolution (ppr) / time interval (ms).

The higher the time interval value, the better the resolution, but also the lower the servo loop gains because of the increased speed measurement delay.

The choice of the anti-resonance filter is necessary in case of loud noise in the motor due to the motor/load coupling elasticity.

The choice of the maximum stiffness filter allows getting the maximum stiffness on the motor shaft with regard to the torque disturbances. However, this choice is only possible without any resonance due to the motor/load coupling elasticity.

The choice of the speed loop bandwidth defines the cut-off frequency value of the closed loop frequency response (Low = 50 Hz, Medium = 75 Hz, High = 100 Hz).

The choice "minimum following error" allows getting an accurate following of the position reference value during the whole motor displacement. In this case, all feedforward gain values are calculated.

The choice "minimum position overshoot" allows getting a motor positioning without any overshoot of the target position. In this case, all feedforward gain values are set at 0, and the motor position is lagging with regard to the position reference value during the whole motor displacement.

| Index  | Object | Name                         | Туре       | Attr. |
|--------|--------|------------------------------|------------|-------|
| 0x60FB | RECORD | Position Loop Gain           |            |       |
| 0x6062 | VAR    | Position Demand Value        | Integer32  | ro    |
| 0x60F4 | VAR    | Following Error Actual Value | Integer32  | ro    |
| 0x6063 | VAR    | Actual position*             | Integer32  | ro    |
| 0x6064 | VAR    | Actual position              | Integer32  | ro    |
| 0x6065 | VAR    | Following Error Window       | Integer32  | rw    |
| 0x3065 | VAR    | Following Error Control      | Unsigned16 | rw    |
| 0x31FF | RECORD | External Feedforward         |            | rw    |
| 0x60F9 | RECORD | Speed Loop Parameters        |            |       |
| 0x30F9 | ARRAY  | Speed Error Low-pass Filter  | Unsigned16 | rw    |
| 0x30FA | VAR    | Speed measurement filter     | Unsigned16 | rw    |
| 0x606C | VAR    | Actual Velocity              | Integer32  | ro    |
| 0x306C | VAR    | Actual Velocity Filter       | Unsigned16 | rw    |
| 0x60F6 | RECORD | Current Loop Parameters      |            |       |
| 0x60B2 | VAR    | Current Offset               | Integer16  | rw    |
| 0x6078 | VAR    | Actual Current               | Integer16  | ro    |
| 0x3078 | VAR    | Actual Current Filter        | Unsigned16 | rw    |

## **Velocity Control Parameter Set**

This object defines the parameters of the speed loop.

| Index              | 0x60F9                         |
|--------------------|--------------------------------|
| Name               | Velocity Control Parameter Set |
| Object Code        | RECORD                         |
| Number of Elements | 8                              |

| Sub Index     | 1              |
|---------------|----------------|
| Description   | Regulator Type |
| Data Type     | Unsigned16     |
| Object Class  | pp ip hm pv eg |
| Access        | rw             |
| PDO Mapping   | No             |
| Value Range   | 065535         |
| Default Value | 0              |

| Sub Index     | 2                             |
|---------------|-------------------------------|
| Description   | Proportional Speed Gain (KPv) |
| Data Type     | Unsigned16                    |
| Object Class  | pp ip hm pv eg                |
| Access        | rw                            |
| PDO Mapping   | No                            |
| Value Range   | 065535                        |
| Default Value |                               |

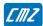

| Sub Index     | 3                         |
|---------------|---------------------------|
| Description   | Integral Speed Gain (Klv) |
| Data Type     | Unsigned16                |
| Object Class  | pp ip hm pv eg            |
| Access        | rw                        |
| PDO Mapping   | No                        |
| Value Range   | 0 65535                   |
| Default Value |                           |

| Sub Index     | 4                    |
|---------------|----------------------|
| Description   | Integral Gain Filter |
| Data Type     | Unsigned16           |
| Object Class  | pp ip hm pv eg       |
| Access        | rw                   |
| PDO Mapping   | No                   |
| Unit          | 0.1 Hz               |
| Default Value |                      |

| Sub Index     | 5                  |
|---------------|--------------------|
| Description   | Damping Gain (KCv) |
| Data Type     | Unsigned16         |
| Object Class  | pp ip hm pv eg     |
| Access        | rw                 |
| PDO Mapping   | No                 |
| Value Range   | 0 65535            |
| Default Value |                    |

| Sub Index     | 6                     |
|---------------|-----------------------|
| Description   | Derivative Gain (KDv) |
| Data Type     | Unsigned16            |
| Object Class  | pp ip hm pv eg        |
| Access        | rw                    |
| PDO Mapping   | No                    |
| Value Range   | 0 65535               |
| Default Value |                       |

| Sub Index     | 7                      |
|---------------|------------------------|
| Description   | Derivative Gain Filter |
| Data Type     | Unsigned16             |
| Object Class  | pp ip hm pv eg         |
| Access        | rw                     |
| PDO Mapping   | No                     |
| Unit          | Hz                     |
| Default Value |                        |

| Sub Index     | 8                         |
|---------------|---------------------------|
| Description   | Gain scaling factor (KJv) |
| Data Type     | Unsigned16                |
| Object Class  | pp ip hm pv eg            |
| Access        | rw                        |
| PDO Mapping   | Yes                       |
| Value Range   | 0 65535                   |
| Default Value |                           |

# Speed Error Low-pass Filter

| Index              | 0x30F9                                                                                                    |
|--------------------|----------------------------------------------------------------------------------------------------|
| Name               | Speed Loop Low-pass filter Defines the cut-off frequency at -3 dB (Fev) of the first order filter that acts upon the |
|                    | current control. The value of this parameter is depending on the selected bandwidth.                                 |
| Object Code        | ARRAY                                                                                                    |
| Number of Elements | 3                                                                                                    |

| Sub Index     | 1                            |
|---------------|------------------------------|
| Description   | Speed Loop Low-pass filter 1 |
| Data Type     | Unsigned16                   |
| Object Class  | pp ip hm pv eg               |
| Access        | rw                           |
| PDO Mapping   | No                           |
| Unit          | Hz                           |
| Value Range   | 201000 Hz                    |
|               | 0 not active                 |
| Default Value |                              |

| Sub Index     | 2                            |
|---------------|------------------------------|
| Description   | Speed Loop Low-pass filter 2 |
| Data Type     | Unsigned16                   |
| Object Class  | pp ip hm pv eg               |
| Access        | rw                           |
| PDO Mapping   | No                           |
| Unit          | Hz                           |
| Value Range   | 201000 Hz                    |
|               | 0 not active                 |
| Default Value |                              |

| Sub Index     | 3                            |
|---------------|------------------------------|
| Description   | Speed Loop Low-pass filter 3 |
| Data Type     | Unsigned16                   |
| Object Class  | pp ip hm pv eg               |
| Access        | rw                           |
| PDO Mapping   | No                           |
| Unit          | Hz                           |
| Value Range   | 201000Hz                     |
|               | 0 not active                 |
| Default Value |                              |

| Index        | 0x30FA                      |
|--------------|-----------------------------|
| Name         | Velocity measurement filter |
| Object Code  | VAR                         |
| Data Type    | Unsigned16                  |
| Object Class | all                         |
| Access       | rw                          |
| PDO Mapping  | No                          |
| Value Range  | 0 0.5ms                     |
|              | 1 1ms                       |
|              | 2 2ms                       |

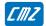

| Index        | 0x606C                |
|--------------|-----------------------|
| Name         | Velocity Actual Value |
| Object Code  | VAR                   |
| Data Type    | Integer32             |
| Object Class | all                   |
| Access       | ro                    |
| PDO Mapping  | Yes                   |
| Unit         | User Velocity Unit    |

The "Velocity Actual Value" gives the value of the actual motor velocity in user unit. This signal is filtered by a low-pass filter defined by 0x306C.

Object 0x3069 gives the same Actual Velocity but in rpm unit.

Object 0x30F8-2 gives the actual velocity without the low-pass filter.

| Index         | 0x306C                 |
|---------------|------------------------|
| Name          | Actual Velocity Filter |
| Object Code   | VAR                    |
| Data Type     | Unsigned16             |
| Object Class  | all                    |
| Access        | rw                     |
| PDO Mapping   | No                     |
| Unit          | 0.1Hz                  |
| Value Range   |                        |
| Default Value | 800 (80Hz)             |

The filter is applied on "Velocity Actual Value" (0x606C,0) Actual Velocity without this filtering: "Velocity Feedback" (0x30F8,2)

| Index         | 0x306D                |
|---------------|-----------------------|
| Name          | Speed Following Error |
| Object Code   | VAR                   |
| Data Type     | Unsigned32            |
| Object Class  | pv pp ip hm           |
|               | sq sm se gb cm        |
| Access        | rw                    |
| PDO Mapping   | Yes                   |
| Unit          | inc/s                 |
| Value Range   | 00xFFFFFFF            |
| Default Value | 0xFFFFFF              |

This object defines the tolerance for the speed error value:

| Speed Demand – Actual Speed | < Speed Following Error

If the value of the parameter is FFFF FFFFh, the speed following error control is not operating.

#### **Position Control Parameter Set**

| Index              | 0x60FB                      |
|--------------------|-----------------------------|
| Name               | Position loop Parameter Set |
| Object Code        | RECORD                      |
| Number of Elements | 9                           |

| Sub Index     | 1             |
|---------------|---------------|
| Description   | RegulatorType |
| Data Type     | Unsigned16    |
| Object Class  | pp ip hm eg   |
| Access        | rw            |
| PDO Mapping   | No            |
| Default Value | 0             |

| Sub Index     | 2                                                                                                    |
|---------------|----------------------------------------------------------------------------------------------------|
| Description   | Position loop Proportional Gain (KPp) Defines the proportional gain that acts upon the position loop error. |
| Data Type     | Unsigned16                                                                                                  |
| Object Class  | pp ip hm eg                                                                                                 |
| Access        | rw                                                                                                    |
| PDO Mapping   | No                                                                                                    |
| Value Range   | 065535                                                                                                    |
| Default Value | 0                                                                                                    |

| Sub Index     | 3                                                                                                    |
|---------------|----------------------------------------------------------------------------------------------------|
| Description   | Feedforward Speed 1 Gain (KFp) Defines the feedforward term amplitude corresponding to the speed input command (derivation of the position loop input command). This feedforward term allows to reduce the following error during the motor acceleration and deceleration phases. |
| Data Type     | Unsigned16                                                                                                    |
| Object Class  | pp ip hm eg                                                                                                    |
| Access        | rw                                                                                                    |
| PDO Mapping   | No                                                                                                    |
| Value Range   | 0 65535                                                                                                    |
| Default Value | 0                                                                                                    |

| Sub Index     | 4                                                                                                    |
|---------------|----------------------------------------------------------------------------------------------------|
| Description   | Feedforward Acceleration Gain (KAv) Defines the feedforward acceleration corresponding to the acceleration input command (second derivation of the position loop input command). This feedforward term allows to reduce the following error during the motor acceleration and deceleration phases. |
| Data Type     | Unsigned16                                                                                                    |
| Object Class  | pp ip hm eg                                                                                                    |
| Access        | rw                                                                                                    |
| PDO Mapping   | No                                                                                                    |
| Value Range   | 0 65535                                                                                                    |
| Default Value | 0                                                                                                    |

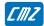

| Sub Index     | 5                                                                                                    |
|---------------|----------------------------------------------------------------------------------------------------|
| Description   | Feedforward Speed 2 Gain (KBv)                                                                                     |
| ·             | This gain value is equal to the damping speed gain value + Feedforward friction gain                               |
|               | value. The feedforward friction gain allows to cancel the load viscous friction effect                             |
|               | (load viscous friction torque is proportional to axis speed). This feedforward term                                |
|               | allows to reduce the following error during the motor acceleration and deceleration                                |
|               | phases.                                                                                                    |
| Data Type     | Unsigned16                                                                                                    |
| Object Class  | pp ip hm eg                                                                                                    |
| Access        | rw                                                                                                    |
| PDO Mapping   | No                                                                                                    |
| Value Range   | 0 65535                                                                                                    |
| Default Value | 0                                                                                                    |
| Out to day    |                                                                                                    |
| Sub Index     | 6                                                                                                    |
| Description   | reserved                                                                                                    |
| Default Value | 0                                                                                                    |
| Sub Index     | 7                                                                                                    |
| Description   | reserved                                                                                                    |
| Default Value | 0xFFFFFFF                                                                                                    |
|               |                                                                                                    |
| Sub Index     | 8                                                                                                    |
| Description   | reserved                                                                                                    |
| Default Value | 0                                                                                                    |
| Sub Index     | To.                                                                                                    |
|               | 9                                                                                                    |
| Description   | Position loop Error low pass filter (PosErrLF) Defines the low pass filter that acts upon the position loop error. |
| Data Type     | Unsigned16                                                                                                    |
| Object Class  | pp ip hm pv eg                                                                                                    |
| Access        | rw                                                                                                    |
| PDO Mapping   | No                                                                                                    |
| Unit          | 0.1 Hz                                                                                                    |
| Default Value | 0                                                                                                    |

| Index         | 0x6062                |
|---------------|-----------------------|
| Name          | Position Demand Value |
| Object Code   | VAR                   |
| Data Type     | Integer32             |
| Object Class  | all                   |
| Access        | ro                    |
| PDO Mapping   | Yes                   |
| Unit          | position unit         |
| Default Value | -                     |

This object gives the internal position value in entry of position loop .

| Index         | 0x60F4                       |
|---------------|------------------------------|
| Name          | Following Error Actual Value |
| Object Code   | VAR                          |
| Data Type     | Integer32                    |
| Object Class  | pp ip hm                     |
|               | sq sm se gb cm               |
| Access        | rw                           |
| PDO Mapping   | Yes                          |
| Unit          | User position unit           |
| Default Value | -                            |

This object gives the difference between position demand value and position actual value: FollowingErrorActualValue = Pos Demand - Pos Actual

| Index         | 0x6064          |
|---------------|-----------------|
| Name          | Actual Position |
| Object Code   | VAR             |
| Data Type     | Integer32       |
| Object Class  | all             |
| Access        | ro              |
| PDO Mapping   | Yes             |
| Unit          | position unit   |
| Default Value | -               |

This object gives the actual axis position. If the position sensor is resolver, then the value is resolver position (0x3109,0). If the position sensor is encoder, then the value is encoder position (0x3129,0). The sensor position is defined by object 0x306A,0.

| Index         | 0x6065                 |
|---------------|------------------------|
| Name          | Following Error Window |
| Object Code   | VAR                    |
| Data Type     | Unsigned32             |
| Object Class  | pp ip hm               |
|               | sq sm se gb cm         |
| Access        | rw                     |
| PDO Mapping   | Yes                    |
| Unit          | position unit          |
| Value Range   | 00xFFFFFFF             |
| Default Value | -                      |

This object defines the tolerance for position value:

| PosDemand - PosActual | < FollowingErrorWindow

If the value of the following error window is FFFF FFFFh, the following control shall be switched off.

| Index         | 0x3065                                                |
|---------------|-------------------------------------------------------|
| Name          | Following Error Control                               |
|               | This object defines the position error detection mode |
| Object Code   | VAR                                                   |
| Data Type     | Unsigned16                                            |
| Object Class  | pp ip hm                                              |
|               | sq sm se gb cm                                        |
| Access        | rw                                                    |
| PDO Mapping   | No                                                    |
| Value Range   | Position error detection mode:                        |
|               | 0 Absolute value                                      |
|               | 1 Relative To dynamic model                           |
| Default Value | 0                                                     |

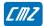

| Index         | 0x3067                                   |
|---------------|------------------------------------------|
| Description   | Position Deadband window                 |
| Data Type     | Unsigned32                               |
| Object Class  | pp ip hm                                 |
| Access        | rw                                       |
| Unit          | Userunit                                 |
| PDO Mapping   | No                                       |
| Default Value | 0 (Position Deadband window is disabled) |

When the motor is stopped, if the actual position error is within the "Position Deadband Window", the position loop is opened.

## **External Feedforward**

| Index              | 0x31FF               |
|--------------------|----------------------|
| Name               | External Feedforward |
| Object Code        | RECORD               |
| Object Class       | pp, ip, hm           |
|                    | sq,se,gb             |
| Number of Elements | 3                    |

## **Value Description**

| Sub Index     | 1                              |
|---------------|--------------------------------|
| Description   | External Feedforward Selection |
| Data Type     | Unsigned16                     |
| Access        | rw                             |
| PDO Mapping   | Yes                            |
| Default Value | 0                              |

| Bit Number | Function                            |
|------------|-------------------------------------|
| 0          | reserved                            |
| 1          | Select Feedforward Speed            |
|            | 0 Internal feedforward speed        |
|            | 1 External feedforward speed        |
| 2          | Select Feedforward Acceleration     |
|            | 0 Internal feedforward acceleration |
|            | 1 External feedforward acceleration |
| 315        | reserved                            |

| Sub Index     | 2                           |
|---------------|-----------------------------|
| Description   | External Feedforward Speed  |
| Data Type     | Integer32                   |
| Access        | rw                          |
| PDO Mapping   | Yes                         |
| Unit          | Velocity unit: User inc / s |
| Default Value | 0                           |

| Sub Index     | 3                                            |
|---------------|----------------------------------------------|
| Description   | External Feedforward Acceleration            |
| Data Type     | Integer32                                    |
| Access        | rw                                           |
| PDO Mapping   | Yes                                          |
| Unit          | Acceleration unit: User inc / s <sup>2</sup> |
| Default Value | 0                                            |

# 3.2.2.10 - Auto-tuning / Gains calculation

## Auto-tuning / Gains calculation Parameters

| Index              | 0x3425                                     |
|--------------------|--------------------------------------------|
| Name               | Auto-tuning / Gains calculation parameters |
| Object Code        | ARRAY                                      |
| Number of Elements | 4                                          |

## **Value Description**

All these parameters must be set before starting the auto-tuning or gains calculation procedure by 0x3426.

| Sub Index     | 1                     |
|---------------|-----------------------|
| Description   | Auto-tuning Bandwidth |
| Data Type     | Unsigned16            |
| Object Class  | -                     |
| Access        | rw                    |
| PDO Mapping   | No                    |
| Value Range   | 02                    |
| Default Value |                       |

This parameter defines the auto-tuning bandwidth:

| Value | Bandwidth        |
|-------|------------------|
| 0     | Low Bandwidth    |
| 1     | Medium Bandwidth |
| 2     | High Bandwidth   |

| Sub Index     | 2           |  |
|---------------|-------------|--|
| Description   | Filter type |  |
| Data Type     | Unsigned16  |  |
| Object Class  | -           |  |
| Access        | rw          |  |
| PDO Mapping   | No          |  |
| Value Range   | 02          |  |
| Default Value |             |  |

This parameter defines the auto-tuning filter:

| Value | Filter                |
|-------|-----------------------|
| 0     | Standard filter       |
| 1     | Anti-resonance filter |
| 2     | High stiffness filter |

| Sub Index     | 3            |
|---------------|--------------|
| Description   | Speed Filter |
| Data Type     | Unsigned16   |
| Object Class  | -            |
| Access        | rw           |
| PDO Mapping   | No           |
| Value Range   | 02           |
| Default Value |              |

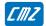

This parameter defines the speed filter:

| Value | Filter                     |
|-------|----------------------------|
| 0     | auto-select by auto-tuning |
| 1     | 0.5 ms                     |
| 2     | 1 ms                       |
| 3     | 2 ms                       |

| Sub Index     | 4                                    |
|---------------|--------------------------------------|
| Description   | Auto-tuning Application Requirements |
| Data Type     | Unsigned16                           |
| Object Class  | -                                    |
| Access        | rw                                   |
| PDO Mapping   | No                                   |
| Value Range   | 01                                   |
| Default Value |                                      |

| Value | Application Requirements |
|-------|--------------------------|
| 0     | Minimum tracking error   |
| 1     | Minimum overshoot        |

For the Gains calculation procedure the system parameter must also be set before starting the gains calculation procedure by 0x3426:

- -Motor torque constant (0x6410 sub 11).
- -Motor Inertia (0x6410 sub 12).
- -Load inertia reflected to the motor shaft (0x3437).

| Index        | 0x3437                                                                                                    |
|--------------|----------------------------------------------------------------------------------------------------|
| Name         | Load Inertia reflected to the motor shaft                                                                   |
| Object Code  | VAR                                                                                                    |
| Data Type    | Unsigned32                                                                                                  |
| Object Class | all                                                                                                    |
| Access       | rw                                                                                                    |
| PDO Mapping  | No                                                                                                    |
| Unit         | 0.001gm²                                                                                                    |
| Remark       | Used when the Gains calculation procedure is executed. See object 0x3426 with signature = 0x636C6163 (calc) |

#### Auto-tuning / Gains calculation Procedure

| Index        | 0x3426                                                                                                    |
|--------------|----------------------------------------------------------------------------------------------------|
| Name         | Start Auto-tuning / Gains calculation procedure                                                                                                    |
| Object Code  |                                                                                                    |
| Data Type    | Unsigned32                                                                                                    |
| Object Class | all                                                                                                    |
| Access       | rw                                                                                                    |
| PDO Mapping  | No                                                                                                    |
| Remark       | When using a low resolution position sensor (HES only), or when the motor is operating in sensorless control, auto-tuning is not supported. Only the gains calculation procedure can be executed. |

Parameters for Auto-tuning / Gains calculation (0x3425) must be previously set. For Gains calculation procedure system parameters (0x6410 and 0x3437) must also be set.

In order to avoid running the procedure by mistake, it is only executed when a specific signature is written to this sub-index.

- -The signature 'calc' (0x636C6163) concern the servo loop gains calculation procedure.
- -The signature 'atun' (0x6E757461) concern the motor auto-tuning procedure.

Writing 0 to this object when auto-tuning is running will abort the procedure.

When reading, this object returns the operation status:

| Read Value | Meaning                    |
|------------|----------------------------|
| 0          | Procedure never executed   |
| 1          | Cannot execute             |
| 2          | Procedure running          |
| 3          | Procedure aborted by user  |
| 4          | Procedure stopped on error |
| >= 5       | Procedure done             |

When running, the BUSY bit of status word (0x6041) is set.

#### Remark:

- The parameters calculated by the auto-tuning depend on which mode it is executed (for example, if auto-tuning is executed in Profile Velocity Mode, the position loop gain will be equal to 0).
- When using a low resolution position sensor (HES only), or when the motor is operating in sensorless control, Medium Bandwidth and Anti-resonance filter are automatically selected regardless the 0x3425 parameters selection.

#### 3.2.2.11 - Save / Load parameters

#### **Internal Load/Save Command**

The **LBD** servo drive can store parameters in its internal flash memory:

Writing to object 0x1010 initiates the saving procedure which stores the drive parameters in its internal flash memory (inside a file called DRIVEPAR.TXT).

Writing to object 0x1011 initiates the restoring procedure which re-loads the drive parameters from its internal flash memory (from the previously saved DRIVEPAR.TXT file).

#### Store parameters

| Index              | 0x1010           |
|--------------------|------------------|
| Name               | Store parameters |
| Object Code        | RECORD           |
| Number of Elements |                  |

This command saves the drive parameters in a volatile memory (ram), in a file located in an internal flash memory.

#### **Value Description**

| Sub Index   | 1                                |
|-------------|----------------------------------|
| Description | Save all parameter               |
| Data Type   | Unsigned32                       |
| Access      | rw                               |
| PDO Mapping | No                               |
| Value       | writing signature:               |
|             | 0x65766173 save drive parameters |

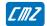

Signature for various operations:

| Signature  | Ascii                                  |
|------------|----------------------------------------|
| 0x6E616D73 | "sman"                                 |
| 0x6C616373 | "scal"                                 |
| 0x65766173 | "save"                                 |
| 0x71657373 | "sseq"                                 |
|            | 0x6E616D73<br>0x6C616373<br>0x65766173 |

While operation is running, busybit in status word (0x6041) is set.

If the Hiperface® encoder is selected when saving drive parameters, the encoder reference (0x312D,5 and 0x3125,6) and homing offset (0x3128,0) are also stored into the Hiperface® encoder non-volatile memory.

#### Restore parameters

| Index              | 0x1011             |
|--------------------|--------------------|
| Name               | Restore parameters |
| Object Code        | RECORD             |
| Number of Elements |                    |

#### **Value Description**

| Sub Index   | 1                                |  |
|-------------|----------------------------------|--|
| Description | Load all parameters              |  |
| Data Type   | Unsigned32                       |  |
| Access      | rw                               |  |
| PDO Mapping | No                               |  |
| Value       | writing signature:               |  |
|             | 0x64616F6C load drive parameters |  |

Signature for various operations:

| Operation                                                                                      | Signature  | Ascii  |
|------------------------------------------------------------------------------------------------|------------|--------|
| Loading of the manufacturer's parameters                                                       | 0x6E616D6C | "Iman" |
| Loading of the calibration parameters                                                          | 0x6C61636C | "lcal" |
| Loading of the drive parameters (DRIVEPAR.TXT)                                                 | 0x64616F6C | "load" |
| Loading of the USER_PAR.TXT file loads parameters from USER_PAR.TXT file into memory.          | 0x7273756C | "lusr" |
|                                                                                                |            |        |
| Loading of the SEQUENCE.TXT file loads parameters from SEQUENCE.TXT file into sequence memory  | 0x7165736C | "Iseq" |
| Merging of the SEQUENCE.TXT file merges parameters from SEQUENCE.TXT file into sequence memory | 0x7165736D | "mseq" |
|                                                                                                |            |        |

While operation is running, busybit in status word (0x6041) is set.

If the Hiperface® encoder is selected when loading drive parameters, the encoder reference (0x312D,5 and 0x3125,6) and homing offset (0x3128,0) are also loaded from the Hiperface® Encoder non volatile memory. After a reset of the Hiperface® error, these objects are also reloaded.

# 3.2.3 - Operation Modes

## 3.2.3.1 - Supported Drive Modes

## **Supported Drive Modes**

A drive can support more than one and several distinct modes of operation. This object gives an overview of the implemented operating modes in the **EASY** device. This object is read only.

| Index        | 0x6502                |
|--------------|-----------------------|
| Name         | Supported drive modes |
| Object Code  | VAR                   |
| Data Type    | Unsigned32            |
| Object Class | all                   |
| Access       | ro                    |
| PDO Mapping  | No                    |
| Value        | See below             |

## **Data Description**

| Bit Number | Function                    | Class | OpCode | Servo Loops                       | Supported |
|------------|-----------------------------|-------|--------|-----------------------------------|-----------|
| 0          | Profile Position Mode       | рр    | 1      | position, speed and current loops | Yes       |
| 1          | Velocity Mode               | vm    | 2      |                                   | No        |
| 2          | Profile Velocity Mode       | pν    | 3      | speed and current loops           | Yes       |
| 3          | Profile Torque Mode         | pt    | 4      | current loop                      | Yes       |
| 4          | Reserved                    |       |        |                                   |           |
| 5          | Homing Mode                 | hm    | 6      | position, speed and current loops | Yes       |
| 6          | Interpolated Position Mode  | ip    | 7      | position, speed and current loops | Yes       |
| 7          | Cyclic Synchronous Position | csp   | 8      | position, speed and current loops | No        |
| 8          | Cyclic Synchronous Velocity | CSV   | 9      | speed and current loops           | No        |
| 9          | Cyclic Synchronous Torque   | cst   | 10     | current loop                      | No        |
| 715        | Reserved                    |       |        |                                   |           |
| 16         | Analog Speed Mode           | as    | -1     | speed and current loops           | Yes       |
| 17         | Stepper Emulation Mode      | se    | -2     | position, speed and current loops | No        |
| 18         | Sequence Mode               | sq    | -3     | position, speed and current loops | Yes       |
| 19         | Reserved                    |       |        |                                   |           |
| 20         | Analog Torque Mode          | at    | -5     | current loop                      | Yes       |
| 21         | Master-Slave Gearbox Mode   | gb    | -6     | position, speed and current loops | No        |
| 22         | Master-Slave Cam Mode       | cm    | -7     | position, speed and current loops | No        |

## 3.2.3.2 - Mode selection

| Index        | 0x6060            |
|--------------|-------------------|
| Name         | Mode of Operation |
| Object Code  | VAR               |
| Data Type    | integer8          |
| Object Class | all               |
| Access       | rw                |
| Save         | Yes               |
| PDO Mapping  | Yes               |

This parameter changes the operation mode of the drive.

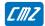

| Mode of Operation | Action                              |
|-------------------|-------------------------------------|
| 1                 | Profile Position Mode (PP)          |
| 3                 | Profile Velocity Mode (PV)          |
| 4                 | Profile Torque Mode (PT)            |
|                   | Not operating in sensorless control |
| 6                 | Homing Mode (HM)                    |
| 7                 | Interpolated Position Mode (IP)     |
| -1                | Analog Speed Mode (AS)              |
| -2                | Stepper Emulation Mode (SE)         |
|                   | Not supported by the EASY drive     |
| -3<br>-4          | Sequence Mode (SQ)                  |
| -4                | Reserved                            |
| -5                | Analog Torque Mode (AT)             |
|                   | Not operating in sensorless control |
| -6                | Master-Slave Gearbox Mode (GB)      |
|                   | Not supported by the EASY drive     |
| -7                | Master-Slave Cam Mode (CM)          |
|                   | Not supported by the EASY drive     |

The actual mode is reflected in the operation mode display (object 0x6061).

| Index         | 0x6061                    |
|---------------|---------------------------|
| Name          | Mode of Operation Display |
| Object Code   | VAR                       |
| Data Type     | integer8                  |
| Object Class  | all                       |
| Access        | ro                        |
| PDO Mapping   | Yes                       |
| Default Value | -                         |

## 3.2.3.3 - Profile Position Mode

### **Profile Position Mode**

In this mode, a trapezoidal trajectory generator gives the drive the possibility to execute a positioning with preset parameters as target position, profile speed and acceleration.

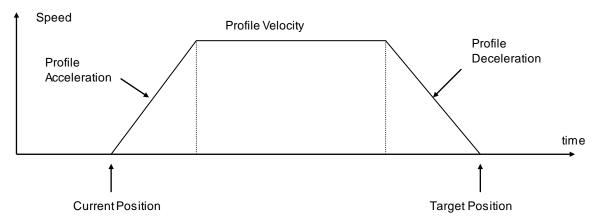

In profile position mode, these bits in the control word are relative to the control of the trajectory:

| Bit Number | Profile Position Mode  |  |
|------------|------------------------|--|
| 4          | new set point          |  |
| 5          | change set immediately |  |
| 6          | 0: absolute            |  |
|            | 1: relative            |  |

The movement will be triggered by a rising edge of bit 4 (new\_set\_point) of the control word. The acknowledgement of the new set point is confirmed by bit 12 (setpoint acknowledgement) of the status word. The target position will be taken as relative to the current position if bit 6 of control word = 1.

The speed profile is trapezoidal (motion profile type = 0) or S-curve (motion profile type = -1).

#### Change setpoint immediately

Bit change\_set\_immediately= 1:

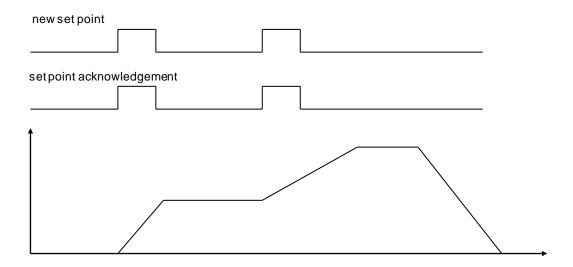

Bit change\_set\_immediately= 0 :

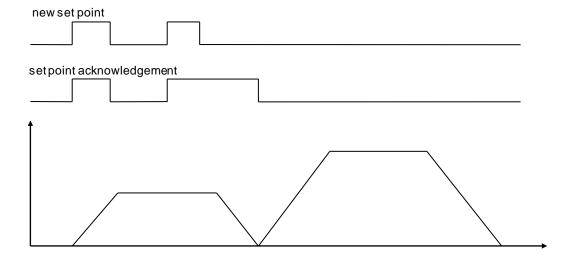

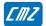

#### **Object Dictionary Entries**

| Index  | Object | Name                    | Туре       | Attr. |
|--------|--------|-------------------------|------------|-------|
| 0x607A | VAR    | Target Position         | Integer32  | rw    |
| 0x6080 | VAR    | Max Motor Speed         | Unsigned32 | rw    |
| 0x6081 | VAR    | Profile Velocity        | Unsigned32 | rw    |
| 0x6082 | VAR    | End Velocity            | Unsigned32 | rw    |
| 0x6083 | VAR    | Profile Acceleration    | Unsigned32 | rw    |
| 0x6084 | VAR    | Profile Deceleration    | Unsigned32 | rw    |
| 0x6086 | VAR    | Motion Profile Type     | Integer16  | rw    |
| 0x6067 | VAR    | Position Window         | Unsigned32 | rw    |
| 0x6068 | VAR    | Position Window Time    | Unsigned16 | rw    |
| 0x607F | VAR    | Max Profile Velocity    | Unsigned32 | rw    |
| 0x3081 | VAR    | Speed Modulation Source | Unsigned32 | rw    |

| Index         | 0x607A                                  |
|---------------|-----------------------------------------|
| Name          | Target Position                         |
| Object Code   | VAR                                     |
| Data Type     | Integer32                               |
| Object Class  | рр                                      |
| Access        | rw                                      |
| PDO Mapping   | Yes                                     |
| Unit          | User Position Unit                      |
| Value Range   | (-2 <sup>31</sup> )(2 <sup>31</sup> -1) |
| Default Value | 0                                       |

**Target position** is the final position where the motor will move to in profile position mode. The start position is the current position. The positioning begins with rising edge of bit 4 of the control word (new set point). Bit 6 of control word indicates if the target position is absolute (=0) or relative (=1) movement.

| Index         | 0x6080          |
|---------------|-----------------|
| Name          | Max Motor Speed |
| Object Code   | VAR             |
| Data Type     | Unsigned32      |
| Object Class  | all             |
| Access        | rw              |
| PDO Mapping   | No              |
| Unit          | rpm             |
| Value Range   | 10060000        |
| Default Value | 3000            |

The Max. motor speed defines the maximum speed the drive can reach. To avoid a saturation of the servo loop, the running speed must be less than Max. motor speed (depends on the overshoot accepted for the servo loop response).

This parameter modifies the value of the Max Profile Velocity 0x607F.

| Index         | 0x6081             |  |
|---------------|--------------------|--|
| Name          | Profile Velocity   |  |
| Object Code   | VAR                |  |
| Data Type     | Unsigned32         |  |
| Object Class  | рр                 |  |
| Access        | rw                 |  |
| PDO Mapping   | Possible           |  |
| Unit          | User Velocity Unit |  |
| Value Range   | •                  |  |
| Default Value | 0x1000             |  |

The *Profile Velocity* is the running velocity for a positioning. If the positioning is too short, the profile velocity may not be reached.

| Index         | 0x6082             |  |
|---------------|--------------------|--|
| Name          | End Velocity       |  |
| Object Code   | VAR                |  |
| Data Type     | Unsigned32         |  |
| Object Class  | рр                 |  |
| Access        | rw                 |  |
| PDO Mapping   | Possible           |  |
| Unit          | User Velocity Unit |  |
| Value Range   | -                  |  |
| Default Value | 0                  |  |

The *End Velocity* is the final velocity value when the target position is reached. When the motor has to stop at the target position, *End Velocity=0*.

| Index         | 0x6083                 |
|---------------|------------------------|
| Name          | Profile Acceleration   |
| Object Code   | VAR                    |
| Data Type     | Unsigned32             |
| Object Class  | pp                     |
| Access        | rw                     |
| PDO Mapping   | No                     |
| Unit          | User acceleration unit |
| Value Range   | -                      |
| Default Value | 0x10000                |

| Index         | 0x6084                 |
|---------------|------------------------|
| Name          | Profile Deceleration   |
| Object Code   | VAR                    |
| Data Type     | Unsigned32             |
| Object Class  | рр                     |
| Access        | rw                     |
| PDO Mapping   | No                     |
| Unit          | User acceleration unit |
| Value Range   | -                      |
| Default Value | 0x10000                |

| Index         | 0x6086                   |
|---------------|--------------------------|
| Name          | Motion Profile Type      |
| Object Code   | VAR                      |
| Data Type     | Integer16                |
| Object Class  | pp, sm                   |
| Access        | rw                       |
| PDO Mapping   | No                       |
| Value Range   | 0 -> Trapezoidal profile |
|               | -1 -> S-Curve            |
| Default Value | 0                        |

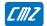

The S-curve is defined by a polynomial. The acceleration profile is therefore parabolic.

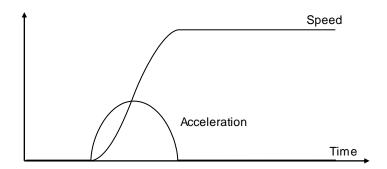

| Index         | 0x6067             |
|---------------|--------------------|
| Name          | Postion Window     |
| Object Code   | VAR                |
| Data Type     | Unsigned32         |
| Object Class  | pp                 |
| Access        | rw                 |
| PDO Mapping   | No                 |
| Unit          | User Position Unit |
| Default Value | 0                  |

The *Position Window* defines a symmetrical range of accepted positions relatively to the target position. If the motor current position is within the position window, this target position is considered as reached (bit 10 or status word - Target Reached – is set). If the position window value is 0, the position window control is not active.

When the actual position is within the *Position Window* during the defined *Position Window Time*, the corresponding bit 10 *Target reached* in the *StatusWord* will be set at 1.

| Index         | 0x6068               |
|---------------|----------------------|
| Name          | Position Window Time |
| Object Code   | VAR                  |
| Data Type     | Unsigned16           |
| Object Class  | рр                   |
| Access        | rw                   |
| PDO Mapping   | Possible             |
| Unit          | Milliseconds         |
| Value Range   | 032767               |
| Default Value | 0                    |

| Index         | 0x607F               |
|---------------|----------------------|
| Name          | Max Profile Velocity |
| Object Code   | VAR                  |
| Data Type     | Unsigned32           |
| Object Class  | pv, pp, sm           |
| Access        | rw                   |
| PDO Mapping   | Yes                  |
| Unit          | User Velocity Unit   |
| Value Range   | $0(2^{32}-1)$        |
| Default Value | 0                    |

The Max. Profile Velocity is the maximum speed allowed in any direction during a profiled move.

This parameter limits the input velocity reference in:

profile position mode (0x6081),

profile velocity mode (0x60FF),

profile position function block and profile velocity function block in servo mode.

## **Position Profile Speed Modulation Input Source**

| Index         | 0x3081                                         |
|---------------|------------------------------------------------|
| Name          | Position Profile Speed Modulation Input Source |
| Description   | Index/sub-index of input data                  |
| Data Type     | Unsigned32                                     |
| Object Class  | sm,pp,sq                                       |
| Access        | rw                                             |
| PDO Mapping   | No                                             |
| Default Value | 0                                              |
| Value         | See below                                      |

This object allows connecting any dataflow as a speed modulation of the Profile generator in Profile Position Mode or Profile Generator Function Block in Servo Mode or Sequence Mode.

The structure of the entries is the following:

| MSB            |                  | LSB |
|----------------|------------------|-----|
| Index (16-bit) | Sub-index(8-bit) | 0   |

The modulation value is between 0 and 0x7FFF. A modulation value of 0x7FFF means 100 % of the programmed velocity.

If the input source value is negative, then the modulation value is the absolute value.

#### Example:

0x3081,0 = 0x30830000

connects 0x3083 as the modulation speed for Profiles Position.

## **Position Profile Speed Modulation Configuration**

| Index         | 0x3082                                                                                                    |
|---------------|----------------------------------------------------------------------------------------------------|
| Name          | Position Profile Speed Modulation Configuration                                                                                                    |
| Description   | This object allows defining the effect of the Position Profile Speed Modulation signal.                                                                                                    |
| Data Type     | Unsigned16                                                                                                    |
| Object Class  | all                                                                                                    |
| Access        | rw                                                                                                    |
| PDO Mapping   | No                                                                                                    |
| Default Value | 0                                                                                                    |
| Value         | bit description 0 0 normal effect of the Position Profile Speed Modulation signal: 0 -> speed is limited at 0 0x7FFF -> 100 % of programmed speed. 1 reverse effect of the Position Profile Speed Modulation signal 0x7FFF -> speed is limited at 0 0 -> 100 % of programmed speed. |
|               | 115 reserved                                                                                                    |

| Index         | 0x3083                                                                     |
|---------------|----------------------------------------------------------------------------|
| Name          | Position Profile Speed Modulation                                          |
| Description   | This object can be connected as the dataflow of the Position Profile Speed |
|               | Modulation Input Source (0x3081)                                           |
| Data Type     | Integer16                                                                  |
| Object Class  | all                                                                        |
| Access        | rw                                                                         |
| PDO Mapping   | Yes                                                                        |
| Default Value | 0                                                                          |

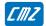

## **Axis Type**

| Index         | 0x3360    |  |
|---------------|-----------|--|
| Name          | Axis Type |  |
| Object Code   | VAR       |  |
| Data Type     | Unsigned8 |  |
| Object Class  | all       |  |
| Access        | rw        |  |
| PDO Mapping   | No        |  |
| Default Value | 0         |  |

This parameter defines the axis type: linear or rotating.

A linear axis has its software position limit active.

| Value | Function |  |
|-------|----------|--|
| 0     | rotating |  |
| 1     | linear   |  |
| ·     |          |  |

## **Software Position Range Limit**

The Software Position Range Limit defines a Positive Position Limit and a Negative Position Limit, which act as hardware limit switches.

The Software Position Range Limit is activated when Axis Type (0x3360) is linear.

| Index              | 0x607D                        |
|--------------------|-------------------------------|
| Name               | Software Position Range Limit |
| Object Code        | ARRAY                         |
| Object Class       | all                           |
| Number of Elements | 2                             |

#### **Value Description**

| Sub Index   | 1                       |
|-------------|-------------------------|
| Description | Negative Position Limit |
| Data Type   | Integer32               |
| Access      | rw                      |
| PDO Mapping | No                      |
| Unit        | User position unit      |
| Value       |                         |

| Sub Index   | 2                       |
|-------------|-------------------------|
| Description | Positive Position Limit |
| Data Type   | Integer32               |
| Access      | rw                      |
| PDO Mapping | No                      |
| Unit        | User position unit      |
| Value       |                         |

#### 3.2.3.4 - Homing Mode

When the feedback sensor does not give the absolute position, the homing mode is the right way to set up the motor to a known position. This position can be detected by using several signals such as positive or negative limit switch, home switch, indexpulse or mechanical limit. The choice of the homing method depends on those signals and on the direction of the starting movement.

The drive generates the trajectory according to the homing method. This is the reason why the position loop of the drive is used.

Graphical representation of the trajectories as a function of the input signals:

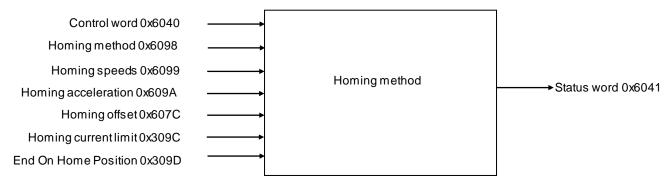

| Index  | Object | Name                | Туре       | Attr. |
|--------|--------|---------------------|------------|-------|
| 0x607C | VAR    | Home Offset         | Integer32  | rw    |
| 0x6098 | VAR    | Homing Method       | Integer8   | rw    |
| 0x6099 | ARRAY  | Homing Speeds       | Unsigned32 | rw    |
| 0x609A | VAR    | Homing Acceleration | Unsigned32 | rw    |

Manufacturer Specific Objects:

| Index  | Object | Name                       | Туре       | Attr. |
|--------|--------|----------------------------|------------|-------|
| 0x309C | VAR    | Homing Current Limit       | Unsigned16 | rw    |
| 0x309D | VAR    | End On Home Position       | Unsigned16 | rw    |
| 0x3218 | VAR    | Homing Operation Indicator | Unsigned16 | rw    |

The homing procedure is launched on rising edge of bit 4 of the Control Word and can be interrupted when clear.

Meanings of operation mode specific bits of the Status Word:

| Bit 13 | Bit 12 | Bit 10 | Definition                                  |
|--------|--------|--------|---------------------------------------------|
| 0      | 0      | 0      | Homing procedure in progress                |
| 0      | 0      | 1      | Homing procedure interrupted or not started |
| 0      | 1      | 0      | Homing reached, but target is not reached   |
| 0      | 1      | 1      | Homing procedure successfully completed     |
| 1      | 0      | 0      | Homing error occurred, velocity is not 0    |
| 1      | 0      | 1      | Homing error occurred, velocity is 0        |
| 1      | 1      | Х      | reserved                                    |

If Bit 10 is set, this indicates that the velocity is 0.

If bit 12 is set, this indicates that the home position is known but not available. Bit 12 is reset at 0:

- at power-up,
- if a sensor fault occurs,
- on homing error,
- when homing is starting,
- when bit 4 of the Control Word is at 0.

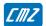

Bit 13 indicates a homing error:

- homing launched whereas the drive is not in "operation enabled" (except for homing method 35);
- homing launched with an unimplemented selected method.

#### Bit 13 is reset at 0:

- at drive power-up,
- on rising edge of bit 7 of the Control Word.

## **Homing Offset**

The Home Offset defines the position feedback value when the motor reaches the homing position.

| Index         | 0x607C                                  |
|---------------|-----------------------------------------|
| Name          | Home Offset                             |
| Object Code   | VAR                                     |
| Data Type     | Integer32                               |
| Object Class  | hm                                      |
| Access        | rw                                      |
| PDO Mapping   | No                                      |
| Unit          | User position unit                      |
| Value Range   | (-2 <sup>31</sup> )(2 <sup>31</sup> -1) |
| Default Value | 0                                       |

## **Homing Method**

The *Homing Method* defines various ways of the drive to search the homing position.

| Index         | 0x6098        |
|---------------|---------------|
| Name          | Homing Method |
| Object Code   | VAR           |
| Data Type     | Integer8      |
| Object Class  | hm            |
| Access        | rw            |
| PDO Mapping   | No            |
| Default Value | 23h           |

## **Value Description**

Method supported: 1..14, 17..30, 33..35.

Methods specific: -1, -2, -3, -4.

| Method | Search for Switch               | Search for<br>Index Pulse | Remarks                                                            |
|--------|---------------------------------|---------------------------|--------------------------------------------------------------------|
| 1      | Negative Limit Switch           | Exterior                  |                                                                    |
| 2      | Positive Limit Switch           | Exterior                  |                                                                    |
| 3      | Positive Home Switch            | Exterior                  |                                                                    |
| 4      | Positive Home Switch            | Interior                  |                                                                    |
| 5      | Negative Home Switch            | Exterior                  |                                                                    |
| 6      | Negative Home Switch            | Interior                  |                                                                    |
| 7      | Home Switch, Negative Side      | Exterior                  | Positive Initial Move. Reverse direction on Positive Limit Switch. |
| 8      | Home Switch, Negative Side      | Interior                  | Positive Initial Move. Reverse direction on Positive Limit Switch. |
| 9      | Home Switch, Positive Side      | Interior                  | Positive Initial Move. Reverse direction on Positive Limit Switch. |
| 10     | Home Switch, Positive Side      | Exterior                  | Positive Initial Move. Reverse direction on Positive Limit Switch. |
| 11     | Home Switch, Positive Side      | Exterior                  | Negative Initial Move. Reverse direction on Negative Limit Switch. |
| 12     | Home Switch, Positive Side      | Interior                  | Negative Initial Move. Reverse direction on Negative Limit Switch. |
| 13     | Home Switch, Negative Side      | Interior                  | Negative Initial Move. Reverse direction on Negative Limit Switch. |
| 14     | Home Switch, Negative Side      | Exterior                  | Negative Initial Move. Reverse direction on Negative Limit Switch. |
| 17     | Negative Limit Switch           | -                         |                                                                    |
| 18     | Positive Limit Switch           | -                         |                                                                    |
| 19     | Positive Home Switch            | -                         |                                                                    |
| 20     | Positive Home Switch            | -                         |                                                                    |
| 21     | Negative Home Switch            | -                         |                                                                    |
| 22     | Negative Home Switch            | -                         |                                                                    |
| 23     | Home Switch, Negative Side      | -                         |                                                                    |
| 24     | Home Switch, Negative Side      | -                         |                                                                    |
| 25     | Home Switch, Positive Side      | -                         |                                                                    |
| 26     | Home Switch, Positive Side      | -                         |                                                                    |
| 27     | Home Switch, Positive Side      | -                         |                                                                    |
| 28     | Home Switch, Positive Side      | -                         |                                                                    |
| 29     | Home Switch, Negative Side      | -                         |                                                                    |
| 30     | Home Switch, Negative Side      | -                         | N                                                                  |
| 33     |                                 | First Index<br>Pulse      | Negative Initial Move.                                             |
| 34     |                                 | First Index<br>Pulse      | Positive Initial Move.                                             |
| 35     |                                 | -                         | Homing On Current Position                                         |
| -1     | Mechanical Limit, Negative Move | First Index<br>Pulse      |                                                                    |
| -2     | Mechanical Limit, Positive Move | First Index<br>Pulse      |                                                                    |
| -3     | Mechanical Limit, Negative Move | -                         |                                                                    |
| -4     | Mechanical Limit, Positive Move | -                         |                                                                    |

According to the table above, each homing method can be detailed using a diagram representing all of the possible trajectories.

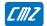

The homing Method 8 is taken as an example:

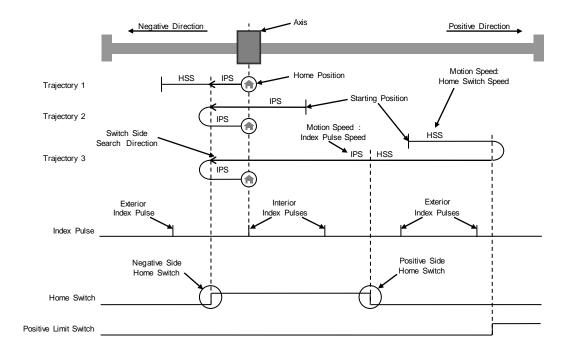

For simplifying diagrams, the trajectory of the switch side search is not explicitly drawn. However, an arrow indicates the direction used to search a switch side. Hence, trajectory 1 of homing method 8 is explained in the following diagram:

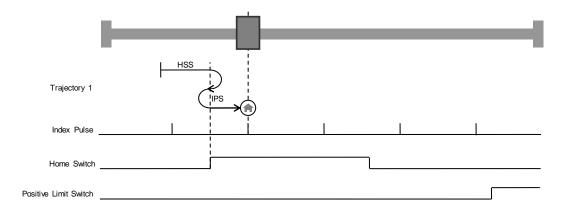

The following explanation describes only trajectory 1 of homing method 8 taken above as an example. Using homing method 8, the initial direction of the movement is positive, except if the home switch is active at the motion start. So, the negative side of the home switch is first searched in the positive direction with the Home Switch Speed. When the activation of the home switch is detected, the drive reverses to look for the home switch deactivation. As the home switch has been found, the speed is the slowest home speed, namely the Index Pulse Speed. Once the deactivation of the home switch has been found, the drive reverses to position to look for the Index Pulse. At this stage, depending on the position sensor, the home position will directly be reached, for example a resolver. For sensors like incremental encoders, a search of Index Pulse is achieved in the positive direction and then the drive reverses to position on the captured Index Pulse position.

## **Homing Speeds**

Homing Speeds defines the motor speed when searching the homing position.

| Index              | 0x6099        |
|--------------------|---------------|
| Name               | Homing Speeds |
| Object Code        | ARRAY         |
| Number of Elements | 2             |
| Data Type          | Unsigned32    |

## **Value Description**

| Sub Index     | 1                             |
|---------------|-------------------------------|
| Description   | Speed during search of switch |
| Object Class  | hm                            |
| Access        | rw                            |
| PDO Mapping   | No                            |
| Unit          | User velocity unit            |
| Default Value | 0000019h                      |

| Sub Index     | 2                           |
|---------------|-----------------------------|
| Description   | Speed during search of zero |
| Object Class  | hm                          |
| Access        | rw                          |
| PDO Mapping   | No                          |
| Unit          | User velocity unit          |
| Default Value | 000000Ah                    |

## **Homing Acceleration**

| Index         | 0x609A                 |
|---------------|------------------------|
| Name          | Homing Acceleration    |
| Object Code   | VAR                    |
| Data Type     | Unsigned32             |
| Object Class  | hm                     |
| Access        | rw                     |
| PDO Mapping   | No                     |
| Unit          | User acceleration unit |
| Default Value | 00010000h              |

# **Homing Current Limit**

The "Homing current limit" defines the limit of current during the homing on the mechanical limit. The value is defined as a percent of the drive maximum current (defined by object 6510h sub-index 1).

| Index         | 0x309C                     |
|---------------|----------------------------|
| Name          | Homing Current Limit       |
| Object Code   | VAR                        |
| Data Type     | Unsigned16                 |
| Object Class  | hm                         |
| Access        | rw                         |
| PDO Mapping   | No                         |
| Unit          | %                          |
| Conversion    | 0 to 0x3FFF -> 0% to 100 % |
| Default Value | 0x0400                     |

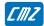

#### **Functional Description**

The "Homing Current Limit" parameter defines the limit of current in the motor during the homing procedure. When the mechanical limit is reached, the current in the motor increases up to this limit and the motor speed is 0. This position will be taken as the homing position. An offset value (object 607Ch) can be used to preset the homing position value.

Methods -1 and -2 define the homing on the mechanical limit with index pulse.

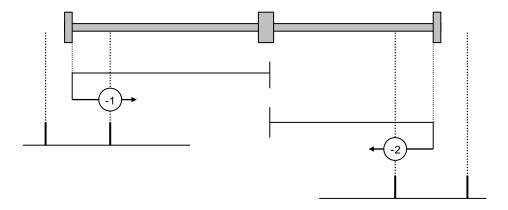

Methods -3 and -4 define the homing on the mechanical limit.

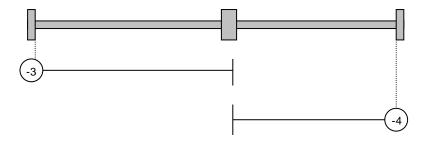

#### **End on Home Position**

This parameter allows the drive not reversing at the end of the homing. If set at 1, it makes a move towards the home position when the homing is over. If cleared, the home position is found but not moved to.

| Index         | 0x309D               |
|---------------|----------------------|
| Name          | End on Home Position |
| Object Code   | VAR                  |
| Data Type     | Unsigned16           |
| Object Class  | hm                   |
| Access        | rw                   |
| PDO Mapping   | No                   |
| Default Value | 1                    |

#### **Homing Operation Indicator**

| Index         | 0x3218                     |
|---------------|----------------------------|
| Name          | Homing Operation Indicator |
| Object Code   | VAR                        |
| Data Type     | Unsigned16                 |
| Object Class  | all                        |
| Access        | rw                         |
| PDO Mapping   | No                         |
| Default Value | 0                          |

This object allows keeping the result of a homing operation:

- it is cleared when drive is switched on
- it is set if the position sensor is absolute multi-turn.
- it is set after a successful homing.
- it is cleared if the position sensor is lost (by any fault related to this sensor).
- if a special homing function is implemented in the master, the master needs to set this object after that special homing is complete.

#### 3.2.3.5 - Interpolated Position Mode

#### **Interpolated Position Mode**

The interpolated position mode is used to control several axes in coordination. The trajectory must be generated by the host controller and the elementary set point is sent at a fixed cycle time (same as communication cycle time) to all axes.

The cycle time synchronization of all axes is ensured by the SYNC message. The setpoint data flow must be sent in real-time.

The elementary set point could be only position if linear interpolation is chosen. The PV interpolation mode requires position and velocity for each set point. The P3 cubic interpolation mode requires only position set point because the interpolator is using the three last position set points. However, the interpolation error is inherent when the acceleration is changing with the P3 cubic interpolation mode.

Both cubic interpolation modes require high position resolution when operating at low speed values. At very low speed, the linear interpolation mode is giving best results.

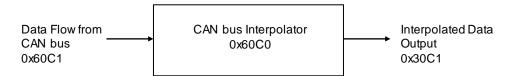

The CAN bus Interpolator is running in any mode but the result of the interpolator (0x30C1) is applied to the position loop only in Interpolated Position Mode.

When using the linear interpolation, the feedforward acceleration term (KAv) must be cleared (see interpolation and servo loop). Only a PV or P3 interpolation can fully support a feedforward acceleration term.

| Index  | Object | Name                         | Туре      | Attr. |
|--------|--------|------------------------------|-----------|-------|
| 0x60C0 | VAR    | Interpolation Submode Select | Integer16 | rw    |
| 0x60C1 | RECORD | Interpolation Data Record    |           | rw    |
| 0x30C1 | VAR    | Interpolated Data Output     | Integer32 | rw    |

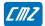

#### Interpolation Submode Select

| Index         | 0x60C0                       |
|---------------|------------------------------|
| Name          | Interpolation Submode Select |
| Object Code   | VAR                          |
| Data Type     | Integer16                    |
| Object Class  | ip                           |
| Access        | rw                           |
| PDO Mapping   | No                           |
| Value Range   | see below                    |
| Default Value | 0                            |

| Interpolation Submode Select | Description          |
|------------------------------|----------------------|
| 0                            | Linear interpolation |
| -1                           | PV interpolation     |
| -2                           | P3 interpolation     |

When in linear interpolation mode, only the first parameter of the interpolation data record is used. The data must be the position reference.

When in PV interpolation mode, the first parameter of the interpolation data record must contain the position reference and the second parameter of the interpolation data record contains the velocity reference.

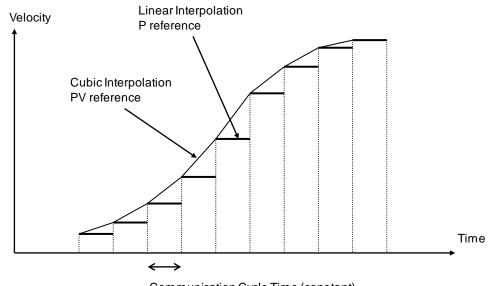

Communication Cycle Time (constant)

<u>Note</u>: The velocity reference for each set-point must be the instantaneous velocity at this point (not the average velocity).

#### Interpolation data record

| Index              | 0x60C1                    |
|--------------------|---------------------------|
| Name               | Interpolation data record |
| Object Code        | RECORD                    |
| Number of Elements | 2                         |

#### **Value Description**

| Sub Index    | 1                              |
|--------------|--------------------------------|
| Description  | First parameter of ip function |
| Data Type    | Integer32                      |
| Object Class | ip                             |
| Access       | rw                             |
| PDO Mapping  | Possible                       |

This sub-index contains the position reference in IP mode.

| Sub Index    | 2                               |
|--------------|---------------------------------|
| Description  | Second parameter of ip function |
| Data Type    | Integer32                       |
| Object Class | ip                              |
| Access       | rw                              |
| PDO Mapping  | Possible                        |

This sub-index contains the speed reference in IP mode if the interpolation submode select (0x60C0) is -1 (interpolation PV). Otherwise it is not used.

#### Absolute 16-bit Position Reference for IP mode

| Index         | 0x3350                             |
|---------------|------------------------------------|
| Name          | Absolute 16-bit Position Reference |
| Object Code   | VAR                                |
| Data Type     | Unsigned8                          |
| Object Class  | ip                                 |
| Access        | rw                                 |
| PDO Mapping   | No                                 |
| Value Range   | 01                                 |
| Default Value | 0                                  |

The position reference in interpolated position mode can be defined as 16-bits only. This is to reduce the bus traffic.

When in 16-bit mode (object 3350h = 1), the position reference in object 60C1-1 via PDO is set at 16 bits and the drive calculates the upper word. At the beginning, it is necessary to set the upper word with object 60C1-1 via SDO (Integer 32). The mapping of RPDO must be changed to object 60C1 sub-index 1 with 16-bit length.

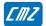

## 3.2.3.6 - Profile Velocity Mode

## **Profile Velocity Mode**

The profile velocity mode authorizes the drive to operate with a velocity reference. Only speed loop and current loop are closed in this mode.

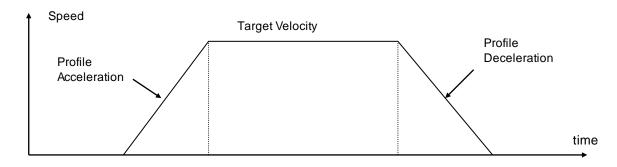

| Index  | Object | Name                        | Туре       | Attr. |
|--------|--------|-----------------------------|------------|-------|
| 0x606B | VAR    | Velocity Demand Value       | Integer32  | ro    |
| 0x606C | VAR    | Velocity Actual Value       | Integer32  | ro    |
| 0x306C | VAR    | Actual Velocity Filter      | Unsigned16 | rw    |
| 0x3069 | VAR    | Velocity Actual Value (rpm) | Integer32  | ro    |
| 0x60FF | VAR    | Target Velocity             | Integer32  | rw    |
| 0x6083 | VAR    | Profile Acceleration        | Unsigned32 | rw    |
| 0x6084 | VAR    | Profile Deceleration        | Unsigned32 | rw    |
| 0x606D | VAR    | Velocity Window             | Unsigned16 | rw    |
| 0x606E | VAR    | Velocity Window Time        | Unsigned16 | rw    |
| 0x606F | VAR    | Velocity Threshold          | Unsigned16 | rw    |
| 0x6070 | VAR    | Velocity Threshold Time     | Unsigned16 | rw    |
| 0x30FF | VAR    | Target Velocity Source      | Unsigned16 | rw    |

| Index         | 0x6083                 |
|---------------|------------------------|
| Name          | Profile Acceleration   |
| Object Code   | VAR                    |
| Data Type     | Unsigned32             |
| Object Class  | рр                     |
| Access        | rw                     |
| PDO Mapping   | No                     |
| Unit          | User acceleration unit |
| Value Range   | -                      |
| Default Value | 0x10000                |

| Index         | 0x6084                 |
|---------------|------------------------|
| Name          | Profile Deceleration   |
| Object Code   | VAR                    |
| Data Type     | Unsigned32             |
| Object Class  | pp                     |
| Access        | rw                     |
| PDO Mapping   | No                     |
| Unit          | User acceleration unit |
| Value Range   | -                      |
| Default Value | 0x10000                |

The **Velocity Window** defines a symmetrical range of accepted velocity relatively to the target velocity. If the motor current velocity is within the velocity window, this target velocity is considered as reached (bit 10 of s tatus word - Target Reached – is set). If the velocity window value is 0, the velocity window control is not active.

| Index         | 0x606D          |
|---------------|-----------------|
| Name          | Velocity Window |
| Object Code   | VAR             |
| Data Type     | Unsigned32      |
| Object Class  | pv              |
| Access        | rw              |
| PDO Mapping   | No              |
| Unit          | Velocity Unit   |
| Default Value | 0               |

When the actual velocity is within the **Velocity Window** during the defined **Velocity Window Time**, the corresponding bit 10 Target reached in the Status Word will be set at 1.

| Index         | 0x606E               |
|---------------|----------------------|
| Name          | Velocity Window Time |
| Object Code   | VAR                  |
| Data Type     | Unsigned16           |
| Object Class  | pv                   |
| Access        | rw                   |
| PDO Mapping   | Possible             |
| Unit          | ms                   |
| Value Range   | 032767               |
| Default Value | 0                    |

The **Velocity Threshold** defines a symmetrical range of accepted velocity relatively to the 0. If the motor current velocity is within the velocity threshold, this 0 velocity is considered as reached (bit 12 of status word - Velocity = 0 - is set). If the velocity threshold value is 0, the velocity threshold control is not active.

| Index         | 0x606F             |
|---------------|--------------------|
| Name          | Velocity Threshold |
| Object Code   | VAR                |
| Data Type     | Unsigned32         |
| Object Class  | pv                 |
| Access        | rw                 |
| PDO Mapping   | No                 |
| Unit          | Velocity Unit      |
| Default Value | 0                  |

When the actual velocity is within the *Velocity Threshold* during the defined *Velocity Threshold Time*, the corresponding bit 12 *Velocity=0* in the *StatusWord* will be set at 1.

| Index         | 0x6070                  |
|---------------|-------------------------|
| Name          | Velocity Threshold Time |
| Object Code   | VAR                     |
| Data Type     | Unsigned16              |
| Object Class  | pv                      |
| Access        | rw                      |
| PDO Mapping   | Possible                |
| Unit          | ms                      |
| Value Range   | 032767                  |
| Default Value | 0                       |

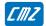

## **Profile Velocity Mode Input Source**

| Index         | 0x30FF                                                 |
|---------------|--------------------------------------------------------|
| Name          | Profile Velocity Mode Input Source for Target Velocity |
| Description   | Index/sub-index of input data                          |
| Data Type     | Unsigned32                                             |
| Class         | pv                                                     |
| Access        | rw                                                     |
| PDO Mapping   | No                                                     |
| Value         | See below                                              |
| Default Value | 0x60FF0000                                             |

This object allows connecting any 32-bit dataflow as target velocity for the Profile Velocity Mode.

The structure of the entries is the following:

| MSB            |                  | LSB |
|----------------|------------------|-----|
| Index (16-bit) | Sub-index(8-bit) | 0   |

Example:

0x30FF,0 = 0x30F10200

connects the analog input as the target velocity for Profile Velocity Mode.

## 3.2.3.7 - Profile Torque Mode

## **Profile Torque Mode**

In this mode, the drive operates only with current loops and there is no speed or position control.

## **Object Dictionary Entries**

| Index  | Object | Name                       | Туре       | Attr. |
|--------|--------|----------------------------|------------|-------|
| 0x6071 | VAR    | Target Torque              | Integer16  | rw    |
| 0x3071 | VAR    | Target Torque Input Source | Unsigned32 | rw    |
| 0x6087 | VAR    | Torque Slope               | Unsigned32 | rw    |
| 0x6088 | VAR    | Torque Profile Type        | Integer16  | rw    |
| 0x60B2 | VAR    | Offset Torque Integer      |            | rw    |
| 0x6074 | VAR    | Torque Demand Value        | Integer16  | ro    |
| 0x6077 | VAR    | Torque Actual Value        | Integer16  | ro    |
| 0x6078 | VAR    | Current Actual Value       | Integer16  | ro    |
| 0x6079 | VAR    | DC Voltage                 | Integer16  | ro    |

Target Torque is the input value for the current loop in profile torque mode. The value is given per thousand of the rated current (0x6075).

| Index         | 0x6071                                 |  |
|---------------|----------------------------------------|--|
| Name          | Target Torque                          |  |
| Object Code   | VAR                                    |  |
| Data Type     | Integer16                              |  |
| Object Class  | pt                                     |  |
| Access        | rw                                     |  |
| PDO Mapping   | Possible                               |  |
| Unit          | per thousand of rated current (0x6075) |  |
| Value Range   | -                                      |  |
| Default Value | 0                                      |  |

## **Profile Torque Mode Input Source**

| Index         | 0x3071                                             |
|---------------|----------------------------------------------------|
| Name          | Profile Torque Mode Input Source for Target Torque |
| Description   | Index/sub-index of input data                      |
| Data Type     | Unsigned32                                         |
| Class         | pt                                                 |
| Access        | rw                                                 |
| PDO Mapping   | No                                                 |
| Value         | See below                                          |
| Default Value | 0x60710000                                         |

This object allows connecting any 16-bit dataflow as a target torque for the Profile Torque Mode.

The structure of the entries is the following:

| MSB            |                  | LSB |
|----------------|------------------|-----|
| Index (16-bit) | Sub-index(8-bit) | 0   |

Example:

0x3071,0 = 0x30F10100

connects analog input 1 as the target torque for Profile Torque Mode.

This parameter defines the torque slope when the target torque is changed.

| Index         | 0x6087                                   |  |
|---------------|------------------------------------------|--|
| Name          | Torque Slope                             |  |
| Object Code   | VAR                                      |  |
| Data Type     | Unsigned32                               |  |
| Object Class  | pt                                       |  |
| Access        | rw                                       |  |
| PDO Mapping   | No                                       |  |
| Unit          | per thousand of rated current per second |  |
| Value Range   | -                                        |  |
| Default Value | 0x10000                                  |  |

"DC Voltage" gives the value of the DC voltage in the drive. This signal is filtered by a low-pass filter (0x3408-2)

| Index         | 0x6079     |  |
|---------------|------------|--|
| Name          | DC Voltage |  |
| Object Code   | VAR        |  |
| Data Type     | Integer32  |  |
| Object Class  | all        |  |
| Access        | ro         |  |
| PDO Mapping   | Yes        |  |
| Unit          | mV         |  |
| Value Range   | -          |  |
| Default Value | -          |  |

#### 3.2.3.8 - Sequence Mode

The purpose of the sequencer mode is to allow basic moves.

A basic move is called "sequence" and a list of sequences can be pre-programmed and stored in the drive.

Each sequence is identified with a number (sequence number).

The maximum number of sequences for a given drive is shown in object 0x3612

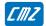

The different sequence types are the following:

- Positioning sequence
- Homing sequence
- Speed sequence
- Torque sequence
- Gearing sequence

 $\underline{\text{NOTE}}$ : depending on model and/or firmware version, not all sequence types above are supported. The sequence types supported are shown in object 0x360F

Various sequences can be sequentially linked together to build a complex move.

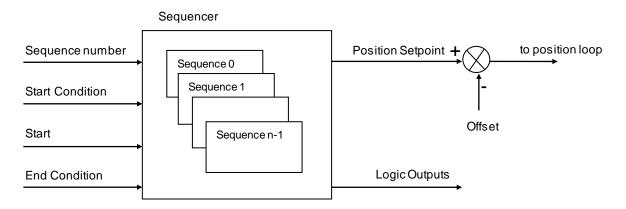

**Sequence Number**: allows the selection of the sequence to be executed. The "Sequence Number" can be connected to physical logic inputs or set via the fieldbus to select the sequence.

**Start Condition**: A Logic bit pattern can be defined as a condition for a sequence to be started. The "Start Condition" can be connected to physical logic inputs or to a variable via the fieldbus.

**Start**: A trigger signal (rising edge of start bit) allows starting the sequence which number is set by a sequence number and if the start condition is fulfilled.

If the start condition is not ok, the movement will not be executed until the start condition is valid.

A sequence is started with bit 4 of control word (0x6040) and stopped with bit 5 of control word.

**End Condition**: In some sequences, if an "End Condition" is defined, the sequence will be over when the "End Condition" is valid. The "End Condition" is defined by bit patterns (bits equal to 0, bits equal to 1...), and can be connected to physical logic inputs or to a variable via the fieldbus.

Control Word (0x6040):

| Bit                   | Action           |
|-----------------------|------------------|
| 4                     | ^ start sequence |
| 5                     | 1 stop sequence  |
| 6                     | reserved         |
| Status Ward (0x6041): |                  |

#### Status Word (0x6041):

| Bit | Action         |
|-----|----------------|
| 10  | Target Reached |
| 12  | POS            |
| 13  | SEQ            |

#### **Sequence Chaining**

The sequence chaining is controlled bythe "SeqNext", "SeqCount", "SeqLink" and "StartCond" parameters.

#### **Sequence Parameters**

The parameters of all sequences are stored in a RAM memory (sequence memory). These sequence parameters can be set:

- by parameter values defined in a sequence file named SEQUENCE.TXT (see Sequence File format).
- by direct access to the sequence parameters via appropriate objects.

#### **Sequence Files**

Loading a sequence file:

- all sequence parameters in the sequence memory will be erased by sequences defined in SEQUENCE.TXT
- if a sequence is not defined in SEQUENCE.TXT, then the sequence will be cleared.
- the SEQUENCE.TXT file will be loaded into the sequence memory when the 24 V supply is applied
- the SEQUENCE.TXT file will be loaded into the sequence memory when writing into object 0x1011 with signature = 0x7165736C (Iseq)

Merging a sequence file:

- only sequences defined in SEQUENCE.TXT will be loaded into the sequence memory; other sequences in the memoryare not modified.
- the SEQUENCE.TXT file can be merged in sequence memory when writing into object 0x1011 with signature = 0x7165736D (mseq).

#### **Object Definition**

#### **Sequence Control**

These objects allow controlling the execution of a sequence.

| Index  | Object | Name                        | Туре       | Attr. |
|--------|--------|-----------------------------|------------|-------|
| 0x3601 | ARRAY  | Sequence Inputs             |            | rw    |
| 0x3602 | ARRAY  | Sequence Outputs            |            | rw    |
| 0x3603 | VAR    | Minimum Sequence Pulse      | Unsigned16 | rw    |
| 0x3604 | RECORD | Output Pulse Configuration  |            | rw    |
| 0x3605 | VAR    | Sequence phase Unsigned16   |            | rw    |
| 0x360B | VAR    | Sequence Capture Position   | integer32  | rw    |
| 0x360F | VAR    | Supported Sequence Type     | Unsigned16 | ro    |
| 0x3612 | VAR    | Maximum Sequences Supported | Unsigned16 | ro    |

#### **Sequence Parameters**

These objects allow the direct access to any parameter of any sequence.

The selected sequence number is defined by object 0x3610, and all sequence parameters are accessed by object 0x3611.

| Index  | Object | Name                       | Туре      | Attr. |
|--------|--------|----------------------------|-----------|-------|
| 0x3610 | VAR    | Sequence Parameters Number | integer16 | rw    |
| 0x3611 | RECORD | Sequence Parameters        |           | rw    |

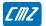

## 3.2.3.8.1 - Positioning Sequence

The main parameters of a positioning sequence are:

- The position to be reached (absolute or relative)
- The motion speed
- The acceleration time
- The deceleration Time
- The delay time at the end of the motion

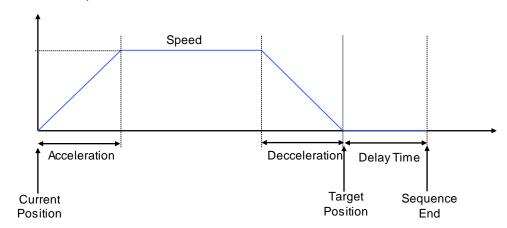

Example of 2 positioning sequences without stopping (the deceleration ramp of the first sequence is 0).

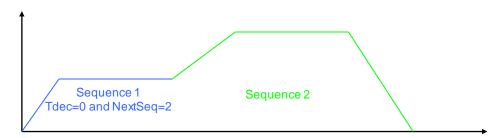

# Sequence 1:

SeqType = POS Speed = 150000 AccelTime = 400 DecelTime = 0 NextSeq = 2

# Sequence 2:

SeqType = POS Speed = 250000 AccelTime = 300 DecelTime = 400

## Supported keywords and parameters for a positioning sequence

| Keyword   | Direct parameter entry           | Description                                                                |
|-----------|----------------------------------|----------------------------------------------------------------------------|
| SeqType   | 0x3611-1                         | value = POS for SEQUENCE.TXT file or value = 1 for direct parameter object |
| NextSeq   | 0x3611-2                         | see sequence parameters                                                    |
| SeqCount  | 0x3611-3                         | see sequence parameters                                                    |
| SeqLink   | 0x3611-4                         | see sequence parameters                                                    |
| Trigger   | 0x3611-5                         | see sequence parameters                                                    |
| Output    | 0x3611-6<br>0x3611-7<br>0x3611-8 | see sequence parameters                                                    |
| StartCond | 0x3611-9<br>0x3611-10            | see sequence parameters                                                    |
| Tempo     | 0x3611-23                        | see sequence parameters                                                    |
| Speed     | 0x3611-15                        | defines the speed setpoint of the sequence in velocity unit                |
| Speed2    | 0x3611-16                        | defines the speed setpoint at the end of the sequence in velocity unit     |
| Accel     | 0x3611-17                        | defines the acceleration time in user unit per square second               |
| Decel     | 0x3611-18                        | defines the deceleration time in user unit per square second               |
| Position  | 0x3611-13                        | defines the position setpoint in user unit                                 |
| EndCond   | 0x3611-11<br>0x3611-12           | see sequence parameters                                                    |

## 3.2.3.8.2 - Homing Sequence

The Home sequence allows performing a homing procedure.

The main parameters of a home sequence are:

- Home Offset
- Home method
- SpeedsAcceleration
- Current limit (Torque Limit) for method -1, -2, -3 and -4.

The Home sequence runs like in Homing Mode.

## Supported keywords and parameters for a home sequence

| <b>Keyword</b><br>SeqType | <b>Direct parameter entry</b> 0x3611-1 | Description value = HOME for SEQUENCE.TXT file or value = 2 for direct parameter object         |
|---------------------------|----------------------------------------|-------------------------------------------------------------------------------------------------|
| NextSeq                   | 0x3611-2                               | see sequence parameters                                                                         |
| SeqCount                  | 0x3611-3                               | see sequence parameters                                                                         |
| SeqLink                   | 0x3611-4                               | see sequence parameters                                                                         |
| Trigger                   | 0x3611-5                               | see sequence parameters                                                                         |
| Output                    | 0x3611-6<br>0x3611-7<br>0x3611-8       | see sequence parameters                                                                         |
| StartCond                 | 0x3611-9<br>0x3611-10                  | see sequence parameters                                                                         |
| Method                    | 0x3611-22                              | defines various ways of the drive to search the homing position                                 |
| Home offset               | 0x3611-13                              | defines the position value when the motor reaches the homing position                           |
| Speed                     | 0x3611-15                              | defines the speed during search of switch (velocity unit)                                       |
| Speed2                    | 0x3611-16                              | defines the speed during search of zero (velocity unit)                                         |
| Accel                     | 0x3611-19                              | defines the acceleration time in acceleration unit                                              |
| CurrentLimit              | 0x3611-25                              | defines the current limit in per thousand of the rated current for a homing on mechanical limit |
| EndCond                   | 0x3611-11                              | see sequence parameters                                                                         |
|                           | 0x3611-12                              | ·                                                                                               |

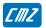

#### 3.2.3.8.3 - Speed Sequence

The speed sequence allows moving the axis with a profile speed as follows:

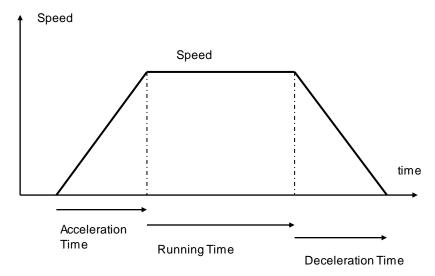

The main parameters of a speed sequence are:

- Speed setpoint
- Acceleration Time
- Deceleration Time
- Running Time

If the Running Time is 65535 (maximum of 16-bit) then the running phase will be executed forever. An "End Condition" can be used to exit this sequence.

If the deceleration Time is 0, then the sequence will end up after the running phase. This allows combining several sequences for a special profile.

Example of combined sequences:

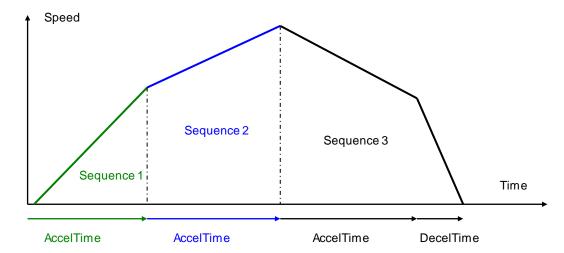

#### Sequence 1:

SeqType = SPEED Speed = 150000 AccelTime = 400 RunTime = 0 DecelTime = 0 NextSeq = 2

#### Sequence 2:

SeqType = SPEED Speed = 250000 AccelTime = 400 RunTime = 0 DecelTime = 0 NextSeq = 3

## Sequence 3:

SeqType = SPEED Speed = 140000 RunTime = 0 AccelTime = 400 DecelTime = 150

The speed setpoint of the Speed Sequence is also limited by the value of the Speed Modulation (0x3081). If the speed modulation is defined, then the sequence speed will be reduced by the speed modulation value.

#### Supported keyword and parameters for a speed sequence

| <b>Keyword</b><br>SeqType                           | Direct parameter entry 0x3611-1                                      | <b>Description</b> value = SPEED for SEQUENCE.TXT file or value = 3 for direct parameter object                                                                                                    |
|-----------------------------------------------------|----------------------------------------------------------------------|----------------------------------------------------------------------------------------------------|
| NextSeq<br>SeqCount<br>SeqLink<br>Trigger<br>Output | 0x3611-2<br>0x3611-3<br>0x3611-4<br>0x3611-5<br>0x3611-6<br>0x3611-7 | see sequence parameters see sequence parameters see sequence parameters see sequence parameters see sequence parameters see sequence parameters                                                                                  |
| StartCond<br>Tempo                                  | 0x3611-8<br>0x3611-9<br>0x3611-10<br>0x3611-23                       | see sequence parameters see sequence parameters                                                                                                    |
| Speed<br>AccelTime<br>DecelTime<br>RunTime          | 0x3611-15<br>0x3611-19<br>0x3611-20<br>0x3611-24                     | defines the speed setpoint of this sequence in velocity unit defines the acceleration time in ms. defines the deceleration time in ms. defines the running time in ms. A value of 65535 corresponds to an infinite running time. |
| EndCond                                             | 0x3611-11<br>0x3611-12                                               | see sequence parameters                                                                                                    |

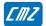

#### 3.2.3.8.4 - Torque Sequence

The torque sequence allows moving the axis with a profile speed and a current limit.

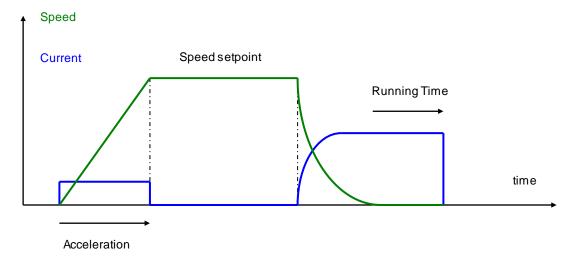

The main parameters of a torque sequence are:

- Speed setpoint
- Acceleration
- Running Time
- Current limit (Torque Limit)

In the torque control sequence, the motor is running at the speed setpoint value until the current rises up to the limit value. The motor running direction depends on the sign of the speed setpoint. When the current limitation is reached, the amplifier is holding this current during the time interval defined by the Running Time parameter. If the Running Time = 65535, the torque holding time is infinite. In this case, the sequence can be left by an end condition.

At the end of the Running Time, the current position will be captured in object 0x360B.

#### <u>Notes</u>

When Torque Sequence is executed, the position following error is disabled.

The Torque Sequence speed is also limited by the value of the Speed Modulation (0x3081). If the speed modulation is defined, then the sequence speed will be reduced by the speed modulation value.

Torque sequence is not operating in sensorless control.

# Supported keywords and parameters for a torque sequence

| Keyword   | Direct parameter entry | Description                                                    |
|-----------|------------------------|----------------------------------------------------------------|
| SeqType   | 0x3611-1               | Value = TORQUE for SEQUENCE.TXT file or                        |
|           |                        | Value = 4 for direct parameter object                          |
| NextSeq   | 0x3611-2               | See sequence parameters                                        |
| SeqCount  | 0x3611-3               | See sequence parameters                                        |
| SeqLink   | 0x3611-4               | See sequence parameters                                        |
| Trigger   | 0x3611-5               | See sequence parameters                                        |
| Output    | 0x3611-6               | See sequence parameters                                        |
| •         | 0x3611-7               |                                                                |
|           | 0x3611-8               |                                                                |
| StartCond | 0x3611-9               | See sequence parameters                                        |
|           | 0x3611-10              |                                                                |
| Speed     | 0x3611-15              | Defines the speed setpoint of this sequence in velocity unit   |
| Accel     | 0x3611-19              | Defines the acceleration time in acceleration unit             |
| RunTime   | 0x3611-24              | Defines the running time in ms.                                |
|           |                        | A value of 65535 corresponds a infinite running time.          |
| Torque    | 0x3611-25              | Defines the current limit in per thousand of the rated current |
| EndCond   | 0x3611-11              | See sequence parameters                                        |
|           | 0x3611-12              |                                                                |

#### 3.2.3.8.5 - Sequence Chaining

The sequence chaining is controlled by 4 parameters:

- SegCount,
- SeqNext,
- SeqLink,
- and StartCond.

"SeqCount" defines how many times this sequence will be executed. Then the sequencer will link to SeqNext if the counter is not 0 or link to SeqLink if the counter has expired.

There must be only one SeqCount at a time.

"SeqNext" defines the sequence to be executed after the current one.

When a sequence is started:

If "StartCond" is defined:

If "start condition" is valid, then the sequence will be executed and then link "SeqNext"

If "Start condition" is not valid, then the sequence is not executed but jump to "SeqLink"

If "StartCond" is not defined:

the sequence will be executed and then link "SeqNext".

#### **COUNTER LOOP**

The sequence linkage is controlled by the "SeqNext", "SeqCount" and "SeqLink" parameters.

Application example:

Sequence 1:

SeqCount = 0

SeqNext = 2

SeqLink = -1

Sequence 2:

SeqCount = 2

SeqNext = 3

SeqLink = 1

Sequence 3:

SeqCount = 0

SeqNext = -1

SeqLink = -1

Note: SeqNext = -1 or SeqLink = -1 corresponds to an empty field in the Gem Drive Studio software.

If the execution is starting at sequence 1, the program will be the following:

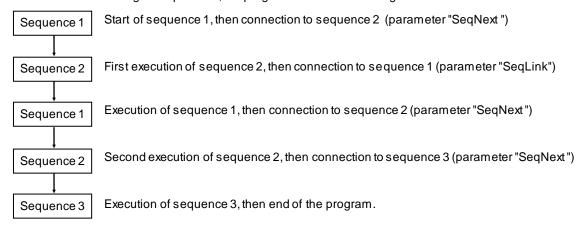

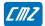

#### CONDITIONAL JUMP

The conditional jump is controlled by using the "StartCond" and the "SeqNext", "SeqCount" and "SeqLink" parameters.

Application example:

Sequence 1:

SeqNext = 2 SeqCount = 0 SeqLink = -1

Sequence 2:

SeqNext = 3 SeqCount = 0 SeqLink = 4 Start Cond = "1......"

Sequence 3:

SeqNext = -1 SeqCount = 0 SeqLink = -1

Sequence 4:

SeqNext = -1 SeqCount = 0 SeqLink = -1

If the execution is starting at sequence 1 and logic input 8 is activated, the program will be the following:

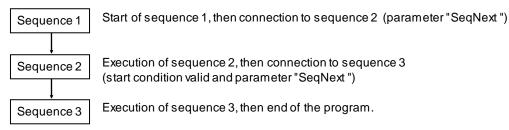

If the execution is starting at sequence 1 and logic input 8 is deactivated, the program will be the following:

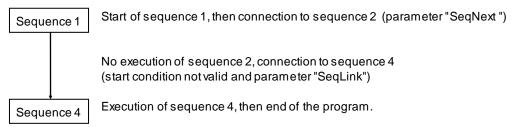

#### 3.2.3.8.6 - Sequence Parameters

#### **Sequence Parameters**

#### Supported keyword and parameters for all sequences

| Keyword   | Direct parameter entry | Description                                                         |
|-----------|------------------------|---------------------------------------------------------------------|
| SeqNb     | 0x3610                 | Selects the sequence number (0127)                                  |
| SeqType   | 0x3611-1               | This parameter defines the sequence type:                           |
|           |                        | POS (1)                                                             |
|           |                        | HOME (2)                                                            |
|           |                        | SPEED (3)                                                           |
|           |                        | TORQUE (4)                                                          |
|           |                        | GEAR (5)                                                            |
|           |                        | in brackets is the value for direct parameter in object 0x3611-1    |
| NextSeq   | 0x3611-2               | Defines the next sequence to be executed after this one if there is |
| -         |                        | no condition or counter                                             |
| SeqCount  | 0x3611-3               | Defines how many times the sequence must be executed. This          |
|           |                        | counter is decremented each time a sequence is over.                |
| SeqLink   | 0x3611-4               | Defines the number of the sequence to be executed when the          |
|           |                        | SeqCountis not 0                                                    |
| Trigger   | 0x3611-5               | Defines the output triggering event                                 |
| Output    | 0x3611-6               | Defines the output bit which will be reset                          |
|           | 0x3611-7               | Defines the output bit which will be set                            |
|           | 0x3611-8               | Defines the output bit which will be toggled                        |
| StartCond | 0x3611-9               | Defines the condition bit which starts the sequence when equal to   |
|           | 0x3611-10              | 0                                                                   |
|           |                        | Defines the condition bit which starts the sequence when equal to   |
|           |                        | 1                                                                   |
| Tempo     | 0x3611-23              | Defines the delay time in ms at the end of the positioning          |
| EndCond   | 0x3611-11              | Defines the condition bit which stops the sequence when equal to 0  |
|           | 0x3611-12              | Defines the condition bit which stops the sequence when equal to 1  |

#### **Sequence Inputs**

| Index              | 0x3601          |
|--------------------|-----------------|
| Name               | Sequence Inputs |
| Object Code        | RECORD          |
| Number of Elements | 3               |

### **Value Description**

| Sub Index     | 1                     |
|---------------|-----------------------|
| Description   | Sequence Number Input |
| Data Type     | Integer16             |
| Object Class  | sq                    |
| Access        | rw                    |
| PDO Mapping   | Yes                   |
| Default Value | 0                     |

This object defines the sequence that will be executed when START is rising up.

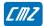

| Sub Index     | 2                        |
|---------------|--------------------------|
| Description   | Executed Sequence Number |
| Data Type     | Integer16                |
| Object Class  | sq                       |
| Access        | ro                       |
| PDO Mapping   | Yes                      |
| Default Value | -                        |

This object indicates the currently running sequence.

A value of -1 means that no sequence is running.

| Sub Index     | 3                 |
|---------------|-------------------|
| Description   | Conditional Input |
| Data Type     | Integer16         |
| Object Class  | sq                |
| Access        | rw                |
| PDO Mapping   | Yes               |
| Default Value | 0                 |

This object defines the bits pattern which is used for start condition or end condition.

#### **Sequence Outputs**

| Index              | 0x3602           |
|--------------------|------------------|
| Name               | Sequence Outputs |
| Object Code        | RECORD           |
| Number of Elements | 4                |

#### **Value Description**

| Sub Index     | 1                          |
|---------------|----------------------------|
| Description   | Programmable Logic Outputs |
| Data Type     | Unsigned16                 |
| Object Class  | sq                         |
| Access        | rw                         |
| PDO Mapping   | Yes                        |
| Default Value |                            |

| Sub Index     | 2                                   |
|---------------|-------------------------------------|
| Description   | Programmable Logic Outputs Polarity |
| Data Type     | Unsigned16                          |
| Object Class  | sq                                  |
| Access        | rw                                  |
| PDO Mapping   | No                                  |
| Default Value | 0                                   |

| Value | Description             |
|-------|-------------------------|
| 0     | For a positive polarity |
| 1     | For a negative polarity |

| Sub Index     | 3                       |
|---------------|-------------------------|
| Description   | Dedicated Logic Outputs |
| Data Type     | Unsigned16              |
| Object Class  | sq                      |
| Access        | rw                      |
| PDO Mapping   | Yes                     |
| Default Value |                         |

| Bit | Designation | Description                                                                            |
|-----|-------------|----------------------------------------------------------------------------------------|
| 0   | POS         | This signal is activated when the motor reaches the position and remains enabled until |
|     |             | the next motor movement                                                                |
| 1   | SEQ         | This signal indicates that a sequence is currently executed                            |
| 2   | SPEED       | This signal indicates that the speed set point is reached during a movement            |
| 3   | READY       | This signal is activated when the drive is OK                                          |

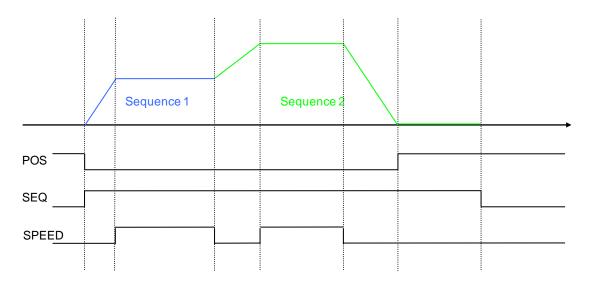

| Sub Index     | 4                                |
|---------------|----------------------------------|
| Description   | Dedicated Logic Outputs Polarity |
| Data Type     | Unsigned16                       |
| Object Class  | sq                               |
| Access        | rw                               |
| PDO Mapping   | No                               |
| Default Value | 0                                |

| Value | Description             |
|-------|-------------------------|
| 0     | For a positive polarity |
| 1     | For a negative polarity |

# Minimum Sequence Pulse

This function is useful for the detection of a sequence with a short duration.

| Index         | 0x3603                                                              |
|---------------|---------------------------------------------------------------------|
| Name          | Minimum Sequence Pulse                                              |
| Object Code   | VAR                                                                 |
| Data Type     | Unsigned16                                                          |
| Object Class  | Sq                                                                  |
| Access        | rw                                                                  |
| PDO Mapping   | No                                                                  |
| Unit          | ms                                                                  |
| Value Range   | 0 this function is not activated                                    |
|               | 165535 this function defines the minimum duration of the SEQ output |
| Default Value | 0                                                                   |

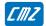

# **Sequence Outputs**

| Index              | 0x3604                     |
|--------------------|----------------------------|
| Name               | Output Pulse Configuration |
| Object Code        | RECORD                     |
| Number of Elements | 2                          |

#### **Value Description**

| Sub Index     | 1                                              |
|---------------|------------------------------------------------|
| Description   | Output Pulse                                   |
| Data Type     | Unsigned16                                     |
| Object Class  | sq                                             |
| Access        | rw                                             |
| PDO Mapping   | No                                             |
| Value Range   | 0 the bit number is configured as Output       |
|               | 1 the bit number is configured as Output Pulse |
| Default Value | 0                                              |

| Sub Index     | 2                     |
|---------------|-----------------------|
| Description   | Output Pulse Duration |
| Data Type     | Unsigned16            |
| Object Class  | sq                    |
| Access        | rw                    |
| PDO Mapping   | No                    |
| Unit          | ms                    |
| Value Range   | 116000                |
| Default Value | 0                     |

This parameter defines the duration of the output activation.

# Sequence Phase

This object monitors the state inside a sequence.

| Index        | 0x3605         |
|--------------|----------------|
| Name         | Sequence Phase |
| Object Code  | VAR            |
| Data Type    | Unsigned16     |
| Object Class | sq             |
| Access       | ro             |
| PDO Mapping  | Yes            |

#### **Data Description**

| Bit Number | Function |  |
|------------|----------|--|
| 0          | begin    |  |
| 1          | cruise   |  |
| 2          | decel    |  |
| 3          | hold     |  |
| 4          | inpos    |  |
| 5          | end      |  |
|            |          |  |

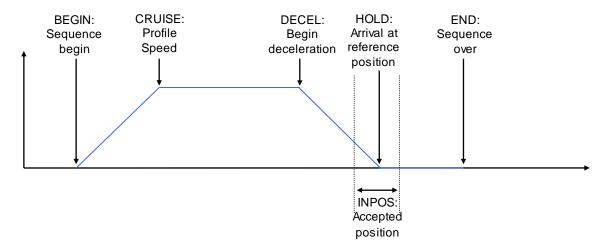

#### **Sequence Captured Position**

This object gives the value of the position captured by the torque sequence.

| Index        | 0x360B                     |
|--------------|----------------------------|
| Name         | Sequence Captured Position |
| Object Code  | VAR                        |
| Data Type    | Integer32                  |
| Object Class | sq                         |
| Access       | ro                         |
| Unit         | Position Unit              |
| PDO Mapping  | Yes                        |

#### **Supported Sequence Types**

Various sequence types can be implemented in a given firmware and drive model. This object shows supported sequence types. This object is read only.

| Index        | 0x360F                   |
|--------------|--------------------------|
| Name         | Supported sequence types |
| Object Code  | VAR                      |
| Data Type    | Unsigned16               |
| Object Class | sq                       |
| Access       | ro                       |
| PDO Mapping  | No                       |
| Value        | See below                |

#### **Data Description**

| Bit Number | Function                       |
|------------|--------------------------------|
| 0          | Positioning sequence supported |
| 1          | Homing sequence supported      |
| 2          | Velocity sequence supported    |
| 3          | Torque sequence supported      |
| 4          | Gearbox sequence supported     |
| 5          | Cam sequence supported         |

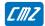

#### Maximum Sequences supported

This object gives the maximum sequences supported by a given device. The sequence number is between 0 and maximum sequences supported -1  $^{\circ}$ 

| Index        | 0x3612                     |
|--------------|----------------------------|
| Name         | Maximum sequence supported |
| Object Code  | VAR                        |
| Data Type    | Unsigned16                 |
| Object Class | sq                         |
| Access       | ro                         |
| PDO Mapping  | No                         |
| Value        | See below                  |

#### **Sequence Parameters Number**

| Index         | 0x3610                     |
|---------------|----------------------------|
| Name          | Sequence Parameters Number |
| Object Code   | VAR                        |
| Data Type     | Integer16                  |
| Object Class  | sq                         |
| Access        | rw                         |
| PDO Mapping   | No                         |
| Default Value | 0                          |

This parameter holds the sequence number for direct reading/writing into sequence parameters by object 0x3611.

#### **Sequence Parameters**

| Index              | 0x3611              |
|--------------------|---------------------|
| Name               | Sequence Parameters |
| Object Code        | RECORD              |
| Number of Elements | 26                  |

This object allows reading/writing all parameters of a sequence which number is given in object 0x3610. **Value Description** 

| Sub Index     | 1             |
|---------------|---------------|
| Description   | Sequence Type |
| Data Type     | Integer16     |
| Object Class  | sq            |
| Access        | rw            |
| PDO Mapping   | No            |
| Default Value |               |

This parameter allows reading/writing the type of a sequence. Check object 0x360F for supported sequence types.

The value is the sequence type:

| Value | Function                           |
|-------|------------------------------------|
| 0     | Not defined                        |
| 1     | Positioning sequence               |
| 2     | Homing sequence                    |
| 3     | Speed sequence                     |
| 4     | Torque sequence                    |
| 5     | Gear sequence (if device supports) |
| 6     | Cam sequence (if device supports)  |
|       |                                    |

| Sub Index     | 2                                   |
|---------------|-------------------------------------|
| Description   | Next sequence                       |
| Data Type     | Integer16                           |
| Object Class  | sq                                  |
| Access        | rw                                  |
| PDO Mapping   | No                                  |
| Value Range   | -1127                               |
|               | -1 means there is no other sequence |
| Default Value |                                     |

| Sub Index     | 3                |
|---------------|------------------|
| Description   | Sequence Counter |
| Data Type     | Unsigned16       |
| Object Class  | sq               |
| Access        | rw               |
| PDO Mapping   | No               |
| Value Range   |                  |
| Default Value |                  |

| Sub Index     | 4             |
|---------------|---------------|
| Description   | Sequence Link |
| Data Type     | Integer16     |
| Object Class  | sq            |
| Access        | rw            |
| PDO Mapping   | No            |
| Value Range   | -1127         |
| Default Value |               |

| Sub Index     | 5              |  |
|---------------|----------------|--|
| Description   | Output Trigger |  |
| Data Type     | Unsigned16     |  |
| Object Class  | sq             |  |
| Access        | rw             |  |
| PDO Mapping   | No             |  |
| Value Range   |                |  |
| Default Value |                |  |

| Bit Number | Function | Description                                                                     |
|------------|----------|---------------------------------------------------------------------------------|
| 0          | BEGIN    |                                                                                 |
| 1          | CRUISE   |                                                                                 |
| 2          | DECEL    |                                                                                 |
| 3          | HOLD     |                                                                                 |
| 4          | INPOS    | The output is triggered according to the parameter Position Window (see 0x6067) |
| 5          | END      | The output is triggered after Temporization at the end of the positioning       |

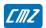

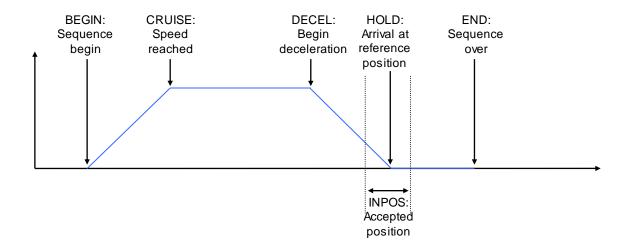

| Sub Index     | 6               |
|---------------|-----------------|
| Description   | Output Bits = 0 |
| Data Type     | Unsigned16      |
| Object Class  | sq              |
| Access        | rw              |
| PDO Mapping   | No              |
| Value Range   |                 |
| Default Value | 0               |

| Sub Index     | 7               |  |
|---------------|-----------------|--|
| Description   | Output Bits = 1 |  |
| Data Type     | Unsigned16      |  |
| Object Class  | sq              |  |
| Access        | rw              |  |
| PDO Mapping   | No              |  |
| Value Range   |                 |  |
| Default Value | 0               |  |

| Sub Index     | 8                  |
|---------------|--------------------|
| Description   | Output Bits Toggle |
| Data Type     | Unsigned16         |
| Object Class  | sq                 |
| Access        | rw                 |
| PDO Mapping   | No                 |
| Value Range   |                    |
| Default Value | 0                  |

| Sub Index     | 9                        |
|---------------|--------------------------|
| Description   | Start Condition Bits = 0 |
| Data Type     | Unsigned16               |
| Object Class  | sq                       |
| Access        | rw                       |
| PDO Mapping   | No                       |
| Value Range   |                          |
| Default Value | 0                        |

| Sub Index     | 10                       |
|---------------|--------------------------|
| Description   | Start Condition Bits = 1 |
| Data Type     | Unsigned16               |
| Object Class  | sq                       |
| Access        | rw                       |
| PDO Mapping   | No                       |
| Value Range   |                          |
| Default Value | 0                        |

| Sub Index     | 11                     |
|---------------|------------------------|
| Description   | End Condition Bits = 0 |
| Data Type     | Unsigned16             |
| Object Class  | sq                     |
| Access        | rw                     |
| PDO Mapping   | No                     |
| Value Range   |                        |
| Default Value | 0                      |

| Sub Index     | 12                     |
|---------------|------------------------|
| Description   | End Condition Bits = 1 |
| Data Type     | Unsigned16             |
| Object Class  | sq                     |
| Access        | rw                     |
| PDO Mapping   | No                     |
| Value Range   |                        |
| Default Value | 0                      |

| Sub Index    | 13            |
|--------------|---------------|
| Description  | Position      |
| Data Type    | Integer32     |
| Object Class | sq            |
| Access       | rw            |
| PDO Mapping  | No            |
| Unit         | Position Unit |
| Value Range  |               |

For a homing sequence, this parameter defines the home offset value.

| Sub Index    | 14                                   |
|--------------|--------------------------------------|
| Description  | Position 2 (reserved for future use) |
| Data Type    | Integer32                            |
| Object Class | sq                                   |
| Access       | rw                                   |
| PDO Mapping  | No                                   |
| Unit         | Position Unit                        |
| Value Range  |                                      |

| Sub Index     | 15         |  |
|---------------|------------|--|
| Description   | Speed      |  |
| Data Type     | Integer32  |  |
| Object Class  | sq         |  |
| Access        | rw         |  |
| PDO Mapping   | No         |  |
| Unit          | Speed Unit |  |
| Value Range   |            |  |
| Default Value | 0          |  |

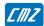

| Sub Index     | 16                                             |  |
|---------------|------------------------------------------------|--|
| Description   | Speed 2 / Position 3 (reserved for future use) |  |
| Data Type     | Integer32                                      |  |
| Object Class  | sq                                             |  |
| Access        | rw                                             |  |
| PDO Mapping   | No                                             |  |
| Unit          | Speed Unit / Position Unit                     |  |
| Value Range   |                                                |  |
| Default Value | 0                                              |  |

| Sub Index     | 17                |
|---------------|-------------------|
| Description   | Acceleration      |
| Data Type     | Unsigned32        |
| Object Class  | sq                |
| Access        | rw                |
| PDO Mapping   | No                |
| Unit          | Acceleration Unit |
| Value Range   |                   |
| Default Value | 0                 |

| Sub Index     | 18                |
|---------------|-------------------|
| Description   | Deceleration      |
| Data Type     | Unsigned32        |
| Object Class  | sq                |
| Access        | rw                |
| PDO Mapping   | No                |
| Unit          | Acceleration Unit |
| Value Range   |                   |
| Default Value | 0                 |

| Sub Index     | 19                |
|---------------|-------------------|
| Description   | Acceleration Time |
| Data Type     | Unsigned16        |
| Object Class  | sq                |
| Access        | rw                |
| PDO Mapping   | No                |
| Unit          | ms                |
| Value Range   | 165535            |
| Default Value | 0                 |

| Sub Index     | 20                |
|---------------|-------------------|
| Description   | Deceleration Time |
| Data Type     | Unsigned16        |
| Object Class  | sq                |
| Access        | rw                |
| PDO Mapping   | No                |
| Unit          | ms                |
| Value Range   | 065535            |
| Default Value | 0                 |

| Sub Index     | 21            |
|---------------|---------------|
| Description   | Configuration |
| Data Type     | Unsigned16    |
| Object Class  | sq            |
| Access        | rw            |
| PDO Mapping   | No            |
| Default Value | 0             |

For a position sequence, this parameter defines the positioning type:

| Value | Function             |
|-------|----------------------|
| 0     | Absolute positioning |
| 1     | Relative positioning |
|       |                      |

For a homing sequence, this parameter defines the "return" configuration:

| Value | Function                  |
|-------|---------------------------|
| 0     | No return                 |
| 1     | Return to homing position |
|       |                           |

| Sub Index     | 22              |
|---------------|-----------------|
| Description   | Configuration 2 |
| Data Type     | Integer16       |
| Object Class  | sq              |
| Access        | rw              |
| PDO Mapping   | No              |
| Default Value | 0               |

For a homing sequence, this parameter defines the homing method.

| Sub Index     | 23            |
|---------------|---------------|
| Description   | Temporization |
| Data Type     | Unsigned16    |
| Object Class  | sq            |
| Access        | rw            |
| PDO Mapping   | No            |
| Unit          | ms            |
| Value Range   | 016000        |
| Default Value | 0             |

| Sub Index     | 24           |
|---------------|--------------|
| Description   | Running Time |
| Data Type     | Unsigned16   |
| Object Class  | sq           |
| Access        | rw           |
| PDO Mapping   | No           |
| Unit          | ms           |
| Value Range   |              |
| Default Value | 0            |

For a speed sequence or a torque sequence, if the Running Time is 65535 (maximum of 16-bit), then the running phase will be executed forever. An "End Condition" can be used to exit this sequence.

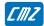

| Sub Index     | 25                  |
|---------------|---------------------|
| Description   | Analog In           |
| Data Type     | Integer16           |
| Object Class  | sq                  |
| Access        | rw                  |
| PDO Mapping   | No                  |
| Unit          | 16-bit scaled value |
| Value Range   |                     |
| Default Value | 0                   |

For a torque sequence, this parameter defines the torque value.

For a homing sequence, this parameter defines the home current limit value.

| Sub Index     | 26                                   |
|---------------|--------------------------------------|
| Description   | Analog In 2 (reserved for futur use) |
| Data Type     | Integer16                            |
| Object Class  | sq                                   |
| Access        | rw                                   |
| PDO Mapping   | No                                   |
| Unit          | 16-bit scaled value                  |
| Value Range   |                                      |
| Default Value | 0                                    |

#### 3.2.3.8.7 - Sequence File Format

#### **Description**

- Sequence files are text files.
   Characters are not case sensitive.
- 2. The parameter syntax is:

Key word = value

There must be only one key word per line.

- 3. The parameter value can be:
  - a number: decimal or hexadecimal (preceded by 0x)
  - a constant (text)
- 4. The character; indicates the begin of a comment to the end of the line.
- 5. A sequence begins with keyword SeqNb
- 6. The parameters of a sequence are declared one after the other. Except for **SeqNb**, the parameter order has no importance.
- 7. There is no indication for the end of a sequence. A new sequence with SeqNb indicates the end of the current sequence.
- 8. Incoherent parameters or values out of the limits will generate an error.
- 9. In a sequence, parameters which are not declared will have a default value. The default value can be changed by means of the **Default** keyword.
- 10. The sequencer can load sequence files in two ways:
  - LOAD: load declared sequences from the sequence file into memory. Sequences that are not declared will be cleared.
  - MERGE: load declared sequences from the sequence file into memory. Sequences that are not declared in the file will be kept.

#### Sequence file example:

```
; define some default values
Default
Accel=100000
Decel=100000
; sequence 1: positioning
SeqNb=1
SeqType=pos
Pos=0x001000
PosType=ABS
               ; absolute positioning
Speed=100000
Output="..001000"
Trigger=begin; activate outputs at the beginning of the sequence
Tempo=1000
SeqNext=3
; sequence 3: run at high speed during 10 s
SeqNb=3
SeqType=speed
AccelTime=200000
DecelTime=200000
Speed=500000
RunTime=10000
```

#### Sequence Keyword

Supported sequence types:

- Positioning sequence
- Homing sequence
- Speed sequence
- Torque sequence

#### **General Parameters**

General parameters are for all sequence types.

| Key word  | Signification/Constance         |
|-----------|---------------------------------|
| SeqType   | Sequence Type                   |
|           | POS, SPEED, HOME, TORQUE, GEAR  |
| SeqNext   | Next sequence                   |
| SeqCount  | Sequence Counter                |
| SeqLink   | Conditional Jump                |
| Output    | Output                          |
| Trigger   | Output trigger                  |
|           | BEGIN, CRUISE, DECEL, HOLD, END |
| StartCond | Start condition inputs          |
| EndCond   | End condition inputs            |

#### **Positioning Sequence**

| Key word | Signification                           |
|----------|-----------------------------------------|
| PosType  | Positioning type: ABS / REL             |
| Pos      | Positioning value                       |
| Speed    | Move Speed                              |
| Speed2   | End Speed                               |
| Accel    | Acceleration                            |
| Decel    | Deceleration                            |
| Tempo    | Temporization at the end of positioning |

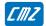

**Homing Sequence** 

| Key word | Signification                            |
|----------|------------------------------------------|
| HomeOfs  | Position Offset                          |
| Speed    | Speed during search for switch           |
| Speed2   | Speed during search for Zero             |
| Accel    | Acceleration                             |
| Decel    | Deceleration                             |
| Method   | Homing method                            |
| Torque   | Torque limit for mechanical limit homing |

**Speed Sequence** 

| Key word  | Signification     |
|-----------|-------------------|
| Speed     | Move Speed        |
| AccelTime | Acceleration Time |
| DecelTime | Deceleration Time |
| RunTime   | Move Time         |

**Torque Sequence** 

| . 0. 9.0 00 9.0.00 |                   |
|--------------------|-------------------|
| Key word           | Signification     |
| Speed              | Move Speed        |
| Accel              | Acceleration      |
| Decel              | Deceleration      |
| RunTime            | Torque limit Time |
| Torque             | Torque limit      |

#### 3.2.3.9 - Analog Speed Mode

#### **Analog Speed Mode**

In this mode, the LBD drive operates as a variable speed drive.

The speed reference is the analog input 1.

The maximum speed defined by 0x6080 is reached with 10 V input.

The acceleration time from 0 to maximum speed and the deceleration time from maximum speed to 0 are defined in ms by object 0x604F.

The deceleration time is also defined in ms by object 0x304F. This allows setting a deceleration time different from the acceleration time.

Operation Mode number: -1 (0x6060)

If HALT bit in control word (0x6040) is set, the speed reference is reset at 0.

| Index         | 0x604F        |
|---------------|---------------|
| Name          | Velocity Ramp |
| Object Code   | VAR           |
| Data Type     | Unsigned32    |
| Object Class  | as            |
| Access        | rw            |
| PDO Mapping   | No            |
| Unit          | ms            |
| Value Range   | 0 - 0x3FFF80  |
| Default Value | 0             |

This object defines the acceleration time from 0 to maximum motor speed defined in 0x6080, and the deceleration time from maximum motor speed to 0.

| Index         | 0x304F          |
|---------------|-----------------|
| Name          | Velocity Ramp 2 |
| Object Code   | VAR             |
| Data Type     | Unsigned32      |
| Object Class  | as              |
| Access        | rw              |
| PDO Mapping   | No              |
| Unit          | ms              |
| Value Range   | 0 - 0x3FFF80    |
| Default Value | 0               |

This object defines the deceleration time from maximum motor speed to 0.

#### 3.2.3.10 - Analog Torque Mode

#### **Analog Torque Mode**

In this mode, the LBD drive operates in current loop with current reference from analog input 1.

The Analog Input value is given by:

 $Analog\_Input\_1 = (ADC - AnalogIn1Offset)*AnalogIn1Gain/256$ 

ADC value = 0x7FF0 for 10 V

AnalogIn1Offset is the offset of the analog input and is defined by object 0x30F1,3 AnalogIn1Gain is defined by object 0x30F1,4

The current reference is set with Analog\_Input\_1. A value of 0x7FFF corresponds to drive size (0x6510,1)

If HALT bit in control word (0x6040) is set, then the current reference is reset at 0.

The object 0x3077,0 allows defining a window in which the status bit Target\_Reached is set.

Analog torque operation mode selection code: -5 (0x6060)

| Index         | 0x3077                         |
|---------------|--------------------------------|
| Name          | Torque Threshold               |
| Object Code   | VAR                            |
| Data Type     | Integer16                      |
| Object Class  | at                             |
| Access        | rw                             |
| PDO Mapping   | No                             |
| Unit          | 0x7FFF -> drive current rating |
| Default Value | 0                              |

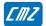

# 3.2.4 - Application Feature

#### 3.2.4.1 - Digital Input/Output configuration

#### **Digital Inputs / Outputs**

The LBD drive allows:

- connecting any physical logic input to any bit in any variable,
- connecting any bit in any variable to any physical logic output.

The available logic input functions are:

- Negative Limit Switch
- Positive Limit Switch
- Homing Switch
- Inhibit

| Index  | Object | Name                          | Туре       | Attr. |
|--------|--------|-------------------------------|------------|-------|
| 0x60FD | VAR    | Digital Inputs                | Unsigned32 | ro    |
|        | ARRAY  | Digital Inputs Configuration  | Unsigned32 | rw    |
| 0x3051 | VAR    | Digital Inputs Polarity       | Unsigned16 | rw    |
| 0x60FE | ARRAY  | Digital Outputs               | Unsigned32 | rw    |
| 0x3054 | ARRAY  | Digital Outputs Configuration | Unsigned32 | rw    |
| 0x3055 | VAR    | Digital Outputs Polarity      | Unsigned16 | rw    |
| 0x3058 | ARRAY  | Digital User Inputs/Outputs   | Unsigned16 | rw    |
| 0x3043 | ARRAY  | Enable Configuration          | Unsigned16 | rw    |

Example: ENABLE / INHIBIT input with physical input IN4.

- Drive can move only when 24 V is applied on IN4 (logic 1),
- When 24 V is lost on IN4 (logic 0), drive must stop.

So, IN4 input must be connected to the "Inhibit" function with 0x3050. When the "Inhibit" function is activated with logic level 1, the input polarity of IN4 must be reversed by object 0x3051.

0x3050,4 = 0x60FD0003 and 0x3051,0 bit 3 is set.

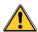

#### CAUTION

This configuration is not suited to the drive STO function operation.

#### **Digital Inputs**

| Index         | 0x60FD         |  |
|---------------|----------------|--|
| Name          | Digital Inputs |  |
| Object Code   | VAR            |  |
| Data Type     | Unsigned32     |  |
| Object Class  | all            |  |
| Access        | rw             |  |
| PDO Mapping   | Possible       |  |
| Default Value | No             |  |

| bit  | Function                                                   |
|------|------------------------------------------------------------|
| 0    | Logic Input Negative Limit Switch Function:                |
|      | 0 running                                                  |
|      | 1 stopped in negative direction with stop on current limit |
| 1    | Logic Input Positive Limit Switch Function:                |
|      | 0 running                                                  |
|      | 1 stopped in positive direction with stop on current limit |
| 2    | Logic Input HOME                                           |
|      | 0 -                                                        |
|      | 1 Home switch activated                                    |
| 3    | Logic Input INHIBIT                                        |
|      | 0 -                                                        |
|      | 1 drive is disabled                                        |
| 411  | Reserved                                                   |
| 12   | Logic Input RESET                                          |
|      | ↑ fault reset                                              |
| 13   | Logic Input ENABLE                                         |
|      | 0 drive is disabled                                        |
|      | ↑ drive is enabled                                         |
| 14   | Logic Input Motor Phasing                                  |
|      | ↑ start motor phasing                                      |
| 15   | 1 QuickStop                                                |
| 16   | Physical input IN1                                         |
| 17   | Physical input IN2                                         |
| 18   | Physical input IN3                                         |
| 19   | Physical input IN4                                         |
| 2029 | Reserved                                                   |
| 30   | Encoder Virtual Top Z (defined by 0x3127)                  |
| 31   | Resolver Virtual Top Z (defined by 0x3107)                 |

# **Digital Inputs Configuration**

| Index              | 0x3050                       |
|--------------------|------------------------------|
| Name               | Digital Inputs Configuration |
| Object Code        | ARRAY                        |
| Number of Elements | 10                           |

The digital Inputs configuration allows affecting any digital input to one bit in a variable indicated by index and sub-index.

#### **Value Description**

| Sub Index     | 1-10                                                                |  |
|---------------|---------------------------------------------------------------------|--|
| Description   | Digital Inputs Destination                                          |  |
|               | defines the destination object for the corresponding digital input. |  |
| Data Type     | Unsigned32                                                          |  |
| Access        | rw                                                                  |  |
| PDO Mapping   | No                                                                  |  |
| Default Value | 0x0000000                                                           |  |

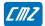

The structure of the entries is the following:

| MSB            |                  | LSB                 |
|----------------|------------------|---------------------|
| Index (16-bit) | Sub-index(8-bit) | Bit number n (0-15) |

The state of the physical input will be copied into bit n of the object indicated by index and sub-index.

#### **Digital Inputs Polarity**

| Index         | 0x3051                  |
|---------------|-------------------------|
| Name          | Digital Inputs Polarity |
| Object Code   | VAR                     |
| Data Type     | Unsigned16              |
| Object Class  | all                     |
| Access        | rw                      |
| PDO Mapping   | Possible                |
| Default Value | No                      |

| bit  | Function  |
|------|-----------|
| 0    | input IN1 |
| 1    | input IN2 |
| 2    | input IN3 |
| 3    | input IN4 |
| 4-15 | Reserved  |

#### **Digital Outputs**

| Index              | 0x60FE         |
|--------------------|----------------|
| Name               | Digital Output |
| Object Code        | ARRAY          |
| Number of Elements | 2              |

#### **Value Description**

| Sub Index     | 1              |
|---------------|----------------|
| Description   | Digital Output |
| Data Type     | Unsigned32     |
| Access        | rw             |
| PDO Mapping   | Possible       |
| Default Value | 0              |

| bit  | Function             |
|------|----------------------|
| 0    | Motor Brake          |
| 115  | Reserved             |
| 16   | Physical Output OUT1 |
| 17   | Physical Output OUT2 |
| 1831 | Reserved             |

| Sub Index     | 2                      |
|---------------|------------------------|
| Description   | Digital Output Bitmask |
| Data Type     | Unsigned32             |
| Access        | rw                     |
| PDO Mapping   | No                     |
| Default Value | 0                      |

If the Digital Output Bitmask corresponding to "Motor Brake" (bit 0) is set, the sub 1 allows the manual control of the motor brake. Otherwise, the motor brake is automatically controlled when the drive is enabled/disabled with a delay.

#### **Digital Outputs Configuration**

| Index              | 0x3054                        |
|--------------------|-------------------------------|
| Name               | Digital Outputs Configuration |
| Object Code        | ARRAY                         |
| Number of Elements | 6                             |

The digital outputs configuration allows affecting one bit of any variable indicated by the index and sub-index to a physical output.

#### **Value Description**

| Sub Index     | 1-6                                    |
|---------------|----------------------------------------|
| Description   | Digital Output Source                  |
|               | defines the source for digital output. |
| Data Type     | Unsigned32                             |
| Access        | rw                                     |
| PDO Mapping   | No                                     |
| Default Value | 0x00000000                             |

The structure of the entries is the following:

| MSB            |                  | LSB                 |
|----------------|------------------|---------------------|
| Index (16-bit) | Sub-index(8-bit) | Bit number n (0-31) |

The state of bit n of the object index and sub-indexwill be copied to the physical output.

#### **Digital Outputs Polarity**

| Index         | 0x3055                   |
|---------------|--------------------------|
| Name          | Digital Outputs Polarity |
| Object Code   | VAR                      |
| Data Type     | Unsigned16               |
| Object Class  | all                      |
| Access        | rw                       |
| PDO Mapping   | Possible                 |
| Default Value | No                       |

| bit  | Function    |
|------|-------------|
| 0    | Output OUT1 |
| 1    | Output OUT2 |
| 2-15 | Reserved    |

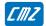

# Digital Inputs/Outputs 16-bit format

| Index              | 0x3058            |
|--------------------|-------------------|
| Name               | Digital IO 16bits |
| Object Code        | ARRAY             |
| Object Class       | all               |
| Number of Elements | 2                 |

#### **Value Description**

| Sub Index     | 1                                                                  |
|---------------|--------------------------------------------------------------------|
| Description   | Digital Inputs 16b                                                 |
|               | status of digital inputs depending on the polarity (0x3051) setup. |
| Data Type     | Unsigned16                                                         |
| Access        | ro                                                                 |
| PDO Mapping   | Possible                                                           |
| Default Value | No                                                                 |

Corresponds to the 16 MSB of 0x60FD,0

| Sub Index     | 2                   |
|---------------|---------------------|
| Description   | Digital Outputs 16b |
| Data Type     | Unsigned16          |
| Access        | rw                  |
| PDO Mapping   | Possible            |
| Default Value | 0                   |

Corresponds to the 16 MSB of 0x60FE,1

| Sub Index     | 3                                  |
|---------------|------------------------------------|
| Description   | Physical Digital Inputs 16b        |
|               | status of hardware digital inputs. |
| Data Type     | Unsigned16                         |
| Access        | ro                                 |
| PDO Mapping   | Possible                           |
| Default Value | No                                 |

| bit | Function                                   |
|-----|--------------------------------------------|
| 0   | Hardware physical input <b>IN1</b>         |
| 1   | Hardware physical input IN2                |
| 2   | Hardware physical input <b>IN3</b>         |
| 3   | Hardware physical input <b>IN4</b>         |
| 4   |                                            |
| 5   |                                            |
| 6   |                                            |
| 7   |                                            |
| 8   |                                            |
| 9   |                                            |
| 10  |                                            |
| 11  |                                            |
| 12  |                                            |
| 13  |                                            |
| 14  | Encoder Virtual Top Z (defined by 0x3127)  |
| 15  | Resolver Virtual Top Z (defined by 0x3107) |

#### 3.2.4.2 - Analog Input

EASY servo drives have 1 analog input:

| Index  | Object | Name           | Туре | Attr. |
|--------|--------|----------------|------|-------|
| 0x30F1 | RECORD | Analog Input 1 |      | rw    |

#### **Analog Input**

| Index              | 0x30F1       |
|--------------------|--------------|
| Name               | Analog Input |
| Object Code        | RECORD       |
| Number of Elements | 7            |

#### **Value Description**

| Sub Index     | 1                                                     |  |
|---------------|-------------------------------------------------------|--|
| Description   | Analog Input 16-bit Value                             |  |
|               | Conversion data from ADC. The sampling rate is 16 kHz |  |
|               | The result is left aligned.                           |  |
| Data Type     | Integer16                                             |  |
| Access        | ro                                                    |  |
| PDO Mapping   | Yes                                                   |  |
| Value Range   | No                                                    |  |
| Default Value | No                                                    |  |

| Sub Index     | 2                         |
|---------------|---------------------------|
| Description   | Analog Input 32-bit Value |
| Data Type     | Integer32                 |
| Access        | ro                        |
| PDO Mapping   | Yes                       |
| Value Range   | No                        |
| Default Value | No                        |

 $\label{log_Input_32bit_Value = (Analog_Input_16bit_Value - Offset) * Gain / 256 The Gain value is signed.}$ 

<u>Example</u>: using analog input as speed reference.

The speed reference is 32-bits, so the 32-bit value will be used.

Let's say that the maximum speed is 30000 rpm and the unit is inc/s with 4096 inc per motor revolution.

Maximum speed:  $30000 \, \text{rpm} \rightarrow 500 \, \text{rev/s} \rightarrow 2048000 \, \text{inc/s}$ 

The maximum 16-bit analog input is 32767 Gain = 2048000/32767 \* 256 = 16000

| Sub Index     | 3         |
|---------------|-----------|
| Description   | Offset    |
| Data Type     | Integer16 |
| Access        | rw        |
| PDO Mapping   | Yes       |
| Value Range   | -         |
| Default Value | 0         |

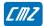

| Sub Index     | 4         |  |
|---------------|-----------|--|
| Description   | Gain      |  |
| Data Type     | Integer16 |  |
| Access        | rw        |  |
| PDO Mapping   | Yes       |  |
| Value Range   | -         |  |
| Default Value | 256       |  |

| Sub Index     | 5          |
|---------------|------------|
| Description   | Filter     |
| Data Type     | Unsigned16 |
| Access        | rw         |
| PDO Mapping   | Yes        |
| Unit          | Hz         |
| Value Range   | 5-20000    |
| Default Value | 100        |

The filter is applied on Analog Input 16-bit Value.

| Sub Index     | 6                 |
|---------------|-------------------|
| Description   | Analog In Level 0 |
| Data Type     | Integer16         |
| Access        | rw                |
| PDO Mapping   | No                |
| Value Range   |                   |
| Default Value |                   |

This parameter defines level 0 for position capture with analog input (see diagram below).

| Sub Index     | 7                 |
|---------------|-------------------|
| Description   | Analog In Level 1 |
| Data Type     | Integer16         |
| Access        | rw                |
| PDO Mapping   | No                |
| Value Range   |                   |
| Default Value |                   |

This parameter defines level 1 for position capture with analog input (see diagram below).

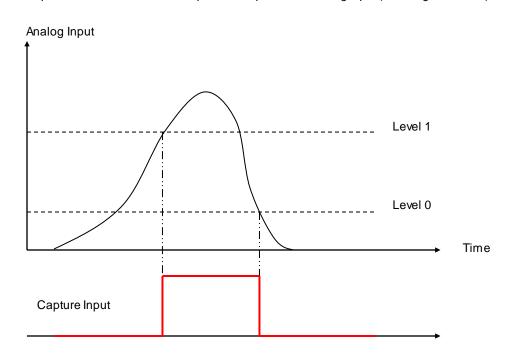

#### 3.2.4.3 - Capture

#### Capture/Touch probe Function

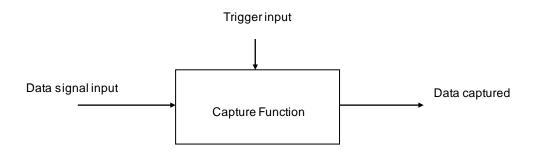

The purpose of the capture function is to latch a data signal (generally position value from a sensor) on a trigger input signal (generally a logic input).

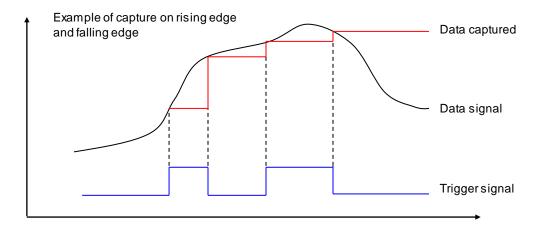

#### LBD capture features:

- The data signal can be a resolver position value or an encoder position value,
- The trigger input signal can be any of the physical logic inputs, any of the analog inputs or the encoder marker Z,
- The capture can be triggered on rising edge, falling edge or both.
- The trigger input signal can be filtered by a time filter,
- The data signal can be filtered by a space filter.

Capture validated

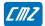

#### **Capture Time Filter**

This parameter defines the time interval threshold of the capture time filter. After the rising or falling edge of the input signal, the input signal level must be stable for a time interval value greater than or equal to the time interval threshold defined by object 0x337n-4 in order to get the position capture validated as described below.

# Input Signal Time interval threshold Time interval threshold Time interval threshold The interval threshold The interval threshold The interval threshold The interval threshold The interval threshold The interval threshold The interval threshold

Capture of motor position while motor running with a logic input signal

#### **Capture Space Filter**

This parameter defines the value in distance threshold of the capture position filter. If the position gap between rising and falling edges is less than the threshold, then the signal is the following:

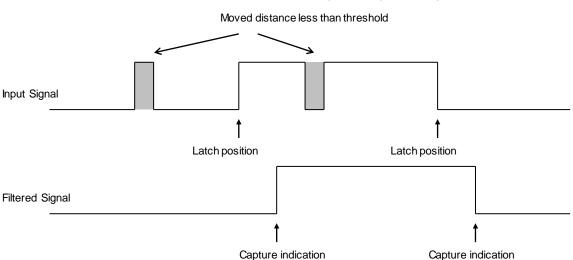

Capture of motor position while motor running with a logic input signal

Capture validated

#### Objects definition

| Index  | Object | Name                    | Туре       | Attr. |
|--------|--------|-------------------------|------------|-------|
| 0x3370 | VAR    | Capture Status          | Unsigned16 | ro    |
| 0x337F | VAR    | Capture Status for TPDO | Unsigned16 | ro    |
| 0x3371 | RECORD | Capture 1               |            | rw    |

The capture 1 can also be accessed by CANopen DSP-402 interface (Touch Probe):

| Index  | Object | Name                             | Туре       | Attr. |
|--------|--------|----------------------------------|------------|-------|
| 0x60B8 | VAR    | Touch Probe Function             | Unsigned16 | rw    |
| 0x60B9 | VAR    | Touch Probe Status               | Unsigned16 | ro    |
| 0x60BA | VAR    | Touch Probe Pos1 Positive Value  | Integer32  | ro    |
| 0x60BB | VAR    | Touch Probe Pos 1 Negative Value | Integer32  | ro    |
| 0x60D0 | ARRAY  | Touch Probe Source               |            | rw    |

# Capture objects

#### **Capture Status**

| Index         | 0x3370         |
|---------------|----------------|
| Description   | Capture Status |
| Data Type     | Unsigned16     |
| Access        | ro             |
| PDO Mapping   | Possible       |
| Value         | -              |
| Default value | -              |

| Bit Number | Function                                                    |
|------------|-------------------------------------------------------------|
| 0          | Capture 1 enabled                                           |
| 1          | Capture Input 1 image                                       |
| 2          | Change state: a capture on rising edge of input 1 occurred  |
| 3          | Change state: a capture on falling edge of input 1 occurred |
| 4-15       | Reserved                                                    |
|            |                                                             |

The Capture Status is clear when writing to Capture configuration (0x337n-1)

#### **Capture Status for PDO**

| Index         | 0x337F                 |
|---------------|------------------------|
| Description   | Capture Status for PDO |
| Data Type     | Unsigned16             |
| Access        | ro                     |
| PDO Mapping   | Possible               |
| Value         | -                      |
| Default value | -                      |

| Bit Number | Function                                      |
|------------|-----------------------------------------------|
| 0          | Capture 1 enabled                             |
| 1          | Capture Input 1 image                         |
| 2          | A capture on rising edge of input 1 occurred  |
| 3          | A capture on falling edge of input 1 occurred |
| 4-15       | Reserved                                      |
|            |                                               |

Capture indicators (bit 2, 3) are cleared when this object is sent by a PDO.

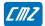

#### **Capture Parameters**

| Index              | 0x3371 for capture 1 |
|--------------------|----------------------|
| Name               | Capture Parameters   |
| Object Code        | RECORD               |
| Number of Elements | 8                    |

#### **Value Description**

| Sub Index   | 1                |
|-------------|------------------|
| Description | Capture 1 Config |
| Data Type   | Unsigned16       |
| Access      | rw               |
| PDO Mapping | No               |
|             |                  |

| Bit Number | Function                                 |
|------------|------------------------------------------|
| 0          | Capture on rising edge                   |
| 1          | Capture on falling edge                  |
| 4          | 0 Continue capture 1 Single-shot capture |
| 15         | Enable Capture                           |

| Sub Index   | 2                |
|-------------|------------------|
| Description | Capture 1 source |
| Data Type   | Unsigned32       |
| Access      | rw               |
| PDO Mapping | No               |

This parameter allows connecting a 32-bit dataflow as input of the capture data signal.

Possible source signals:

| Index,sub | Signal                                         |
|-----------|------------------------------------------------|
| 0x6064,0  | Position feedback                              |
| 0x3109,0  | Resolver position (if resolver is supported)   |
| 0x3129,0  | Encoder Position (if encoder is supported)     |
| 0x3189,0  | Encoder 2 Position (if encoder 2 is supported) |

The structure of the entries is the following:

| MSB            |                   |   | LSB |
|----------------|-------------------|---|-----|
| Index (16-hit) | Sub-index (8-bit) | 0 |     |

#### Example:

Capture 1 data is connected to resolver position:

0x3371,2 = 0x31090000

| Sub Index   | 3               |  |
|-------------|-----------------|--|
| Description | Capture 1 Input |  |
| Data Type   | Unsigned16      |  |
| Access      | rw              |  |
| PDO Mapping | No              |  |
|             |                 |  |

This parameter allows defining a logic input as capture trigger signal.

| Value | Function      |
|-------|---------------|
| 0     | IN1           |
| 1     | IN2           |
| 2     | IN3           |
| 3     |               |
| 4     |               |
| 5     |               |
| 6     |               |
| 7     |               |
| 8     |               |
| 9     |               |
| 10    |               |
| 11    |               |
| 12    | Analog In 1   |
| 13    | Analog In 2   |
| 14    | Encoder Top Z |
| 15    | Resolver Zero |

#### IN1 .. IN3 are physical inputs.

The capture triggered by the analog input is defined by analog levels (0x30F1).

| Sub Index   | 4                   |
|-------------|---------------------|
| Description | Capture Time Filter |
| Data Type   | Unsigned16          |
| Access      | rw                  |
| PDO Mapping | No                  |
| Unit        | μs                  |

| Sub Index   | 5                       |
|-------------|-------------------------|
| Description | Capture Position Filter |
| Data Type   | Unsigned32              |
| Access      | rw                      |
| PDO Mapping | No                      |
| Unit        | Position unit           |

| Sub Index   | 6                |
|-------------|------------------|
| Description | Capture Position |
| Data Type   | Integer32        |
| Access      | ro               |
| PDO Mapping | Yes              |
| Unit        | Position unit    |

| Sub Index   | 7                            |
|-------------|------------------------------|
| Description | Rising Edge Capture Position |
| Data Type   | Integer32                    |
| Access      | ro                           |
| PDO Mapping | Yes                          |
| Unit        | Position unit                |

| Sub Index   | 8                             |
|-------------|-------------------------------|
| Description | Falling Edge Capture Position |
| Data Type   | Integer32                     |
| Access      | ro                            |
| PDO Mapping | Yes                           |
| Unit        | Position unit                 |

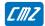

# **Touch Probe Objects**

#### **Touch Probe Function**

| Index         | 0x60B8               |
|---------------|----------------------|
| Description   | Touch Probe Function |
| Data Type     | Unsigned16           |
| Access        | rw                   |
| PDO Mapping   | Possible             |
| Value         |                      |
| Default value | -                    |

| Bit Number | Function                                          |
|------------|---------------------------------------------------|
| 0          | Enable Touch Probe 1                              |
| 1          | 0 Trigger First Event                             |
|            | 1 Continuous                                      |
| 3, 2       | 00 Trigger with Touch Probe 1 Input               |
|            | 01 Trigger with TopZ                              |
|            | 10 Touch Probe Source defined by object 0x60D0,1  |
|            | 11 reserved                                       |
| 4          | Enable sampling at positive edge of touch probe 1 |
| 5          | Enable sampling at negative edge of touch probe 1 |
| 6, 15      | Reserved                                          |

#### **Touch Probe Status**

| Index         | 0x60B9             |
|---------------|--------------------|
| Description   | Touch Probe Status |
| Data Type     | Unsigned16         |
| Access        | ro                 |
| PDO Mapping   | Possible           |
| Value         | •                  |
| Default value | •                  |

| Bit Number | Function                                    |
|------------|---------------------------------------------|
| 0          | Touch Probe 1 Enabled                       |
| 1          | Touch Probe 1 Positive Edge Position Stored |
| 2          | Touch Probe 1 Negative Edge Position Stored |
| 315        | reserved                                    |

#### **Touch Probe Pos1 Pos Value**

| Index         | 0x60BA                     |
|---------------|----------------------------|
| Description   | Touch Probe Pos1 Pos Value |
| Object Code   | VAR                        |
| Data Type     | Integer32                  |
| Object class  | All                        |
| Access        | ro                         |
| PDO Mapping   | Possible                   |
| Unit          | User Position Unit         |
| Default value | -                          |

# **Touch Probe Pos1 Neg Value**

| Index         | 0x60BB                      |
|---------------|-----------------------------|
| Description   | Touch Probe Pos 1 Neg Value |
| Object Code   | VAR                         |
| Data Type     | Integer32                   |
| Object class  | All                         |
| Access        | ro                          |
| PDO Mapping   | Possible                    |
| Unit          | User Position Unit          |
| Default value | -                           |

#### **Touch Probe Source**

| Index              | 0x60D0             |
|--------------------|--------------------|
| Name               | Touch Probe Source |
| Object Code        | ARRAY              |
| Number of Elements | 1                  |

#### **Value Description**

| Value            | Touch Probe Source |
|------------------|--------------------|
| -15              | ResolverTopZ       |
| -14              | Encoder Top Z      |
| -13              | Analog In 2        |
| -13<br>-12<br>-5 | Analog In 1        |
| -5               |                    |
|                  |                    |
| 1                | IN1                |
| 2                | IN2                |
| 3                | IN3                |
| 4                |                    |
| 6                | TopZ               |

| Sub Index     | 1                    |
|---------------|----------------------|
| Description   | Touch Probe 1 Source |
| Data Type     | Integer16            |
| Access        | rw                   |
| PDO Mapping   | No                   |
| Value         | See table above      |
| Default Value | 3                    |

#### 3.2.4.4 - Modulo function

| Index         | 0x307B               |
|---------------|----------------------|
| Name          | Modulo configuration |
| Object Code   | VAR                  |
| Data Type     | Unsigned16           |
| Object Class  | all                  |
| Access        | rw                   |
| PDO Mapping   | No                   |
| Default Value | 0                    |

The motor position can be limited by the position limit function (modulo function).

Minimum Position Limit <= Motor Position < Maximum Position Limit

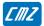

| Bit Number | Function                                |
|------------|-----------------------------------------|
| 0          | Modulo Function                         |
|            | 0 disable                               |
|            | 1 enable                                |
| 2          | Forward (always in positive direction)  |
| 3          | Backward (always in negative direction) |
| 4          | CLEAR input function                    |
|            | 0 disable                               |
|            | 1 enable                                |
|            |                                         |

- "Forward" and "Backward" cannot be set at the same time.
- "Modulo Enable/Disable" (bit 0) and CLEAR input function (bit 4) cannot be changed when drive is enabled.

#### Modulo Function with forward:

The forward bit forces the motor to move always in positive direction.

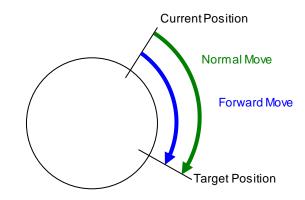

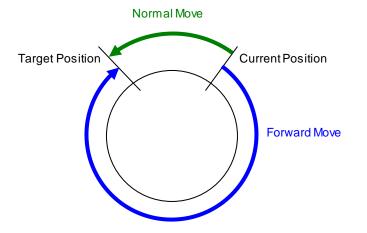

# **CLEAR** input function:

The CLEAR input function allows using the HOME input (0x60FD) to reset the position value.

CLEAR input function and modulo function must not be activated at the same time.

The motor position can be limited by the position limit function or modulo function.

The modulo function is enabled/disabled by object 0x307B.

Minimum Position Limit <= Motor Position < Maximum Position Limit

The Position Limit values are defined by object 0x607B. These position values can only be changed when the modulo function is disabled.

| Index              | 0x607B         |
|--------------------|----------------|
| Name               | Position Limit |
| Object Code        | ARRAY          |
| Object Class       | all            |
| Number of Elements | 2              |

#### **Value Description**

| Sub Index   | 1                      |
|-------------|------------------------|
| Description | Minimum Position Limit |
| Data Type   | Integer32              |
| Access      | rw                     |
| PDO Mapping | No                     |
| Unit        | User position unit     |
| Value       |                        |

| Sub Index   | 2                      |
|-------------|------------------------|
| Description | Maximum Position Limit |
| Data Type   | Integer32              |
| Access      | rw                     |
| PDO Mapping | No                     |
| Unit        | User position unit     |
| Value       |                        |

#### 3.2.5 - Maintenance

#### 3.2.5.1 - Files

#### LBD drive Files

The LBD drive can store data files in its internal Flash memory:

| Name         | Format        | Description                                                     |
|--------------|---------------|-----------------------------------------------------------------|
| DRIVEPAR.TXT | text          | Drive parameters are saved in these files.                      |
|              | object file   | The user can save drive parameters by means of the Gem Drive    |
|              |               | Studio software or via the communication bus by means of object |
|              |               | 0x1010 (CAN bus, RS-232)                                        |
| USER_PAR.TXT | text          | This file can keep extra parameters by the user.                |
|              | objectfile    | The parameters are set manually and the USER_PAR.TXT file       |
|              |               | must be sent to the <b>LBD</b> drive.                           |
| SEQUENCE.TXT | text          | Sequence files for Positioner Mode                              |
|              | sequence file |                                                                 |

#### **Object File**

#### Object file format

The object file (i.e. CANopen object) is a plain text file allowing the definition of an object list in the drive, which values must be defined.

#### The syntaxis is:

index,sub=object\_value

All digital values can be in hexa (preceeded by 0x) or decimal.

Only one allocation per line is allowed.

A comment line begins with a;

All lines that do not begin with a figure will be ignored.

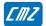

#### Example:

```
0\!\times\!3549 , 10\!=\!0\!\times\!12 means the allocation of value 0x12 to object index 0x3549 sub-index 10
```

13641,  $0 \times A=18$  gives the same result.

#### **Notes**

- The drive parameter file (DRIVEPAR.TXT) has also got this format.
- The USER\_PAR.TXT file is not mandatory. It allows, for example, defining an initial configuration of the drive directly by the user.

#### 3.2.5.2 - Firmware update

#### **Update File**

An Update File contains a file header and one or several data blocks.

```
File_Header
Binary_Block_1
Binary_Block_2
...
Binary_Block_n
```

#### File\_Header (32 bytes):

```
00000000 File_code 'IDUF' (0x46554449)
00000004 File_crc32: from byte 4 to the end of file
00000008 Protect Data length (bytes): file_length - 8
0000000C Device Sectors
00000010 Update_Code
00000012 Number of Binary Blocks
00000014 Number of Block Type
00000016 Version
00000018 Device Address
0000001C reserved
00000020 First Binary Block
```

# Binary\_Block\_k:Block\_Header + Block\_Data

```
Block header (16 bytes):
```

```
00000000 Block_crc32: from byte 4 to the end of block 00000004 Block_type: 1-algo, 2-security, 3-code 00000006 Block_Cmd 00000008 Block_addr: Device memory address 0000000C Block_length: length of block data (bytes) 00000010 Block data...
```

# **Update Interface**

#### **General Commands**

| Index              | 0x5F30 |
|--------------------|--------|
| Name               | Update |
| Object Code        | RECORD |
| Number of Elements | 5      |

#### **Value Description**

| Sub Index   | 1                                                                |
|-------------|------------------------------------------------------------------|
| Description | Update_Code                                                      |
| Data Type   | Unsigned16                                                       |
| Access      | rw                                                               |
| Value       | Write: Select firmware_Code (> 0)                                |
|             | Read back: same code = Update_Code supported, 0 if not supported |

| Sub Index   | 2                                                                                                    |
|-------------|----------------------------------------------------------------------------------------------------|
| Description | Update_Mode                                                                                                    |
| Data Type   | Unsigned16                                                                                                    |
| Access      | rw                                                                                                    |
| Value       | Write signature: 0x00000001 Change to update mode, Update_Code must be <> 0 depend on Update_Code, the execution time of this instruction maybe very long: for example: update firmware -> switch from firmware mode to bootmanager mode |

#### **Update Init**

| Index              | 0x5F31      |
|--------------------|-------------|
| Name               | Update Init |
| Object Code        | RECORD      |
| Number of Elements | 5           |

| Sub Index   | 1                       |  |
|-------------|-------------------------|--|
| Description | Number of Binary Blocks |  |
| Data Type   | Unsigned16              |  |
| Access      | rw                      |  |
| Value       |                         |  |

| Sub Index   | 2                     |  |  |  |
|-------------|-----------------------|--|--|--|
| Description | Number of Block Types |  |  |  |
| Data Type   | Unsigned16            |  |  |  |
| Access      | rw                    |  |  |  |
| Value       |                       |  |  |  |

| Sub Index   | 3                                             |  |
|-------------|-----------------------------------------------|--|
| Description | Sectors                                       |  |
| Data Type   | Unsigned32                                    |  |
| Access      | rw                                            |  |
| Value       | Each bit = 1 sectors support up to 32 sectors |  |

| Sub Index   | 4                                                                             |  |
|-------------|-------------------------------------------------------------------------------|--|
| Description | Erase Command                                                                 |  |
| Data Type   | Unsigned32                                                                    |  |
| Access      | rw                                                                            |  |
| Value       | Signature = 0x00000001<br>the execution time of this instruction is very long |  |

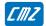

#### **Block process**

| Index              | 0x5F32        |
|--------------------|---------------|
| Name               | Block process |
| Object Code        | RECORD        |
| Number of Elements | 5             |

#### **Value Description**

| Sub Index   | 1                                   |  |
|-------------|-------------------------------------|--|
| Description | Block_Type                          |  |
| Data Type   | Unsigned16                          |  |
| Access      | rw                                  |  |
| Value       | defines the Block_Type of data bock |  |

| Sub Index   | 2                                                                       |  |
|-------------|-------------------------------------------------------------------------|--|
| Description | buffer_Size (read-only)                                                 |  |
| Data Type   | Unsigned32                                                              |  |
| Access      | ro                                                                      |  |
| Value       | gives the buffer size (bytes) for current block (depends on block_type) |  |

| Sub Index   | 3                          |  |  |  |
|-------------|----------------------------|--|--|--|
| Description | Current_sector (read-only) |  |  |  |
| Data Type   | Unsigned32                 |  |  |  |
| Access      | ro                         |  |  |  |
| Value       |                            |  |  |  |

| Sub Index   | 4                           |  |  |  |
|-------------|-----------------------------|--|--|--|
| Description | Current_address (read-only) |  |  |  |
| Data Type   | Unsigned32                  |  |  |  |
| Access      | ro                          |  |  |  |
| Value       |                             |  |  |  |

| Sub Index   | 5                                        |  |
|-------------|------------------------------------------|--|
| Description | Buffer (segmented)                       |  |
| Data Type   | Unsigned32                               |  |
| Access      | rw                                       |  |
| Value       | transfer data to/from buffer:            |  |
|             | binary_block (block_header + block_data) |  |

#### **Programming sequence**

Initialization:

Update Code: write 0x5F30,1 = update\_code

Change to program mode: write 0x5F30,2 = 1Verify program mode: read 0x5F30,2 = 1

Erase:

Number of Blocks: write 0x5F31,1 = n\_blocks
Number of Block\_type: write 0x5F31,2 = n\_types
Sectors Mask: write 0x5F31,3 = sectors\_mask

Erase command: write 0x5F31,4 = 1Verify erase command: read 0x5F31,4 = 0

Programming: repeat (n blocks)

Write Block\_type: write 0x5F32,1 = block\_type

Write Block (header & data): write seg 0x5F32,5 Program Block command: write 0x5F32,6=1 Verify program command: read 0x5F32,6=0

# 3.3 - Object List

 $Parameters\ in\ bold\ are\ saved\ into\ the\ parameter\ file.$ 

| Index | Sub | Name | Description |
|-------|-----|------|-------------|

#### **Communication**

| 0x1005 | Sync_ID  | Sync CobID                    |
|--------|----------|-------------------------------|
| 0x1006 | Period   | Communication Cycle Period    |
| 0x100C | Guard_T  | NodeGuarding Guard Time       |
| 0x100D | LifeTime | NodeGuarding Life time factor |
| 0x1014 | Emcy_ID  | Emcy CobID                    |
| 0x1016 | HeartBt  | Consumer Heartbeat Time       |
| 0x1017 | HBprod   | Producer Heartbeat Time       |
| 0x1018 | Identity | CANopen Identity object       |
| 0x1200 | SrvSDO   | Server SDO parameter          |
| 0x1201 | SrvSDO2  | Server SDO 2 parameter        |
| 0x1280 | CliSDO1  | Client SDO 1 parameter        |
| 0x1281 | CliSDO2  | Client SDO 2 parameter        |
| 0x1400 | RPDO1par | RPDO1 parameter               |
| 0x1401 | RPDO2par | RPDO2 parameter               |
| 0x1402 | RPDO3par | RPDO3 parameter               |
| 0x1403 | RPDO4par | RPDO4 parameter               |
| 0x1600 | RPDO1map | RPDO1 mapping                 |
| 0x1601 | RPDO2map | RPDO2 mapping                 |
| 0x1602 | RPDO3map | RPDO3 mapping                 |
| 0x1603 | RPDO4map | RPDO4 mapping                 |
| 0x1800 | TPDO1par | TPDO1 parameter               |
| 0x1801 | TPDO2par | TPDO2 parameter               |
| 0x1802 | TPDO3par | TPDO3 parameter               |
| 0x1803 | TPDO4par | TPDO4 parameter               |
| 0x1A00 | TPDO1map | TPDO1 mapping                 |
| 0x1A01 | TPDO2map | TPDO2 mapping                 |
| 0x1A02 | TPDO3map | TPDO3 mapping                 |
| 0x1A03 | TPDO4map | TPDO4 mapping                 |

|        | 1 |          |                               |
|--------|---|----------|-------------------------------|
| 0x2000 |   | NMTmastr | NMT Start/Stop                |
| 0x2001 |   | NMTstate | NMT state                     |
| 0x2004 |   | AxisName | Axis Name                     |
| 0x2006 |   | SyncCtrl | Can Synchronisation parameter |
|        | 1 | SCphase  |                               |
|        | 2 | SCthresh |                               |
|        | 3 | SCadjust |                               |
|        | 4 | SCerror  |                               |
|        | 5 | SCfilter |                               |
| 0x200A |   | DevAddr  | DeviceID                      |
|        | 1 | Deviceld |                               |
| 0x2010 | 0 | NMTboot  | Boot-up configuration         |
| 0x205D | 0 | NMTcfg   | NMT configuration             |
| 0x205E | 0 | NMTerror | NMT error behaviour           |
| 0x205F | 0 | EMCYmsg  | EMCY message behaviour        |

| 0x2300 |   | SerialP  | RS-232 parameters      |
|--------|---|----------|------------------------|
|        | 1 | SP_baud  |                        |
|        | 2 | SP_data  |                        |
|        | 3 | SP_par   |                        |
|        | 4 | SP_stop  |                        |
| 0x2301 | 0 | SP_pro   | RS-232 protocol select |
| 0x2310 |   | Can_Baud | Can Baudrate           |

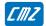

# <u>General</u>

| 0x1000 | DevType  | Device Type                   |
|--------|----------|-------------------------------|
| 0x1008 | DevName  | Manufacturer Device Name      |
| 0x1009 | Hardware | Manufacturer Hardware Version |
| 0x100A | Software | Manufacturer Software Version |

| 0x5F80 |   | Version  | Version                  |
|--------|---|----------|--------------------------|
|        | 1 | ver_sw   | Software Version         |
|        | 2 | ver_hw   | Hardware Version         |
|        | 3 | ver_pld  | PLD Version              |
|        | 4 | ver_psoc | Power Controller Version |
|        | 5 | ver_dico | Dictionary Version       |
|        | 6 | ver_bman | Bootmanager Version      |
|        | 7 | ver_plug | Plugin Version           |

| 0x1010 |   | StorePar | Store parameters                  |
|--------|---|----------|-----------------------------------|
| 0x1011 |   | LoadPar  | Restore parameters                |
|        |   |          |                                   |
| 0x6510 | 0 | DrvData  | Drive Data                        |
|        | 1 | DrvMax   | Drive Max. Current                |
|        | 2 | DrvRated | Drive Rated Current               |
|        | 3 | DrvVolt  | Drive Voltage                     |
|        | 4 | OpVolt   | Operating Voltage                 |
|        | 5 | LowVolt  | Low Voltage Threshold             |
| 0x6502 | 0 | DrvModes | Supported drive modes             |
| 0x6504 | 0 | ManName  | Manufacturer Name                 |
|        |   |          |                                   |
| 0x3079 | 0 | DCwarn   | Undervoltage Warning Threshold    |
|        |   |          |                                   |
| 0x33B0 | 0 | BkRes    | Braking resistor duty cycle limit |
|        | • | •        |                                   |
| 0x3328 | 0 | Tpwrmod  | IGBT module temperature value     |

#### **Device Control**

| 0x6040 | 0 | ControlW | Control Word                  |
|--------|---|----------|-------------------------------|
| 0x6041 | 0 | StatusW  | Status Word                   |
| 0x605A | 0 | QStopOC  | Quick Stop option code        |
| 0x605B | 0 | ShutDnOC | Shutdown option code          |
| 0x605C | 0 | DisOpOC  | Disable Operation option code |
| 0x305A | 0 | InhOpOC  | Inhibit option code           |
| 0x6060 | 0 | ModeOp   | Mode of Operation             |
| 0x6061 | 0 | ModeOpDp | Mode of Operation Display     |
| 0x3041 | 0 | DevState | Device state monitoring       |
|        | 1 | DC_State | Device Control State          |
|        | 2 | DC_Servo | Servo On / Servo Off          |
| 0x3440 | 0 | devCtrl  | Device Control                |
| 0x3441 | 0 | devStat  | Device Status                 |
| 0x3300 |   | StopDec  | Stop 1 Ramp                   |
|        | 1 | StopDec1 |                               |
|        | 2 | StopDec2 |                               |
| 0x3301 |   | StopI    | Stop 3 current limit          |
|        | 1 | Stopl1   |                               |
|        | 2 | Stopl2   |                               |
| 0x3302 |   | StopTime | Stop Time Limit               |
|        | 1 | StopTm1  |                               |
|        | 2 | StopTm2  | Stop 2 Time out               |
| 0x6085 | 0 | QS_dec   | Quick Stop Ramp               |
| 0x3304 | 0 | DrvTime  | Amplifier Reaction Time       |
| 0x3305 | 0 | BrkTime  | Motor Brake Reaction Time     |

# Factor Group

| 0x608F |   | PosResol | Encoder Position Resolution |
|--------|---|----------|-----------------------------|
| 0x6093 |   | Pos1Fact | Position Factor             |
| 0x6089 | 0 | Pos1Nota |                             |
| 0x608A | 0 | Pos1Dim  |                             |
| 0x3089 | 0 | Pos1Disp | Position DisplayFactor      |
| 0x308A | 0 | Pos1Unit | Position Unit Name          |

#### **Motor**

| 0x6410 |    |          | Motor Data          |
|--------|----|----------|---------------------|
|        | 1  | MotorMan |                     |
|        | 2  | MotorNm  |                     |
|        | 3  | MotorCod |                     |
|        | 4  | McatDate |                     |
|        | 5  | MmodDate |                     |
|        | 6  | Mtype    |                     |
|        | 7  | Mmaxspd  |                     |
|        | 8  | Mrtdspd  |                     |
|        | 9  | Mstalll  |                     |
|        | 10 | Mpeakl   |                     |
|        | 11 | M_Kt     |                     |
|        | 12 | M_J      |                     |
|        | 13 | Minduct  |                     |
|        | 14 | Mpolepr  |                     |
|        | 15 | MPhase   |                     |
|        | 16 | Moffset  |                     |
|        | 17 | MTtype   |                     |
|        | 18 | MTthres1 |                     |
|        | 19 | MTthres2 |                     |
| 0x6072 |    | MaxTq    | Max Torque          |
| 0x6073 |    | Maxl     | Motor Max current   |
| 0x6075 |    | MotRtdl  | Motor Rated Current |
| 0x6076 |    | MotRtdTq | Motor Rated Torque  |

| 0x3410 |   | MotorPar | Motor Parameters                    |
|--------|---|----------|-------------------------------------|
|        | 1 | PolePair | Current Number of motor pole pairs  |
|        | 2 | MotPhase | Current Motor Phase                 |
|        | 3 | RotorOfs | Current Motor Offset                |
| 0x340F | 0 | Induct   | Current Motor Inductance            |
| 0x3323 | 0 | MT_res   | Motor temperature probe monitoring  |
| 0x3324 |   | MT_cfg   | Motor temperature probe config      |
|        | 1 | MT_probe | Motor temperature type (NTC/PTC)    |
|        | 2 | MT_warn  | Motor temperature warning threshold |
|        | 3 | MT_error | Motor temperature error threshold   |

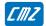

# <u>Sensors</u>

| 0x306A | 0 | Pos_FB   | Position Feedback Sensor Select |
|--------|---|----------|---------------------------------|
| 0x3070 | 0 | Motor_FB | Motor Feedback Sensor Select    |

#### **Resolver Input**

| 0x3100 |   | Resolver | Resolver monitoring                    |
|--------|---|----------|----------------------------------------|
|        | 1 | Res_Sin  |                                        |
|        | 2 | Res_Cos  |                                        |
|        | 3 | Res_Amp2 |                                        |
|        | 4 | Res_Mod  | 65536 for one motor revolution         |
|        | 5 | Res_Amp  |                                        |
| 0x3101 | 0 | Res_Setp | Resolver Setup                         |
|        | 1 | Res_Type | Enable/Setup Resolver Input            |
|        | 2 | Res_Cfg  |                                        |
|        | 3 | Res_Zsh  |                                        |
|        | 4 | Res_Zsz  |                                        |
|        | 5 | Res_NP   |                                        |
|        | 6 | ResRatio |                                        |
| 0x3102 | 0 | Res_Err  | Resolver Error control                 |
|        | 1 | Res_Thrs |                                        |
|        | 2 | Res_Lim  |                                        |
|        | 3 | Res_AmpF |                                        |
|        | 4 | Res_Rdc  |                                        |
| 0x3104 |   | Res_Cal  | Resolver Calibration Procedure         |
| 0x3105 |   | Res_CalV | Resolver Calibration parameters        |
| 0x3107 | 0 | Res_TopZ | Resolver Virtual Top Z                 |
| 0x3108 | 0 | Res_ofs  | Resolver Offset (user position unit)   |
| 0x3109 | 0 | Res_pos  | Resolver Position (user position unit) |
| 0x310A | 0 | Res_vel  | Resolver Velocity (user velocity unit) |
| 0x310C | 0 | Res_raw  | Resolver raw position                  |

#### **Encoder Input**

| 0x3120 | I | Encoder1 | Encoder                               |
|--------|---|----------|---------------------------------------|
| 0,3120 | 1 | Enc1Sin  | Liicodei                              |
|        |   |          |                                       |
|        | 2 | Enc1Cos  |                                       |
|        | 3 | Enc1Amp2 |                                       |
|        | 4 | Enc1Mod  | 65536 for one motor revolution        |
|        | 5 | Enc1Amp  |                                       |
| 0x3121 |   | Enc1Setp | Encoder Setup                         |
|        | 1 | Enc1Type |                                       |
|        | 2 | Enc1Cfg  |                                       |
|        | 3 | Enc1Zsh  |                                       |
|        | 4 | Enc1Zsz  |                                       |
|        | 5 | Enc1res  |                                       |
|        | 6 | Enc1turn |                                       |
|        | 7 | Enc1Zlen |                                       |
| 0x3122 |   | Enc1Err  | Encoder Error Control                 |
|        | 1 | Enc1Cnt  |                                       |
|        | 2 | Enc1Thrs |                                       |
|        | 3 | Enc1Lim  |                                       |
| 0x3124 |   | Enc1CaIP | Encoder Calibration                   |
| 0x3127 | 0 | Enc1TopZ | Encoder Virtual Top Z                 |
| 0x3128 | 0 | Enc1ofs  | Encoder Offset (user position unit)   |
| 0x3129 | 0 | Enc1pos  | Encoder Position (user position unit) |
| 0x312A | 0 | Enc1vel  | Encoder Velocity (user velocity unit) |
| 0x312B | 0 | Enc1Ref  |                                       |
|        | 1 | Enc1RefP |                                       |
| 0x312C | 0 | Enc1raw  | Encoder1 Raw Position                 |
| 0x313E | 0 | Enc1HesC |                                       |

# Servo Loops

#### **Current Loop**

| 0x3400 |   | lmon    | Motor Current Monitoring               |
|--------|---|---------|----------------------------------------|
| 0x3402 |   | lofs    | Motor Current offset measurement       |
| 0x3408 |   | Vdcmon  | DC Voltage monitoring                  |
|        | 1 | Vdc     | DC Voltage value (V)                   |
|        | 2 | VdcFilt | Filter for DC voltage measurement (Hz) |
| 0x30DA |   | IlimSrc | Dynamic Current Limit Input Source     |
| 0x30D1 | 0 | llimit  | Current Limitation                     |
| 0x30D2 | 0 | llimCfg | Dynamic Current Limit Configuration    |
| 0x30D4 | 0 | lq      | Iq Current monitor                     |
| 0x30D5 | 0 | ld      | ld Current monitor                     |

| 0x3411 | 0 | Calclip  | Current Loop Calculation       |
|--------|---|----------|--------------------------------|
| 0x3412 | 0 | Calcllim | Current Limitation Calculation |
| 0x60F6 |   | Tq_CTRL  | Current Loop Parameters        |
|        | 1 | IregType |                                |
|        | 2 | KPq_I    |                                |
|        | 3 | Klq_I    |                                |
|        | 4 | KPd_I    |                                |
|        | 5 | Kld_I    |                                |
| 0x30F5 |   | TqLpmon  | Current Loop Monitoring        |
|        | 1 | ldRef    |                                |
|        | 2 | IqRef    |                                |
|        | 3 | Idmon    |                                |
|        | 4 | Iqmon    |                                |
|        | 5 | VdRef    |                                |
|        | 6 | VqRef    |                                |
|        | 7 | PosElec  |                                |
| 0x6079 | 0 | DCvolt   | DC Voltage                     |
| 0x30F4 |   | ldrvLim  | Current limit parameters       |

| 0x3413 | APstart | Auto-phasing  |
|--------|---------|---------------|
|        |         |               |
| 0x3414 | MCstart | Motor phasing |

# **Speed Loop**

| 0x60F9 |   | Vel_CTRL | Speed Loop Parameters                                  |
|--------|---|----------|--------------------------------------------------------|
|        | 1 | VregType |                                                        |
|        | 2 | KPv      |                                                        |
|        | 3 | Klv      |                                                        |
|        | 4 | Klvf     |                                                        |
|        | 5 | KCv      |                                                        |
|        | 6 | KDv      |                                                        |
|        | 7 | KDvf     |                                                        |
|        | 8 | ΚJν      |                                                        |
| 0x30F9 |   | VFilter  | Speed Error Low-pass Filter                            |
|        | 1 | SpErrLF1 |                                                        |
|        | 2 | SpErrLF2 |                                                        |
|        | 3 | SpErrLF3 |                                                        |
| 0x30FA | 0 | TVelMes  | Speed measurement filter                               |
| 0x30F8 |   | VelLpmon | Speed Loop Monitoring                                  |
|        | 1 | VelRef   | Demand speed (0x7FFF -> Maximum motor speed)           |
|        | 2 | VelFb    | Motor speed (0x7FFF -> Maximum motor speed)            |
|        | 3 | VelErr   | Speed loop error (0x7FFF -> Maximum motor speed)       |
|        | 4 | ldc      | Current command (0x7FFF -> Drive max current (0x6510)) |
|        | 5 | IcomF    | Speed loop current command in limitation indicator     |

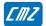

#### **Position Control**

| 0x307B | 0 | PosRgEna | Modulo configuration                        |
|--------|---|----------|---------------------------------------------|
| 0x607B |   | PosRange | Position Limit                              |
|        | 1 | PosRgMin |                                             |
|        | 2 | PosRgMax |                                             |
| 0x60FB |   | Pos_CTRL | Position Control Parameters Set             |
|        | 1 | PregType |                                             |
|        | 2 | KPp      |                                             |
|        | 3 | KFp      |                                             |
|        | 4 | KAv      |                                             |
|        | 5 | KBv      |                                             |
| 0x30FC |   | PosLpmon | Pos Loop monitoring                         |
|        | 1 | PosRef   |                                             |
|        | 2 | PosFB    |                                             |
|        | 3 | Vref     |                                             |
| 0x6062 |   | PosDem   | Position Demand Value (user position unit)  |
| 0x60B0 |   | PosOfs   | Position Offset (user position unit)        |
| 0x6063 |   | IntPos   | Position Actual Value (user position unit)  |
| 0x6064 |   | ActPos   | Actual position (user position unit)        |
| 0x6065 |   | PosErWin | Following Error Window (user position unit) |
| 0x3065 |   | FWctrl   | Following Error Error control               |
| 0x60F4 |   | PosErr   | Following Error Actual Value                |

#### **External Feedforward**

| 0x31FF | FForward | External Feedforward |
|--------|----------|----------------------|

#### **Auto-tuning**

| 0x3425 | 0 | Autotune | Auto-tuning parameters |
|--------|---|----------|------------------------|
|        | 1 | ATbwidth |                        |
|        | 2 | ATtype   |                        |
|        | 3 | ATselect |                        |
|        | 4 | ATappl   |                        |
| 0x3426 | 0 | ATstart  | Auto-tuning            |
| 0x3427 | 0 | KsDig    |                        |

#### **Error Control**

| 0x3022 | 0 | Error    | Error monitoring     |
|--------|---|----------|----------------------|
|        | 1 | Error1   |                      |
|        | 2 | Error2   |                      |
|        | 3 | Error3   |                      |
| 0x3023 | 0 | ErrCode  |                      |
|        | 1 | ErrState |                      |
|        | 2 | LastErr  |                      |
|        | 3 | PrevErr  |                      |
| 0x3024 | 0 | Warning  | Warning              |
| 0x3025 | 0 | Err_Ctrl | Error control (mask) |
|        | 1 | ErrMask1 |                      |
|        | 2 | ErrMask2 |                      |
|        | 3 | Stop1Mk1 |                      |
|        | 4 | Stop1Mk2 |                      |
|        | 5 | Stop3Mk1 |                      |
|        | 6 | Stop3Mk2 |                      |

| 0x3404 | 0 | Iprotect | I <sup>2</sup> t monitoring/parameter |
|--------|---|----------|---------------------------------------|
|        | 1 | I2tMode  |                                       |
|        | 2 | l2t      |                                       |
|        | 3 | Imotor   |                                       |

# **Profile Position Mode**

| 0x607A | 0 | TargePos | Target Position                                 |
|--------|---|----------|-------------------------------------------------|
| 0x6080 | 0 | MaxSpeed | Maximum motor speed                             |
| 0x6081 | 0 | ProfiVel | Profile Velocity                                |
| 0x6082 | 0 | PPendVel | End Velocity                                    |
| 0x6083 | 0 | ProfiAcc | Profile Acceleration                            |
| 0x6084 | 0 | ProfiDec | Profile Deceleration                            |
| 0x6086 | 0 | ProfType | Motion Profile Type                             |
| 0x6067 | 0 | PosWindo | Position Window                                 |
| 0x6068 | 0 | PosWinTi | Position Window Time                            |
| 0x607D | 0 | PosLimit | Software Position Limit                         |
|        | 1 | MinPosLm | Minimum position Limit                          |
|        | 2 | MaxPosLm | Maximum position Limit                          |
| 0x607F |   | MaxPPvel | Max Profile Velocity                            |
| 0x3360 | 0 | AxeType  | Axis Type                                       |
| 0x3081 | 0 | SpModSrc | Position Profile Speed Modulation Input Source  |
| 0x3082 | 0 | SpModCfg | Position Profile Speed Modulation Configuration |
| 0x3083 | 0 | SpMod    | Position Profile Speed Modulation               |

# **Homing Mode**

| 0x607C |   | HomeOfs  | Home Offset                   |
|--------|---|----------|-------------------------------|
| 0x6098 |   | HomeMeth | Homing Method                 |
| 0x6099 |   | HomeSpds | Homing Speeds                 |
|        | 1 | HomeSpd1 | Speed during search of switch |
|        | 2 | HomeSpd2 | Speed during search of zero   |
| 0x609A |   | HomeAcc  | Homing Acceleration           |
| 0x309C |   | HCurLim  | Home Current Limit            |
| 0x309D |   | HEndHome | End On Home Position          |

# **Interpolated Position Mode**

| 0x60C0 | IPmode   | Interpolated SubMode Select        |
|--------|----------|------------------------------------|
| 0x60C1 | IPrecord | Interpolated Data Record           |
| 0x30C1 | IPoutput | Interpolation output               |
| 0x3350 | IPformat | Absolute 16-bit Position Reference |

# **Profile Velocity Mode**

| 0x60B1 | 0 | VelOfs                        | Offset Velocity              |  |
|--------|---|-------------------------------|------------------------------|--|
| 0x30B1 | 0 | VelOfsSc                      | Offset Velocity input source |  |
| 0x60FF | 0 | TargetV                       | Target Velocity              |  |
| 0x606B | 0 | VelDem                        | Velocity Demand Value        |  |
| 0x606C | 0 | VelAct                        | Velocity Actual Value        |  |
| 0x306C | 0 | VelFilt                       | Velocity measurement filter  |  |
| 0x3069 | 0 | Velocity                      | Velocity Actual Value (rpm)  |  |
| 0x606D | 0 | VelWin                        | Velocity Window              |  |
| 0x606E | 0 | VelWinTm Velocity Window Time |                              |  |
| 0x606F | 0 | VelThr Velocity Threshold     |                              |  |
| 0x6070 | 0 | VelThrTm                      | Velocity Threshold Time      |  |
| 0x30FF | 0 | VellnObj                      | Target Velocity Input Object |  |

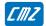

# **Profile Torque Mode**

| 0x6071 | 0 | TqTarget | Target Torque              |  |
|--------|---|----------|----------------------------|--|
| 0x3071 | 0 | TqSrc    | Target Torque input source |  |
| 0x6087 | 0 | TqSlope  | Torque Slope               |  |
| 0x6088 | 0 | TqProfil | Torque profile type        |  |
| 0x60B2 | 0 | TqOffset | Offset Torque              |  |
| 0x30B2 | 0 | TqOfsSrc | Offset Torque input source |  |
| 0x30B3 | 0 | TqOfs2   | Torque Offset 2            |  |
| 0x6074 | 0 | TqDemand | Torque Demand Value        |  |
| 0x6077 | 0 | TqValue  | Torque Actual Value        |  |
| 0x6078 | 0 | CurrAct  | Current Actual Value       |  |
| 0x6079 | 0 | DCvolt   | DC Voltage                 |  |
| 0x3078 | 0 | CurrFilt | Current measurement filter |  |

# Sequence Mode

#### **Sequence Control**

|        |   | 1        |                                     |  |
|--------|---|----------|-------------------------------------|--|
| 0x3601 |   | SQin     | Sequence Inputs                     |  |
|        | 1 | SQnb     | Sequence Number Input               |  |
|        | 2 | SQrun    | Executed Sequence Number            |  |
|        | 3 | SQcond   | Conditional Inputs                  |  |
|        | 4 | SQinp    | Sequence Inputs                     |  |
| 0x3602 |   | SQoutp   | Sequence Outputs                    |  |
|        | 1 | SQout    | Programmable Logic Outputs          |  |
|        | 2 | SQoutpol | Programmable Logic Outputs Polarity |  |
|        | 3 | SQsta    | Dedicated Logic Outputs             |  |
|        | 4 | SQstapol | Dedicated Logic Outputs Polarity    |  |
| 0x3603 | 0 | SQSpulse | Minimum Sequence Pulse              |  |
| 0x3604 |   | SQoutcfg | Output Pulse Configuration          |  |
|        | 1 | SQOpulse | Output Pulse                        |  |
|        | 2 | SQOtime  | Output Pulse Duration               |  |
| 0x3605 | 0 | SQphase  | Sequence phase                      |  |
| 0x360B | 0 | SQpcapt  | Sequence position capture           |  |
| 0x360C | 0 | SQconfig | Sequence Configuration              |  |
| 0x360F | 0 | SQavail  | Supported Sequence Type             |  |

#### **Sequence Parameters**

| 0x3610 | 0  | SQParNb  | Sequence Parameters Number                     |  |
|--------|----|----------|------------------------------------------------|--|
| 0x3611 | 0  | SQPar    | Sequence Parameters                            |  |
|        | 1  | SQPtype  | Sequence Type                                  |  |
|        | 2  | SQPnext  | Next sequence                                  |  |
|        | 3  | SQPcnt   | Sequence Counter                               |  |
|        | 4  | SQPlink  | Sequence Link                                  |  |
|        | 5  | SQPtrig  | Output Trigger                                 |  |
|        | 6  | SQPout0  | Output Bits = 0                                |  |
|        | 7  | SQPout1  | Output Bits = 1                                |  |
|        | 8  | SQPoutT  | Output Bits Toggle                             |  |
|        | 9  | SQPst0   | Start Condition Bits = 0                       |  |
|        | 10 | SQPst1   | Start Condition Bits = 1                       |  |
|        | 11 | SQPstop0 | End Condition Bits = 0                         |  |
|        | 12 | SQPstop1 | End Condition Bits = 1                         |  |
|        | 13 | SQPpos   | Position                                       |  |
|        | 14 | SQPpos2  | Position 2 (reserved for future use)           |  |
|        | 15 | SQPvel   | Speed                                          |  |
|        | 16 | SQPext   | Speed 2 / Position 3 (reserved for future use) |  |
|        | 17 | SQPaccel | Acceleration                                   |  |
|        | 18 | SQPdecel | Deceleration                                   |  |
|        | 19 | SQPtacc  | Acceleration Time                              |  |
|        | 20 | SQPtdec  | Deceleration Time                              |  |
|        | 21 | SQPcfg   | Configuration                                  |  |
|        | 22 | SQPcfg2  | Configuration 2                                |  |
|        | 23 | SQPtempo | Temporization                                  |  |
|        | 24 | SQPrtime | Running Time                                   |  |
|        | 25 | SQPana   | Analog In                                      |  |
|        | 26 | SQPana2  | Analog In 2 (reserved for future use)          |  |
| 0x3612 | 0  | SQmaxNb  | Number of maximum sequences                    |  |

# **Analog Speed Mode**

| 0x604F | 0 | Vramp  |  |
|--------|---|--------|--|
| 0x304F | 0 | Vramp2 |  |

#### **Application FE**

# **Digital Inputs/Outputs**

| 0x60FD | 0 | Dinput   | Digital Inputs                |  |
|--------|---|----------|-------------------------------|--|
| 0x3050 |   | DInpCfg  | Digital Inputs Configuration  |  |
|        | n | Inp?Cfg  |                               |  |
| 0x3051 | 0 | InpPol   | Digital Inputs Polarity       |  |
| 0x60FE |   | Doutput  | Digital Outputs               |  |
|        | 1 | Dout     |                               |  |
|        | 2 | DoutBMsk |                               |  |
| 0x3054 |   | DOutpCfg | Digital Outputs Configuration |  |
|        | n | Outp?Cfg |                               |  |
| 0x3055 | 0 | OutpPol  | Digital Outputs Polarity      |  |
| 0x3058 |   | Dio16    | Digital User Inputs/Outputs   |  |
|        |   | Dinp16   | Digital Inputs 16b            |  |
|        |   | Doutp16  | Digital Outputs 16b           |  |
|        |   | Dinp16hw | Physical Digital Inputs 16b   |  |
| 0x3043 |   | enable   | Enable Configuration          |  |
|        |   | ena_cfg  |                               |  |

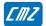

#### **Analog Input**

| 0x30F1 |   | AnalogI1 | Analog Input 1 |
|--------|---|----------|----------------|
|        | 1 | Analn1   |                |
|        | 2 | Al1s32   |                |
|        | 3 | Al1_ofs  |                |
|        | 4 | Al1_gain |                |
|        | 5 | Al1_filt |                |
|        | 6 | Al1_lv0  |                |
|        | 7 | Al1_lv1  |                |
|        | 8 | Al1_proc |                |
|        | 9 | Al1_db   |                |

# Oscilloscope

| 0x5800 | 0 | Osc_Func | Oscillo function support              |  |
|--------|---|----------|---------------------------------------|--|
| 0x5804 |   | Osc_Buf  | Oscillo Buffer configuration          |  |
| 0x5805 | 0 | OscBufDI | Oscillo Buffer delay                  |  |
| 0x5810 |   | OscChCfg | Oscillo Channel config                |  |
| 0x5811 |   | OscChan  | Os cillo Channel definitions          |  |
| 0x5812 |   | OscUnit  | Oscillo Channel Unit                  |  |
| 0x5820 |   | OscTgSrc | Oscillo Trigger configuration         |  |
| 0x5822 |   | OscTrig  | Oscillo Trigger 1                     |  |
| 0x5828 | 0 | OscTgCtl | Oscillo Trigger Control               |  |
| 0x5829 | 0 | OscTgSta | Os cillo Trigger Status               |  |
| 0x5840 |   | OscTxCfg | Oscillo Buffer transfer configuration |  |
| 0x5841 | 0 | OscTx    | Oscillo Buffer transfer               |  |

# Firmware Update

| 0x5F30 | UpdtD  | v Update Firr | Update Firmware |  |
|--------|--------|---------------|-----------------|--|
| 0x5F31 | Updtln | t Update init | Update init     |  |
| 0x5F32 | UpdtPr | oc Update pro | Update process  |  |

# FACTORY AND HEADQUARTERS

#### CMZ SISTEMI ELETTRONICI S.r.I.

Via dell'Artigianato, 21 31050 Vascon (TV) - Italy Phone 39 (0)422 447411 Fax +39 (0)422 447444

e-mail: sales@cmz.it web site: www.cmz.it

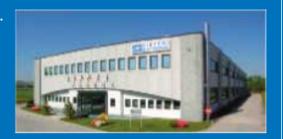

**RESEARCH LABORATORY SINCE 1992**